# **UNIVERSIDADE FEDERAL DA PARAÍBA CENTR O D E CIÊNCIAS E TECNOLOGI A CURSO PÓS-GRADUAÇÃO EM ENGENHARIA CIVIL CAMPUS II - CAMPINA GRANDE**

#### **TEMA :**

# **CONFECÇÃO DAS CURVAS CARACTERÍSTICAS HIDRODINÂMICAS PARA POÇOS DE GRANDES DIÂMETROS (TIPO AMAZONAS) EM TRÊS ÁREAS DO SERTÃO PARAIBANO.**

# **SONIAÉLI PIRES DE CARVALHO SÁ ORIENTANDA**

# **SARMA KAMESWARA VENKATA SEEMANAPALLI ORIENTADOR**

#### **AGOSTO /1998**

## SONIAÉLI PIRES DE CARVALHO SÁ

# CONFECÇÃO DAS CURVAS CARACTERÍSTICAS HIDROINÂMICAS PARA POÇOS DE GRANDES DIÂMETROS (TIPO AMAZONAS) EM TRÊS ÁREAS DO SERTÃO PARAIBANO.

Dissertação apresentada ao Curso de Pós-graduação em Engenharia Civil do Centro de Ciências e Tecnologia da Universidade Federal da Paraíba, em cumprimento as exigências para obtenção do grau de mestre em Ciências.

### ÁREA DE CONCENTRAÇÃO: RECURSOS HÍDRICOS

 $5011001$ 

#### SARMA KAMESWARA VENKATA SEEMANAPALLI

ORIENTADOR

 $\tilde{\mathcal{N}} \geq \tilde{\mathcal{N}}_S$ 

#### CAMPINA GRANDE, PARAÍBA

AGOSTO DE 1998

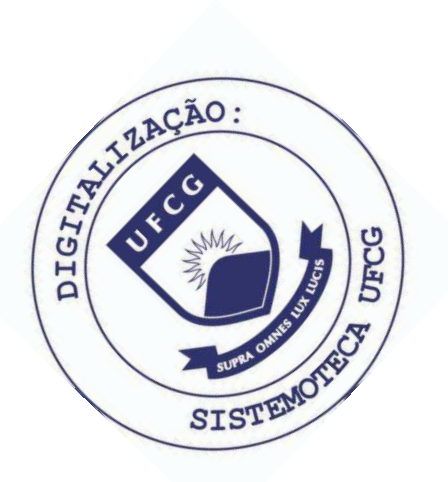

Sá, Soniaéli Pires de Carvalho. S111c Confecção das curvas características hidrodinâmicas para poços de grandes diâmetros (tipo Amazonas) em três áreas do sertão paraibano / Soniaéli Pires de Carvalho Sá. - Campina Grande, 1998.<br>117 f. Dissertação (Mestrado em Engenharia Civil) -Universidade Federal da Paraíba, Centro de Ciências e Tecnologia, 1998. "Orientação : Prof. Dr. Seemanapalli Venkata Kameswara Sarma". Referências. 1. Poços - Paraíba. 2. Poços de Grandes Diâmetros. 3. Poços Amazonas. 4. Poços Tubulares. 5. Dissertação -Engenharia Civil. I. Sarma, Seemanapalli Venkata Kameswara. II. Universidade Federal da Paraíba - Campina Grande (PB). III. Título CDU 628.112(813.3)(043)

**Dissertação de Mestrado aprovada em 21/08/1998** 

**Confecção das Curvas Características Hidrodinâmicas para Poços de Grandes** 

**Diâmetros (Tipo Amazonas) em Três Áreas do Sertão Paraibano.** 

**Soniaéli Pires de Carvalho Sá** 

#### **AUTORA**

#### **COMPONENTES DA BANCA EXAMINADORA:**

waralge clife

Professor Dr. Seemanapalli Venkata Kameswara Sarma - Ph.D.

#### **ORIENTADOR**

 $i<sub>z</sub>$  +  $J<sub>e</sub>$   $L$ 

**Professor Dr. Hans Dieter Max Schuster - Dr. Ing EXAMINADOR** 

 $\| \psi \|$ 

**Professor Dr. Tunkur Rajarao Gopinath - Ph.D. EXAMINADOR** 

**Campina Grande, Paraíba** 

**Agosto de 1998** 

#### **AGRADECIMENTOS**

Ao Dr. Sarma Kameswara Venkata Seemanapalli, Ph.D., Orientador e Professor da Área de Engenharia de Recursos Hídricos, pela orientação objetiva, programas computacionais, ensinamentos, ativa participação na interpretação dos resultados, e principalmente por toda compreensão pelas dificuldades que passei, sem as quais, não poderia ter sido realizado este trabalho.

Ao Departamento de Engenharia Civil da UFPb, Campus II - Campina Grande e, a Coordenação da Área de Engenharia de Recursos Hídricos, representada pela Coordenadora Prof. Gledsneli Maria de Lima Lins, pelo apoio concedido e estímulo a conclusão deste empreendimento.

Aos Professores, Colegas do Curso de Mestrado, e amigos, pela atenção incentivo, e troca de conhecimentos necessários.

Ao colega Alex Neyves Mariane Alves, pelos programas computacionais utilizados nesta pesquisa.

Ao CDRM pelos trabalhos e publicações postos a nossa disposição.

Aos técnicos e funcionários do Laboratório de Hidráulica do C.C.T.- Campus II, pela capacidade demonstrada e valioso espírito comunitário.

Ao CNPq e ao CAPES , pelo apoio financeiro recebido.

A meus pais, Aurênia e Valdemiro Pires de Carvalho, a meu filho Paulo Dácio Pires de Carvalho Sá, e meu irmão Antonio Carlos Pires de Carvalho, que com paciência redobraram minhas forças para conclusão deste trabalho.

E sobretudo, agradeço à Deus, pela determinação à mim fornecida, para a conclusão deste trabalho.

## **DEDICATÓRIA**

**A meus pais, Valdemiro e Aurênia e ao meu filho Paulo Dácio, para eles e por eles, com todo meu amor.** 

## **HOMENAGEM PÓSTUMA**

**A meu esposo, Paulo Dácio de Sá, que partiu durante a execução deste trabalho.** 

# SUMÁRIO

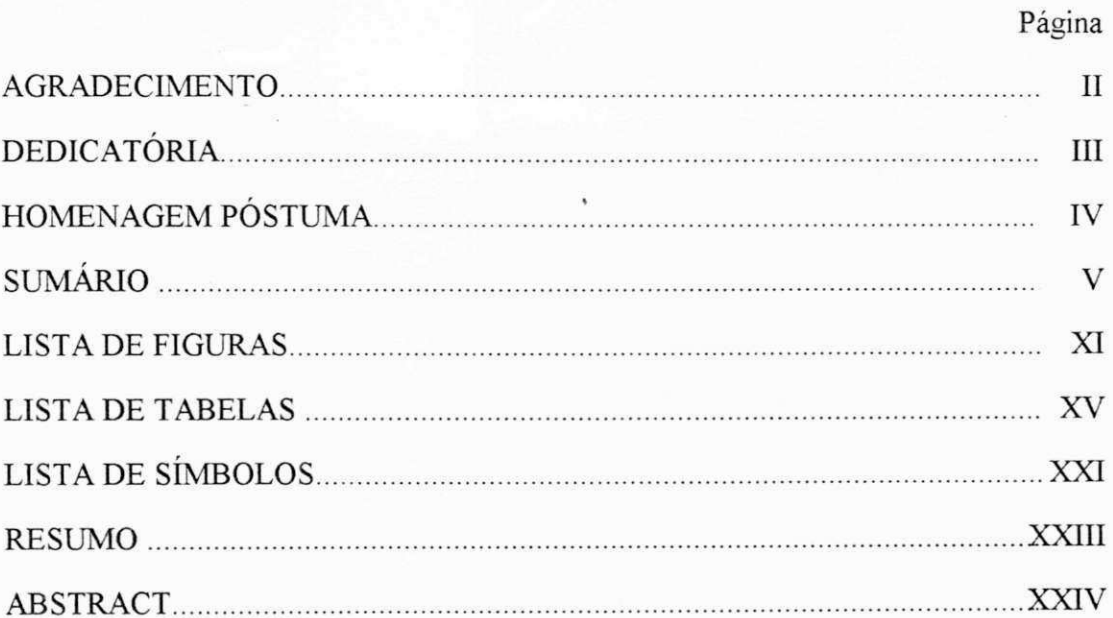

## **CAPÍTULO** 1

# **"INTRODUÇÃO"**

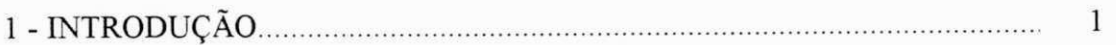

# **CAPÍTULO 2**

## **"REVISÃO BIBLIOGRÁFICA"**

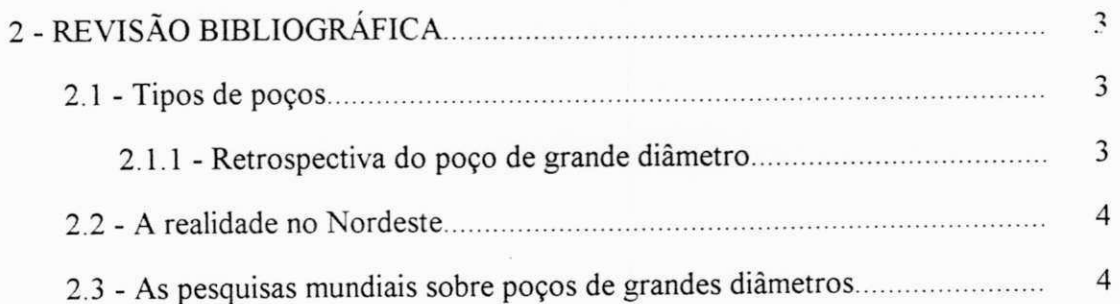

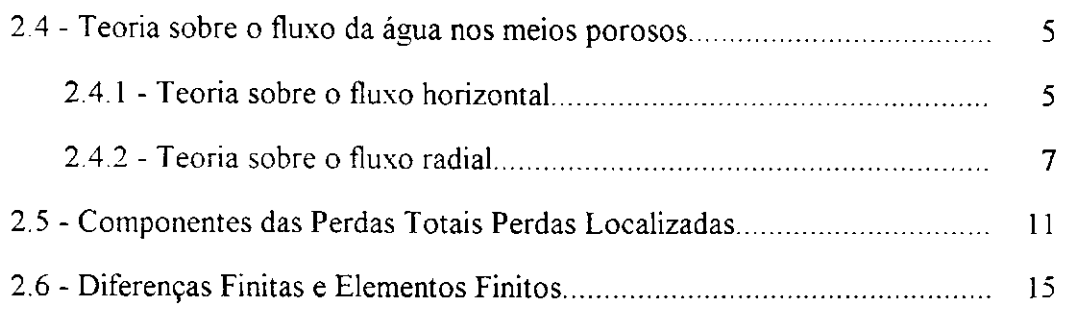

 $\mathcal{A}$ 

## **CAPÍTULO 3**

## **"ESTUDO DAS ÁREAS SELECIONADAS PARA A PESQUISA"**

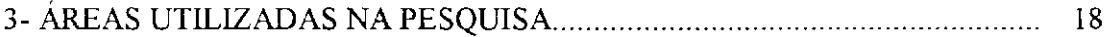

## **CAPÍTULO 4**

## **"DADOS NECESSÁRIOS PARA A MODELAGEM"**

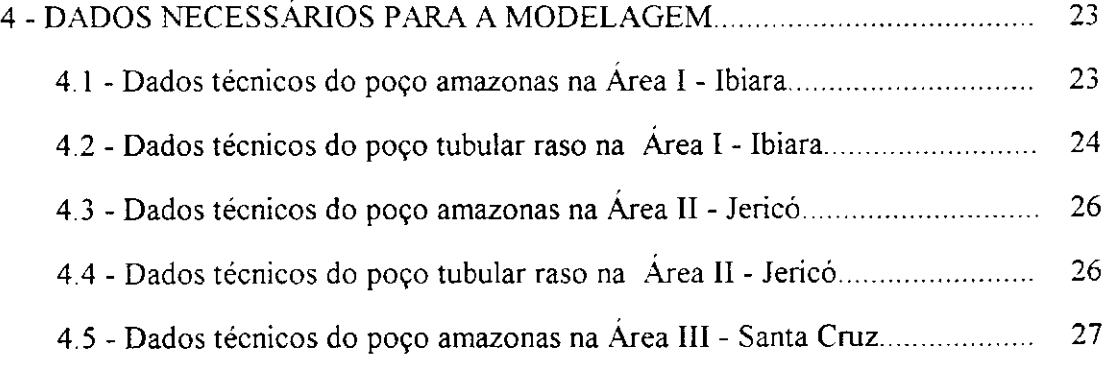

#### **CAPÍTULO 5**

## **"OS MODELOS MATEMÁTICOS E PROGRAMAS UTILIZADOS"**

5 - OS MODELOS MATEMÁTICOS E PROGRAMAS UTILIZADOS 29

 $\overline{\phantom{0}}$ 

**VI zy**xw

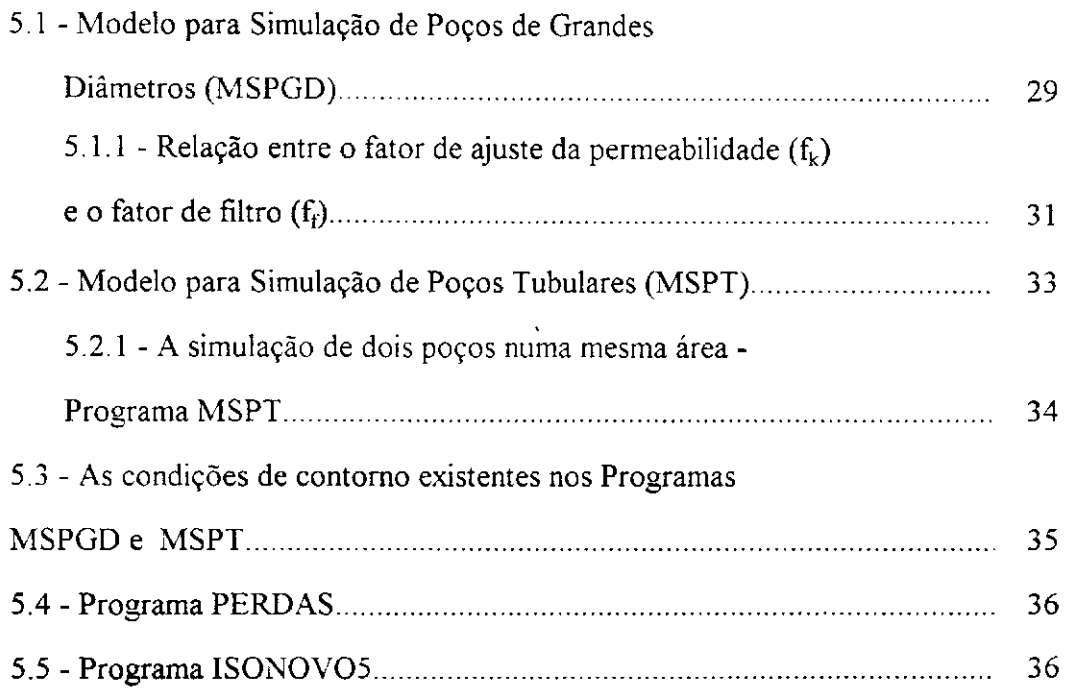

l,

 $\mathcal{A}_{\mathcal{A}}$ 

# **CAPÍTULO 6**

# **"RESULTADOS DOS MODELOS MSPGD E MSPT"**

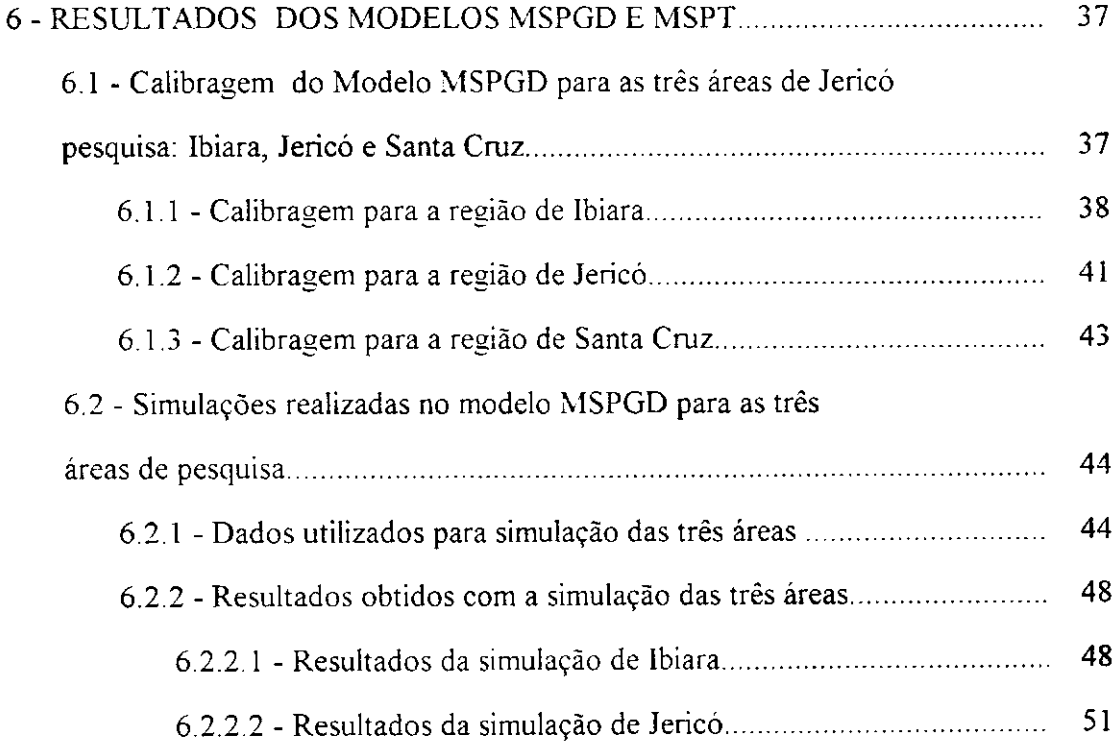

 $\frac{1}{2}$ 

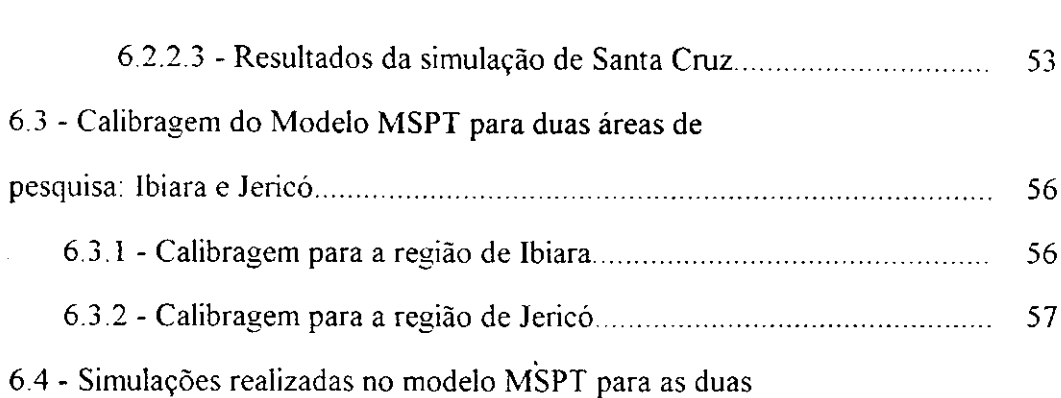

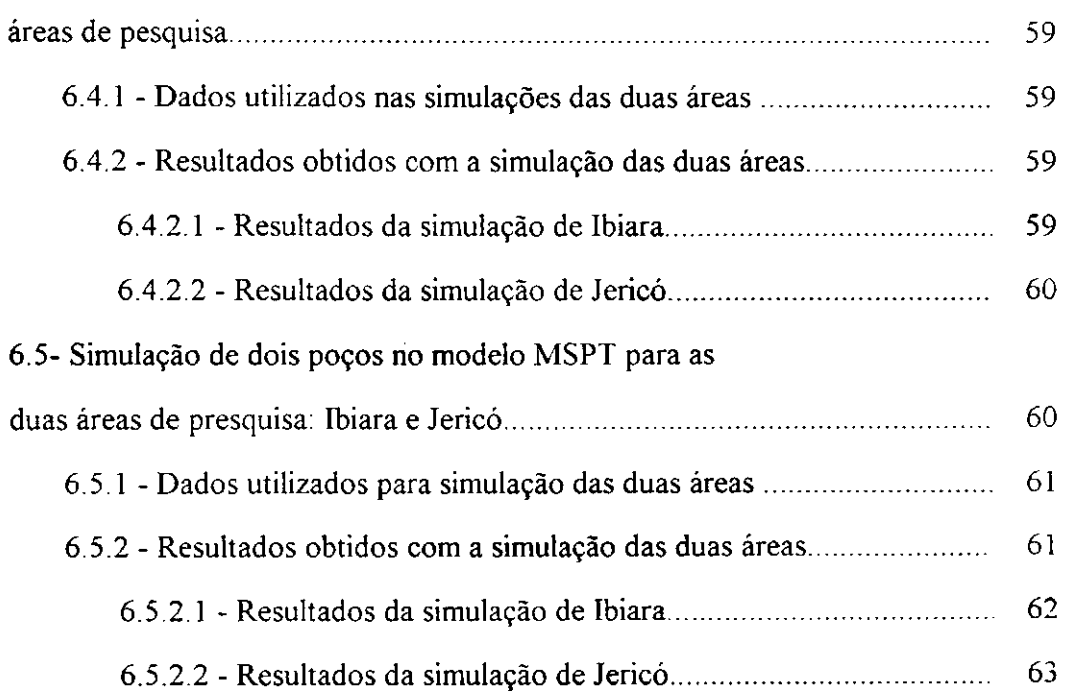

## **"UTILIZAÇÃO DOS PROGRAMAS PERDAS E ISONOV05"**

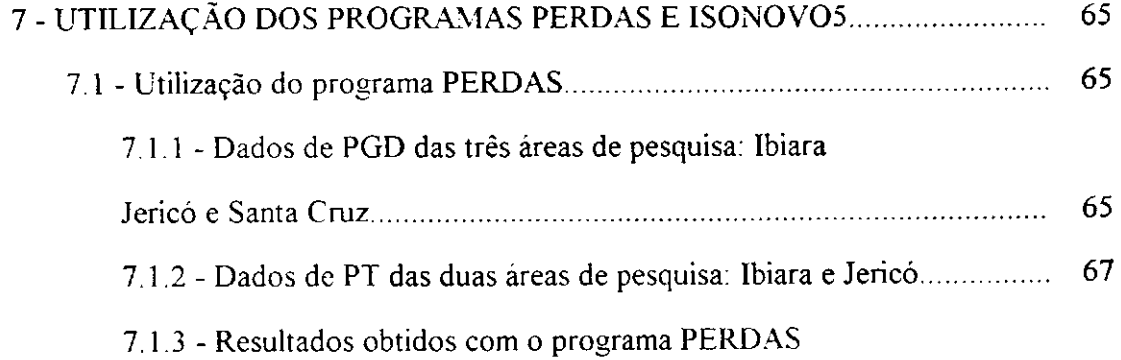

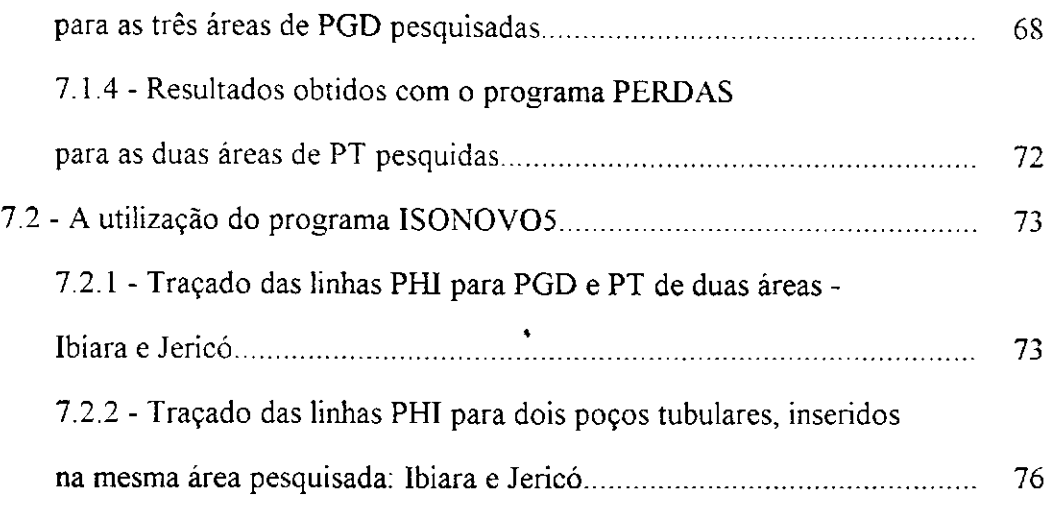

# **"AS CURVAS CARACTERÍSTICAS HIDRODINÂMICAS (CCH)"**

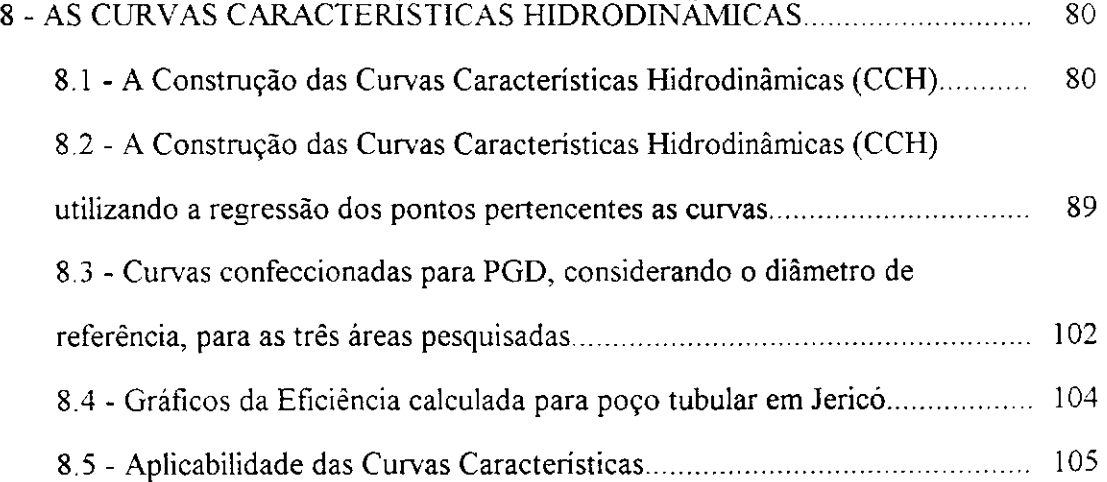

#### **CAPÍTULO 9**

## **"DISCUSSÃO DOS RESULTADOS"**

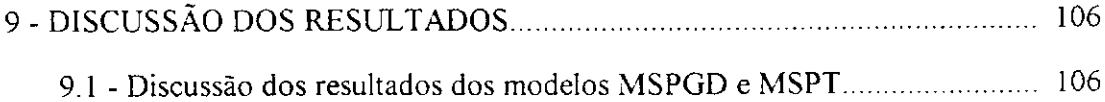

 $\begin{array}{c} \begin{array}{c} \hline \end{array} \end{array}$ 

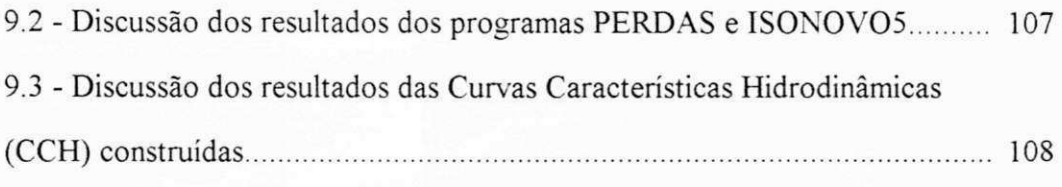

# **"CONCLUSÕES E RECOMENDAÇÕES"**

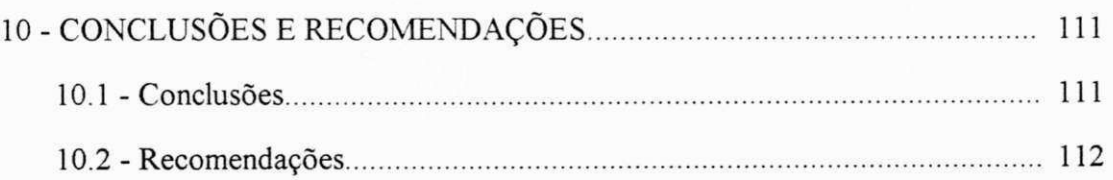

# **CAPÍTULO 11**

#### "BIBLIOGRAFIA"

## **CAPÍTULO 12**

#### "ANEXOS"

12**-ANEXOS 11 7** 

#### LISTA DE FIGURAS

 $\sim 10^{-10}$ 

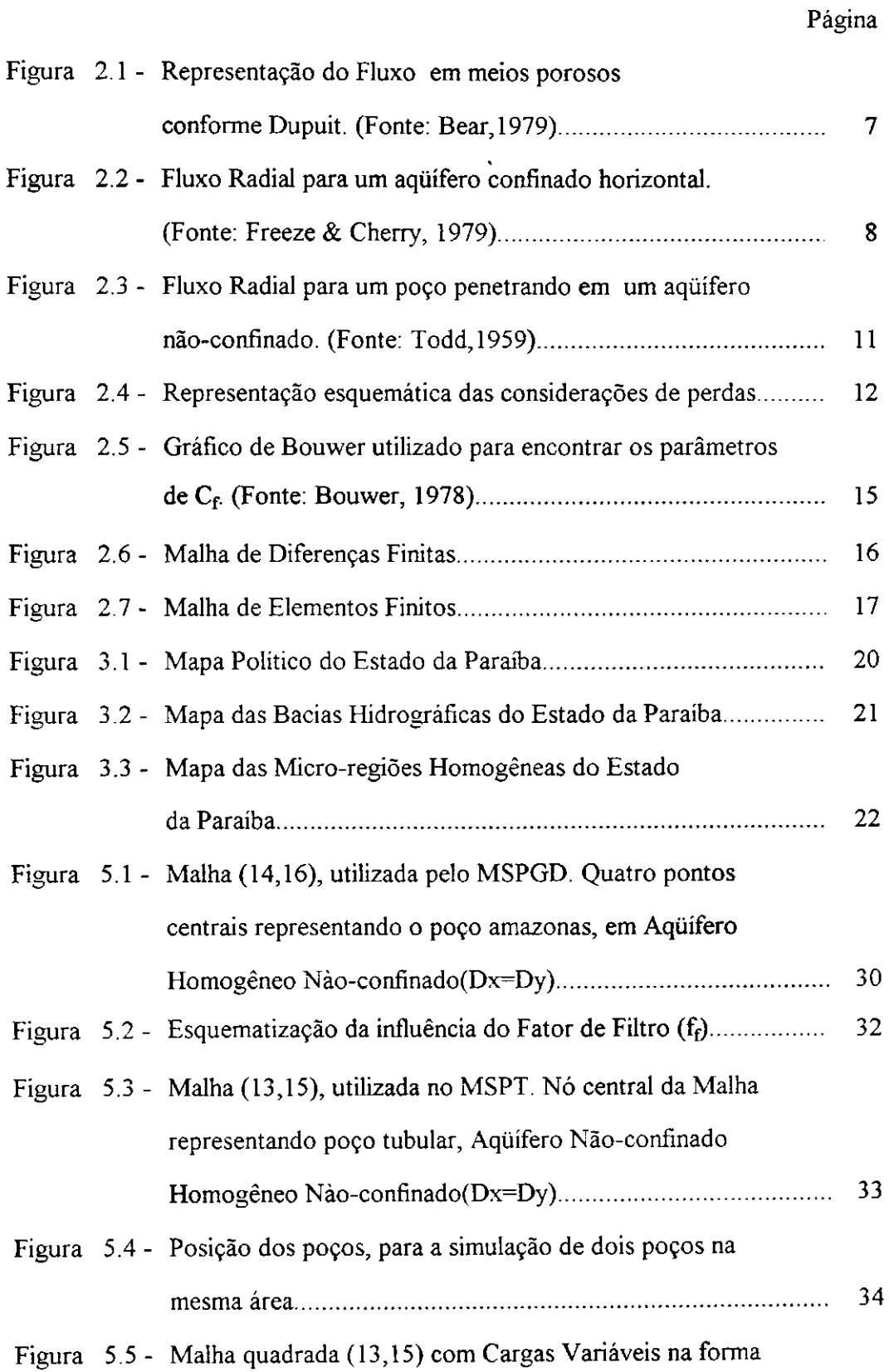

 $\mathcal{A}$ 

 $\hat{\mathcal{L}}$ 

 $\epsilon$ 

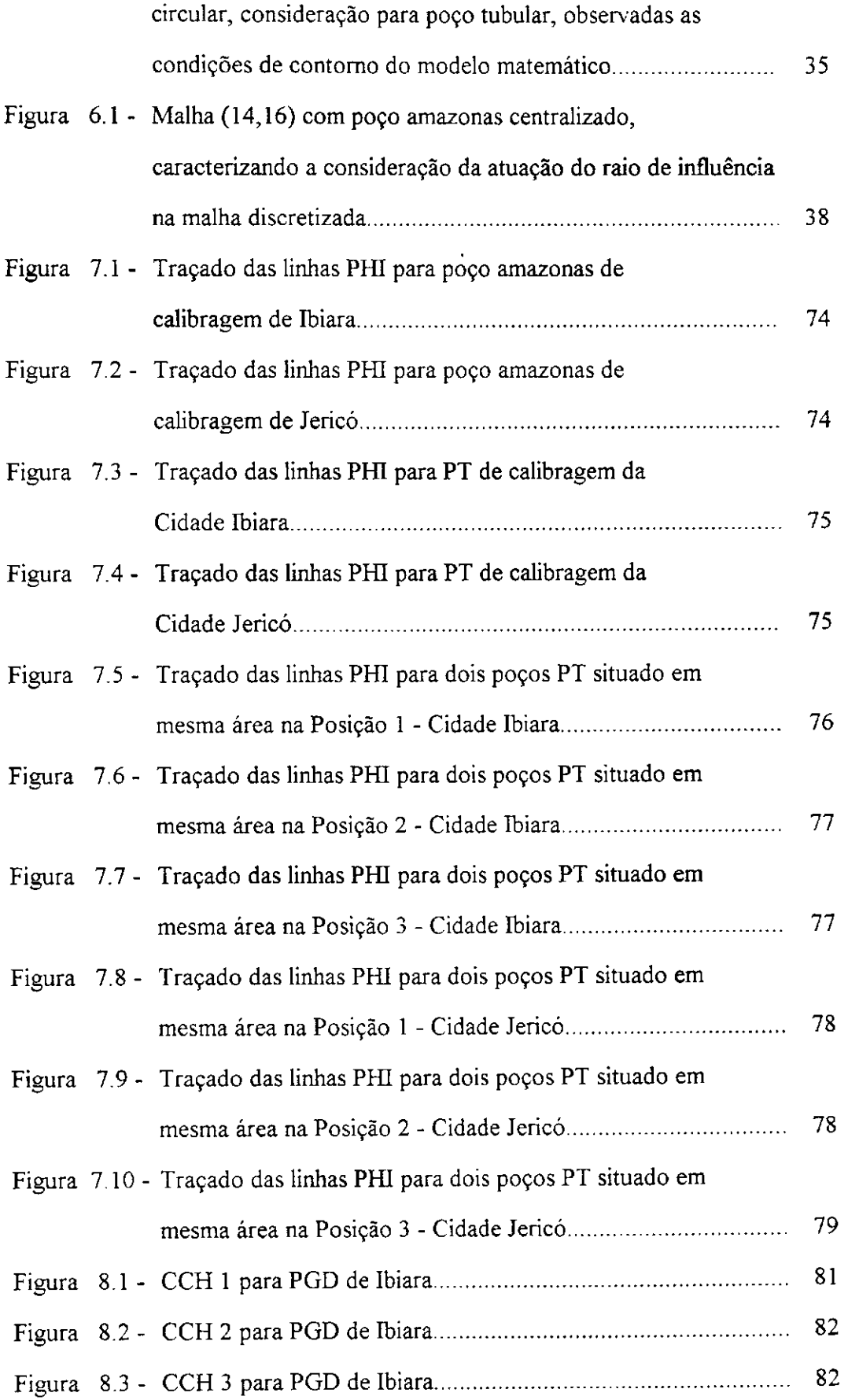

سد

 $\ddot{\phantom{a}}$ 

 $\bar{z}$ 

 $\ddot{\phantom{1}}$  $\bar{\mathcal{A}}$ 

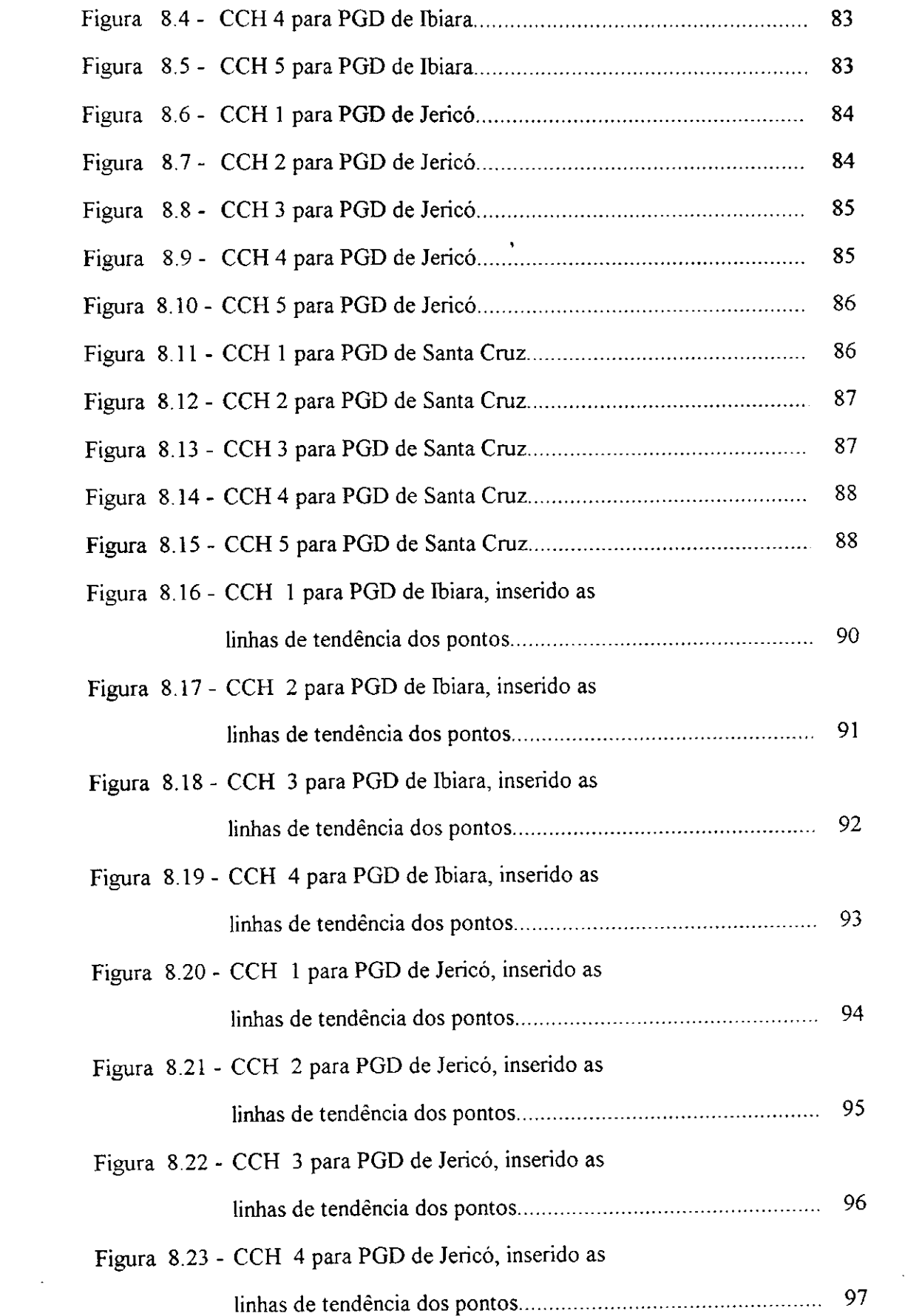

 $\frac{1}{2}$ 

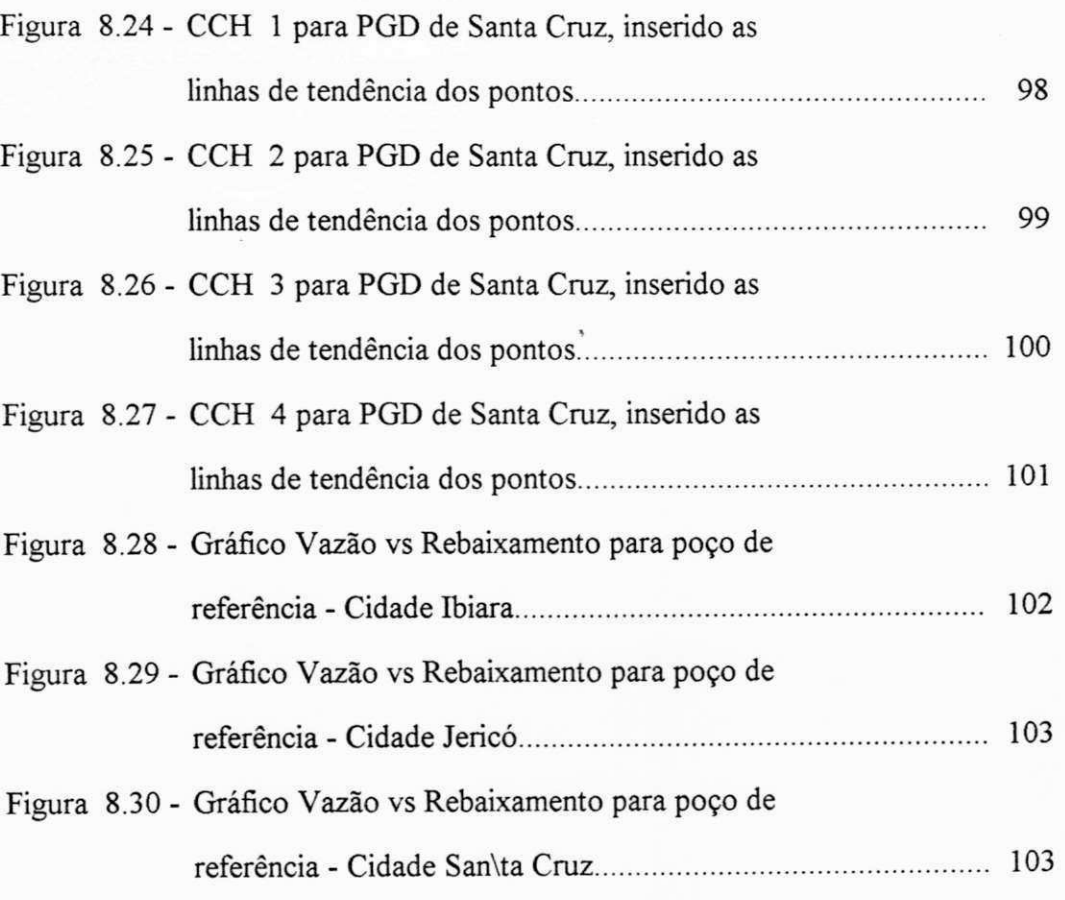

Figura 8.31 - Gráfico Vazão vs Eficiência para poço tubular de Jericó 104

## LISTA DE TABELAS

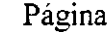

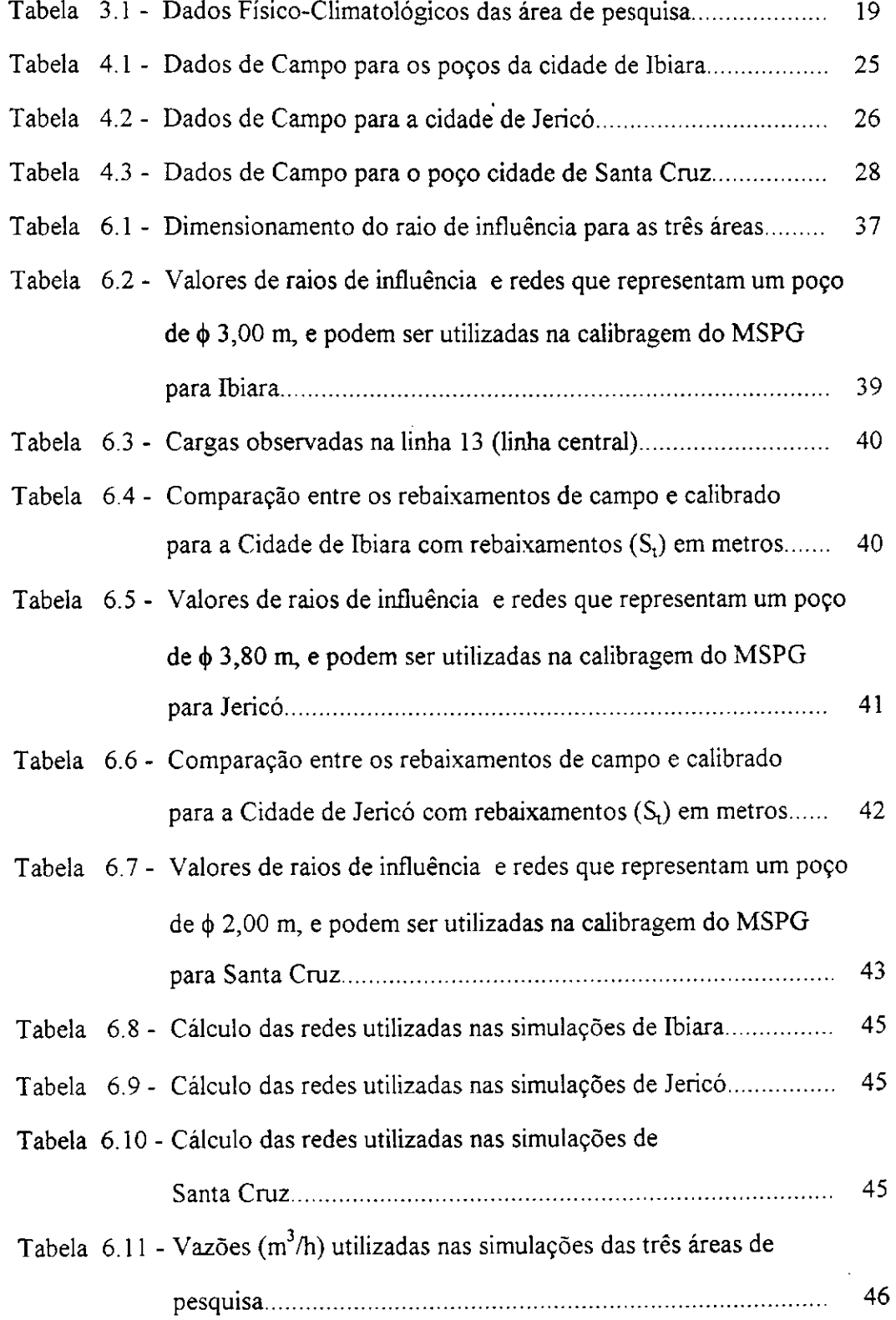

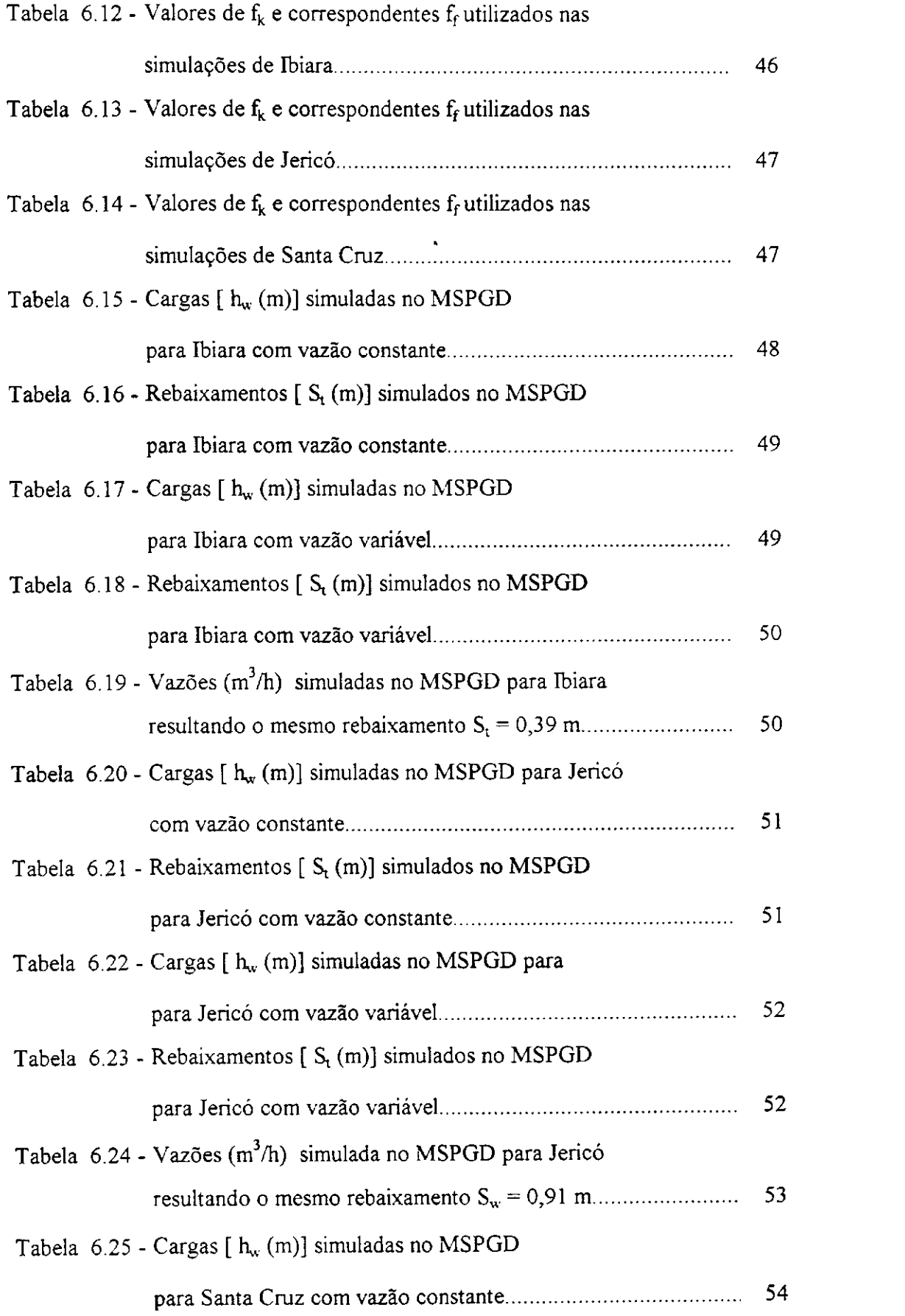

م

 $\hat{\mathcal{L}}$ 

 $\alpha$ 

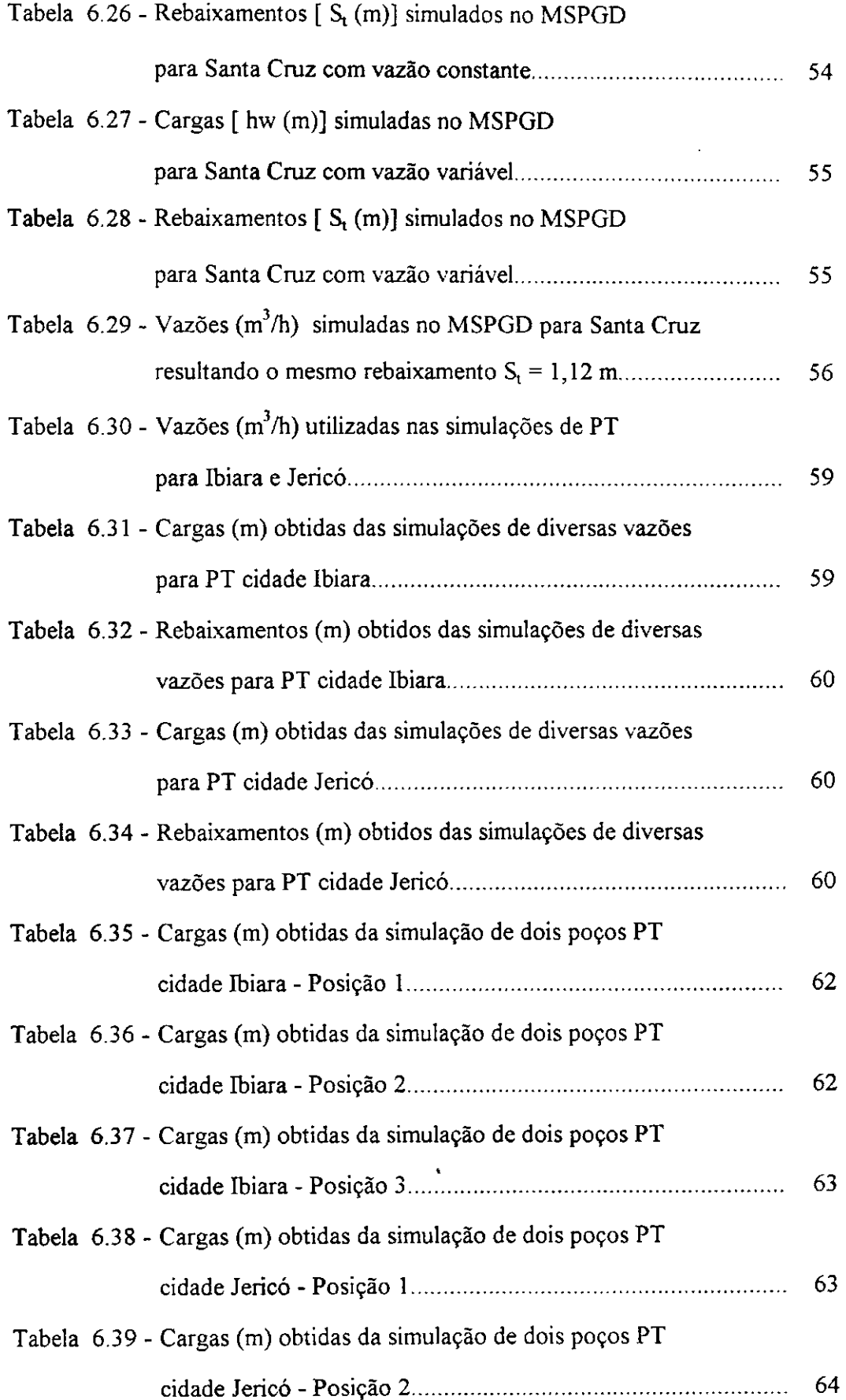

 $\mathcal{A}$ 

 $\hat{\mathbf{r}}$ 

 $\hat{\mathcal{L}}$ 

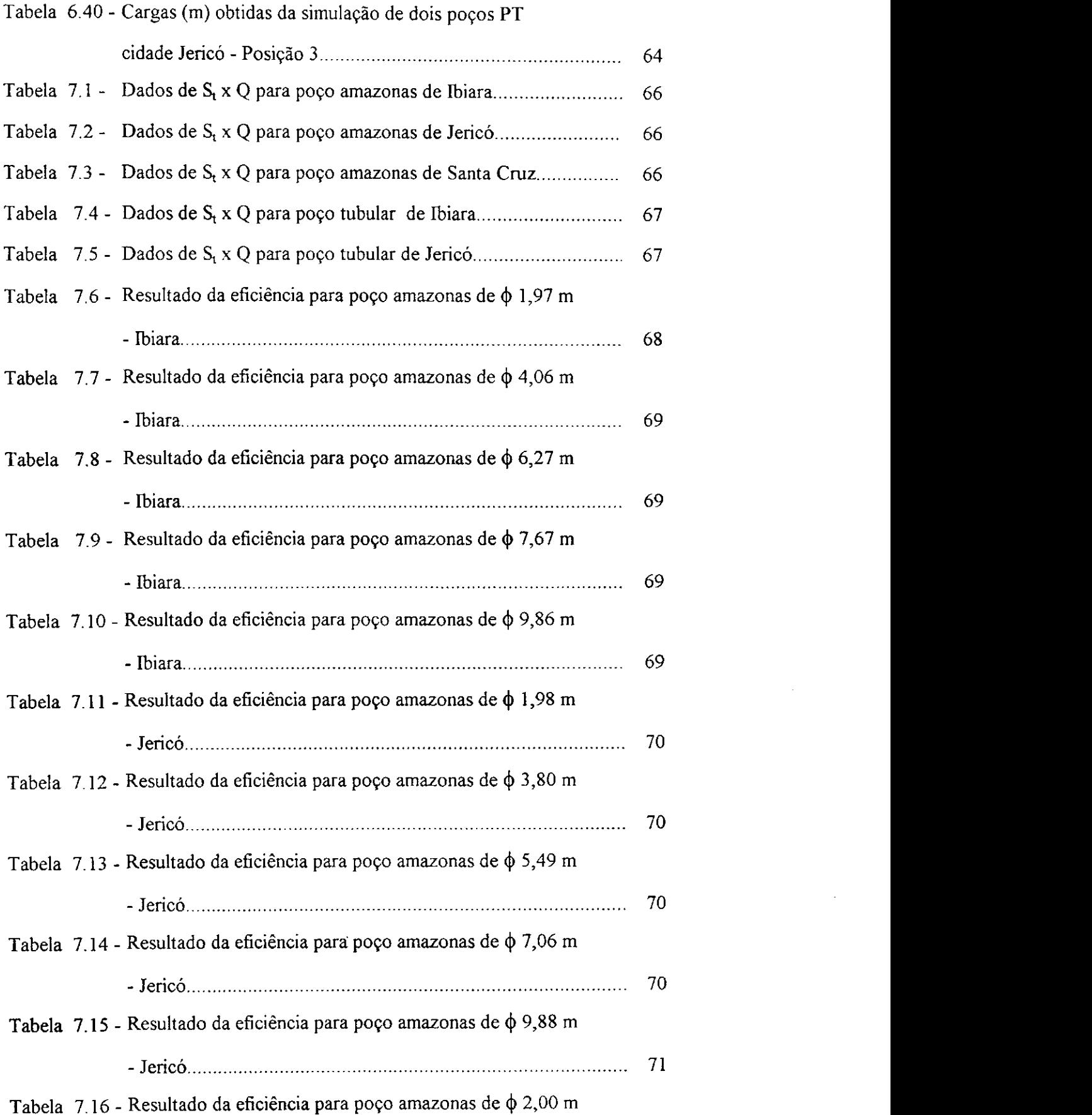

 $\overline{a}$ 

 $\hat{\mathcal{A}}$ 

 $\sim 10$ 

 $\mathcal{A}^{\prime}$ 

 $\sim$ 

 $\boldsymbol{t}$ 

 $\bar{z}$ 

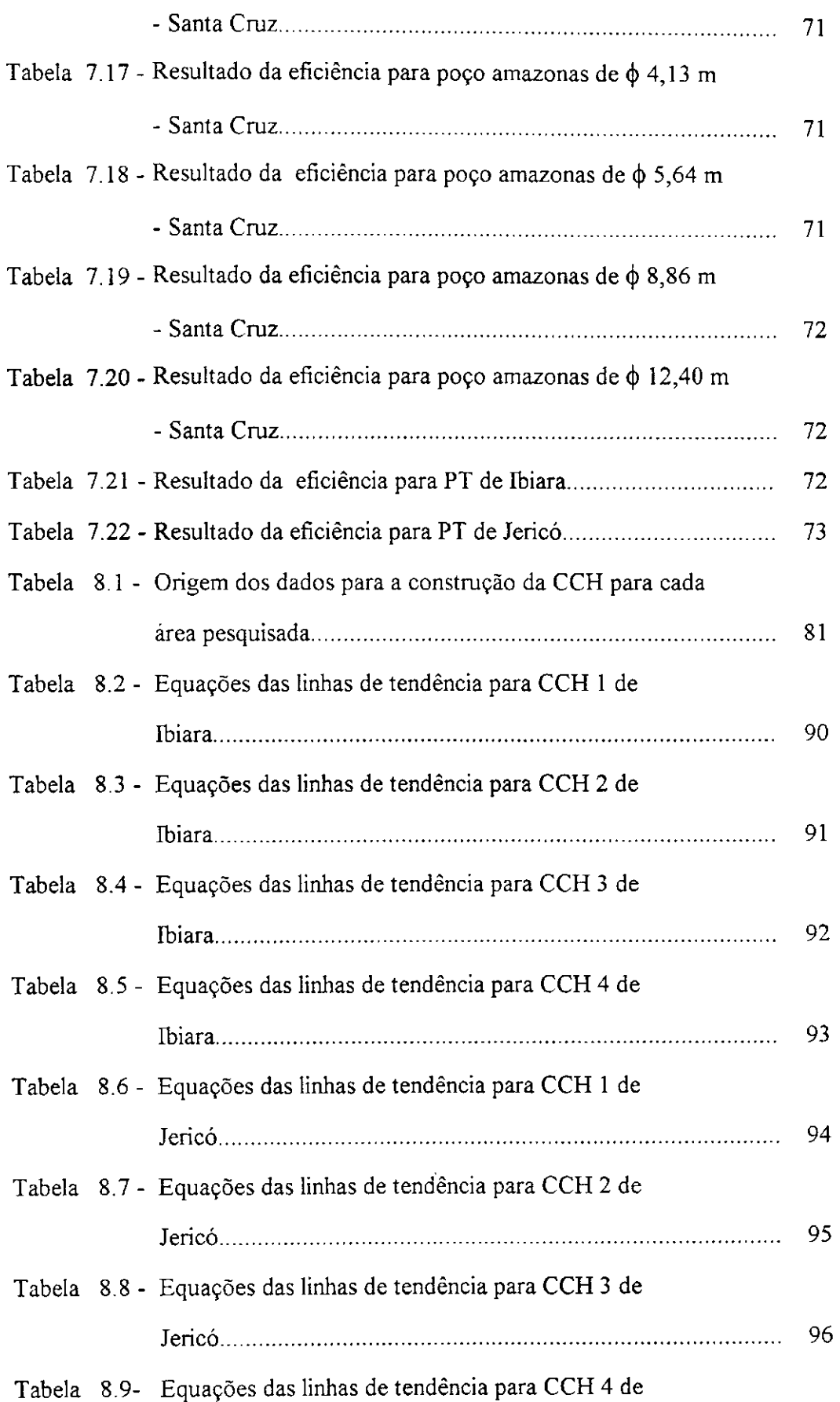

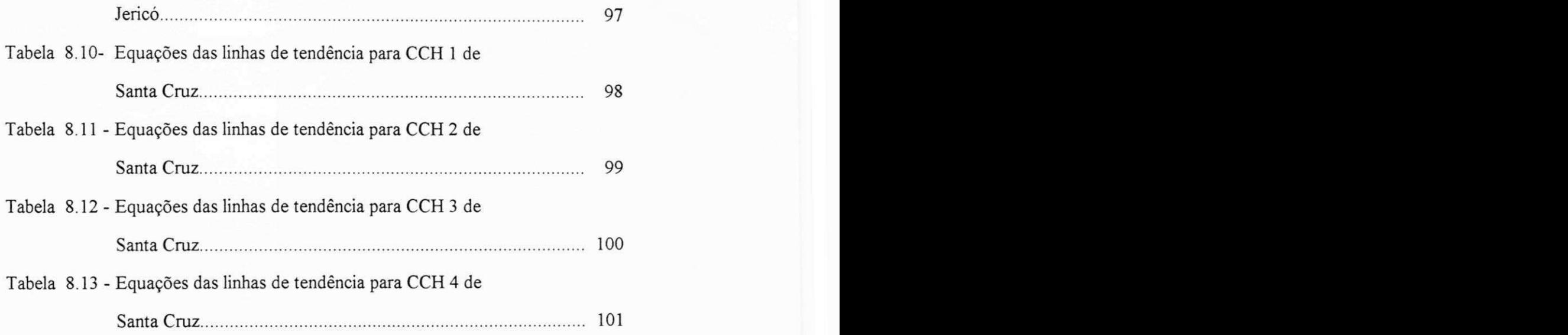

## **LISTA DE SÍMBOLOS**

 $\mathcal{L}_{\mathcal{A}}$ 

 $\ddot{\phantom{0}}$ 

 $\bar{z}$ 

 $\mathcal{A}^{\mathcal{A}}$ 

 $\bar{z}$ 

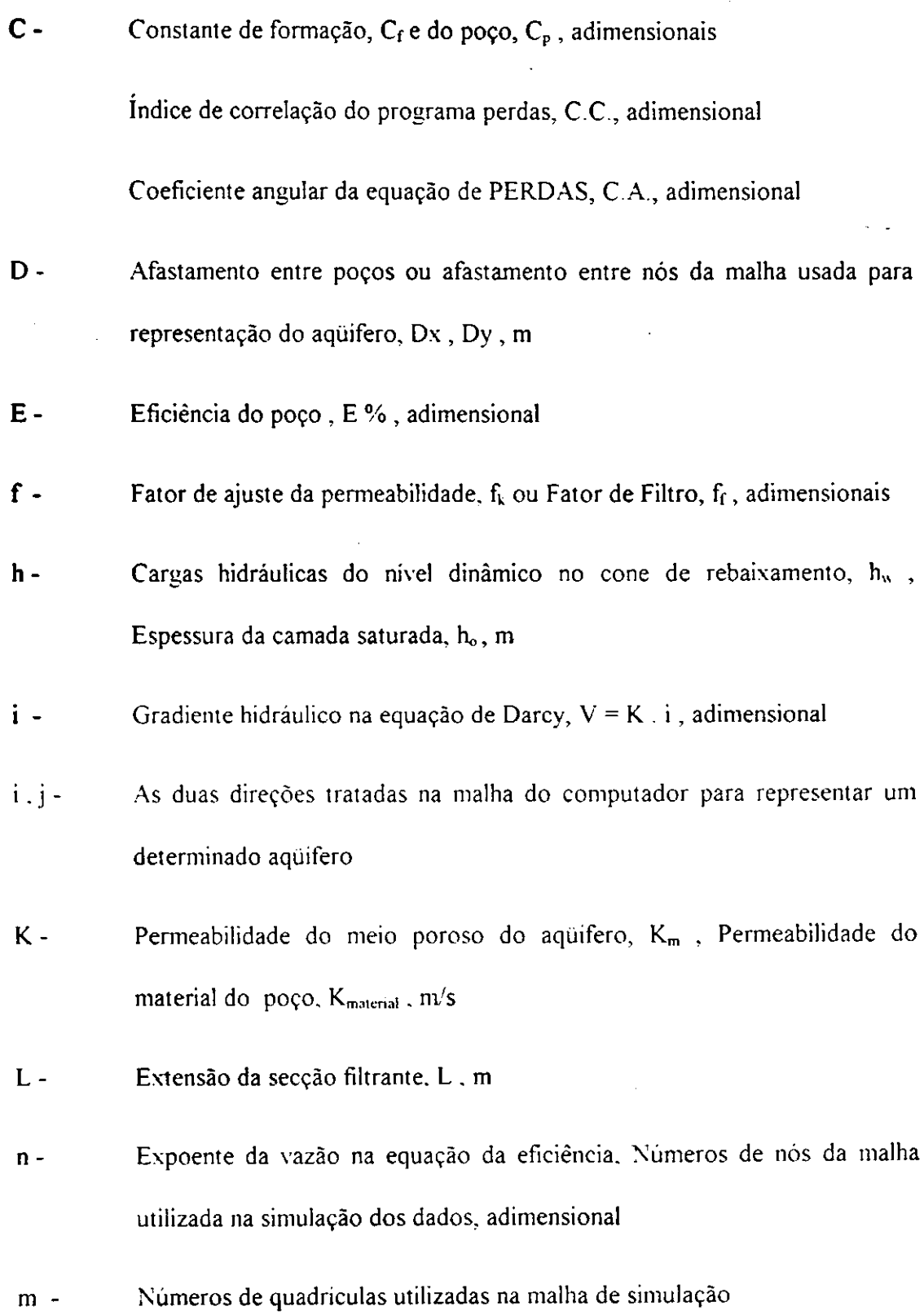

 $\ddot{\phantom{a}}$ 

 $\sqrt{2}$  ,  $\sqrt{2}$ 

 $\cdot$ 

 $\pi$  - Razão entre perímetro e diâmetro do círculo, 3.14159

- PGD Poço de grande diâmetro/ amazonas
- PT Poço tubular
- $Pz -$  Piezômetro ou poço de observação,  $Pz_1$ ,  $Pz_2$ ,  $Pz_3$
- $Q$  Vazão do poço Amazonas/tubular,  $m^3/h$ ,  $m^3/dia$
- $Q/S$  Vazão especifica de um poço tubular/amazonas,  $m^3/s/s$
- R Raio de influência do caso tratado, m, r<sub>i</sub>

Raio do poço, m, rw

Coeficiente de correlação das planilhas,  $R<sup>2</sup>$ , adimensional

 $S$  - Rebaixamento no cone desenvolvido,  $S_t$ , m

Perda no poço,  $S_p$ , Perda de formação,  $S_f$ , Perda total (rebaixamento),  $S_f$ , m

Coeficiente de armazenamento,  $m^3/m^3$ , S , adimensional

- T Transmissividade do aqüífero, produto da permeabilidade e espessura do aqüífero,  $m^2/s$
- è Diâmetro do poço. m
- $\Delta x$  Dimensão da malha de diferenças finitas, horizontal
- Dimensão da malha de diferenças finitas. Vertical  $\Delta y$  -

#### RESUMO

A necessidade desta dissertação surgiu devido a popularidade dos Poços de Grandes Diâmetros, melhor chamado como Poços Amazonas no semi-árido mundial.

Este trabalho, foi realizado utilizando-se dados realísticos de campo de poços de grandes diâmetros e poços tubulares, localizados em três áreas do sertão paraibano - íbiara, Jericó e Santa Cruz, para confeccionar "Curvas Características Hidrodinâmicas", que envolvem: Vazão(Q), Rebaixamento(S<sub>t</sub>), Diâmetro ( $\phi$ ) e Eficiência do Poço $(E%)$  e o Fator de Filtro  $(f<sub>f</sub>)$ .

Para este fim, foram desenvolvidos e utilizados modelos matemáticos de simulação de Poços de Grandes Diâmetros e Poços Tubulares, na calibração e simulação dos dados. Foi inserido no Modelo para Simulação de Poços de Grandes Diâmetros, o conceito de Fator de Filtro( $f_f$ ) que é função do material de construção do poço amazonas: tijolos e argamassa. A partir disto, foram elaboradas tabelas que serviram de dados para a confecção das Curvas. Também foram plotadas as curvas de isolíneas equipotenciais (com as cargas hidráulicas obtidas nos nós da malha simulada)  $(PHI(\varphi))$ , apenas como demonstração, não sendo aprofundada neste aspecto.

Obtidas as Curvas Características, foi utilizada a interpolação para encontrar a equação de regressão dos pontos, de forma que resultou não só nas curvas, mas na equação que caracteriza a exploração do poço de grande diâmetro nas áreas de pesquisa.

Estas informações poderão ser utilizadas por agrónomos ou agricultores, destas áreas pesquisadas, para encontrar o diâmetro correto do poço Amazonas, a ser escavado num determinado local, visto a necessidade de vazão para a localidade requerida, sem causar danos nem ao aquífero nem ao poço de produção, assim se restringindo os rebaixamentos dentro do limites aceitáveis.

 $\overline{1}$ 

 $\overline{\phantom{a}}$ 

#### ABSTRACT

The necessity of this thesis arose because of the fact that Large Diameter Wells - otherwise called Amazons Wells - are becoming more and more popular in all over the semi-arid world.

This work was realized using the realistic field data on large diameter and tubular wells, located in the interior of Paraiba State namely at Ibiara, Jerico and Santa Cruz in order to construct "Hydrodynamic Characteristic Curves" that involve: Discharge (Q), Drawdown  $(S_t)$ , Diameter ( $\phi$ ) and Efficiency of Wells (E %) and Filter Factor  $(f_f)$ .

With this in view, simulation models were developed and utilized for Large Diameter Wells and Tubular wells, in the calibration and simulation of the data. In the Large Diameter Wells mathematical simulation model is inserted the Concept of Filter Factor( $f_f$ ) which is a function of the construction material of Amazons Wells, namely bricks and cement mortar. From then onwards, tables were prepared which serve for constructing such curves. Further, the equipotential (curves were plotted with the hydraulic heads obtained at the respective nodes of the simulated network) ( $PHI(\varphi)$ ), to serve as na example.

Once such characteristic curves were obtained, the interpolation was used to obtain the regression equation for the points in question, in such a form as to result in not only obtaining curves but also in the respective equations that describe these curves to facilitate exploration of Large Diameter Wells in the study areas.

This information may be utilized by agronomers or agriculturists of the respective areas of study, to arrive at the the correct diameter to be adopted for the Amazons wells in the given locality, as per the well discharge needed in the given locality, without causing prejudice, neither for the aquifer, nor to the production well, thus restricting the drawdown in the well within the acceptable limits.

# **INTRODUÇÃO**

O Nordeste brasileiro possui uma área de 1.640.000 km<sup>2</sup>, abrangendo nove estados, registrando-se climas que vão desde o super-úmido ao semi-árido (Silva, 1982).

 $1$ 

O Trópico Semi-árido (TSA) brasileiro corresponde a cerca de 75% do nordeste e compreende os estados do Piauí, Ceará, Rio Grande do Norte, Paraíba. Pernambuco, Alagoas, Sergipe, Bahia, a região setentrional do Estado de Minas Gerais (vértice meridional do "Polígono das Secas") e a Ilha de Fernando de Noronha (PE).

O sertão nordestino de característica semi-árida, foi amplamente pesquisado principalmente pela SUDENE (Superintendência para o Desenvolvimento do Nordeste) e DNOCS (Departamento Nacional de Obras Contra as Secas) no que se refere a poços e construção de açudes, que servissem de reserva durante o período de secas, porém os altos índices de evaporação, ocasiona grandes perdas da água acumulada superficialmente, necessitando desta forma de grandes obras, que são também onerosas.

Apesar do conhecimento público da existência de água subterrânea local, a exploração, deste recurso hídrico, pode ser considerada de forma tímida, devendo ser ampliada para a melhoria das condições de vida da população existente nessa região.

Observando essas informações, procuramos elaborar um trabalho que pudesse auxiliar na exploração da água subterrânea existente nessa área. estimulando desta forma a exploração de poços de grandes diâmetros (PGD). mais conhecidos como amazonas ou cacimba, por apresentarem as seguintes características:

- Custo de construção de poços geralmente menor que o custo das obras de captação de água superficial, tais como represas, diques e estações de tratamento;

- Na maioria das vezes, sua qualidade é adequada ao consumo humano, sem a necessidade de tratamento salvo em casos de contaminação natural e/ou artificial;

- É uma alternativa de abastecimento muito conveniente no caso de pequenas e médias populações urbanas ou em comunidades rurais.

Desta forma, procuramos pesquisar sobre a exploração de poços de grandes diâmetros (tipo amazonas) em três áreas do Sertão Paraibano, áreas localizadas nas cidades de Ibiara, Jericó e Santa Cruz - PB (detalhes em capítulos posteriores).

Para este fim convencionamos confeccionar para os poços de grandes diâmetros, pesquisados para as três áreas, o que denominamos de Curvas Características Hidrodinâmicas (CCH), as quais foram classificadas da seguinte forma:

a) CCH 1 - Curva diâmetro vs vazão, para um dado rebaixamento (consideração do fator f);

b) CCH 2 - Curva diâmetro vs rebaixamento, para cada vazão (consideração do fator de filtro);

c) CCH 3 - Curva diâmetro vs rebaixamento , para várias vazões: a real , vazões inferior simulada e vazões superior simulada.

d) CCH 4 - Curva fator de filtro vs rebaixamento , para vários diâmetros possíveis.

e) CCH 5 - Curva diâmetro vs eficiência do poço;

Nas curvas mencionadas acima podemos encontrar o fator de filtro, que é um fator relacionado com o material de construção do poço amazonas, desta forma, pôr tratar-se de um conceito novo será explicado em capítulos posteriores.

# **REVISÃO BIBLIOGRÁFICA**

#### **2 - REVISÃO BIBLIOGRÁFICA**

#### **2.1- Tipos de poços**

Para utilizar **as** águas subterrâneas, o homem dispõe de fontes ou mananciais (de onde **a** água brota espontaneamente) e, principalmente, de poços que são perfurados. Os tipos de poços mais comuns são:

Poços escavados: apresentam grandes diâmetros com profundidades geralmente inferiores **a** 25 metros **e** normalmente revestidos com cimento, ladrilhos ou pedras. A água é geralmente extraída com baldes, bombas de pequena potência e cataventos.

Poços tubulares: apresentam pequenos diâmetros e profundidades que variam de dezenas a centenas de metros, muitas vezes revestidos com tubos intercalados com filtros. A água é geralmente extraída com bombas elétricas e compressores. São denominados de poços artesianos quando exploram aquíferos confinados.

#### **2.1.1 - Retrospectiva do poço de grande diâmetro**

Desde tempos antigos, o homem vem usando os poços de grande diâmetro, seja numa forma primitiva, aproveitando na maioria das vezes a parte freática ou às vezes até a camada confinada. Estes poços continuam sendo fontes primárias da água subterrânea.

Poços de grande diâmetro (tipo amazonas) estão sendo usados extensivamente em várias partes do mundo para fins domésticos e agro-pecuários. A simplicidade e baixo custo da construção e operação destes poços, são as bases primeiras para o emprego dessa técnica. A mais importante vantagem é que o poço amazonas é adequado e apropriado para aquíferos de baixa transmissibilidade, devido a que após cessação de extração da água. a água subterrânea tende recuperar no poço com rapidez

O manejo eficiente e desenvolvimento de tais poços em áreas rurais exigem todavia, um conhecimento profundo e amplo dos fatores físicos que governam a hidráulica e hidrologia dos poços, para a otimização do uso dos recursos subsuperficiais.

 $\mathcal{L}^{\mathcal{L}}(\mathcal{L}^{\mathcal{L}})$  and  $\mathcal{L}^{\mathcal{L}}(\mathcal{L}^{\mathcal{L}})$  and  $\mathcal{L}^{\mathcal{L}}(\mathcal{L}^{\mathcal{L}})$  and  $\mathcal{L}^{\mathcal{L}}(\mathcal{L}^{\mathcal{L}})$ 

#### **2.2 - A realidade do Nordeste**

**As** perspectivas de aproveitamento da água subterrânea do Nordeste datam do século passado, quando estudiosos sugeriram a construção de poços, como meio de combate ao fenômeno das seca (Egito, 1989).

A partir de 1919, com a criação do IFOCS (atual DNOCS), intensificou-se o programa de construção de poços tubulares, com ênfase especial, para as regiões cristalinas mais pobres em recursos hídricos superficiais.

Já em 1959, com a criação da SUDENE, novo impulso e amplas perspectivas eram abertas sobre a captação e uso das reservas hídricas profundas, implementando bases mais consistentes, acerca do aproveitamento sistemático desse recurso. Além das pesquisas básicas desenvolvidas, procurou-se. somar os esforços de outros órgãos, firmando-se convênios ou então, capacitando-se bancos oficiais e privados a repassarem recursos, mediante contratos de financiamento para construção de poços particulares.

#### **2.3 - As pesquisas mundiais sobre poços de grandes diâmetros**

Papadopulos e Cooper (1967), analisando os poços de grande diâmetro, disseram que a determinação da transmissibilidade não é tão sensível, quer dizer, não oferece resposta imediata ao impulso. De acordo com eles, o armazenamento acompanha a curva Tempo vs Rebaixamento até T= 25  $r_w^2$  t, onde  $r_w$  é o raio do poço de bombeamento. T a transmissividade do aqüífero e t o tempo de bombeamento.

Rushton e Holt (1981). usaram métodos numéricos para analisar o fluxo em poços de grande diâmetro.

Podemos citar vários pesquisadores que mais se destacaram nesta área do conhecimento (poços amazonas) e tiveram seus trabalhos publicados na Revista Ground Water, e que tem relação direta com os assuntos discutidos neste trabalho: Patel & Mishra(1983), Mishra & Chachadi(1986) e Chachadi & Mishra(1992). Além desta revista podemos citar a Associação Brasileira de Águas Subterrâneas (ABAS) com Sarma e Silva( 1987) entre outros.

Muitos pesquisadores contribuíram para o desenvolvimento das teorias ligadas ao estudo de poços de grande diâmetro, entretanto as maiores pesquisas sobre este tipo de poço são encontradas em publicações dos Estados Unidos, já que no Brasil foram poucas as pesquisas nessa área, a maioria dos estudos sobre poços no Brasil são de poços do tipo tubular. **zystwotnie za zakonu za zakonu za zakonu za zakonu za zakonu za zakonu za zakonu za zakonu za zakonu z** 

#### **2.4 - Teoria sobre o fluxo da água nos meios porosos**

#### **2.4.1 - Teoria sobre o fluxo horizontal**

Em aquíferos freáticos a água é armazenada em espaços vazios, isto é. naquela porção do espaço vazio já não ocupada por água e em que o ar pode ser substituído. Pela definição, o armazenamento do aquífero. S. é o volume de água adicionado por água unitária horizontal do aquífero por ascensão unitária na elevação do lençol freático. Sobre uma área A. o volume V armazenado no aquífero causará uma elevação no lençol freático de Ah. Assim:

$$
V = S \cdot A \cdot \Delta h \tag{2.1}
$$

No entanto, para achar o fluxo num aquífero não-confinado horizontal, a solução direta analítica usando a equação de Laplace não é possível, a dificuldade é que a linha freática em duas dimensões representa uma linha de fluxo. Para fluxo unidimensional a vazão para largura unitária q em qualquer solução vertical é dada por (Todd, 1959):

$$
q = -Kh \frac{dh}{dx}
$$
 (2.2)

onde K é a permeabilidade hidráulica, h é a altura da linha freática acima da base impermeável e x é a direção do fluxo. Integrando,

$$
qx = -\frac{K}{2}h^2 + C \tag{2.3}
$$

e, se h= h<sub>0</sub> com x=0 a equação resultante será a equação de Dupuit. A curva de Dupuit é parabólica.

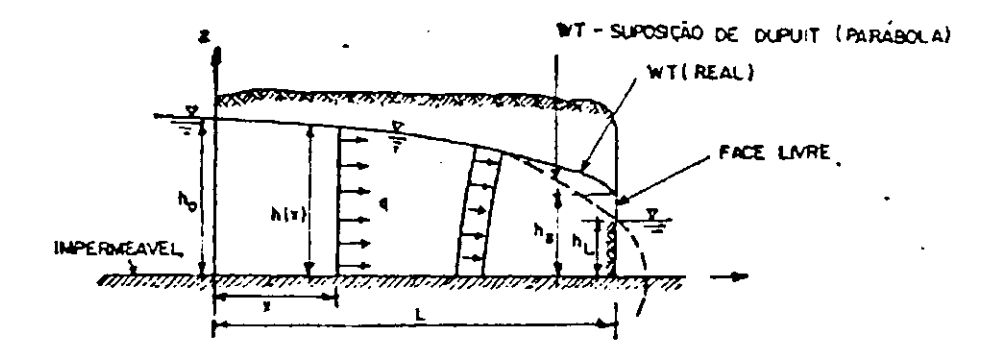

**Figura 2.1 - Representação do Fluxo em meios porosos conforme Dupuit. (Fonte: Bear, 1979)** 

$$
q = \frac{K}{2x} (h_0^2 - h^2)
$$
 (2.4)

Para as distâncias x > 1.5 a 2 vezes a altura de domínio do fluxo, a solução baseada na suposição de Dupuit é suficientemente precisa para a maior parte dos cálculos encontrados normalmente (Fig. 2.1).

6

#### **2.4.2 - Teoria sobre o fluxo radial**

#### Fluxo Radial em um aqüífero confinado

Supondo que um poço está sendo bombeado com uma vazão constante Q, e com carga constante, como a condição de contorno. O rebaixamento da carga hidráulica h têm a mesma distribuição em qualquer seção vertical pelo eixo do poço. Isto significa que o fluxo têm simetria radial (isto é, é independente do angulo em coordenadas polares) e que a carga deve ser constante ao longo do perímetro de qualquer circulo que esteja concêntrico com o poço. Atualmente, tais exigências são atendidos por um poço que esteja centrada numa ilha circular e penetrando num aqüífero homogêneo e isotrópico. Se penetração completa do aqüífero pelo poço é suposto, então o fluxo é paralela totalmente na rocha sã' e segue as linhas de fluxo numa direção oposta ao raios r, emanando do centro do poço, tomado como uma região de coordenadas planas e polares (Figura 2.2). Assim, Q será igual a taxa do fluxo através de um cilindro com um raio r e um altura b. espessura do aqüífero, tal que a diferença H - h entre a elevação da superfície inicial piezométrica e a elevação deste superfície após de Q seja bombeado é chamado 'rebaixamento', amplamente designada pelo símbolo S<sub>t</sub>. A medida que nosso interesse fica no rebaixamento, ao invés do valor absoluto de H. e a medida que o aqüifero é confinado, nenhuma atenção especial tem sido dado ao nível de referência ou datum. O produto  $K + b = T$  é chamado a transmissividade do aquifero, o qual têm as dimensões de  $(L^2/T)$ .

A equação parcial diferencial que descreve fluxo saturado bidimensional: (x.y) num aquífero confinado com transmissividade T e armazenamento S. foi desenvolvido a partir das Equações de Laplace, e tem o seguinte formato :

$$
\frac{\partial^2 \mathbf{h}}{\partial^2 \mathbf{x}^2} + \frac{\partial^2 \mathbf{h}}{\partial^2 \mathbf{y}^2} = \frac{\mathbf{S}}{\mathbf{T}} \frac{\partial \mathbf{h}}{\partial \mathbf{t}}
$$
(2.5)

L'ma vez que os rebaixamentos próximos ao poço possuam simetria radial num sistema ideal, é vantajoso converter equação 2.5 na forma de coordenada radiais. A
conversão é feita usando a relação  $r = \sqrt{x^2 + y^2}$  e a equação torna-se Jacob apud Freeze  $\&$ Cherry (1979, p.316)

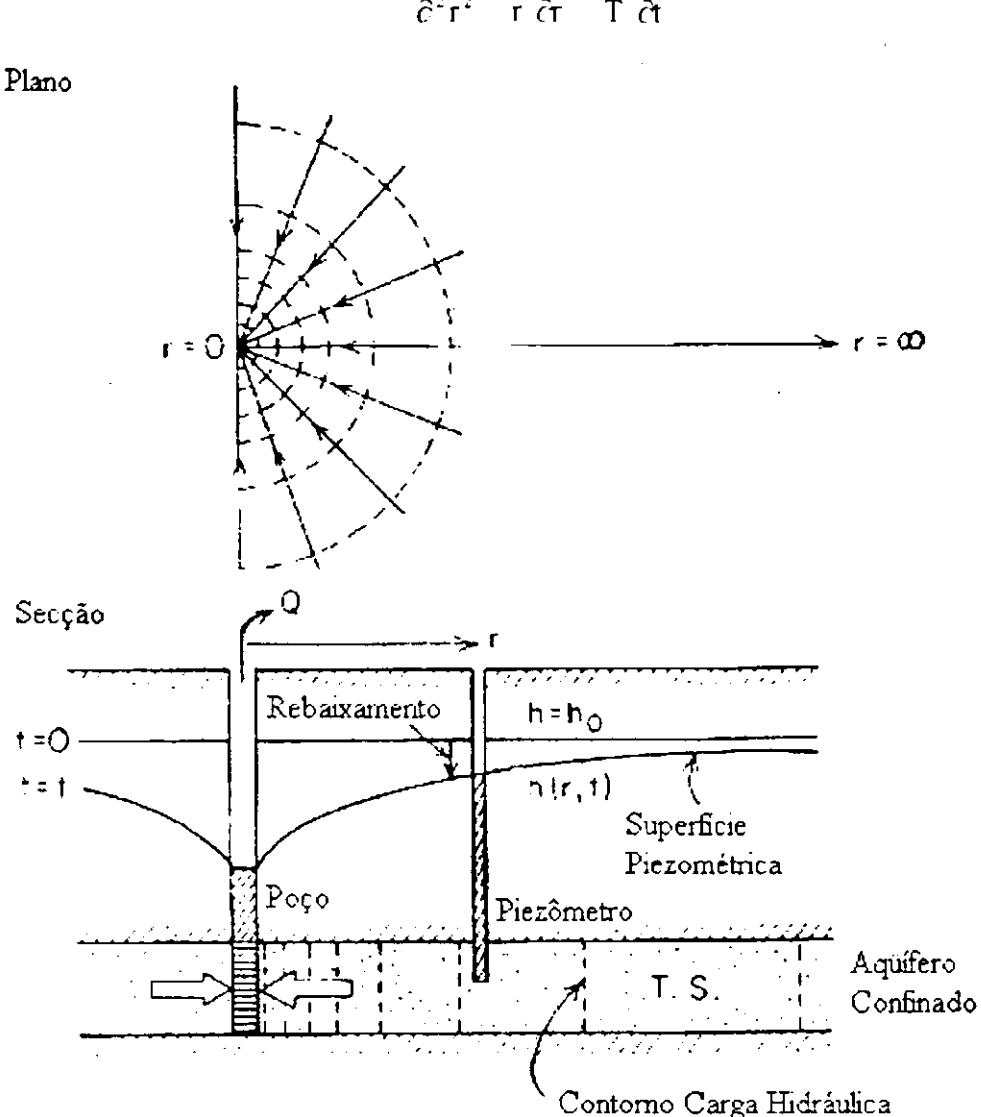

$$
\frac{\partial^2 \mathbf{h}}{\partial^2 \mathbf{r}^2} + \frac{1}{r} \frac{\partial \mathbf{h}}{\partial \mathbf{r}} = \frac{\mathbf{S}}{\mathbf{T}} \frac{\partial \mathbf{h}}{\partial \mathbf{t}}
$$
(2.6)

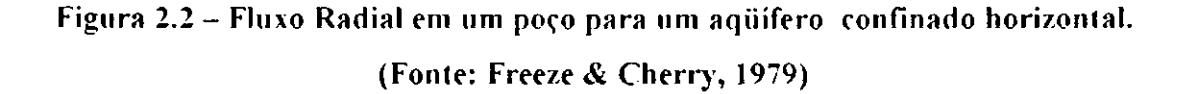

O fluxo regional matematicamente foi ilustrado num visto de plano na figura **2.2** , e é horizontal na forma de linha reta unidimensional, ao longo do aqüífero e r**=0** no poço até r= infinito na extremidade, como foi mostrada na figura **2.2.** 

Desta forma condição inicial é

$$
h(r,0) = h_0 \qquad \text{para todo } r \qquad (2.7)
$$

9

onde ho é a carga hidráulica inicial constante .

A condição de contorno supõe que não ocorre rebaixamento da carga hidráulica na margem infinita:

$$
h(x, t) = h_0 \qquad \text{para todo } t \tag{2.8}
$$

e a taxa constante de bombeamento  $Q(L^{3}/T)$  no poço:

$$
\lim_{r \to 0} \left( r \frac{\partial h}{\partial r} \right) = \frac{Q}{2\pi T} \qquad \text{para} \quad t > 0 \tag{2.9}
$$

A condição 2.9 é o resultado da aplicação direta da lei de Darcy na face do poço.

A solução h(r,t) descreve a carga hidráulica numa distância radial r num tempo qualquer após início do bombeamento. As soluções geralmente serão apresentadas em termos de carga hidráulica ( $h_0 - h(r, t)$ ). Reagrupando e integrando dentro dos limites do poço h =  $h_w e_r = r_w e$  no extremo,  $h = h_0 e_r r = r_0$ , tem-se:

$$
h_o - h_w = \frac{Q}{2\pi Kb} \ln \frac{r_o}{r_w}
$$
 (2.10)

ou

$$
Q = 2\pi Kb \frac{h - h_x}{\ln(r_0 / r_x)}
$$
 (2.11)

No caso mais geral de um poço que penetre um aqüífero confinado, extenso como na Fig 2.2 , não existe limite externo para r. Da dedução acima (Todd.1959), para qualquer valor de r, teremos:

$$
Q = 2\pi Kb \frac{h - h_w}{\ln(r/r_w)}
$$
 (2.12)

sendo conhecida como a equação de equilíbrio, ou de Thiem. podendo através de dois pontos determinar a permeabilidade de um aqüífero. O coeficiente de permeabilidade é dado por:

$$
K = \frac{Q}{2\pi b(h_2 - h_1)} \ln \frac{r_2}{r_t}
$$
 (2.13)

## **Fluxo radial em um aqüífero não-confinado**

 $\sim$ 

A equação para fluxo radial sob condições permanentes num poço colocado num aquífero não-confinado pode ser desenvolvida com as suposições de Dupuit. Como é mostrado na Fig. 2.3, o poço penetra completamente no aquífero e na margem do raio de influência a carga hidráulica permanece constante. A vazão do poço é

$$
Q = -2\pi rKh \frac{dh}{dr}
$$
 (2.14)

a qual, quando integrada entre os limites h =  $h_w$  a  $r = r_w$  e h =  $h_0$  a  $r = r_0$  resultará

$$
Q = \pi K \frac{h_0^2 - h_w^2}{\ln(r_0, r_w)}
$$
 (2.15)

Convertendo as cargas e raios a dois poços de observação (ver Fig. 2.3)

$$
Q = \pi K \frac{h_2^2 - h_1^2}{\ln(r_2 - r_1)}
$$
 (2.16)

e reorganizando para encontrar a expressão para K, condutividade hidráulica

$$
K = \frac{Q}{\pi \left(h_2^2 - h_1^2\right)} \ln \frac{r_2}{r_1}
$$
 (2.17)

Essa equação porém, não é suficientemente precisa para descrever a curva de rebaixamento próximo ao poço uma vez que os componentes do fluxo contradizem as suposições de Dupuit. Porém, as estimativas de condutividade hidráulica para determinadas cargas são razoavelmente aceitáveis. Na prática, os rebaixamentos devem ser pequenos em relação a espessura saturada do aquífero não-confinado.

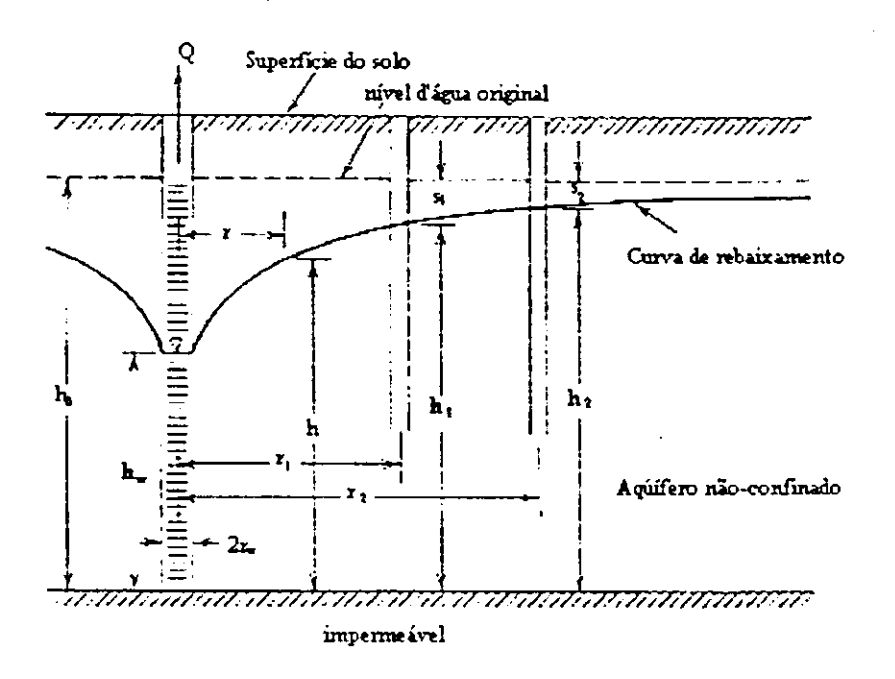

**Figura 2.3 - Fluxo radial para um poço penetrando em um aquífero não-confinado. (Fonte: Todd, 1959)** 

### **2.5 - Componentes das Perdas Totais - Perdas Localizadas**

Para determinar a carga total a ser bombeada por um poço, a distância  $S_t$  entre a superfície piezométrica estática ou a superfície freática d'agua e o nível de água no poço (Fig. 2.4) devem ser conhecidos. O valor de  $S_t$  normalmente é tratado como soma do rebaixamento Sr do aquífero ao poço. quando água move-se no poço pela zona desenvolvida ou a zona de cascalhos que engloba o filtro, e a perda da carga  $S_p$  ocorrido nas aberturas no poço. A perda  $S_f$  é chamado perda de formação porque esta perda ocorre no aquifero, enquanto  $S_p$  é chamado perda no poço (Bouwer, 1978).

$$
S_t = S_f + S_p \tag{2.18}
$$

Já que o fluxo no aquifero é laminar,  $S_f$  varia linearmente com Q. Porem  $S_f$  também varia com o tempo, mas se bombeamento é continuado por um tempo longo tal que  $S_f$ varia somente por um pequeno valor, o Sf 'final' será diretamente proporcional à uma taxa de bombeamento (ignorando o efeito do rebaixamento sobre a transmissividade, se o aquífero não for confinado). O fluxo no filtro de cascalhos ou zona desenvolvida fora da parte desenvolvida do poço e pelo filtro ou outras aberturas na parte desenvolvida, bem como o fluxo no interior do poço, todavia, será usualmente turbulento.

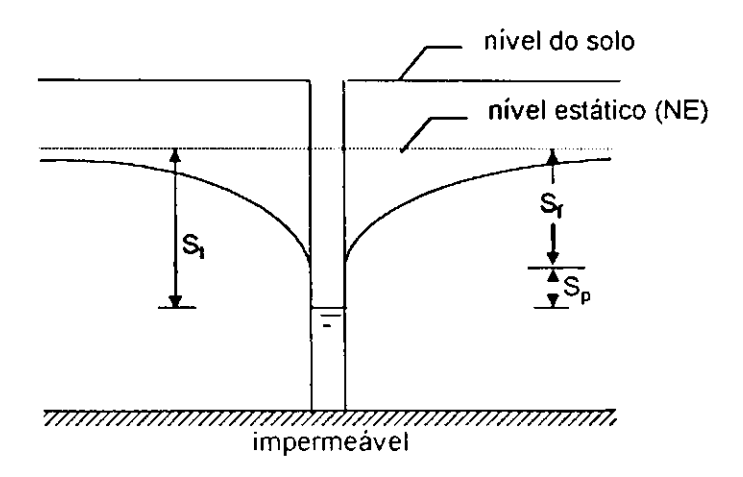

**Figura 2.4- Representação esquemática das considerações de Perdas.** 

Portanto, pode se esperar que S<sub>p</sub> varia com alguma potência de Q, e a perda total da carga S<sub>t</sub> pode ser expresso como:

$$
S_t = C_f \cdot Q + C_p \cdot Q^n \qquad (2.19)
$$

onde C<sub>f</sub> é a constante de formação relacionando Q ao S<sub>f</sub>, C<sub>p</sub> sendo a constante da perda do poço relacionando Q<sup>n</sup> a S<sub>p</sub>, e n é o expoente atribuindo a turbulência.

Jacob apud Bouwer(1978, p.83) sugeriu que n=2, enquanto Rorabaugh apud Bouwer(1978, p.83) concluiu que um valor de 2.5 deve ser mais apropriado. Em testes atuais. Lennox apud Bouwer(1978. p.83) encontrou valores de n tão altos quanto 3.5. Valores de n menores que 2 podem também ocorrer, por exemplo, se Q é relativamente baixo e a turbulência total não tem se desenvolvido no fluxo de entrada dos poços. Para valores muito baixos de Q. o fluxo pode também ser laminar pelo sistema inteiramente, em

12

qual caso  $C_p$  será zero. O valor de  $C_f$  poderia ser calculado de uma das equações de fluxo radial nos poços.

A melhor maneira pelo qual se determina  $C_f$ ,  $C_p$ , e n para um dado poço é pela experiência. Isto pode ser feito com o teste de rebaixamentos por degraus, onde St pode ser medido para valores sucessivos de aumento de Q. O poço é bombeado num certo Q até  $S_t$ muda relativamente pouco  $Q$  é então aumentado e  $S_t$  é medido depois do mesmo intervalo de tempo usado para isto, a primeira taxa de fluxo. O processo é repetido até que  $S_t$  seja conhecido para quatro ou cinco valores diferentes de Q. A profundidade do nível da água no poço durante bombeamento é usualmente medida com a técnica de bolhas no tubo de ar.

Jacob apud Bouwer(1978, p.83) desenvolveu equações para avaliar C $_f$  e C<sub>p</sub> a partir dos incrementos em  $S_1$  devido a um aumento em  $Q$ , asumindo n=2.

Rorabaugh apud Bouwer(1978, p.83) sugeriu um procedimento gráfico, onde  $n$  é avaliado dos resultados de teste em si mesmo, como são  $C_f$  e  $C_p$ . Para este propósito, Eq. (2.19) é escrito como:

$$
S_{\rm t}/Q - C_{\rm f} = C_{\rm p} \cdot Q^{\rm n-l} \tag{2.20}
$$

Considerando o logaritmo em ambos os lados, esta equação torna-se:

$$
log(S_t/Q - C_f) = logC_p + (n-1)logQ
$$
 (2.21)

o que mostra que um gráfico de  $S_v/Q$  -  $C_f$  versus Q em papel bi-logaritmico deve fornecer uma linha reta com declividade de n-1 e com intercepto de  $C_p$  quando  $S_t/Q$ - $C_f = 1$ . Uma vez que  $C_f$  não é conhecido, tal gráfico não pode ser construído. O procedimento então consiste em atribuir valores diferentes de  $C_f$  e plotando  $S_t/Q-C_f$  versus Q, no papel bi-logaritmico. até que uma linha reta seja obtida. Geralmente, o primeiro valor de  $C_f$  é tomado como sendo zero, que nos dá uma curva côncava como mostrado na Fig. 2.5. Então, Cf é sucessivamente aumentado até que uma linha reta é obtida (se  $C_t$  é muito grande, então uma curva côncava no outro lado da linha reta é obtida, ver figura 2.5. A declividade da linha reta é igual a n-1, que fornece n para avaliar  $C_p$ , a linha poderá ser estendida até que S<sub>v</sub>/Q-C<sub>f</sub>  $= 1$  ou C<sub>p</sub> pode ser calculado pela substituição de C<sub>f</sub>, n, e uma certa combinação do S<sub>t</sub>

medido e Q em Eq.(2.19). Baseado nestes dados, Q/S<sub>t</sub> - C<sub>f</sub> é plotado vs Q em papel bilogaritmico primeiramente tomando  $C_f = 0$  e depois valores maiores para  $C_f$ , até que uma linha reta for obtida.

Como mostrado em Fig. 2.5, este é o caso, se  $C_f$  é igual a 0.004. A declividade da linha resultante é 1.3, que significa que n=2.3. Tratando com uma combinação arbitrária de  $Q$  e  $S<sub>t</sub>$  (como exemplo, 4000 $m<sup>3</sup>/dia$  e 29.48 m) e substituindo estes valores junto com  $n=2.3$  e C<sub>f</sub> = 0.004 na Eq. (2.19), o valor de C<sub>p</sub> será 7.10<sup>-8</sup>. Usando estes valores de C<sub>f</sub>, C<sub>p</sub> e n, as perdas de formação e as perdas do poço para valores de Q neste exemplo são calculados como:

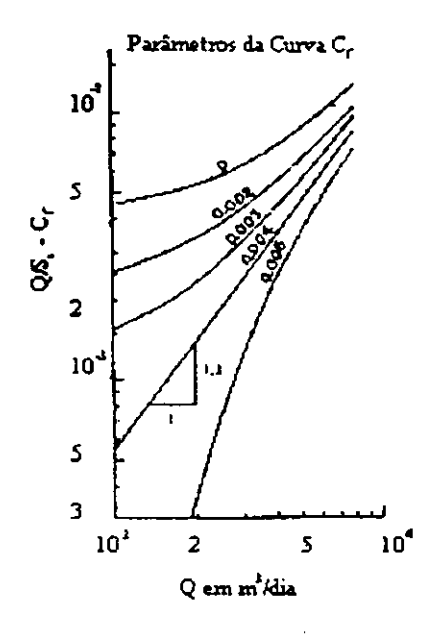

## **Figura 2.5 - Gráfico de Bouwer utilizado para encontrar os parâmetros de Cf. (Fonte: Bouwer. 1978).**

Devido ao fato que a perdas do poço variam com Q elevado a uma potência de 2 a Sp aumenta rapidamente com aumento em Q até altos valores de Q, a maioria dos valores St, pode consistir de perdas em poços. Isso mostra a importância de construir poços com os apropriados, onde a área das aberturas sejam suficientes e raio ru adequado para iter as perdas mínimas nos poços. Enquanto r<sub>m</sub> tem um efeito muito pequeno sobre a la de formação, isto tem um efeito muito significante em perdas de entrada de pocos,  $S_p$ , ue uma grande r<sub>w</sub> resultará em baixas velocidades de entrada. A medida que S<sub>p</sub> varia

com a n-ésima potência da velocidade da entrada, uma redução considerável em S<sub>p</sub> pode acontecer devido ao aumento no valore de  $r_w$ . Por exemplo, dobrando  $r_w$  vai reduzir a velocidade de entrada por 50%, o que reduz as perdas de entrada por 75%, se o valor  $n$  for 2, e por 87.5% se for 3.

A informação a respeito da relação entre  $Q$  e  $S_t$  de um dado poço é importante para selecionar a bomba ótima e o rebaixamento máximo no aquífero. As perdas excessivas dos poços indicam um projeto e construção de poços da baixa qualidade, baixo desenvolvimento do poço, ou deterioração do filtro. O valor do C<sub>f</sub> obtido pelo teste pode ser usado na estimativa do valor de T do aquífero, usando a equação apropriada do fluxo de poço, relacionando  $S_p$  com Q.

Após o cálculo da perdas localizadas é possível encontrar, o que se denomina de rendimento do poço E(%), que é definida como a razão entre perda de formação e a perda total do poço, expresso sob a forma de porcentagem, assim:

$$
E\% = (S_f/S_t) \cdot 100\tag{2.22}
$$

Esta equação de eficiência do poço será utilizada para calcularmos os poços a serem pesquisados neste trabalho.

#### **2.6** - Diferenças Finitas e Elementos Finitos

Entre os métodos numéricos mais usados atualmente para se resolver equações diferenciais, diferenças finitas é o mais antigo, o mais divulgado, e provavelmente o mais bem entendido pelos engenheiros em geral (Cirillo &Cabral. 1987).

Geralmente, neste método, a região é aproximada de uma malha uniformemente espaçadas de nós. Os espaços quase sempre são constantes em cada eixo, embora possam variar de um eixo para outro.

Em cada nó. cada derivada da expressão matemática do problema é aproximada por uma expressão algébrica com referência aos nós adjacentes.

 $15$ 

Em cada nó, cada derivada da expressão algébrica utilizada para representar a variação em cada eixo pode ser do tipo diferença progressiva ( a derivada é calculada usando um ponto em estudo e um ponto à frente), diferença regressiva (usa o ponto em estudo e um ponto à frente), e diferença central(usa um ponto na metade do intervalo à frente e outro na metade do intervalo atrás).

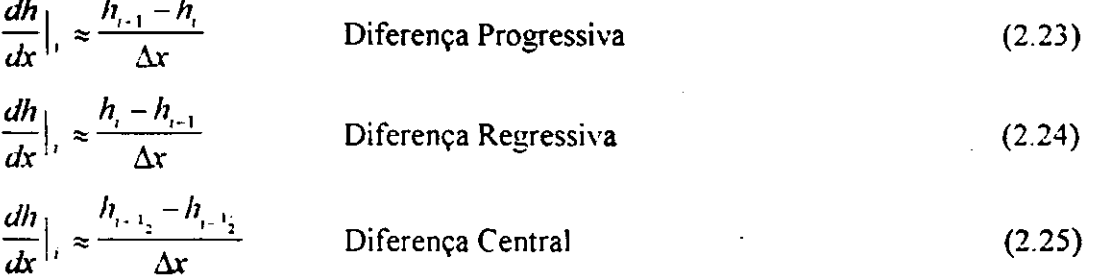

De acordo com a posição onde se colocam os pontos a serem utilizados na análise numérica, a malha pode ser centrada no meio da célula ou centrada nas esquinas das células. zyxwvutsroponmiki za zykumutsroponmiki za zamenikowutskih za zamenikowu se za zamenikowu se zamenikow

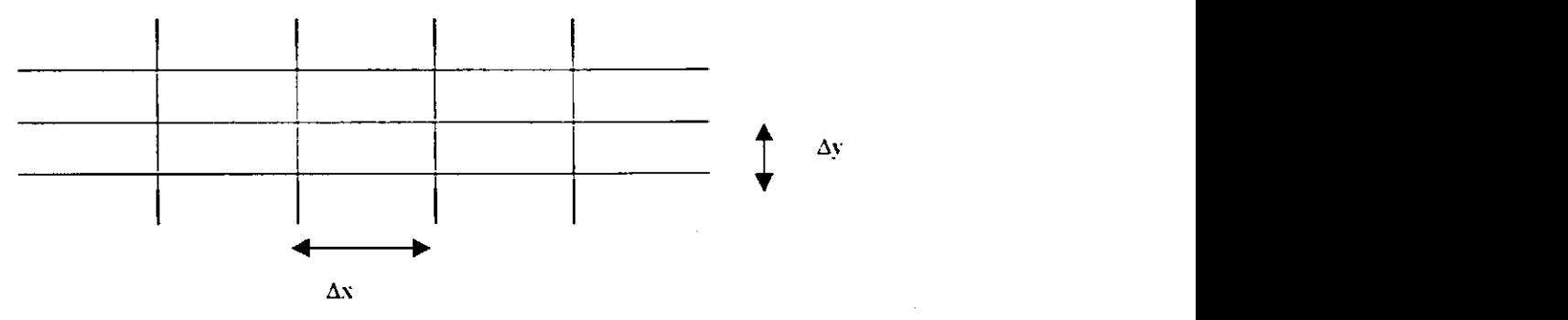

**Figura 2.6 - Malha de Diferenças Finitas** 

Na prática, em relação ao estudo de água subterrânea, a malha centrada no meio da célula é geralmente preferida porque a programação pode ser feita de maneira mais eficiente(Kinzelbach. 1986) Além disso, a conceituação física fica melhor representada quando se usa o nó do meio para quantificar as características médias de cada quadrícula.

Já o método dos elementos finitos (MEF) consiste em se dividir a região que está sendo estudada num certo número número de pequenos elementos (não infinitesimais) que são conectados a um conjunto de nós, geralmente colocados nos vértices ou nas arestas dos elementos.

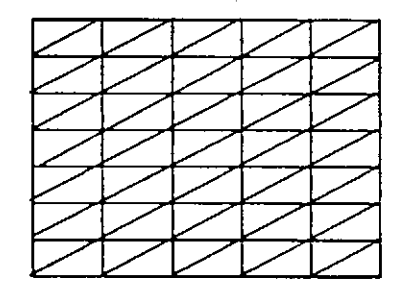

**Figura 2.7 - Malha de Elementos Finitos** 

No caso unidimensional, estes elementos são segmentos; no caso bidimensional, os elementos podem ter a forma de qualquer tipo de polígono, embora o mais difundido seja o elemento triangular; no caso tridimensional pode ser usado qualquer tipo de poliedro.

Na figura 2.7 foram utilizados elementos triangulares, dentro de cada elemento, a variável depende, geralmente a carga hidráulica, é aproximada por uma função de interpolação que pode ser de diversos tipos, sendo que os mais usados são de funções lineares ou quadráticas. Esta função de interpolação é definida em relação aos valores que a carga hidráulica assume nos nós associados com cada elemento.

O problema original é então transformado numa integração onde todos os elementos são combinado, formando-se um sistema de equações onde as incógnitas são os valores de carga hidráulica nos nós.

A formulação composta por integrais, característica do MEF. pode ser obtida através de cálculos variacionais ou através do método de resíduos ponderados.

Apesar de se poder chegar à mesma equação final por qualquer dos métodos, geralmente no caso de água subterrânea e de outros problemas do tipo da teoria do potencial, tem-se utilizado mais o método dos resíduos ponderados

17 **zyxwvutsrqponmlkjihgfedcbaZYXWVUTSRQPONMLKJIHGFEDCBA**

# **CAPITULO 3**

## **ESTUDO DAS AREAS SELECIONADAS PARA A PESQUISA**

## 3 - ÁREAS UTILIZADAS NA PESOUISA

Para a realização deste trabalho, foram selecionados poços localizados em três áreas, todas pertencentes ao semi-árido paraibano, nas cidades de Ibiara, Jericó e Santa Cruz. A escolha dessas áreas ocorreram ao acaso, conforme relatórios cedidos pela CDRM-PB (Companhia de Desenvolvimento dos Recursos Minerais da Paraíba) com os dados de campo necessários para a realização da pesquisa, relatórios estes das cidades já mencionadas.

Os dados da CDRM foram considerados consistentes, devido ao renome que a mesma possui na construção dos poços tubulares e amazonas aqui pesquisados.

## **Área 1 - Ibiara (Figura 3.1)**

Localizada na Bacia do Piancó (Figura 3.2), microrregião homogênea 94 do Estado, no Sertão de Cajazeiras(Figura 3.3), extremo oeste paraibano . apresentando altitude 360 m, longitude  $38^{\circ}$  - 25', na latitude  $7^{\circ}$  - 30', pluviometria total média anual 800 mm, temperatura média anual 24 <sup>0</sup> C . evapotranspiração potencial 1332 mm, deficiência hídrica total 562 mm, distribuição anual meses março -abril.

## **Área II - Jericó (Figura 3.1)**

As margens do rio de mesmo nome , na Bacia do Médio Piranhas(Figura 3.2), microrregião homogênea 89 do Estado, em Catolé do Rocha (Figura 3.3), apresentando altitude 215 m. longitude 37° - 49' , na latitude 6° - 33'. índice agroclimático 56%, pluviometria total média anual 874 mm, temperatura média anual 25.7° C . evapotranspiração potencial 1497 mm / real 815 mm . deficiência hídrica total 682 mm, distribuição anual meses março - abril.

## **Area III - Santa Cruz (Figura 3.1)**

Localizada na Bacia do Rio do Peixe (Figura 3.2), microrregião homogênea 95 do Estado, Depressão do Alto Piranhas (Figura 3.3), apresentando altitude 360 m, longitude 38° - 25', na latitude  $7^\circ$  - 30', pluviometria total média anual 800 mm, temperatura média anual 25° C , evapotranspiração potencial 1455 mm, deficiência hídrica total 684 mm,distribuição anual meses março - abril.

#### **TABELA 3.1**

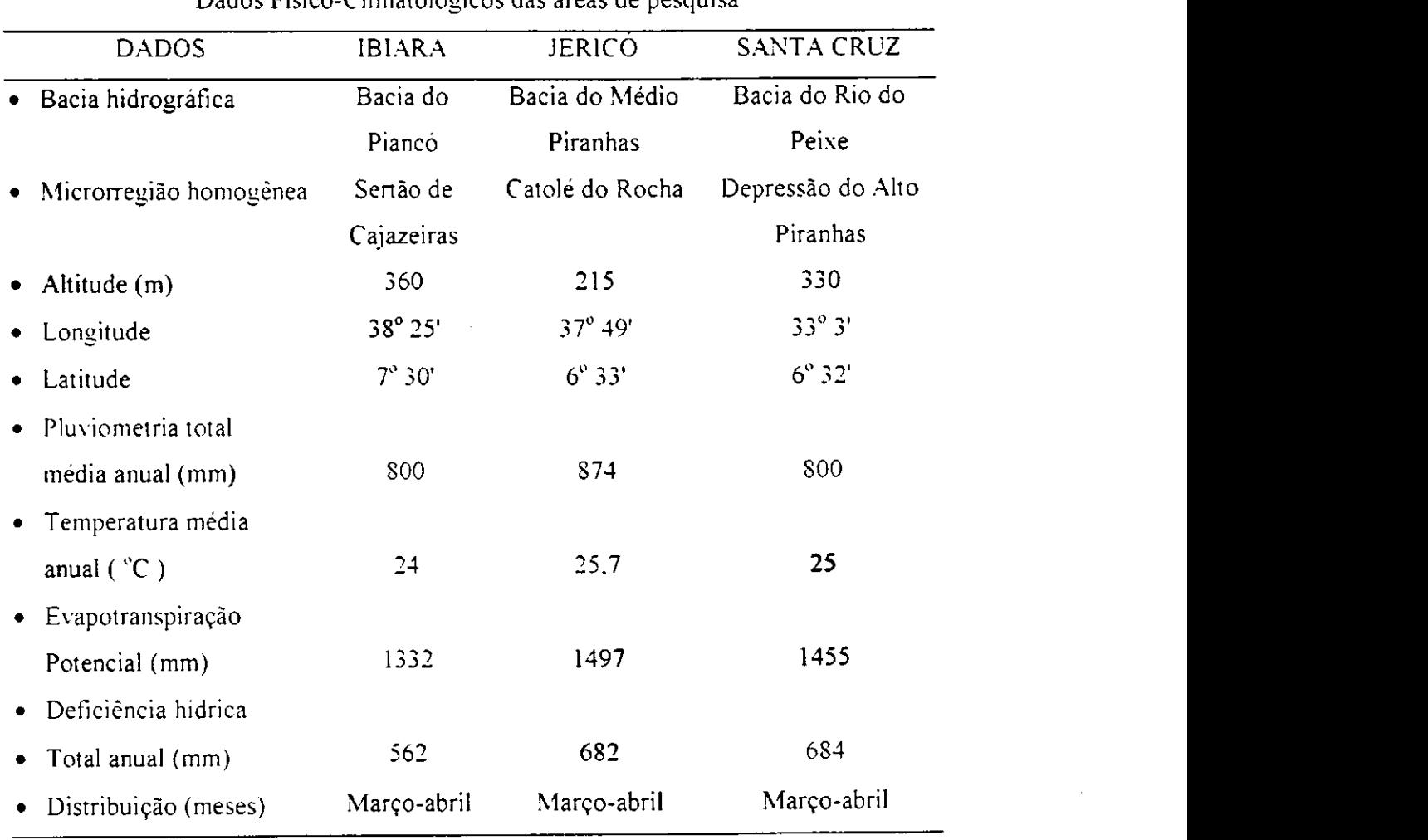

Dados Fisico-Climatológicos das áreas de pesquisa

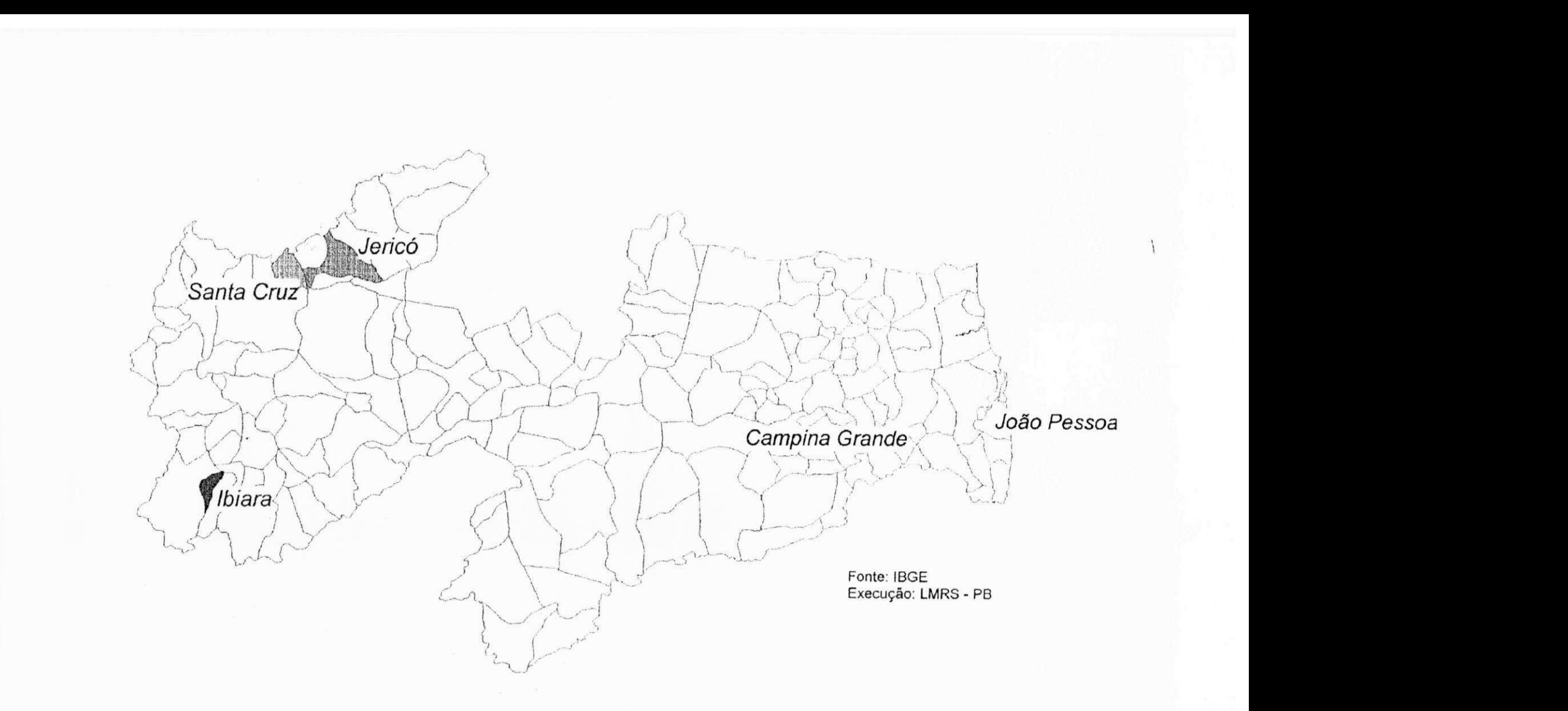

**Figura 3.1 - Mapa Político do Estado da Paraíba (destacando locação das áreas de pesquisa)** 

 $50$ 

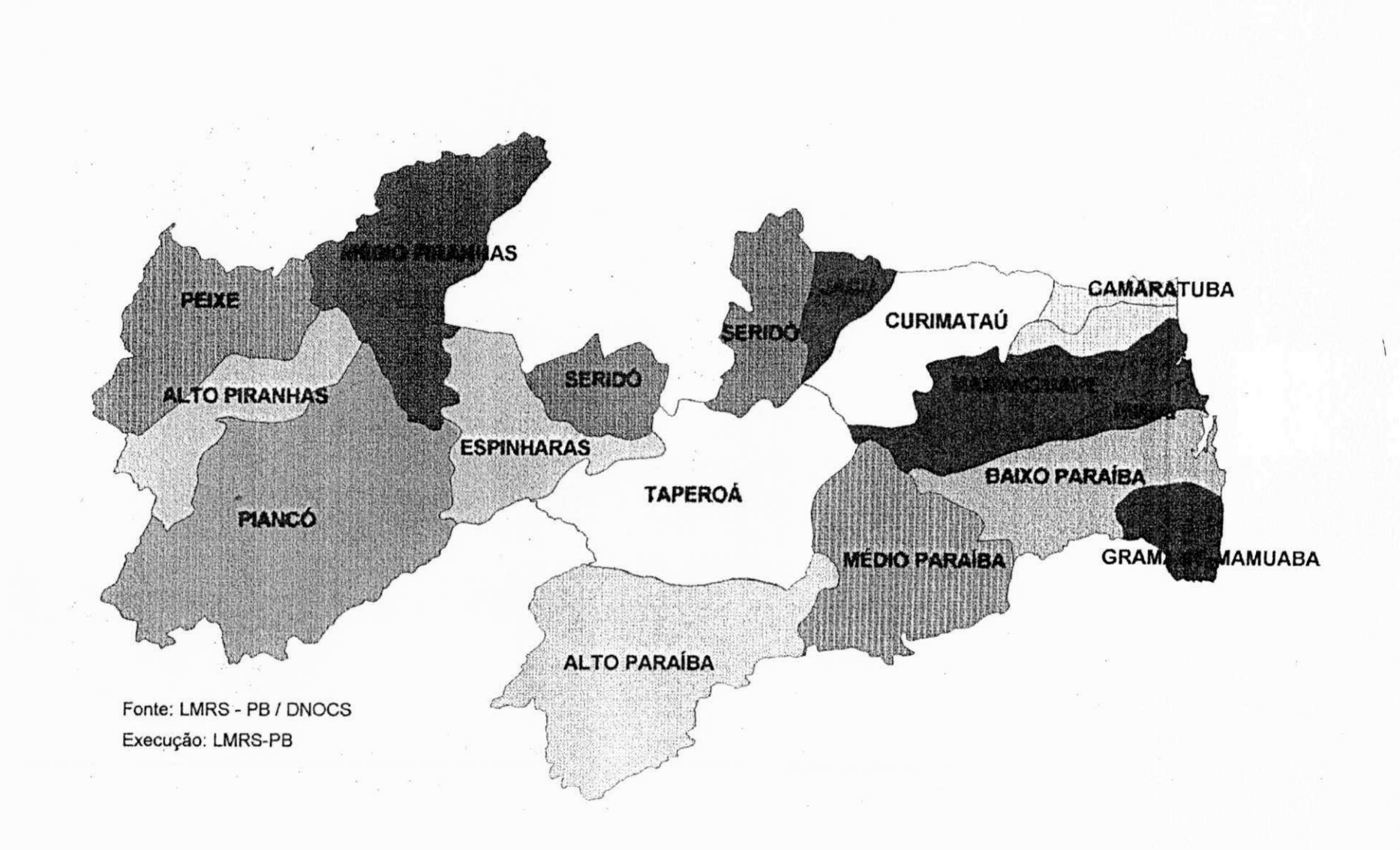

Figura 3.2 - Mapa das Bacias Hidrográficas do Estado da Paraíba

to

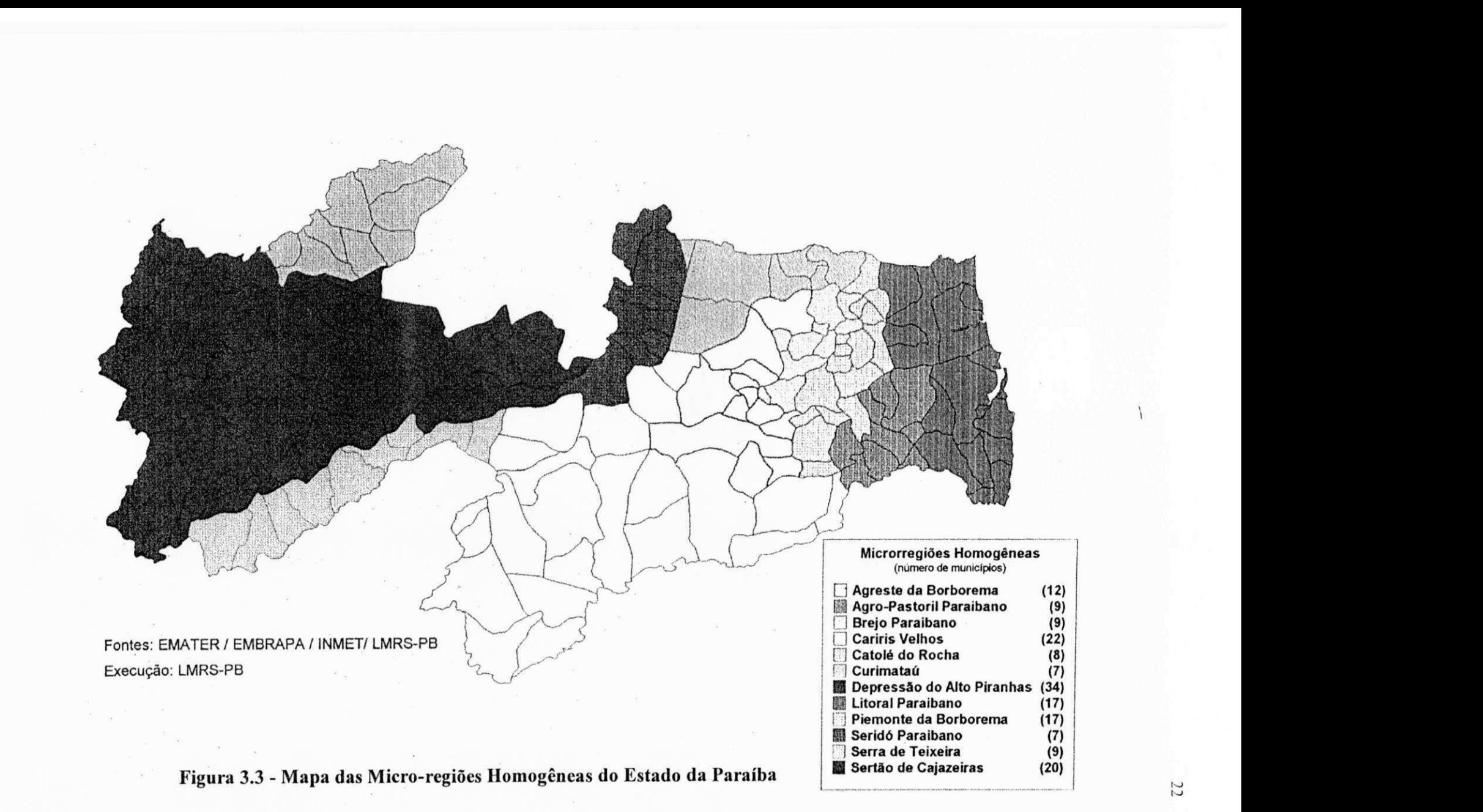

to

# **CAPITULO 4**

## **DADOS NECESSÁRIOS PARA A MODELAGEM**

## **4 - DADOS NECESSÁRIOS PARA A MODELAGEM**

Os dados utilizados neste trabalho foram obtidos de relatórios fornecidos pela CDRM, com os respectivos testes de bombeamento, seja, para poço amazonas ou poço tubular, como também o detalhamento de metodologia construtiva e a análise do solo predominante em cada localidade.

Após o conhecimento dessas características foram confeccionadas tabelas envolvendo grandezas pertinentes ao poço, as quais foram inseridas dentro do modelo matemático elaborado para este trabalho, para iniciar o processo de calibragem das áreas e logo em seguida, a simulação dos dados, para finalmente confeccionar as curvas características para cada localidade pesquisada.

Para efetuar a apresentação dos dados fornecidos pelos relatórios do CDRM, utilizados nesta pesquisa, separamos os dados por Cidade para facilitar a procura do mesmo neste trabalho.

## **4.1 - Dados técnicos do poço amazonas na Área I - Ibiara**

Construído em tijolo manual comum, parede uma vez reforçada estruturalmente com colunas e anéis em concreto armado, destacando-se as seguintes características, conforme relatório do CDRM (Ribeiro. 1988):

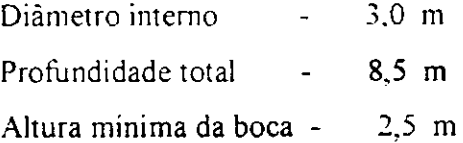

De acordo com o relatório do CDRM foram obtidas as seguintes grandezas:

 $T = 2.3 \times 10^{-3}$  m<sup>2</sup>/s

 $K = 7,73 \times 10^{3}$  m/s  $S = 15%$ 

Os dados de permeabilidade mostrados são considerados representativos, porém os mesmos estão inseridos na realidade nas seguintes faixas

- A permeabilidade variando de 2,03 x 10<sup>3</sup> m/s conforme Thiem à 12,75 x 10<sup>2</sup> segundo Jacob.
- A transmissividade variando de 6,15 x  $10<sup>2</sup>$  m<sup>2</sup>/s conforme Thiem à 3,49 x  $10<sup>2</sup>$ segundo Jacob.

A descrição acima foi obtida na íntegra do relatório de campo do CDRM, porém ao comparar-mos o valor da permeabilidade e da transmissividade notamos que estes não estão de acordo com as próprias definições, conforme a equação:

$$
T = K \cdot b \tag{4.1}
$$

Onde:

T - transmissividade  $[m^2/s]$ ;

 $K$  – permeabilidade  $[m/s]$ ;

 $b -$  espessura da camada considerada[m].

Apesar deste erro ser grosseiro, ele foi desconsiderado, já que esses valores simplesmente eram utilizados para comparação com os obtidos no programa de simulação, não alterando desta forma, os resultados finais obtidos.

## **4.2 - Dados técnicos do poço tubular raso na Área 1 - Ibiara.**

Construído pelo CDRM, em janeiro de 1986, objetivando a definição de manancial subterrâneo para atender a demanda de água da cidade. Sendo localizado na margem esquerda do Riacho Humaitá, estando garantida a perenização plena da calha principal pela Barragem Caldeirão (Barreto, 1989).  $\overline{1}$ 

O poço apresenta as seguintes características, de acordo com o relatório do CDRM:

Profundidade - 5,80 m Diâmetro da perfuração - 10" Diâmetro do revestimento - 6"

## **TABELA 4.1**

#### Dados de campo para os poços da cidade de Ibiara

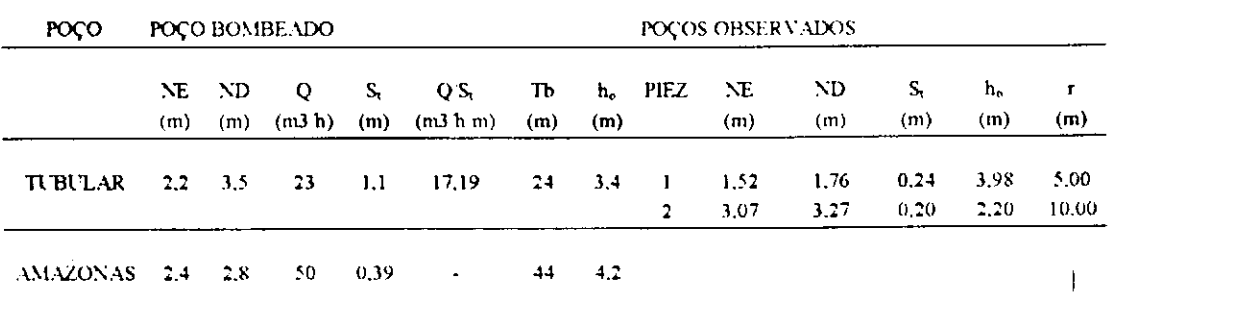

#### **Nomenclatura utilizada na tabela 4.1:**

NE - Nível estático;

ND - Nível dinâmico;

Q - Vazão;

S<sub>i</sub> - Rebaixamento total;

Q/S, - Vazão especifica ou Capacidade específica;

Tb - Tempo de bombeamento;

PIEZ - Piezômetro considerado;

h<sub>o</sub> - Carga total da camada(espessura);

r - Distância do piezômetro ao eixo do poço.

Esta mesma nomenclatura será utilizada em tabelas posteriores.

**4.3 - Dados técnicos do poço amazonas na Área II - Jericó** 

Poço existente construído pela prefeitura local , apresentando as seguintes características (Ribeiro & Albuquerque, 1988):

 $26$ 

Profundidade - 8,20 m

Diâmetro interno - 3,80 m

## **4.4 - Dados técnicos do poço tubular raso na Área II - Jericó**

Poço pesquisa feito pelo CDRM, apresentando as seguintes características Profundidade - 7,80 m Diâmetro do poço (filtro) - 6"

Os valores considerados característicos do aqüífero, na área pesquisada, segundo BOULTON/PR1CKETT/JACOB. são os seguintes

 $T = 9,00 \times 10^{-3} \text{ m}^2/\text{s}$ 

 $K = 2,00 \times 10^{-3}$  m/s

 $S =$ indefinido.

### **TABELA 4.2**

Dados de Campo para a cidade de Jericó

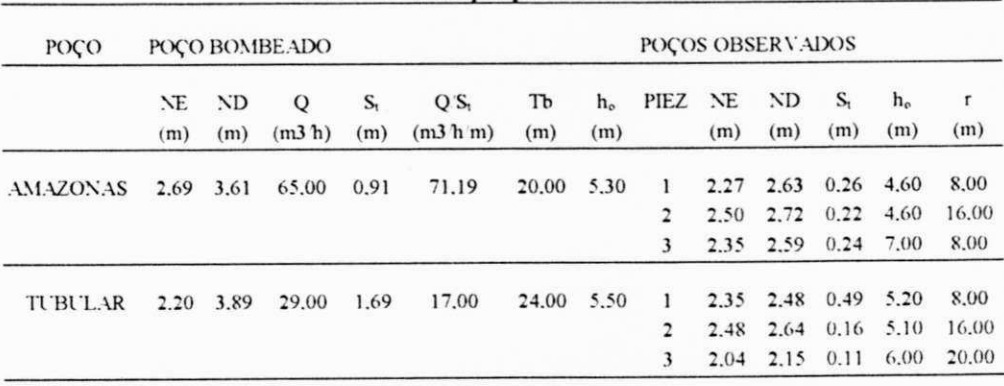

## **4.5 - Dados técnicos do poço amazonas na Área III - Santa Cruz**

Para Santa Cruz foi utilizado o Poço nº 1, tipo amazonas construído pelo CDRM em 1982, através **de** convênio com a SUDENE, destinado ao abastecimento d'água da cidade, apresentando as seguintes características (Ribeiro, 1986):

Parâmetros hidrodinâmicos, representativos para os dois períodos **de** inverno e verão:

 $K = 3{,}78$  X  $10^{-4}$  m/s  $T = 7,56$  X  $10^{-4}$  m/s  $S = 10%$ 

Diâmetro interno do poço - 2,00 m Carga considerada  $h_0 = 5,00$  m (medido a partir do perfil litológico do poço)

Os dados de permeabilidade mostrados são considerados representativos, porém os mesmos estão inseridos na realidade nas seguintes faixas

- A permeabilidade variando de 2,12 x  $10^{-4}$  m/s à 8,6 x  $10^{-4}$  m/s, obtidas pela utilização dos gráficos de recuperação dos piezômetros , método de Jacob, e a equação de Thiem (aqüífero livre), além de gráficos de rebaixamento de poço.
- A transmissividade variando de  $4.24 \times 10^{-4}$  m<sup>2</sup>/s à 3.49 x 10<sup>-2</sup> m<sup>2</sup>/s, obtidos semelhante a permeabilidade.

## **TABELA 4.3** zyxwvutsrqponmlkjihgfedcbaZYXWVUTSRQPONMLKJIHGFEDCBA

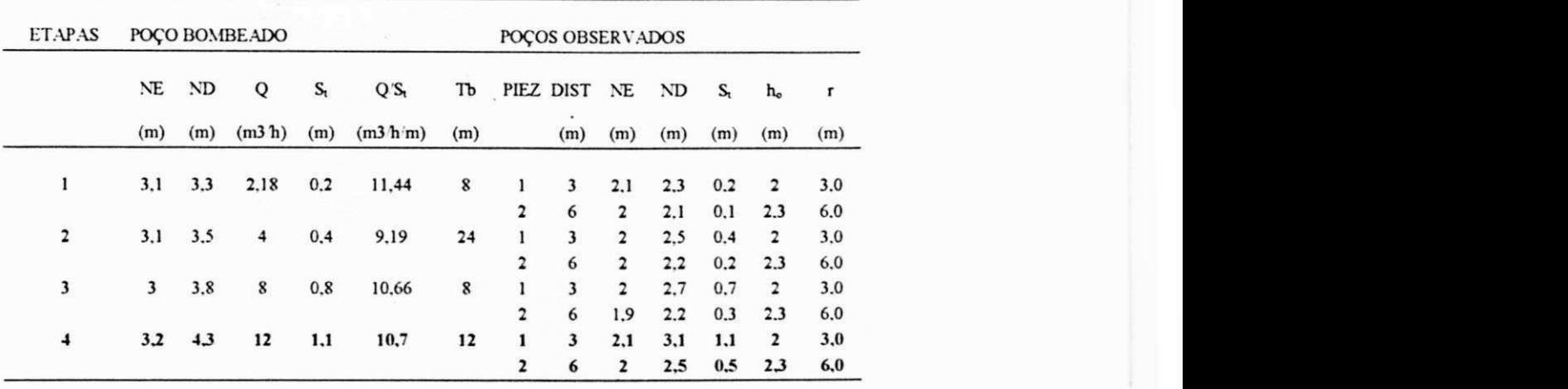

Dados de campo para o poço cidade Santa Cruz

Conforme expusemos, os relatórios são bem elaborados e devidamente justificados com relação aos dados hidrodinâmicos do aqüífero, desta forma analisando os dados e conhecendo o renome do CDRM. na avaliação e construção de poços, consideramos portanto os dados consistentes, podendo usá-los para iniciar o processo de calibração do modelos utilizados neste trabalho.

# **CAPÍTULO 5**

## **OS MODELOS MATEMÁTICOS E PROGRAMAS UTILIZADOS**

## **5 - OS MODELOS MATEMÁTICOS E PROGRAMAS UTILIZADOS**

**O** modelo matemático que foi utilizado neste trabalho, tem como base dois programas o Modelo para Simulação de Poços Tubulares (MSPT) e o Modelo para Simulação **de** Poços **de** Grandes Diâmetros (MSPGD), que vinham sendo desenvolvidos por Prof. Sarma K. V. Seemanapalli, desde 1989.

Os programas, originalmente em linguagem Basic, foram modificados por um aluno de iniciação científica, sob orientação de Prof. Sarma , para a linguagem Pascal, Versão 6.0 turbo pascal, por apresentar melhor resolução gráfica **e** maior rapidez na simulação dos dados. Nos novos programas, agora em Pascal, foram feitas algumas modificações, tanto na melhor definição de resultados, como também, melhor apresentação dos dados.

Utilizamos também de um programa denominado Perdas para estimar as perdas localizadas de formação e de poço, de forma a calcular a eficiência do poço pesquisado.

Foi utilizado um programa denominado de 1SONOV05, para confeccionar as curvas Phi, ou seja , de mesma carga hidráulica.

Cada um desses programas serão mostrados detalhadamente, neste capítulo.

#### **5.1 - Modelo para Simulação de Poços de Grandes Diâmetros (MSPGD)**

O modelo tem como base, a discretização da área de pesquisa, pelo método das diferenças finitas, com método iterativo de Gauss-Seidel, utilizando para isto uma malha quadrada, com **n** números de nós pares, nas direções x e y. de forma a obter **m** números de quadrados de número ímpar, também nas direções x e y, desta forma, a quadricula central da malha (entenda-se quatro nós centrais  $-$  [  $(8.8)$ ;  $(8.9)$ ;  $(9.8)$ ;  $(9.9)$ ]. representará o poço amazonas em nosso modelo (Fig. 5.1),nos anexos pode-se encontrar o programa MSPGD.

Para a simulação do bombeamento dos poços, o modelo utiliza-se das teorias de fluxo radial em aqüíferos homogêneos não confinados, de forma a obter no programa, uma simulação mais próxima da realidade.

No nosso trabalho o poço amazonas foi representado pelos quatro nós centrais da malha, por este apresentar um diâmetro relativamente grande ao ser comparado com o diâmetro de um poço tubular, porém o formato quadrado que o modelo confere ao poço amazonas não coincide com a realidade construtiva, já que estes poços na realidade possuem formato circular, o que já prejudica um pouco na qualidade dos dados das simulações.

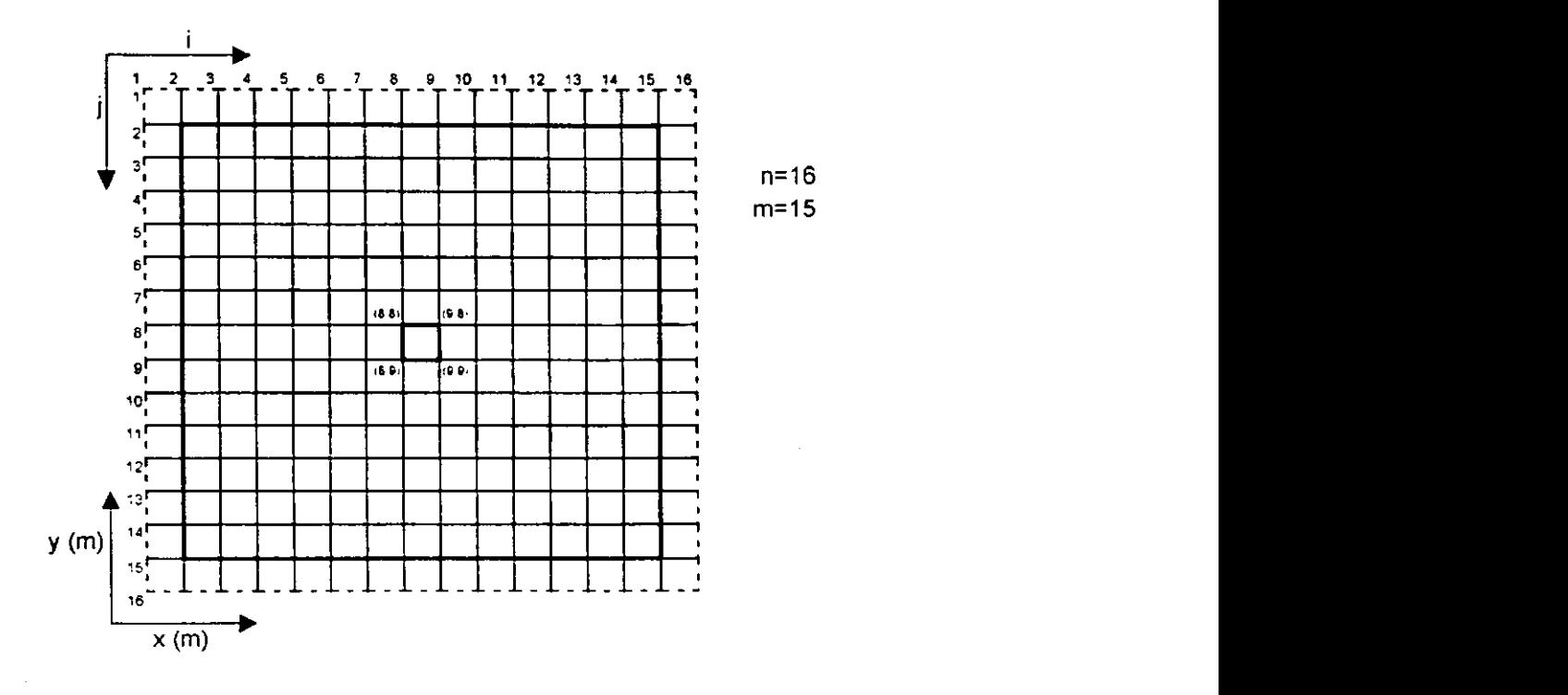

**Figura 5.1 - Malha (14,16), utilizada pelo MSPGD. Quatro pontos centrais**  representado o poço amazonas, em Aqüífero Homogêneo Não-Confinado ( $D<sub>X</sub> = D<sub>Y</sub>$ ).

Para um maior refinamento dos dados obtidos, seria necessário que pudéssemos representar o poço por uma figura geométrica que se aproximasse mais de um circulo, para isto, seria necessário que houvesse uma maior discretização no local onde está inserido o poço. de forma que em vez desse ser representado apenas por 4 pontos, fosse representado por 8 (octaedro) ou mais pontos, porém este artifício requer uma maior capacidade de simulação do programa, contudo a linguagem T-pascal adotada possui certas limitações, ficando assim estabelecido o formato quadrado apresentado na figura 5.1.

30

O programa MSPGD utiliza-se da teoria do Fator de Filtro (ff), concebido por Prof. Sarma V. K. Seemanapalli no ano de 1989. não publicado, levando em consideração a permeabilidade do material de construção do poço de grande diâmetro, de forma que este modelo de simulação trabalha com duas permeabilidades a do meio poroso (solo natural) – K<sub>meio</sub> - e a do material de construção do poço - K<sub>material</sub> - para este trabalho utilizamos, o fator de ajuste da permeabilidade "fk" que está associado ao fator de filtro "ff", estes parâmetros utilizados serão detalhadamente explicados posteriormente.

## $5.1.1$  - Relação entre o fator de ajuste da permeabilidade  $(f_k)$  e o fator de filtro  $(f_i)$ .

Os vários tipos de solos, onde são construídos poços de grandes diâmetros (tipo amazonas), possuem diferentes condutividade hidráulica, por possuírem diferentes estruturas internas entre outras características da mecânica dos solos. Conforme Dupuit-Forchheimer, é possível representar a curva do fluxo que a água faz ao atravessar o meio poroso, por uma equação. Porém ao construirmos um poço tipo amazonas, inserimos um novo material, de características diferentes do meio, para a construção do mesmo. A existência de um novo material, servirá de auxílio ou empecilho na continuidade do fluxo dessa água. No intuito de corrigir a curva a nova realidade foi inserido no modelo MSPGD um fator de ajuste da permeabilidade f<sub>k</sub> que relaciona a permeabilidade do meio e a permeabilidade do material de construção do poço. Desta forma:

$$
K_{\text{mutorial}} = f_k \cdot K_{\text{meio}} \tag{5.1}
$$

Onde:

K<sub>material</sub> - permeabilidade do material de construção do poço;

 $f_{k}$ - fator de ajuste da permeabilidade;

K<sub>meio</sub> - permeabilidade do meio poroso.

Ao fator de ajuste da permeabilidade  $(f_k)$  que calibra o modelo (dados de campo), foi nomalizado como sendo fator de filtro (f<sub>f</sub>), de valor unitário e considerado como

referência ou padrão servindo de comparação com outros materiais hipotéticos de construção do poço. Através da simulação de fatores iguais ao de filtro, superiores ou inferiores a 1 (um), obteremos as curvas para diversos materiais de construção hipotéticos, sendo ff de valor 1 (unitário), um poço de mesmo material construtivo existente na área de pesquisa.. Ao efetuarmos a simulação, um fator de filtro menor que 1 (um) significará que o material do poço tem permeabilidade menor que o meio e assim, dificulta a entrada da água no poço. Se o fator de filtro for maior que 1 (um), o material do poço facilita a entrada da água no poço, aumentando a produtividade do mesmo.

\*

O exposto está esquematizado na Figura 5.2:

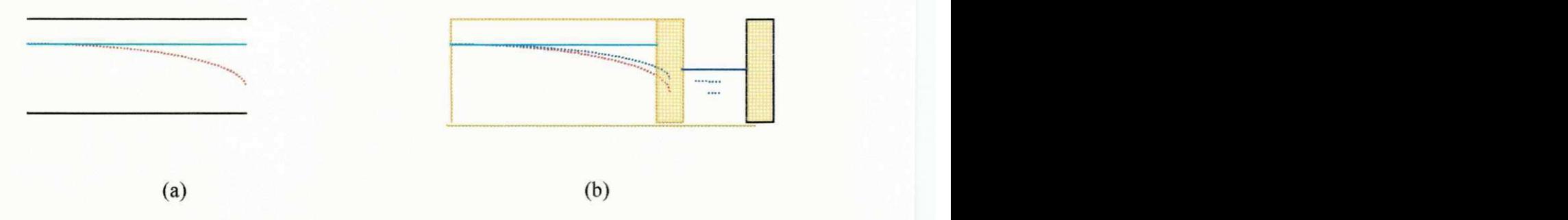

**(a) representação da curva do fluxo d'água em meio poroso ( conforme Dupuit): (b) representação curvas do fluxo d'água em meio poroso, com e sem presença de um novo material na saída d'água meio.** 

Legendas:

- Linha de nível do lençol freático;
- Curva do fluxo d'água em meio poroso (solo);
- Curva do fluxo d'água em meio poroso, com influência de novo material;
	- Nível d'água dentro do poço;
		- Paredes do poço (novo material ).

#### **Figura 5.2 - Esquematização da influência do Fator de Filtro (ff)**

## 5.2 - Modelo para Simulação de Poços Tubulares (MSPT)

O Modelo para Simulação de Poços Tubulares, difere do Modelo para Simulação de Poços Amazonas, por pequenos detalhes:

- A malha **n** é de número ímpar, assim o número de quadrículas **m** torna-se de número par. Esta diferença ocorre, porque o poço tubular é representado pelo nó central da malha, devido as dimensões dos diâmetros dos poços tubulares serem pequenos tornando-os desprezíveis.
- Na simulação de poços tubulares não utiliza-se o fator de ajuste da permeabilidade "f<sub>k</sub>" que está associado ao fator de filtro "ff", e intrinsecamente relacionado ao material de construção do poço, já mencionado, estes parâmetros são exclusivos para poços amazonas, de forma que no MSPT só trabalhamos com uma pemeabilidade, ou seja, a do meio.

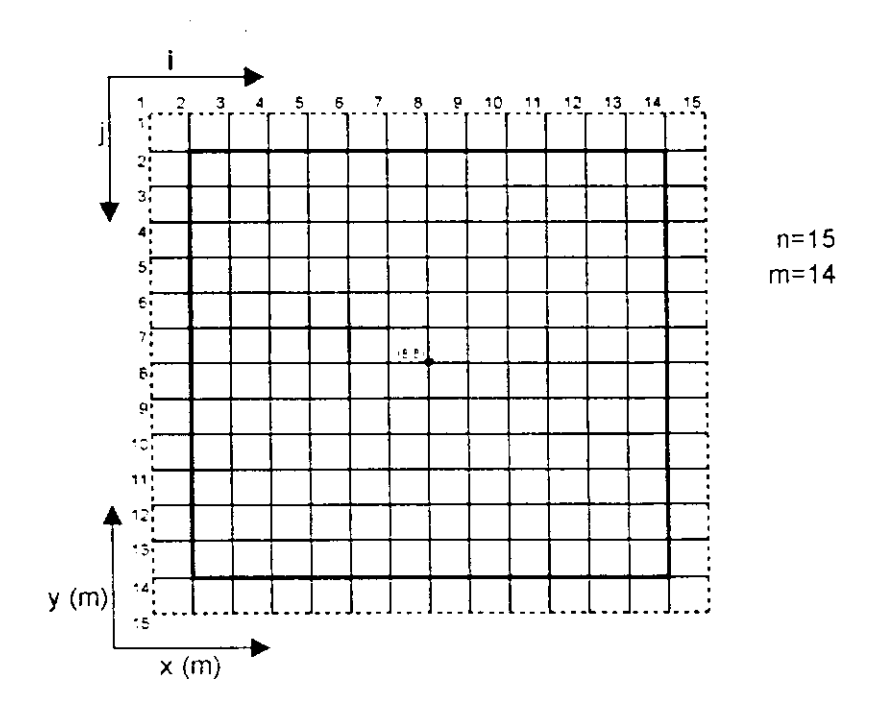

**Figura 5.3 - Malha (13,15), utilizada no MSPT. Nó Central da Malha**  representando poço tubular, Aqüífero Não Confinado Homogêneo ( $D_X = D_Y$ ).

## **5.2.1 - A Simulação de dois poços numa mesma área - Programa MSPT**

O Programa MSPT possui opção de simular dois poços numa mesma área discretizada, de forma a obter em toda a malha, as cargas hidráulicas resultantes da exploração simultânea de dois poços. Assim obtidas as cargas hidráulicas poderemos fazer uso de um programa que plota as curvas PHI, ou seja, curvas equipotenciais ou de mesma carga hidráulica, e então analisar a interferência na exploração de dois poços num mesmo aquífero. A análise é possível através da variação das distâncias entre os poços, como também, a sua vazão, obtendo-se então várias curvas que podem ser comparadas em diversos aspectos.

Neste trabalho utilizou-se de rede (13,15) para simular poços tubulares com 1 e dois poços. De forma que na simulação de dois poços, os mesmos localizaram nos seguintes grupos de nós:

Posição 1: (6.8) - (10,8) Posição 2: (5,8)- (11,8) Posição 3: (4,8) **-**(12,8)

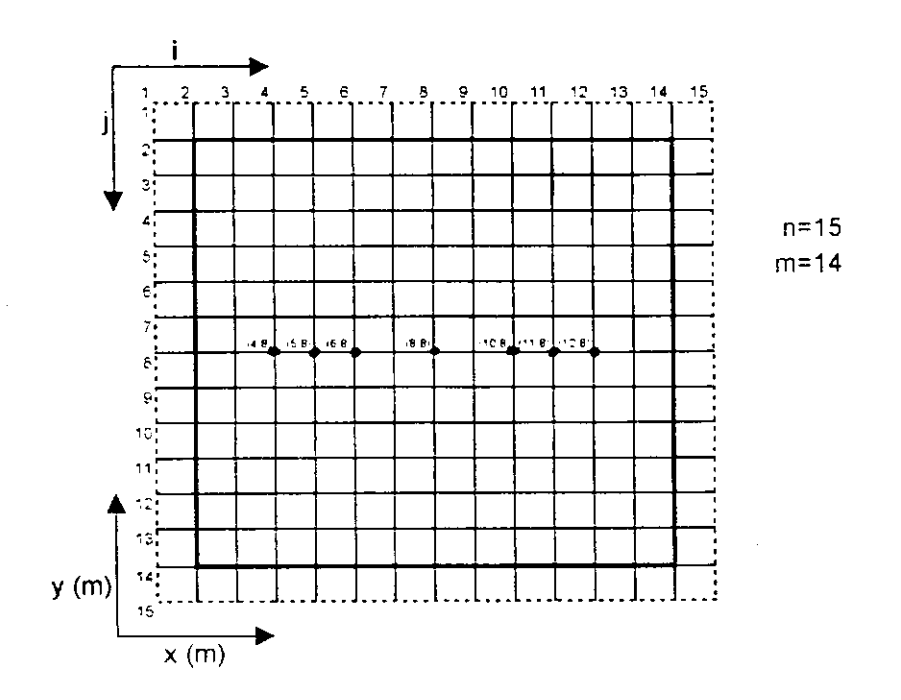

**Figura 5.4 - Posição dos Poços, para a Simulação de Dois Poços na Mesma Área.** 

Ficando equidistantes em relação ao nó central da malha (8,8) local onde fixamos o poço tubular na simulação para um poço (Fig. 5.4).

Da mesma forma, o aquífero é isotrópico com  $Dx = Dy$ , ficando por exemplo os poços (6,8) e (10,8) distantes 4Dx, aumentando mais duas quadrículas para as outras posições, sucessivamente.

## **5.3 - As condições de contorno existente nos Programas MSPGD e MSPT**

Ambos programas trabalham designando cada nó com os números **1** (quando a carga é variável) e 4 (quando a carga é constante) de forma a estabelecer as condições de variação dos parâmetros, dentro dos limites impostos.

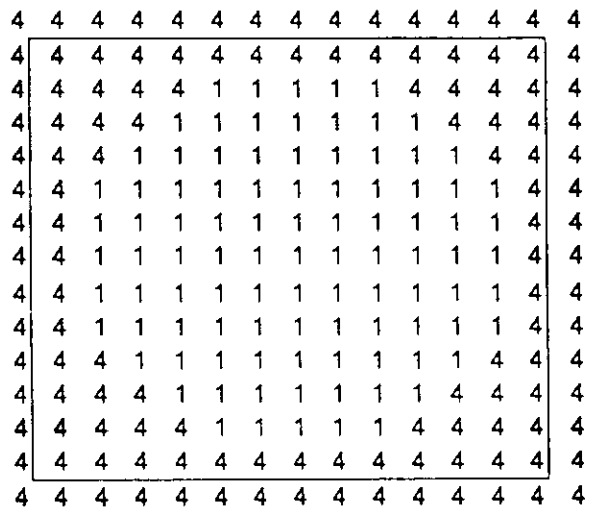

**Figura 5.5 - Malha Quadrada (13,15) com Cargas Variáveis na Forma Circular, Consideração para Poço Tubular, observadas as condições de contorno do modelo matemático.** 

### **5.4 - Programa PERDAS**

O programa Perdas é um programa existente em Basic que utiliza-se das teorias de Bower sobre as perdas de poço **(Sp)** e de formação (Sr), tendo como parâmetros de entrada os rebaixamentos  $[S_1(m)]$  e as correspondentes vazões  $[Q(m^3/dia)]$ .

O programa utiliza-se da Eq. 2.21 e através de método iterativo de Jacob, encontra os coeficientes:  $C_p$ ,  $C_f$  e n, da Eq 2.19, os quais são obtidos, pelo método de tentativas, através do maior índice de correlação entre a equação que representa a curva e os dados de entrada no programa.

Após obtenção do coeficientes no programa, poderemos efetuar o cálculo da eficiência do poço, utilizando a Eq. 2.22.

#### **5.5 - Programa ISONOV05**

O programa 1SONOV05. elaborado em Turbo Pascal mesma versão dos outros programas, utiliza-se dos bancos de dados gerados pelos Programas MSPGD e MSPT (1 ou 2 poços) para construir as linhas PHI. que se caracterizam por apresentarem mesma carga hidráulica, mostrando o caminho do fluxo d'água para o poço. através da diminuição das cargas hidráulicas no poço.

Para a simulação de dois poços numa mesma área. o programa, através das linhas, mostram a maior ou menor interferência entre dois poços.

# **CAPÍTULO 6**

## **RESULTADOS DOS MODELOS MSPGD E MSPT**

## **6 - RESULTADOS DOS MODELOS MSPGD E MSPT**

**6.1 - Calibragem do modelo MSPGD para as três áreas de pesquisa: Ibiara, Jericó e Santa Cruz.** 

Para iniciar o processo de calibragem dos dados das áreas é feito anteriormente uma análise de sua consistência e o dimensionamento do raio de influência do poço pesquisado já que este é um dos parâmetros utilizados neste trabalho e não foram fornecido pelos relatórios do CDRM, já mencionados anteriormente.

Para o dimensionamento do raio de influência (r,) das áreas pesquisadas foi utilizada a equação de fluxo radial em aqüíferos não-confinados, ou seja, a Eq. 2.17. Porém para podê-la aplicar foi reorganizada e colocada em evidência o raio de influência, o mesmo pode ser calculado já que possuíamos todos os dados de campo necessários para a sua determinação, conforme Tabela 6.1.

## **TABELA 6.1**

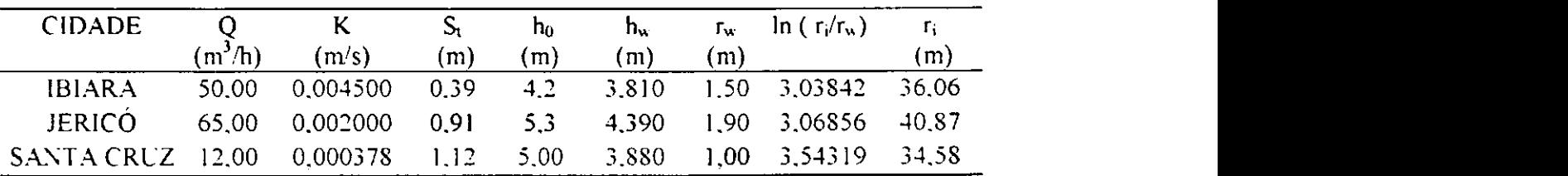

Dimensionamento do raio de influência para as três áreas

Na tabela acima deveremos considerar:

- Q Vazão real de exploração, do poço amazonas pesquisado;
- $K$  Permeabilidade admitida para o meio poroso, solo natural;
- $S_t$  Rebaixamento total observado em campo;
- ho Carga de contorno admitida, altura entre o nivel d'água natural e o nível de referência;
- $h_w$  altura entre o nível d'água dentro do poço e o nível de referência;

 $r_w$  - raio do poço amazonas;

 $r_i$  - raio de influência procurado.

Os valores de raio de influência encontrados foram considerados bons, já que para raios de influência muito altos, seria impossível simular poços de diâmetros pequenos, como pôr exemplo o de ò 2,00 m, pois isso iria aumentar o tamanho da rede necessária para a sua simulação, algo que o programa não conseguiria simular, dada a sua limitação de pontos a serem considerados nos cálculos das sucessivas iterações.

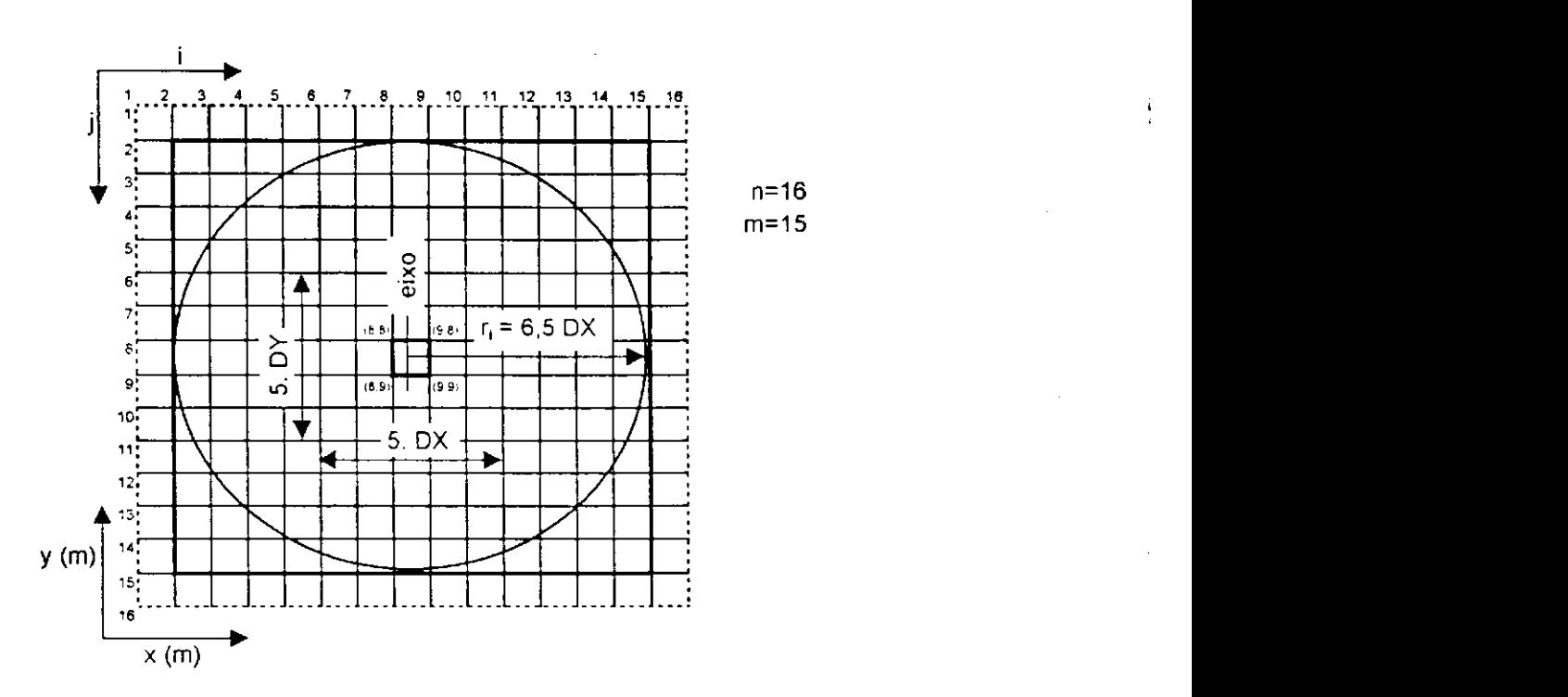

**Figura 6.1 - Malha (14.16) com poço amazonas centralizado, caracterizando a consideração da atuação do raio de influência na malha discretizada.** 

## **6.1.1 - Calibragem para a região de Ibiara**

Utilizando-se dos dados do relatório do CDRM para a cidade de Ibiara: vazão de exploração Q = 50,00 m<sup>3</sup>/h, rebaixamento no poço S<sub>w</sub> = 0,39 m, raio do poço r<sub>w</sub> = 1,50 m e

espessura saturada  $h_0 = 4,20$  m, permeabilidade representativa  $K = 4,5$  .  $10^{-3}$  m/s, obtidos do relatório de campo, foi calculado o raio de influência (tabela 6.1), cujo valor foi de  $r_i =$ 36,06m. Este, não é o valor final utilizado para as simulações, ele serve apenas como um ponto inicial para que pudesse-mos utilizar vários valores de raios de influência, próximos deste, e respectivas redes que representassem um diâmetro de poço de 3,00 m, existente na área de pesquisa, Tabela 6.2.

Conhecendo-se então, os dados de campo e alguns raios de influência e suas respectivas redes, que melhor representam o poço existente na área pesquisada, foi efetuada a calibragem utilizando-se o método de tentativa e erro, para os vários pares de raios e redes, observados a princípio os que melhor representariam o comportamento dos rebaixamentos respectivos piezòmetros ali instalados, foi dada preferência a calibrar primeiro os piezòmetros. Realizada esta etapa foi inserido o fator de ajuste da permeabilidade  $(f_k)$ , até que os valores dos rebaixamentos no poço fosse também considerado satisfatórios, ou seja, o programa calibra os piezòmetros e depois utilizando o fator de ajuste da permeabilidade calibra o poço, de forma obter os mínimos erros possíveis entre os dados simulados e os observados em campo. Isto se deve ao fato que a inclusão do fator de ajuste da permeabilidade, faz com que o programa trabalhe com as dus permeabilidades: a do meio e a do material de construção do poço. conforme exposto no capítulo 5. item 5.1.1.

Concluída a calibragem, ficou estabelecido que o raio de influência para Ibiara é de  $r_i = 34,50$  m e rede (24,26), na qual  $Dx = Dy = 3,00$  m.

#### **TABELA 6.2**

Valores de raios de influência e redes, que representam um poço de  $\phi$  3.00 m. e podem ser utilizadas na calibragem do MSPGD para Ibiara.

| $r_i(m)$                                                        |                                                                              |  |  |  | $31,50$ $34,50$ $37,50$ $40,50$ $43,50$ $46,50$ |  | - 49.50 |
|-----------------------------------------------------------------|------------------------------------------------------------------------------|--|--|--|-------------------------------------------------|--|---------|
| Rede                                                            | $(22, 24)$ $(24, 26)$ $(26, 28)$ $(28, 30)$ $(30, 32)$ $(32, 34)$ $(34, 36)$ |  |  |  |                                                 |  |         |
| Em negrito está o par utilizado para calibrar a área de Ibiara. |                                                                              |  |  |  |                                                 |  |         |
Na Tabela 6.3 é possível verificar os valores de cargas simuladas, obtidas da calibragem em Ibiara, correspondendo as cargas que passam pelos pontos centrais, de forma horizontal.

**\*** 

Os dados dos rebaixamentos obtidos com a calibragem do modelo comparados aos de campo podem ser vistos na Tabela 6.4.

#### **TABELA 6.3**

# Cargas observadas na linha 13 (linha central)

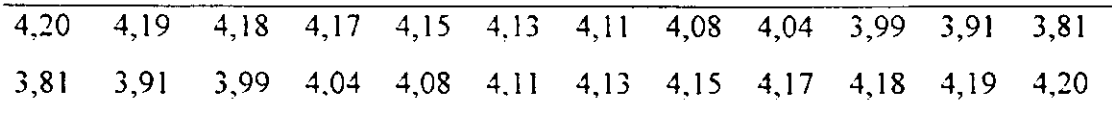

#### **TABELA 6.4**

Comparação entre os rebaixamentos de campo e os da calibragem para a Cidade de Ibiara com

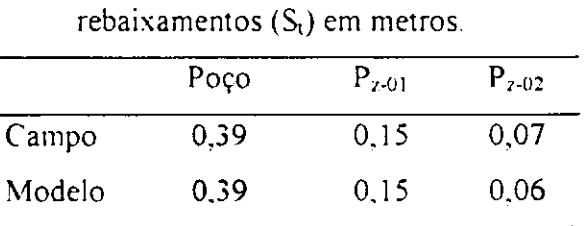

Foram considerados como parâmetros de calibragem, o conjunto de dados, que nos forneceram as menores diferenças entre os valores observados em campo e os valores

simulados Ficando estabelecido que os valores de calibragem do modelo para Ibiara são:

34.50 **m**   $r_i =$  $Rede =$  (24.26)  $K_{\text{meio}} =$  $4.50 \cdot 10^{-3}$  m/s  $f_k = 1,50$  [ / ]  $Q = 50.00 \text{ m}^3/\text{h}$ 

O valor da permeabilidade do material de construção do poço K material é obtido conforme a Eq. 5.1.

# **6.1.2 - Calibragem para a região de Jericó**

Da mesma forma que foi realizada a calibragem de Ibiara, foram também realizadas, semelhantemente a calibragem das outras duas áreas.

Inicialmente, utilizando-se dos valores da permeabilidade representativa  $K = 2 \pm 10^{-3}$ m/s, vazão de exploração Q = 65,00 m<sup>3</sup>/h, rebaixamento de campo S<sub>t</sub> = 0.91 m, raio do poço  $r_w = 1.90$ m e da espessura saturada  $h_0 = 5,30$  m, obtidos do relatório de campo, foi calculado **o** raio de influência (Tabela 6.1), utilizando-se a equação de fluxo radial em aquíferos não-confinados ou livres, obtendo o valor de  $r_i = 40.87$  m.

Após **o** cálculo do raio de influência, foi elaborada a Tabela 6.5, na qual utilizando os raios de influência próximos ao calculado, foi possível encontrar as redes ou malhas, que representassem o poço de  $\phi$  3,80 m, existente em Jericó.

A princípio variamos as redes e os raios de influência calculados, de forma a encontrar **o** par que melhor represente o poço real.

#### **TABELA 6.5**

Valores de raios de influência e redes que representam um poço de  $\phi$  3,80 m, e podem ser utilizadas na calibragem do MSPGD para Jericó

| $r_1(m)$ |                                                                  |  | $32,30$ $28,50$ $24,70$ $20,90$ $17,10$ $13,30$ | - 9.50 |
|----------|------------------------------------------------------------------|--|-------------------------------------------------|--------|
|          |                                                                  |  |                                                 |        |
|          | Rede (18, 20) (16, 18) (14, 16) (12, 14) (10, 12) (8, 10) (6, 8) |  |                                                 |        |
|          | Em negrito está o par utilizado para calibrar a área de Jericó.  |  |                                                 |        |

Em seguida fixamos o raio de influência e a rede discretizada utilizada na calibragem, então faz-se a variação do valor da permeabilidade para obter um maior refinamento dos dados de rebaixamento e por final a inclusão do fator de ajuste da permeabilidade,  $f_k$ , que serve para modificar o valor da permeabilidade, estritamente nos pontos de contorno do local representado pelo poço. por ser o poço, uma construção de estrutura diferente do solo que a comporta, ficando assim, estabelecida duas permeabilidades a do meio e a dos pontos de atuação do poço.

**A** alternância de todos esses dados pelo método de tentativa e erro resultará nas menores diferenças entre os valores dos rebaixamentos observados no campo e o do modelo, considerando finalmente o modelo calibrado para Jericó.

# **TABELA 6.6**

Comparação entre os rebaixamentos de campo e calibrado para cidade de Jericó, os

rebaixamentos em metros.

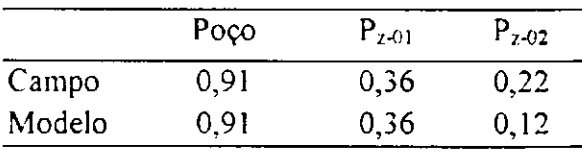

Como podemos observar pela Tabela 6.6, os valores de rebaixamento foram observados no poço e no  $P_{z-01}$ . Já no  $P_{z-02}$ , podemos verificar uma pequena distorção do resultado, estes resultados finais apesar da pequena distorção foram considerados satisfatórios.

Concluída a fase de calibragem, ficou estabelecido que os valores de calibragem do modelo para Jericó são:

> $r_i = 24.70$  m Rede =  $(14, 16)$  $K_{\text{meio}} = 1.35 \cdot 10^{-3} \text{ m/s}$  $f_k = 1.20$  [ / ]  $Q = 65.00 \text{ m}^3/\text{h}$

Da mesma forma, que Ibiara, a permeabilidade do material de construção do poço **K<sub>material</sub> é obtido conforme Eq. 5.1.** 

42 **zyxwvutsrqponmlkjihgfedcbaZYXWVUTSRQPONMLKJIHGFEDCBA**

ļ

# 6**zyxwvutsrqponmlkjihgfedcbaZYXWVUTSRQPONMLKJIHGFEDCBA .1.3 - Calibragem para a região de Santa Cruz**

Da mesma forma que foi realizada a calibragem das duas primeiras áreas, realizouse a calibragem de Santa Cruz. Assim, utilizando-se da permeabilidade representativa  $K =$ 3,78  $\cdot$  10<sup>-4</sup> m/s m/s, vazão de exploração Q = 12,00 m<sup>3</sup>/h, rebaixamento no poço S<sub>t</sub> = 1,12 m, raio do poço r<sub>w</sub> = 1,00 m e da espessura da camada h<sub>0</sub> = 5,00 m, obtidos do relatório de campo, foi calculado o raio de influência, utilizando-se a equação do fluxo radial em aquíferos não-confinados ou livres, cujo valor foi de  $r_i = 34,58$  m, conforme Tabela 6.1. O valor calculado para o raio de influência de Santa Cruz serve simplesmente como um parâmetro para iniciar a calibragem dos dados. Baseado no valor calculado estimam-se vários raios próximos a este que possa nos representar um poço de 2,00 m de diâmetro, poço real existente em Santa Cruz e suas respectivas redes que possam representá-los, Tabela 6.7..

#### **TABELA** 6.7

Valores de raios de influência e redes, que representam um poço de  $\phi$  2,00 m, e podem ser utilizadas na calibragem do MSPGD para Santa Cruz.

| $r_i(m)$ | $-37,00$ $-35,00$ | $33,00$ $31,00$ $29,00$ |                                                                              | $27.00$ $25.00$ |  |
|----------|-------------------|-------------------------|------------------------------------------------------------------------------|-----------------|--|
| Rede     |                   |                         | $(38, 40)$ $(36, 38)$ $(34, 36)$ $(32, 34)$ $(30, 32)$ $(28, 30)$ $(26, 28)$ |                 |  |

Em negrito está o par utilizado para calibrar a área de Santa Cruz

Conhecendo-se os dados de campo, raios de influência e suas respectivas redes, efetua-se a calibragem do modelo, pelo método de tentativa e erro, observando qual dos pares de raios e redes que nos fornecem as menores diferenças entre os rebaixamentos observados em campo e os simulados pelo modelo. Realizada esta etapa ficou estabelecido que o raio de influência de calibragem para Santa Cruz é de 31,00 m e rede (32,34), na qual  $Dx = Dy = 2.00$  m.

Escolhida a rede e o raio de influência, calibra-se o valor do fk para promover um maior refinamento e ajuste dos dados, ao final da calibragem, ficou estabelecido um  $f_k =$  $1,30$  [ $/$ ].

Foram considerados como parâmetros de calibragem, o conjunto de dados, que nos forneceram as menores diferenças entre os valores observados em campo e os valores simulados. Ficando estabelecido que os valores de calibragem do modelo para Santa Cruz são:

> $r_i = 31,00 \text{ m}$  $Rede = (32,34)$  $K = 3,00.10^{4}$  m/s  $f_k = 1,30$  [/]  $Q = 12,00 \text{ m}^3/h$ /h **zyxwvutsrqponmlkjihgfedcbaZYXWVUTSRQPONMLKJIHGFEDCBA**

# **6.2 - Simulações realizadas no modelo MSPGD para as três áreas de pesquisa**

#### **6.2.1 - Dados utilizados para simulação das três áreas**

Inicialmente planejávamos simular poços com diâmetros variando de 2 em 2 metros, da seguinte forma: diâmetros de 2, 4 . 6 . 8 e 10 metros, porém ao trabalhar com um modelo matemático que simula poços de grandes diâmetros, verificamos que o mesmo necessitava de uma rede de ordem par. para que o nosso poço ficasse centralizado na malha em estudo. Por conseguinte utilizamos os raios de influências adotados em cada área para dimensionar as redes que seriam utilizadas nas simulações e os diâmetros reais simulados, que notadamente foram diferentes dos planejados, mas próximos a estes.

As tabelas seguintes, confeccionadas para as três áreas, mostram os dados de raio de influência e as redes que foram utilizados para realizar as simulações para as três áreas: Ibiara. Jericó e Santa Cruz.

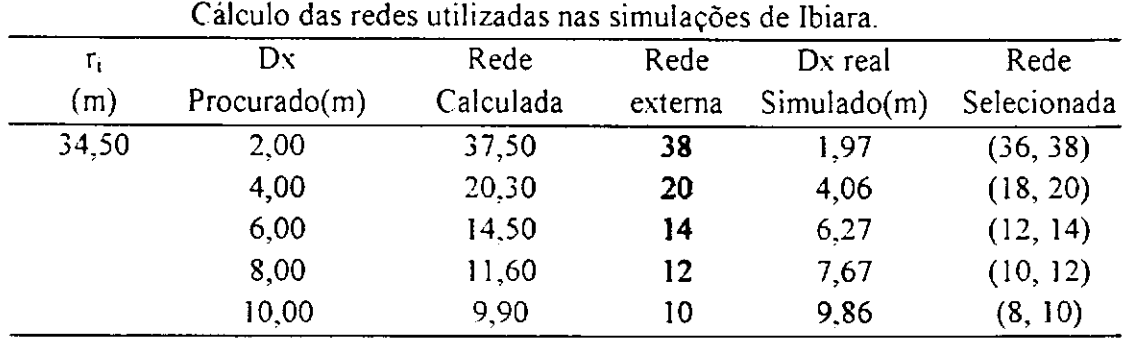

# TABELA 6.8

# **TABELA 6.9**

Cálculo das redes utilizadas nas simulações de Jericó.

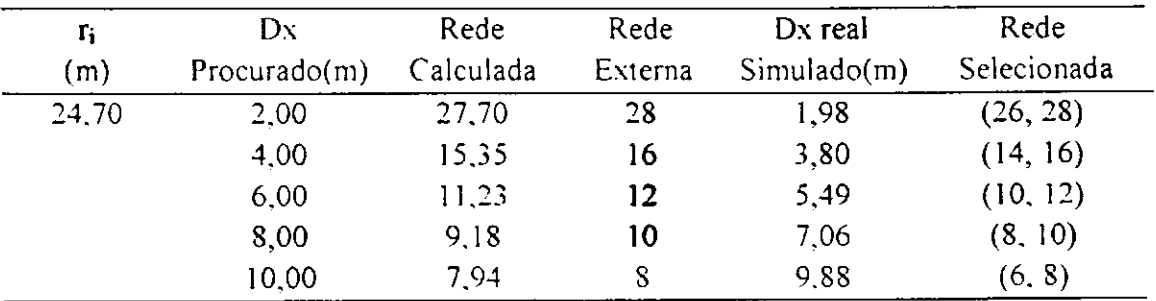

# **TABELA 6.10**

Cálculo das redes utilizadas nas simulações de Santa Cruz.

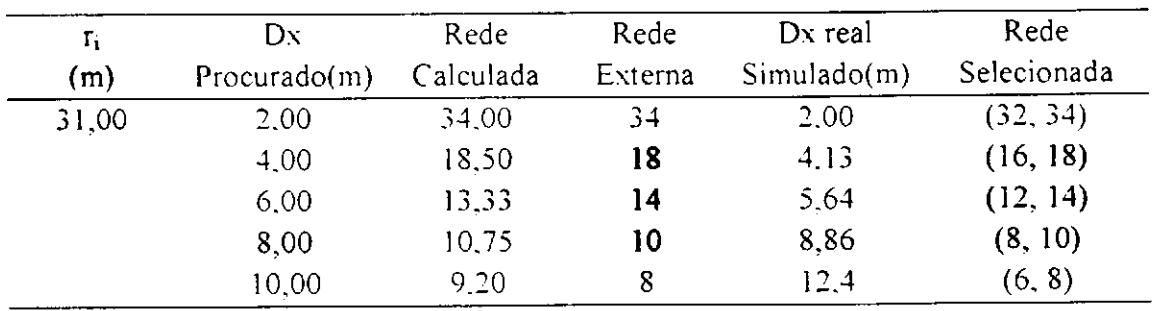

Além de calcularmos as redes (malhas) que seriam utilizadas, também foram padronizadas as variações das vazões de simulação para as três áreas, as quais variaram conforme uma porcentagem de 50 a 150% sobre o valor da vazão que realmente estava sendo explorada para o poço em pesquisa, como podemos verificar pela Tabela 6.11.

# **TABELA 6.11**

Vazões (m<sup>3</sup> /h) utilizadas nas simulações das três áreas de pesquisa Como podemos verificar, os números em negrito representam a vazão real explorada.

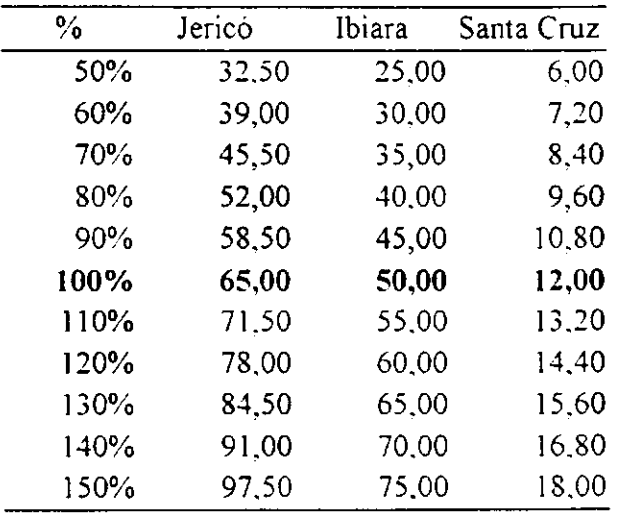

Da mesma forma foram calculados os vários valores do fator de ajuste da permeabilidade f<sub>k</sub> e seu correspondente fator de filtro f<sub>f</sub> que foram utilizados nas simulações das três áreas de pesquisa, Tabelas 6.12 à 6.14..

#### **TABELA 6.12**

Valores de f<sub>k</sub> e correspondente f<sub>f</sub> utilizados nas simulações de Ibiara

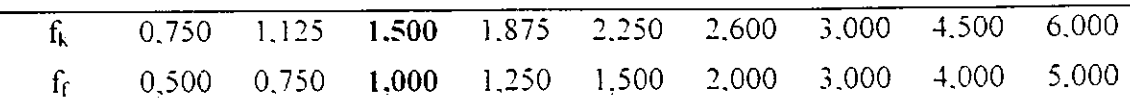

Os valores em negrito, correspondem ao fator de ajuste de calibragem para Ibiara e o seu respectivo fator de filtro de valor unitário.

**46** zyxwvutsrqponmlkjihgfedcbaZYXWVUTSRQPONMLKJIHGFEDCBA

# TABELA 6.13

Valores de  $f_k$  e correspondente  $f_f$  utilizados nas simulações de Jericó

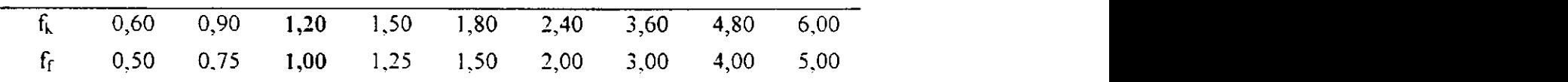

\* Os valores em negrito, correspondem ao fator de ajuste de calibragem para Jericó e o seu respectivo fator de filtro de valor unitário.

#### TABELA 6.14

Valores de f<sub>k</sub> e correspondente f<sub>f</sub> utilizados nas simulações de Santa Cruz

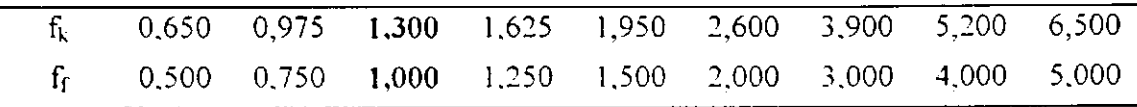

Os valores em negrito, correspondem ao fator de ajuste de calibragem para Santa Cruz e o seu respectivo fator de filtro de valor unitário.

Após calcularmos todos os dados que seriam necessários para efetuarmos as simulações, estas foram realizadas, utilizando-se de todos os dados mostrados para cada uma das três áreas.

Durante as simulações inserimos no programa a espessura da camada saturada, como a carga de contorno, para que o programa pudesse simular seus dados, os resultados das simulações são dados em cargas e destas subtraídas a carga de contorno, assim foi possível encontrar os rebaixamentos nos vários nós na rede, principalmente no próprio poço parâmetro principal de comparação entre as várias vazões, diâmetros e fatores de filtros utilizados na pesquisa.

#### **6.2.2 - Resultados obtidos com a simulação das três áreas**

# **6.2.2.1 - Resultados da simulação de Ibiara**

Conforme exposto anteriormente, a simulação dos dados nos fornecem cargas e destas encontramos os nossos rebaixamentos, para que isto fosse possível foi realizada a anotação do valor da carga observada em cada simulação e construídas tabelas com as cargas observadas nas várias situações de simulação. Através das tabelas de cargas foi elaborada uma outra tabela, sendo esta agora dos rebaixamentos observados, o qual é encontrado subtraindo a carga observada no nó da malha de simulação da carga de contorno, ou seja, da espessura da camada saturada.

A seguir estão colocadas todas as tabelas construídas com os resultados obtidos das várias simulações, resultados estes que foram utilizados nas construções das curvas Características da área de Ibiara.

| $f_f$                  | $f_k$ |                  | Diâmetro do poço (m) |                  |               |      |
|------------------------|-------|------------------|----------------------|------------------|---------------|------|
| [1]                    | [1]   | 1.97             | 4,06                 | 6.27             | 7,67          | 9,86 |
| 0.50                   | 0,750 | 3,70             | 3,81                 | 3.87             | 3,89          | 3,93 |
| 0.75                   | 1,125 | 3.73             | 3.84                 | 3,90             | 3,92          | 3,96 |
| 1,00                   | 1.500 | 3.74             | 3,85                 | 3,91             | 3,94          | 3,97 |
| 1,25                   | 1,875 | 3.75             | 3,86                 | 3.92             | 3,95          | 3.98 |
| 1,50                   | 2,250 | 3.76             | 3.86                 | 3.92             | 3.95          | 3,98 |
| 2,00                   | 3,000 | 3,77             | 3.87                 | 3.93             | 3,96          | 3.99 |
| 3.00                   | 4.500 | 3.77             | 3,88                 | 3,94             | 3,96          | 4.00 |
| 4,00                   | 6,000 | 3.78             | 3.88                 | 3.94             | 3.97          | 4.00 |
| 5.00                   | 7.500 | 3.78             | 3.88                 | 3,94             | 3,97          | 4,00 |
| Dados: $r_i = 34.50$ m |       | $K = 0.0035$ m/s | $f_k = 1.50$ [ / ]   | $f_f = 1.00$ [ / | $h_0 = 4.2$ m |      |

TABELA **6.15** 

Cargas  $[ h<sub>w</sub> (m) ]$  simuladas no MSPGD para Ibiara com vazão constante

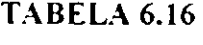

Rebaixamentos  $[ S_{t}(m) ]$  simulados no MSPGD para Ibiara com vazão constante

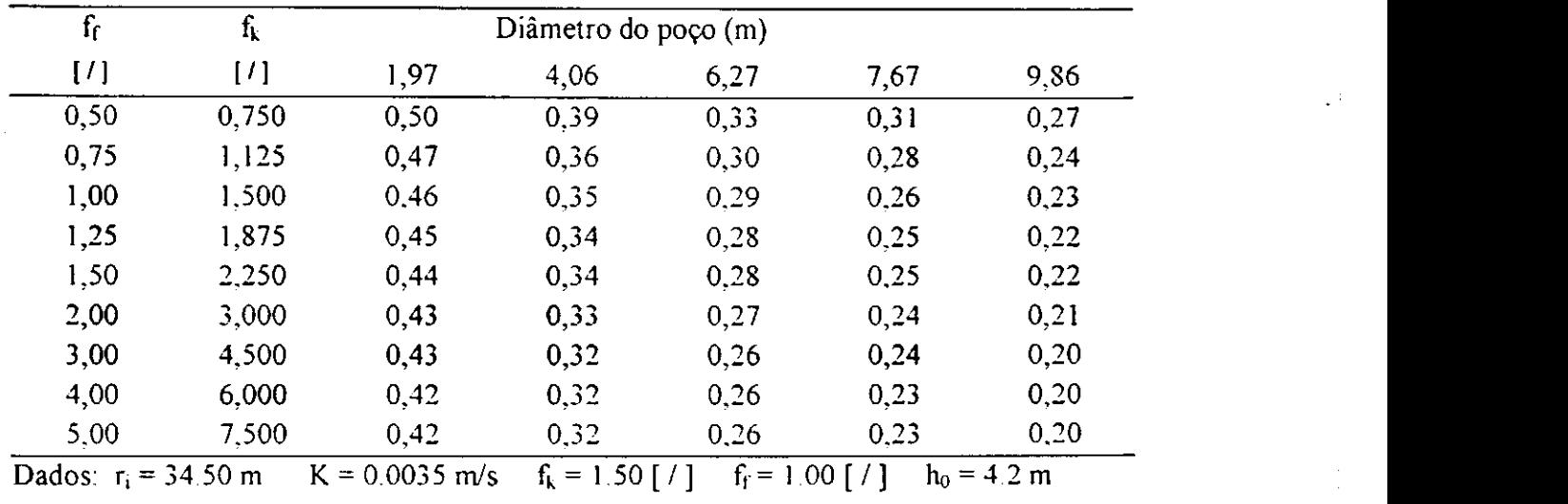

TABELA 6.17

Cargas [ h<sub>w</sub> (m)] simuladas no MSPGD para Ibiara com vazão variável

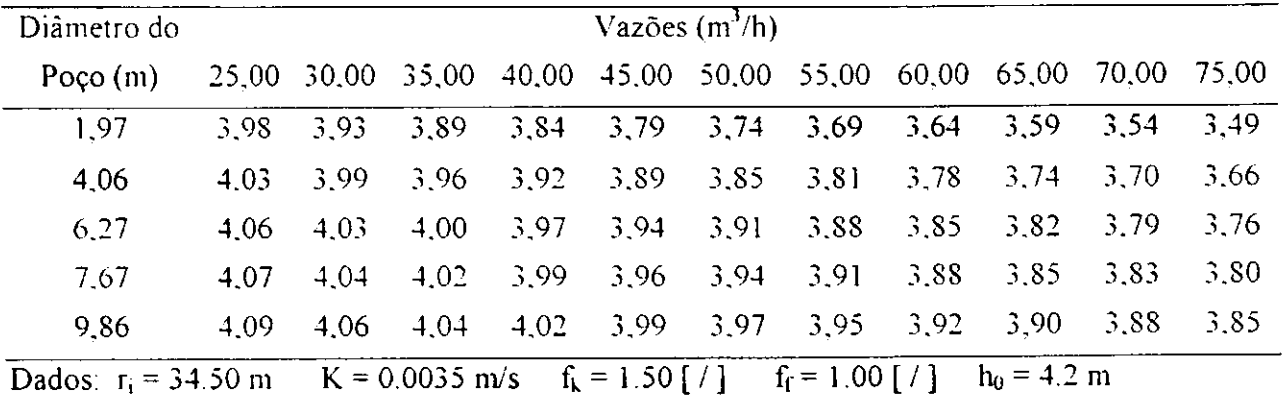

| Diâmetro<br>do                                                           |       |      |             |      |      | Vazões $(m^3/h)$ |                                     |      |               |             |      |
|--------------------------------------------------------------------------|-------|------|-------------|------|------|------------------|-------------------------------------|------|---------------|-------------|------|
| $p$ oço $(m)$                                                            | 25,00 |      | 30,00 35,00 |      |      |                  | 40,00 45,00 50,00 55,00 60,00 65,00 |      |               | 70,00 75,00 |      |
| 1,97                                                                     | 0,22  | 0,27 | 0,31        | 0,36 | 0,41 | 0,46             | 0,51                                | 0.56 | 0.61          | 0,66        | 0,71 |
| 4,06                                                                     | 0,17  | 0,21 | 0,24        | 0,28 | 0,31 | 0,35             | 0,39                                | 0,42 | 0,46          | 0,50        | 0.54 |
| 6,27                                                                     | 0.14  | 0.17 | 0,20        | 0,23 | 0,26 | 0,29             | 0,32                                | 0,35 | 0.38          | 0,41        | 0,44 |
| 7,67                                                                     | 0,13  | 0,16 | 0,18        | 0,21 | 0,24 | 0,26             | 0.29                                | 0,32 | 0,35          | 0,37        | 0,40 |
| 9,86                                                                     | 0,11  | 0,14 | 0,16        | 0,18 | 0,21 | 0,23             | 0,25                                | 0,28 | 0,30          | 0,32        | 0,35 |
| Dados: $r_i = 34.50 \text{ m}$ $K = 0.0035 \text{ m/s}$ $f_k = 1.50$ [/] |       |      |             |      |      |                  | $f_f = 1.00$ [ / ]                  |      | $h_0 = 4.2$ m |             |      |

TABELA 6.18

Rebaixamentos [ S<sub>t</sub> (m)] simulados no MSPGD para Ibiara com vazão variável

TABELA 6.19

Vazões  $(m^3/h)$  simuladas no MSPGD para Ibiara resultando o mesmo  $S_t = 0.39$  m

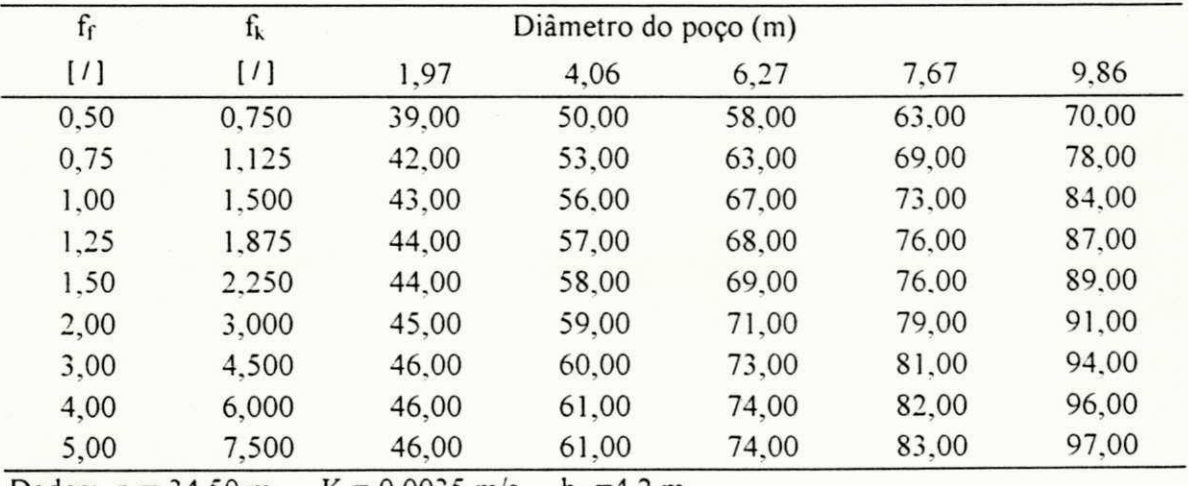

Dados:  $r_i = 34.50 \text{ m}$  K = 0.0035 m/s h<sub>0</sub> =4.2 m.

Da mesma forma, que foram construídas as tabelas com os resultados da simulação de Ibiara, também foram construídas as tabelas com os resultados de Jericó, e estão apresentados nas tabelas 6.20 à 6.24.

|       |       | Cargas [ h <sub>w</sub> (m)] simuladas no MSPGD para Jericó com vazão constante |                      |      |      |      |
|-------|-------|---------------------------------------------------------------------------------|----------------------|------|------|------|
| $f_f$ | $f_k$ |                                                                                 | Diâmetro do poço (m) |      |      |      |
| [1]   | [1]   | 1,98                                                                            | 3,80                 | 5,49 | 7,06 | 9,88 |
| 0.50  | 0.60  | 3,94                                                                            | 4,23                 | 4,38 | 4,48 | 4,63 |
| 0.75  | 0.90  | 4,05                                                                            | 4,34                 | 4,49 | 4,59 | 4,73 |
| 1,00  | 1,20  | 4,11                                                                            | 4,39                 | 4,54 | 4,64 | 4,78 |
| 1,25  | 1,50  | 4,14                                                                            | 4,42                 | 4,57 | 4,67 | 4,80 |
| 1,50  | 1,80  | 4,16                                                                            | 4,44                 | 4,59 | 4,69 | 4,82 |
| 2.00  | 2,40  | 4.19                                                                            | 4.47                 | 4.61 | 4,71 | 4,85 |
| 3.00  | 3.60  | 4.22                                                                            | 4.50                 | 4.64 | 4,74 | 4,87 |
| 4,00  | 4,80  | 4.23                                                                            | 4.51                 | 4.65 | 4,75 | 4,88 |
| 5,00  | 6.00  | 4.24                                                                            | 4.52                 | 4,66 | 4,76 | 4,89 |

**TABELA 6.20** 

 $Da\ddot{o}x\ddot{s}$ :  $\ddot{r}$   $\ddot{r}$ ,  $\ddot{r}$ ,  $\ddot{r}$  is  $\ddot{r}$   $\ddot{r}$  on  $\ddot{r}$  n  $\ddot{r}$   $\ddot{r}$  is  $\ddot{r}$  if  $\ddot{r}$  is  $\ddot{r}$  if  $\ddot{r}$  if  $\ddot{r}$  is  $\ddot{r}$  if  $\ddot{r}$  if  $\ddot{r}$  is  $\ddot{r}$  if  $\$ Dados:  $r_i = 24.70 \text{ m}$  K = 0.00135 m/s Q = 65.00 m<sup>3</sup>/h h<sub>0</sub> = 5.30 m

f<sub>f</sub> f<sub>k</sub> Diâmetro do poço (m)<br>[*I*]  $[7]$   $[1]$   $[28]$   $[3,80]$   $[5,49]$   $[7,06$   $[9,88]$  $[1]$   $[1]$   $[1]$   $[1.98$   $[3,80$   $5.49$   $1.06$   $9.88$  $0.50$   $0.60$   $1.36$   $1.07$   $0.92$   $0.82$   $0.07$  $0.75$   $0.90$   $1.25$   $0.90$   $0.81$   $0.11$   $0.57$ 1,00 1.20 1.19 0.91 0.76 0.06 0.52  $1.25$  1.50 1.16 0.88 0,73 0.63 0.50  $1.50$  1.80 1.14 0.86 0,71 0,01 0,48  $2,00$   $2,40$   $1,11$   $0,83$   $0,69$   $0,59$   $0,45$  $3.00$   $3.60$   $1.08$   $0.80$   $0.66$   $0.56$   $0.43$ 4.00 4,80 1.07 0.79 0.65 0,55 0.42 5.00 6,00 1,06 0.78 0.64 0.54 0.41 **Dados:**  $r_i = 24.70 \text{ m}$  K = 0.00135 m/s Q = 65.00 m<sup>3</sup>/h h<sub>0</sub> = 5.30 m

**TABELA 6.21** 

Rebaixamentos [ S<sub>t</sub> (m)] simulados no MSPGD para Jericó com vazão constante

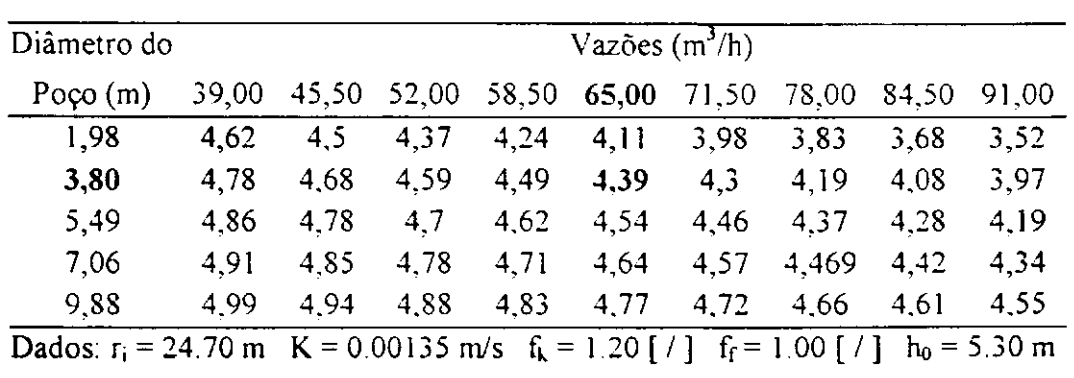

**TABELA 6.22** zyxwvutsrqponmlkjihgfedcbaZYXWVUTSRQPONMLKJIHGFEDCBA

Cargas [ h<sub>w</sub> (m)] simuladas no MSPGD para Jericó com vazão variável

# **TABELA 6.23**

Rebaixamentos  $[S_t(m)]$  simulados no MSPGD para Jericó com vazão variável

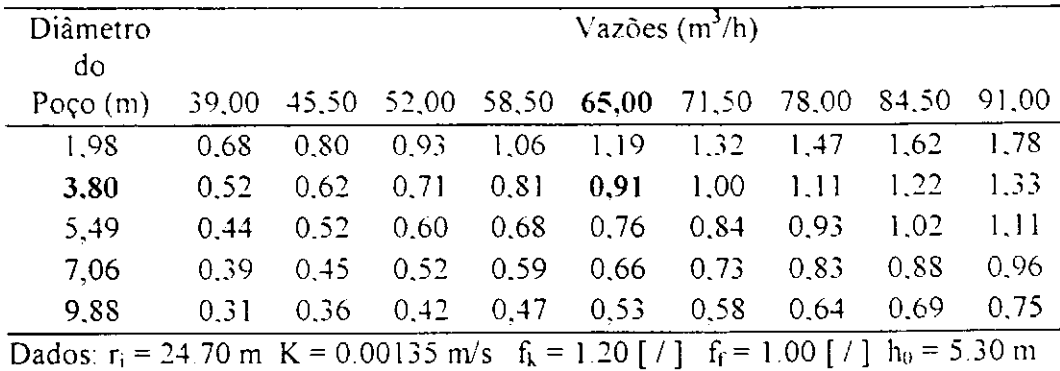

 $52$ 

|       |                      | razocs (in /ii) simuladas no Merit QD para reflect resultando o incsino St |                      |                |        | <u>vyrm</u> |
|-------|----------------------|----------------------------------------------------------------------------|----------------------|----------------|--------|-------------|
| $f_f$ | $f_k$                |                                                                            | Diâmetro do poço (m) |                |        |             |
| [1]   | $[1]$                | 1,98                                                                       | 3,80                 | 5,49           | 7,06   | 9,88        |
| 0,50  | 0,60                 | 45,30                                                                      | 56,00                | 64.50          | 72,00  | 86,00       |
| 0,75  | 0,90                 | 49,00                                                                      | 62,00                | 72,00          | 81,00  | 100,00      |
| 1,00  | 1,20                 | 51,00                                                                      | 65,00                | 76,50          | 87,00  | 108,00      |
| 1.25  | 1,50                 | 52.50                                                                      | 67.50                | 79.50          | 91,00  | 114,00      |
| 1,50  | 1,80                 | 53,50                                                                      | 69,00                | 81,50          | 93,50  | 119,00      |
| 2,00  | 2,40                 | 54,50                                                                      | 71,00                | 84,00          | 97,00  | 125,00      |
| 3,00  | 3,60                 | 55,50                                                                      | 73,00                | 87,00          | 101,00 | 131,00      |
| 4,00  | 4,80                 | 56.50                                                                      | 74.00                | 89,00          | 103,00 | 135,00      |
| 5,00  | 6,00                 | 56,50                                                                      | 74.50                | 89,50          | 105,00 | 137,00      |
|       | Dados: $r = 24.70$ m | $K = 0.00135$ m/s                                                          |                      | $h_0 = 5.30$ m |        |             |

**TABELA 6.24 z**yxwotsromania za zaklada ZYXWVUTSRQPONMLKJIHGfedCbaZYXWVUTSRQPONMLKJIHGFEDCBAZYXWVUTSRQPONMLKJIHG

Vazões (m<sup>3</sup>/h) simuladas no MSPGD para Jericó resultando o mesmo St = 0,91 m

Dados:  $r_i = 24.70 \text{ m}$  K = 0.00 (35) m/s  $n_0 = 5.30 \text{ m}$ 

Os dados em negrito nas tabelas 6.20 à 6.24 estão indicando o poço de referência para a cidade de Jericó, ou seja, o poço já existente na áreaexistente na área.

# **6.2.2.3 - Resultados das simulações de Santa Cruz**

Da mesma forma, que foram apresentados os resultados das duas primeiras áreas Ibiara e Jericó, também estão apresentados os resultados das simulações realizadas para a cidade de Santa Cruz. estando as mesmas numeradas nas Tabelas 6.25 a 6.29.

Os dados em negrito nas tabelas mencionadas estão indicando o poço de referência para a cidade de Santa Cruz. ou seja. o poço já existente na área, e que foi utilizado para calibrar o modelo MSPGD para Santa Cruz..

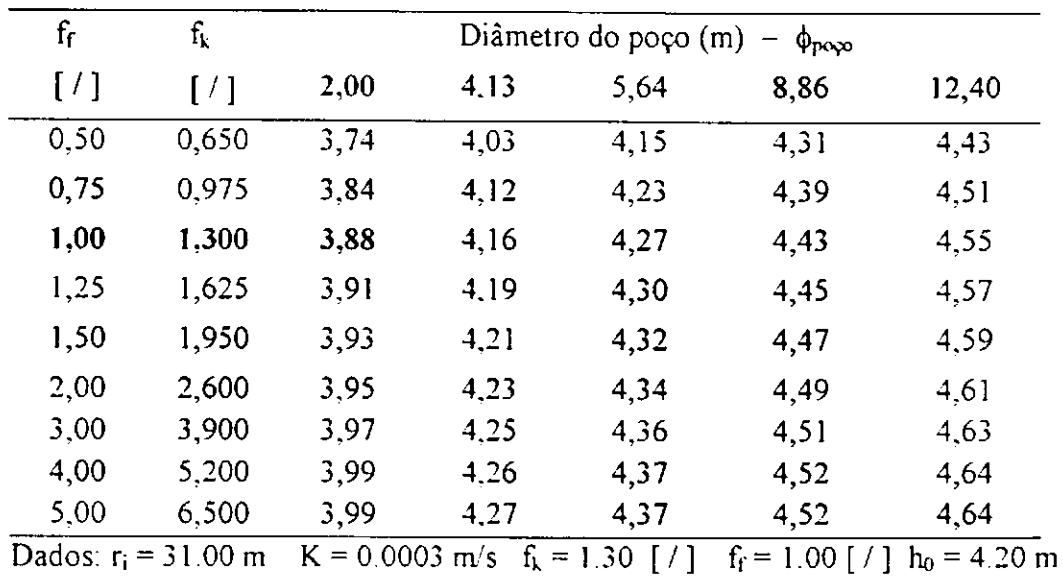

# **TABELA 6.25 zy**

Cargas [ $h_w$  (m)] simuladas no MSPGD para Santa Cruz com vazão constante

# **TABELA 6.26**

Rebaixamentos [ S, (m)] simulados no MSPGD para Santa Cruz

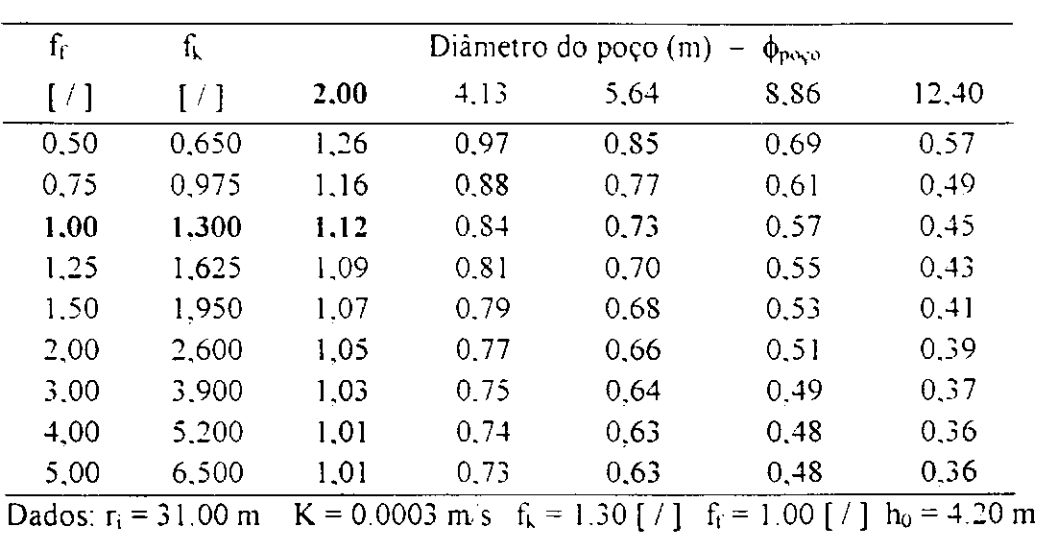

com vazão constante

 $\hat{A}$ 

| Diâmetro<br>do                                                          |      |      |      |      | Vazões $(m^3/h)$ |      |                                   |          |      |       |       |
|-------------------------------------------------------------------------|------|------|------|------|------------------|------|-----------------------------------|----------|------|-------|-------|
| Poço $(m)$                                                              | 6.00 | 7.20 | 8,40 | 9,60 |                  |      | $10,80$ 12,00 13,20 14,40 15,60   |          |      | 16.80 | 18.00 |
| 2,00                                                                    | 4,48 | 4,36 | 4,25 | 4,13 | 4,01             | 3,88 | 3.75                              | 3.62     | 3.48 | 3,33  | 3,18  |
| 4,13                                                                    | 4,60 | 4,52 | 4,43 | 4.34 | 4.26             | 4.16 | 4.07                              | 3,98     | 3.88 | 3,78  | 3,68  |
| 5,64                                                                    | 4,65 | 4.58 | 4.50 | 4.43 | 4.35             | 4.27 | 4.19                              | $4$ $11$ | 4.03 | 3,95  | 3,86  |
| 8.86                                                                    | 4.72 | 4.67 | 4,61 | 4.55 | 4.49             | 4.43 | 4.37                              | 4.30     | 4.24 | 4.18  | 4,11  |
| 12,40                                                                   | 4.78 | 4,73 | 4,69 | 4.64 | 4.60             | 4.55 | 4,50                              | 4.45     | 4.40 | 4.36  | 4,31  |
| Dados: $r_i = 31.00 \text{ m}$ K = 0.0003 m/s f <sub>k</sub> = 1.30 [/] |      |      |      |      |                  |      | $f_f = 1.00$ [ / ] $h_0 = 4.20$ m |          |      |       |       |

TABELA 6.27

Cargas [ hw (m)] simuladas no MSPGD para Santa Cruz com vazão variável

TABELA 6.28

Rebaixamentos [ S<sub>t</sub> (m)] simulados no MSPGD para Santa Cruz com vazão variável

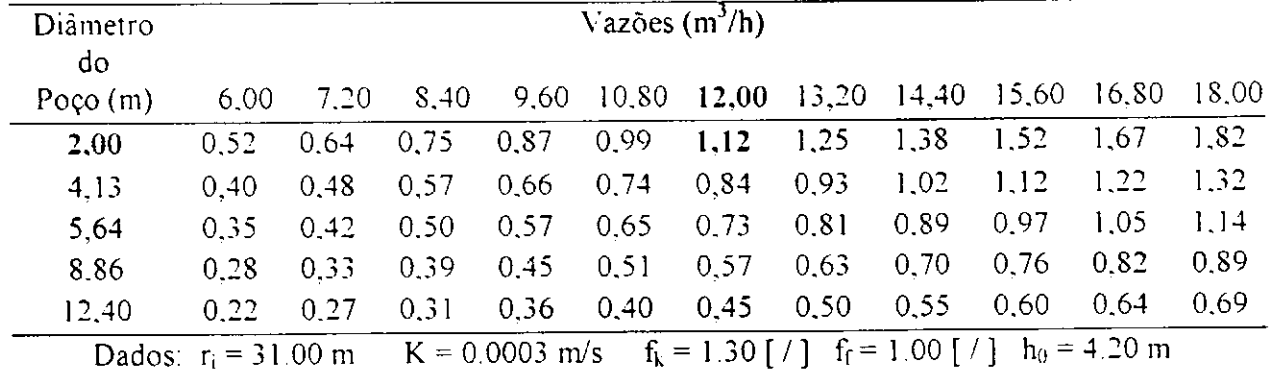

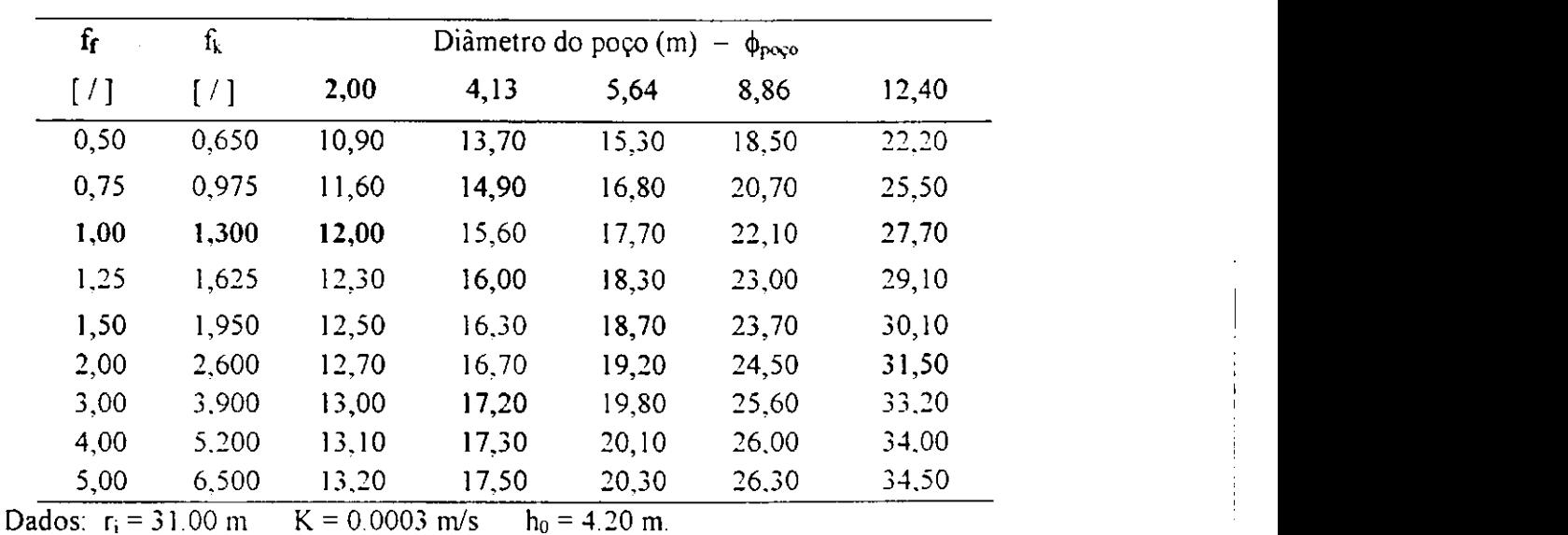

# **TABELA**zyxwvutsrqponmlkjihgfedcbaZYXWVUTSRQPONMLKJIHGFEDCBA 6.29 Vazões (m<sup>3</sup>/h) simuladas no MSPGD para Santa Cruz

resultando o mesmo  $S_t = 1,12$  m

#### **6.3 - Calibragem do modelo MSPT para duas áreas de pesquisa: Ibiara e Jericó.**

Apesar de estarmos falando sempre em três áreas de pesquisa, para trabalharmos com o programa MSPT. foram utilizadas apenas duas áreas: Ibiara e Jericó. Isso ocorreu, devido a não existência de dados de poços tubulares para a região de Santa Cruz.

#### **6.3**.1 **- Calibragem para a região de Ibiara**

Para iniciar o processo de calibragem do poço tubular para a cidade de Ibiara. utilizamos dos dados de campo obtidos do relatório do CDRM. os quais já foram apresentados na Tabela 4.1, a qual nos forneceu a vazão de exploração( $Q = 23.00 \text{ m}^3/\text{h}$ ). espessura da camada saturada( $h_0 = 3.40$  m) e as posições dos dois piezômetros ali instalados a 5.00 e 10 m. e seus respectivos rebaixamentos.

Como já havíamos calculado o raio de influência para poço amazonas, resolvemos utilizar um raio de influência para poço tubular, sendo um valor aproximado, já que existe uma limitação no Turbo Pascal (linguagem do modelo) na quantidade de nós a serem calculados. Desta forma optou-se pôr um valor de raio de influência que fosse múltiplo de 5, para **que** o **nó** de 5,00 e 10,00 m de distância ao poço fosse mostrado na calibragem, de forma **a** facilitar**<sup>a</sup>** comparação dos rebaixamentos obtidos no poço, e nos dois piezòmetros. Como o raio **de** influência para a cidade de Ibiara, para poço amazonas, foi de 34,50 m, adotamos um raio de influência com valor de 30,00 m para o poço tubular da mesma área.

Decidido o raio de influência a ser utilizado, foi adotada a rede (13,15) para simular os dados **de** poço tubular. Inseridos todos esses dados dentro do programa, partiu-se para calibrar o valor da permeabilidade (neste caso não se utiliza o conceito de fator **de** filtro), utilizando **a** permeabilidade do meio.

Iniciou**-se** a calibragem utilizando os dados de permeabilidade representativa, porém estes não davam bons resultados ao comparar os rebaixamentos no poço e nos piezòmetros 1 e 2, contudo foi alterado o valor da permeabilidade dentro do modelo até que chegasse-mos em valores de rebaixamento para os três nós da malha, que resultavam nas menores diferenças possíveis, considerando assim o poço tubular calibrado.

Foram considerados parâmetros de calibragem do modelo MSPT para a cidade de Ibiara. os seguintes:

> $R_i = 30.00 \text{ m}$  $Rede = (13.15)$ K =  $1.05 \cdot 10^{-3}$  m/s  $Q = 50.00 \text{ m}^3/\text{h}$

## **6.3.2 - Calibragem para a região de Jericó**

O processo de calibragem foi o mesmo utilizado para a cidade de Ibiara.

Para iniciar o processo de calibragem do poço tubular para a cidade de Jericó, utilizamos dos dados de campo obtidos do relatório do CDRN1. os quais já foram apresentados na Tabela 4.2, a qual nos forneceu a vazão de exploração( $Q = 29,00 \text{ m}^3/\text{h}$ ),

espessura da camada saturada ( $h<sub>o</sub> = 5,50$  m) e as posições dos três piezômetros ali instalados a 8,00 ; 16,00 e 20,00 m, e seus respectivos rebaixamentos.

Como já havíamos calculado o raio de influência para poço amazonas, resolvemos utilizar um raio de influência para poço tubular, sendo um valor aproximado, já que existe uma limitação no Turbo Pascal (linguagem do modelo) na quantidade de nós a serem calculados. Desta forma optou-se por um valor de raio de influência que fosse múltiplo de 4, para que o nó de 8,00 ; 16,00 e 20,00 m de distância ao poço fosse mostrado na calibragem, de forma a facilitar a comparação dos rebaixamentos obtidos no poço, e nos dois piezòmetros. Como o raio de influência para a cidade de Jericó, para poço amazonas, foi de 24,70 m, adotamos um raio de influência com valor de 24,00 m para o poço tubular da mesma área.

Decidido o raio de influência a ser utilizado, foi adotada a rede (13,15) para simular os dados de poço tubular. Inseridos todos esses dados dentro do programa, partiu-se para calibrar o valor da permeabilidade (neste caso não se utiliza o conceito de fator de filtro), utilizando a permeabilidade do meio.

Iniciou-se a calibragem utilizando os dados de permeabilidade representativa, porém estes não davam bons resultados ao comparar os rebaixamentos no poço e nos piezòmetros 1, 2 e 3. contudo foi alterado o valor da permeabilidade dentro do modelo até que chegasse-mos em valores de rebaixamento para os quatro nós da malha, que resultavam nas menores diferenças possíveis, considerando assim o poço tubular calibrado.

Foram considerados parâmetros de calibragem do modelo MSPT para a cidade de Jericó, os seguintes:

> $R_i = 24.00 \text{ m}$ Rede =  $(13,15)$ 5,37 .  $10^{-4}$  m/s 29,00**zyxwvutsrqponmlkjihgfedcbaZYXWVUTSRQPONMLKJIHGFEDCBA nrVh**   $K =$  $Q =$

# **6.4 - Simulações realizadas no modelo MSPT para as duas** áreas **de pesquisa**

# **6.4.1 - Dados utilizados nas simulações das duas áreas**

Com programa já calibrado para as duas áreas confeccionamos uma tabela da variação da vazão, semelhante a elaborada para poço de grande diâmetro, na qual a vazão de 100% corrresponde a vazão real de exploração, e a mesma é variada de 50 a 150% deste valor, e foram simuladas para as duas áreas.

# **TABELA 6.30**

# Vazões  $(m^3/h)$  utilizadas nas simulações de PT para Ibiara e Jericó

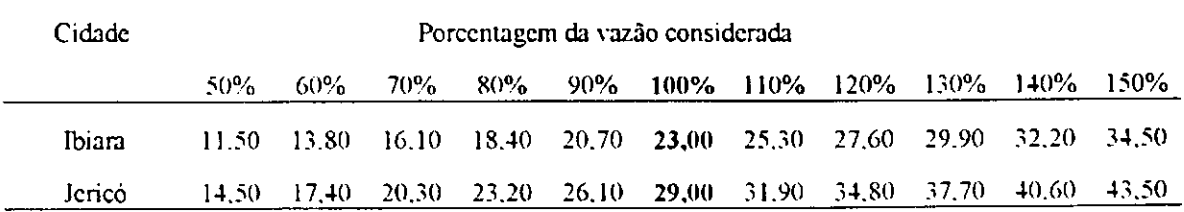

#### **6.4.2 - Resultados obtidos com a simulação das duas áreas**

Realizada as simulações para as duas áreas, foram obtidos resultados das cargas nos nós da malha, observando principalmente as existentes no nó central . que representa o poço tubular simulado. Através da tabela com as cargas simuladas no poço. foi elaborada a tabela dos rebaixamentos observados.

#### **6.4.2.1 - Resultados da simulação de Ibiara**

## **TABELA 6.31**

# Cargas(m) obtidas da simulação de diversas vazões para PT cidade Ibiara

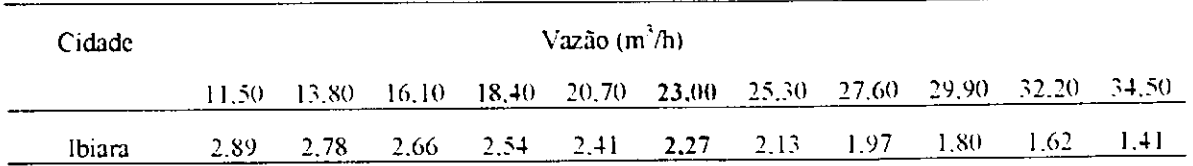

# **TABELA 6.32**

Rebaixamentos (m)obtidos da simulação de diversas vazões para PT cidade Ibiara

| Cidade |      |  | Vazão $(m^3/h)$ |  |  |                                                                                         |       |
|--------|------|--|-----------------|--|--|-----------------------------------------------------------------------------------------|-------|
|        |      |  |                 |  |  | $11,50$ $13,80$ $16,10$ $18,40$ $20,70$ $23,00$ $25,30$ $27,60$ $29,90$ $32,20$ $34,50$ |       |
| Ibiara | 0.51 |  |                 |  |  | $0.62$ 0.74 0.86 0.99 1,13 1.27 1.43 1.60 1.78                                          | -1.99 |

#### **6.4.2.2 - Resultados da simulação de Jericó**

#### **TABELA 6.33**

Cargas (m) obtidas da simulação de diversas vazões para PT cidade Jericó

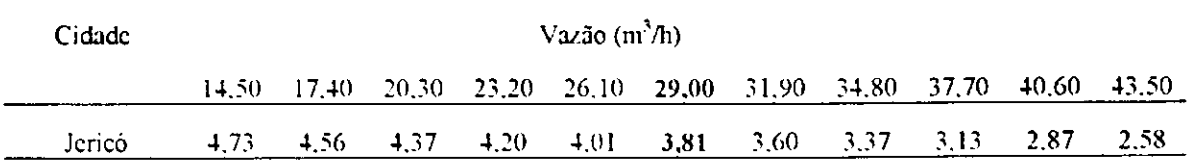

# **TABELA 6.34**

Rebaixamentos (m)obtidos da simulação de diversas vazões para PT cidade Jericó

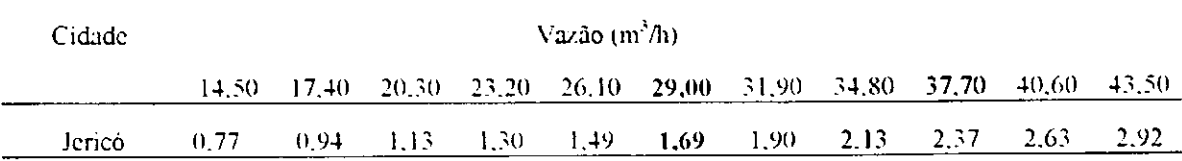

**6.5 - Simulação de dois poços no modelo MSPT para as duas áreas de pesquisa: Ibiara e Jericó.** 

Conforme mencionado no capítulo 5 quando falamos dos modelos, foram simulados dois poços para cada área em três posições distintas:

> **Posição 1: (6.8) -(10,8) Posição 2: (5.8)- (11,8)**

#### Posição 3: (4,8) - (12,8)

Esta simulação de dois poços, em uma mesma área, foi realizada no intuito de observar a interferência que ocorre entre estes, explorando o mesmo aqüífero.

A modificação da localização dos poços, para três posições distintas, ocorreu para enfatizar que: quanto mais próximos forem os poços, maior a interferência e menor o rendimento do poço, com relação a vazão de exploração.

#### **6.5.1 - Dados utilizados para a simulação das duas áreas**

Tanto Ibiara quanto Jericó, já estavam calibrados para o modelo MSPT, com dados de um único poço. Desta forma aproveitamos esta calibragem, com exceção da vazão de exploração que foi reduzida em ambas as áreas, ficando menor que 50% da vazão de exploração, já que agora em vez de um foi inserido dois poços no mesmo aqüífero. Sendo estabelecido que para cada um deles teria o valor da vazão ( $Q=10,00m^3/h$ ), em ambas as áreas, para que pudesse-mos comparar, os resultados obtidos para as duas localidades para as várias posições de poços simulados.

# **6.5.2 - Resultados obtidos com a simulação das duas áreas**

Da mesma forma que foi descrito para um único poço. os resultados são dados em cargas nos nós da malha simulada.

**61** 

# **TABELA 6.35**

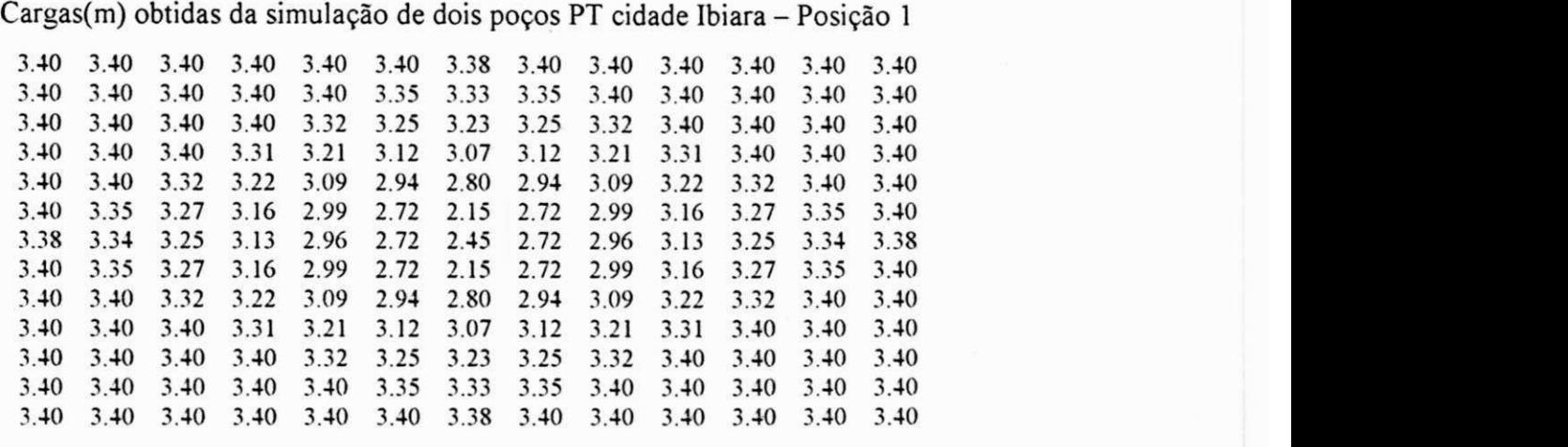

**TABELA 6.36** 

| Cargas(m) obtidas da simulação de dois poços PT cidade Ibiara - Posição 2 |  |  |  |  |                     |  |  |  |
|---------------------------------------------------------------------------|--|--|--|--|---------------------|--|--|--|
| 3.40 3.40 3.40 3.40 3.40 3.40 3.38 3.40 3.40 3.40 3.40 3.40 3.40          |  |  |  |  |                     |  |  |  |
| 3.40 3.40 3.40 3.40 3.40 3.33 3.31 3.33 3.40 3.40 3.40 3.40 3.40          |  |  |  |  |                     |  |  |  |
| 3.40 3.40 3.40 3.40 3.31 3.22 3.18 3.22 3.31 3.40 3.40 3.40 3.40          |  |  |  |  |                     |  |  |  |
| 3.40 3.40 3.40 3.31 3.20 3.07 2.95 3.07 3.20 3.31 3.40 3.40 3.40          |  |  |  |  |                     |  |  |  |
| 3.40 3.40 3.34 3.24 3.11 2.89 2.41 2.89 3.11 3.24 3.34 3.40 3.40          |  |  |  |  |                     |  |  |  |
| 3.40 3.36 3.30 3.21 3.08 2.94 2.80 2.94 3.09 3.21 3.30 3.36 3.40          |  |  |  |  |                     |  |  |  |
| 3.39 3.35 3.29 3.20 3.08 2.96 2.88 2.96 3.08 3.20 3.29 3.35 3.39          |  |  |  |  |                     |  |  |  |
| 3.40 3.36 3.30 3.21 3.08 2.94 2.80 2.94 3.09 3.21 3.30 3.36 3.40          |  |  |  |  |                     |  |  |  |
| 3.40 3.40 3.34 3.24 3.11 2.89 2.41 2.89 3.11 3.24 3.34 3.40 3.40          |  |  |  |  |                     |  |  |  |
| 3.40 3.40 3.40 3.31 3.20 3.07 2.95 3.07 3.20                              |  |  |  |  | 3.31 3.40 3.40 3.40 |  |  |  |
| 3.40 3.40 3.40 3.40 3.31 3.22 3.18 3.22 3.31 3.40 3.40 3.40 3.40          |  |  |  |  |                     |  |  |  |
| 3.40 3.40 3.40 3.40 3.40 3.33 3.31 3.33 3.40 3.40 3.40 3.40 3.40          |  |  |  |  |                     |  |  |  |
| 3,40 3,40 3,40 3,40 3,40 3,40 3,38 3,40 3,40 3,40 3,40 3,40 3,40          |  |  |  |  |                     |  |  |  |
|                                                                           |  |  |  |  |                     |  |  |  |

# **TABELA 6.37**

Cargas(m) obtidas da simulação de dois poços PT cidade Ibiara - Posição 3

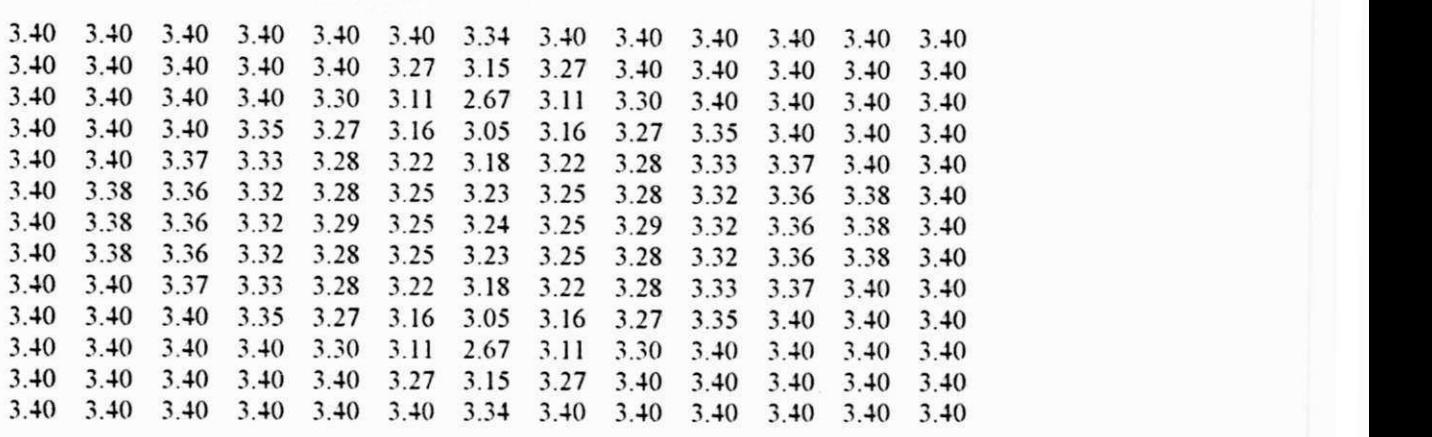

# **6.5.2.2 - Resultados da simulação de Jericó**

# **TABELA 6.38**

Cargas(m) obtidas da simulação de dois poços PT cidade Jericó - Posição 1

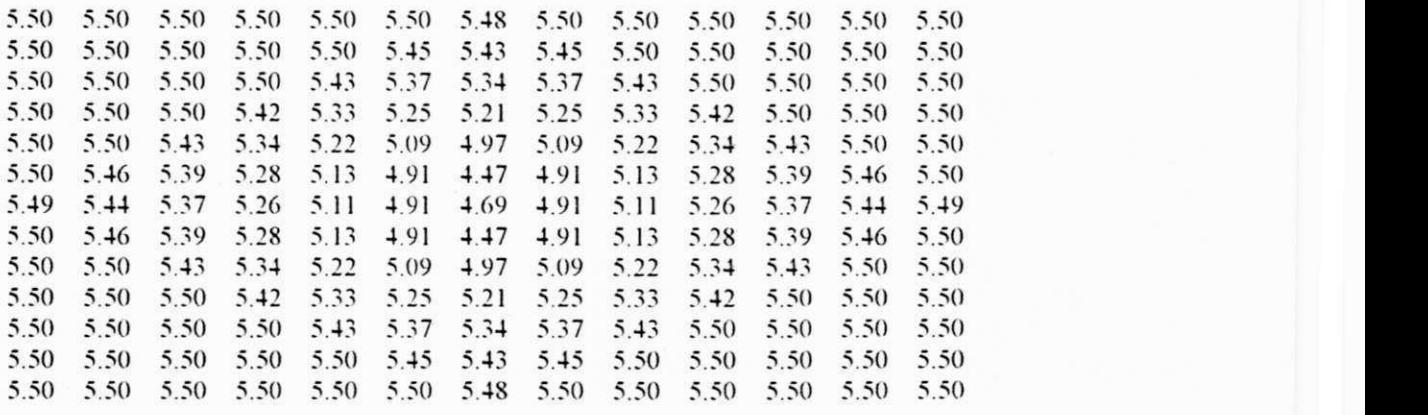

TABELA**zyxwvutsrqponmlkjihgfedcbaZYXWVUTSRQPONMLKJIHGFEDCBA 6.39** 

Cargas(m) obtidas da simulação de dois poços PT cidade Jericó - Posição 2 **5.50 5.50 5.50 5.50 5.50 5.50 5.49 5.50 5.50 5.50 5 50 5 50 5.50 5.50 5.50 5.50 5.50 5.50 5.46 5.44 5.46 5.50 5.50 5 50 5 50 5.50 5.50 5.50 5.50 5.50 5.44 5.39 5.36 5.39 5.44 5.50 5 50 5 50 5.50 5.50 5.50 5.50 5.45 5.38 5.30 5.23 5.30 5.38 5.45 5 50 5 50 5.50 5.50 5.50 5.46 5.40 5.32 5.20 4.94 5.20 5.32 5.40 5 46 5 50 5.50 5.50 5.48 5.44 5.38 5.31 5.22 5.14 5.22 5.31 5.38 5 44 5 48 5.50 5.49 5.47 5.43 5.37 5.31 5.23 5.19 5.23 5.31 5.37 5 43 5 47 5.49 5.50 5.48 5.44 5.38 5.31 5.22 5.14 5.22 5.31 5.38 5 44 5 48 5.50 5.50 5.50 5.46 5.40 5.32 5.20 4.94 5.20 5.32 5.40 5 46 5 50 5.50 5.50 5.50 5.50 5.45 5.38 5.30 5.23 5.30 5.38 5.45 5 50 5 50 5.50 5.50 5.50 5.50 5.50 5.44 5.39 5.36 5.39 5.44 5.50 5 50 5 50 5.50 5.50 5.50 5.50 5.50 5.50 5.46 5.44 5.46 5.50 5.50 5 50 5 50 5.50 5.50 5.50 5.50 5.50 5.50 5.50 5.49 5.50 5.50 5.50 5 50 5 50 5.50** 

TABELA **6**.40

Cargas(m) obtidas da simulação de dois poços PT cidade Jericó - Posição 3

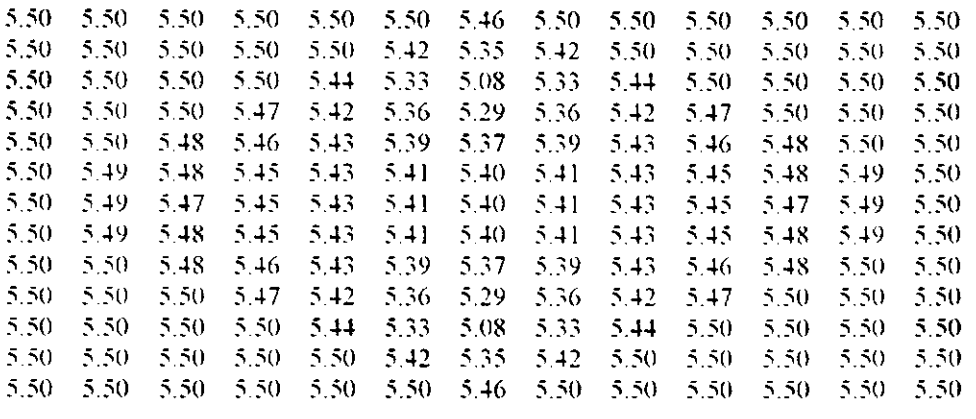

# CAPÍTULO 7

# UTILIZAÇÃO DOS PROGRAMAS PERDAS E ISONOV05

# 7 -**zyxwvutsrqponmlkjihgfedcbaZYXWVUTSRQPONMLKJIHGFEDCBA UTILIZAÇÃO DOS PROGRAMAS PERDAS E ISONOVO 5**

#### <sup>7</sup>**.1 - Utilização do programa PERDAS**

Para concluir os dados necessários para confeccionar as Curvas Características Hidrodinâmicas (CCH) propostas, para as três áreas pesquisadas, foi necessário utilizar também o programa PERDAS, já mencionado anteriormente, e desta forma encontrar a eficiência do poço, podendo então construir a CCH 5, que foi classificada na introdução, a qual é do tipo Diâmetro vs Eficiência do poço.

#### <sup>7</sup>**.1.1 - Dados de PGD das três áreas pesquisadas: Ibiara, Jericó e Santa Cruz.**

Foram considerados como dados de entrada para a cidade de Ibiara, os resultados da Tabela 6.18 ( vazões - 30, 40, 50, 60, e 70 m**3/h)** para os cinco diâmetros simulados, para o modelo MSPGD. Para serem utilizados, os dados de vazões foram transformados para m<sup>3</sup>/dia, e só então foi construída a nova tabela de dados de entrada no programa PERDAS. Tabela 7.1.

Da mesma forma, foram considerados **como** dados de entrada para a cidade de Jericó, os resultados da Tabela 6.23 ( vazões - 39, 52. 65. 78, e 91 m**3/h)** para os cinco diâmetros simulados, para o modelo MSPGD. Para serem utilizados, os dados de vazões foram transformados para m3/dia. e só então foi construída a nova tabela de dados de entrada no programa PERDAS, Tabela 7.2.

Finalizando, os dados de entrada para a cidade de Santa Cruz, provém da Tabela 6.28 ( vazões - 7.2; 9.6; 12.0; 14.4 e 16.8 m**3/h)** para os cinco diâmetros simulados, para o modelo MSPGD. Para serem utilizados, os dados de vazões foram transformados para **nrVdia.** e só então foi construída a nova tabela de dados de entrada **no** programa PERDAS, Tabela 7.3.

Nas tabelas 7.1 a 7.3, estão **em** negrito a vazão de referência e o **seu** respectivo rebaixamento para cada diâmetro simulado.

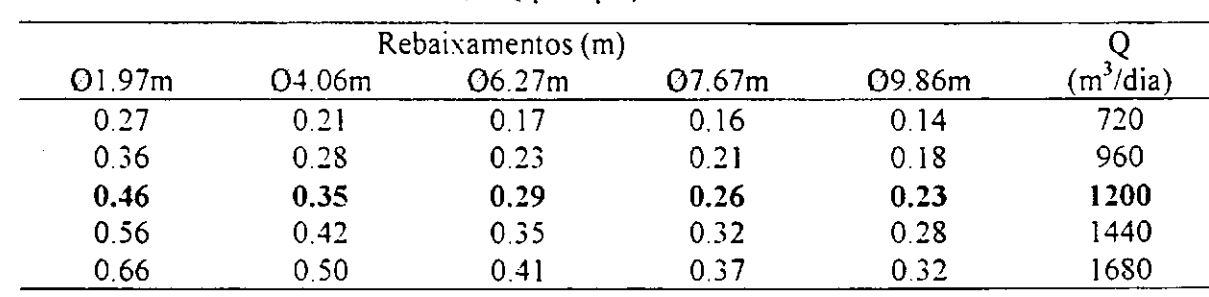

# **TABELA** 7.1

Dados de  $S_t \times Q$  para poço amazonas de Ibiara

# **TABELA 7.2**

Dados de  $S_t$ x $Q$ para poço amazonas de Jericó $\,$ 

|        |        | Rebaixamentos (m) |        |        |          |
|--------|--------|-------------------|--------|--------|----------|
| O1 98m | O3.80m | O5.49m            | O7.06m | Q9.88m | (m'/dia) |
| 0.68   | 0.52   | 0.44              | 0.39   | 0.31   | 936      |
| 0.93   | 0.71   | 0.60              | 0.52   | 0.42   | 1248     |
| 1.19   | 0.91   | 0.76              | 0.66   | 0.53   | 1560     |
| 147    | 111    | 0.93              | 0.83   | 0.64   | 1872     |
| . 78   | .33    |                   | 0.96   | 0.75   | 2184     |

# **TABELA** 7.3

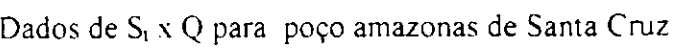

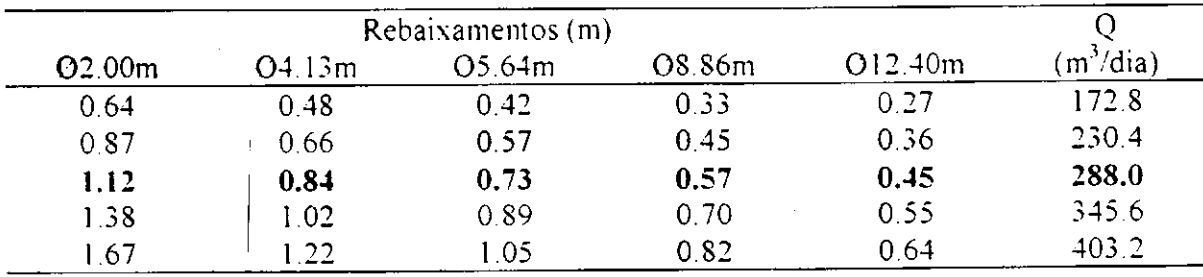

# 7.1.2 - Dados de PT das duas áreas de pesquisa: Ibiara e Jericó.

Foram considerados como dados de entrada para a cidade de Ibiara, os resultados da Tabela 6.32 ( vazões - 11.5; 18.4; 23.0; 27.6 e 32.2 m<sup>3</sup>/h) para poço tubular, obtidos do modelo MSPT. Para serem utilizados, os dados de vazões foram transformados para m<sup>3</sup>/dia, e só então foi construída a nova tabela de dados de entrada no programa PERDAS, Tabela 7.4.

Da mesma forma, foram considerados como dados de entrada para a cidade de Jericó, os resultados da Tabela 6.34 ( vazões - 17.4; 23.2; 29.0; 34.8 e 40.6 m<sup>3</sup>/h) para poço tubular, obtidos do modelo MSPT. Para serem utilizados, os dados de vazões foram transformados para m $3/$ dia, e só então foi construída a nova tabela de dados de entrada no programa PERDAS, Tabela 7.5.

Nas tabelas 7.4 e 7.5, estão em negrito o poço de referência.

#### TABELA 7.4

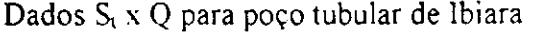

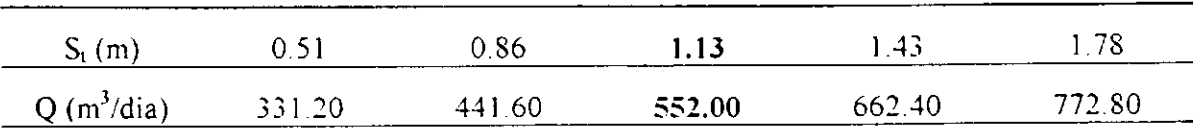

TABELA 7**.5** 

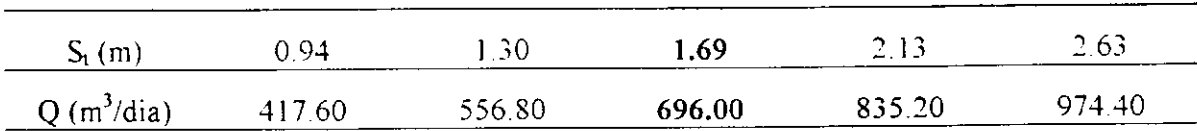

7.1.3 - Resultados obtidos com o programa PERDAS para as três áreas de PGD pesquisadas.

Após a construção das tabelas, com os dados a **serem** introduzidos no programa PERDAS, foi então realizada as iterações. Para PGD foram utilizados os dados das Tabelas 7.1 a 7.3.

Os resultados do programa bem como o cálculo da eficiência do poço PGD para as três áreas, e todos os diâmetros considerados, estão apresentados nas Tabelas 7.6 a 7.20.

A nomenclatura utilizada nas tabelas 7.6 a 7.22 é:

 $S_t$  (m) – Perda total ou rebaixamento;

Q (m<sup>3</sup>/dia) – Vazão considerada;

S<sub>f</sub> (m) - Perda de formação;

E(%) - Eficiência do poço calculada;

 $C_f$  - Coeficiente de formação;

C A. - Coeficiente angular da equação;

C.C. - Coeficiente de correlação da equação, que melhor representou os pontos;

**Cp** - Coeficiente de poço.

#### TABELA 7.6

Resultado da eficiência para poço amazonas de  $\oslash$ 1.97m - Ibiara

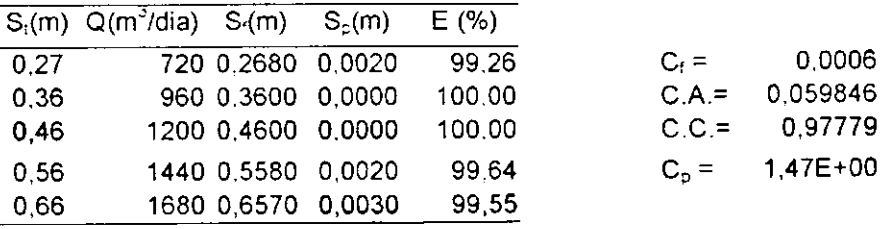

Resultado da eficiência para poço amazonas de  $\varnothing$ 4,06 m - Ibiara

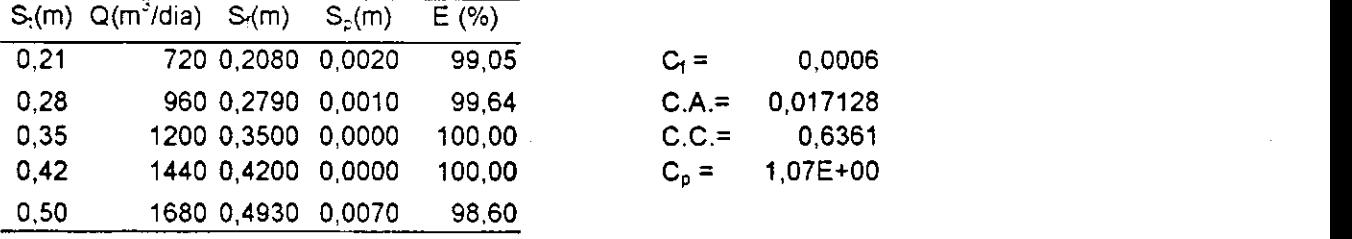

# TABELA 7**.8**

Resultado da eficiência para poço amazonas de  $\emptyset$ 6,27 m - Ibiara

|      | $S(m) Q(m^2/dia) S(m)$ |                    | $S_{\rm o}(m)$     | E(%)   | ٠         | $\mathbf{r}$ |
|------|------------------------|--------------------|--------------------|--------|-----------|--------------|
| 0,17 |                        | 720 0,1700 0,0000  |                    | 100.00 | $C_1 =$   | 0.0006       |
| 0.23 |                        |                    | 960 0.2300 0.0000  | 100.00 | $C.A =$   | 0.038985     |
| 0.29 |                        |                    | 1200 0.2900 0.0000 | 100.00 | $C.C =$   | 0.9917       |
| 0,35 |                        |                    | 1440 0.3500 0.0000 | 100,00 | $C_{p}$ = | 9,08E-01     |
| 0,41 |                        | 1680 0.4100 0.0000 |                    | 100.00 |           |              |

TABELA 7.9

Resultado da eficiência para poço amazonas de  $\oslash$  7,67 m - Ibiara

|      | $S1(m) Q(m2/dia) S1(m)$ |                    | $S_r(m)$ | E(% )  |          |                   |
|------|-------------------------|--------------------|----------|--------|----------|-------------------|
| 0.16 |                         | 720 0.1560 0.0040  |          | 97.50  | $C_i =$  | 0.006             |
| 0.21 |                         | 960 0.2080 0.0020  |          | 99.05  |          | $C.A = -3.70E+00$ |
| 0.26 |                         | 1200 0.2600 0.0000 |          | 100,00 | $C.C. =$ | 0.1145            |
| 0.32 |                         | 1440 0.3120 0.0080 |          | 97.50  | $C_n =$  | 7 76E-01          |
| 0.37 |                         | 1680 0.3630 0.0070 |          | 98.11  |          |                   |

TABELA 7.10

Resultado da eficiência para poço amazonas de  $\oslash$  9,86 m - Ibiara

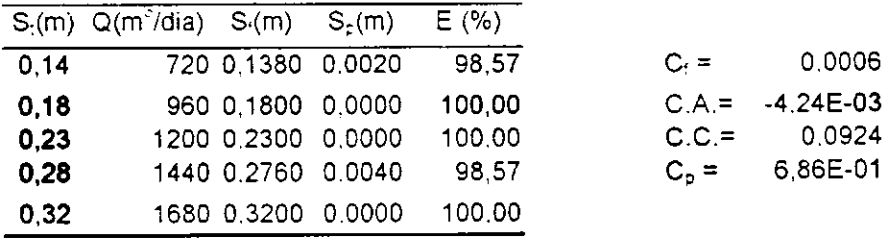

Resultado da eficiência para poço amazonas de $\emptyset$  1,98 m - Jericó

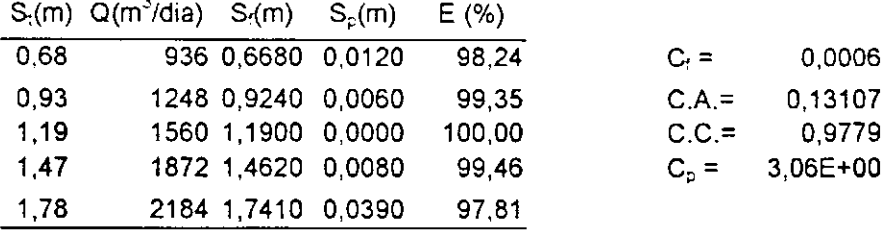

# **TABELA 7.12**

Resultado da eficiência para poço amazonas de  $\oslash$  3,80 m - Jericó

|      | $S_1(m)$ Q(m <sup>3</sup> /dia) $S_2(m)$ | $S_{\circ}$ (m)    | E(% )  |           |          |
|------|------------------------------------------|--------------------|--------|-----------|----------|
| 0,52 |                                          | 936 0.5170 0.0030  | 99 42  | $C_i =$   | 0,0006   |
| 0.71 |                                          | 1248 0.7100 0.0000 | 100.00 | $C.A =$   | 0,105788 |
| 0.91 |                                          | 1560 0,9100 0,0000 | 100.00 | $C.C. =$  | 0.9922   |
| 1,11 |                                          | 1872 1,1100 0,0000 | 100.00 | $C_{p}$ = | 2,29E+00 |
| 1,33 |                                          | 2184 1,3200 0,0100 | 99.25  |           |          |

**TABELA 7.13** 

Resultado da eficiência para poço amazonas de  $\varnothing$  5,49 m - Jericó

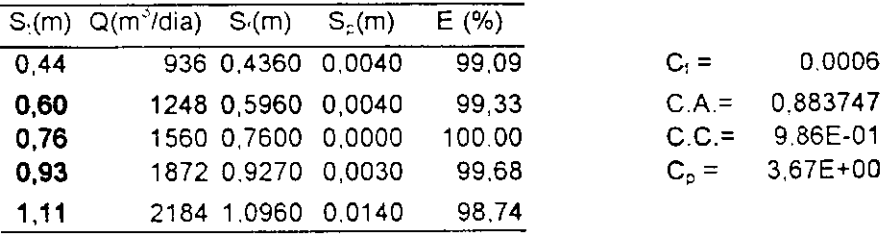

#### **TABELA 7.14**

Resultado da eficiência para poço amazonas de  $\oslash$  7.06 m - Jericó

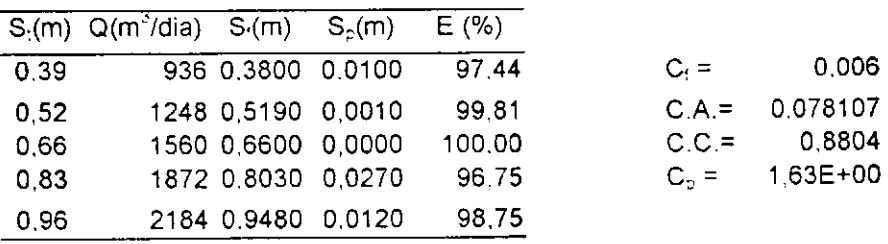

Resultado da eficiência para poço amazonas de  $\oslash$  9.88 m - Jericó

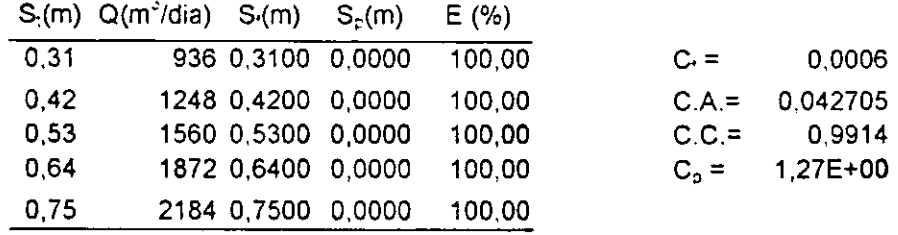

# **TABELA 7.16**

Resultado da eficiência para poço amazonas de  $\oslash$  2,00 m - Santa Cruz

|      | $S_2(m)$ Q(m <sup>2</sup> /dia) $S_2(m)$ $S_2(m)$ |        | E(% )  |         |          |
|------|---------------------------------------------------|--------|--------|---------|----------|
| 0.64 | 172,80 0,6290 0,0110                              |        | 98,28  | $C_i =$ | 0,0006   |
| 0.87 | 230,40 0,8700 0,0000                              |        | 100.00 | $CA =$  | 0.129494 |
| 1.12 | 288.00 1.1200 0.0000                              |        | 100.00 | $C.C =$ | 0.9756   |
| 1.38 | 345,60 1,3710 0,0090                              |        | 99 35  | $C_0 =$ | 1.94E+01 |
| 1.67 | 403.20 1.6380                                     | 0.0320 | 98.08  |         |          |

**TABELA 7.17** 

Resultado da eficiência para poço amazonas de  $\oslash$  4.13 m - Santa Cruz

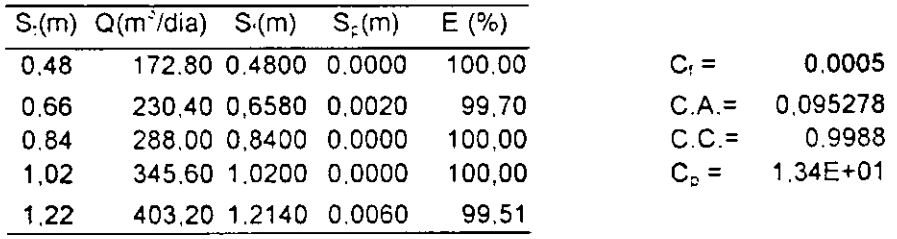

# **TABELA** 7**.18**

Resultado da eficiência para poço amazonas de  $\oslash$  5.64 m - Santa Cruz

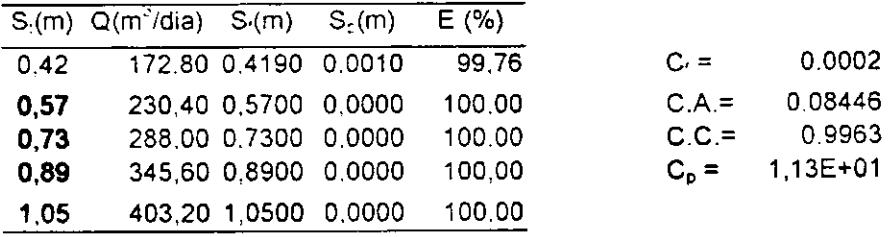

# **TABELA**zyxwvutsrqponmlkjihgfedcbaZYXWVUTSRQPONMLKJIHGFEDCBA 7.19

Resultado da eficiência para poço amazonas de  $\oslash$  8,86 m - Santa Cruz

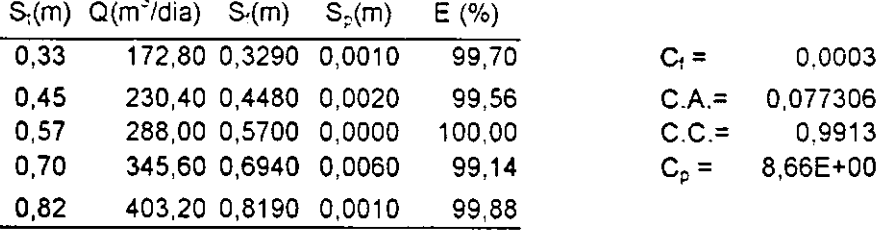

#### **TABELA 7.20**

Resultado da eficiência para poço amazonas de  $\oslash$  12,40 m - Santa Cruz

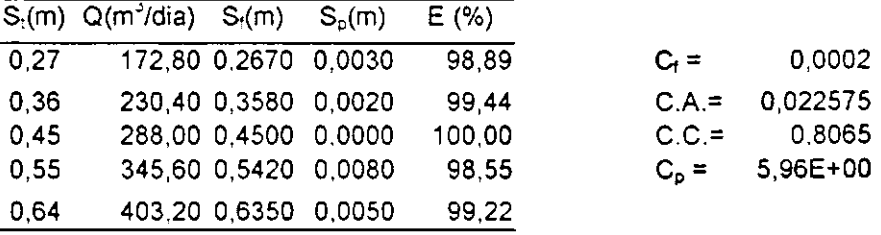

**7.1.4 - Resultados obtidos com o programa PERDAS para as duas áreas de PT pesquisadas** 

Após a construção das tabelas, com os dados a serem introduzidos no programa PERDAS, foi então realizada as iterações. Para PT foram utilizados os dados das Tabelas 7.4 e 7.5. para lbiara e Jericó.

Os resultados do programa bem como o cálculo da eficiência do poço PT para as duas áreas, estão apresentados nas Tabelas 7.21 e 7.22.

#### **TABELA 7.21**

Resultado da eficiência para PTde lbiara

|      | $S_1(m)$ Q(m <sup>3</sup> /dia) $S_1(m)$ $S_2(m)$ |                          | E(% )          |          |          |
|------|---------------------------------------------------|--------------------------|----------------|----------|----------|
| 0,51 | 331,20 0,4800 0,0300                              |                          | 94,12          | $C_i =$  | 0,0000   |
| 0.86 | 441.60 0,8190 0.0410                              |                          | 95.23          | $C.A =$  | 0.494072 |
| 1.13 | 552,00 1,1300                                     | 0.0000                   | 100.00         | $C.C. =$ | 0.9645   |
| 1.43 | 662 40 1,4700                                     | $\overline{\phantom{a}}$ | $\blacksquare$ | $C_n =$  | 1.24E-04 |
| 1,78 | 772,80 1,8730                                     | $\overline{a}$           | $\bullet$      |          |          |

#### **TABELA** 7.22

|      | $S_2(m)$ Q(m <sup>3</sup> /dia) $S_2(m)$ $S_2(m)$ |                      |                      | E(% ) |          |            |
|------|---------------------------------------------------|----------------------|----------------------|-------|----------|------------|
| 0.94 |                                                   | 417,60 0,6640 0,2760 |                      | 70.64 | $C_i =$  | 0,0006     |
| 1,30 |                                                   |                      | 556,80 0,9580 0,3420 | 73.69 | $C.A =$  | 0,274198   |
| 1,69 |                                                   |                      | 696,00 1,2720 0,4180 | 75.27 | $C.C. =$ | 0,9783     |
| 2.13 |                                                   | 835,20 1,6050 0.5250 |                      | 75,35 | $C_p =$  | $3,04E-04$ |
| 2.63 |                                                   | 974,40 1,9540 0,6760 |                      | 74.30 |          |            |
|      |                                                   |                      |                      |       |          |            |

Resultado da eficiência para PT de Jericó

#### 7.2 **- A utilização do programa ISONOV05**

Já o programa 1SONOV05, como mencionado anteriormente, **é** utilizado para construir as linhas PHI, devido as cargas hidráulicas observadas na simulação dos modelos MSPGD**<sup>e</sup>** MSPT, nas áreas pesquisadas. Apesar da rede de fluxo d'água possuir as linhas PHI e PSI, no nosso programa só plotamos as linhas PHI, por considerar que elas são representativas, utilizando para isto o mesmo incremento para facilitar a comparação das linhas de cada área pesquisada.

A utilização deste programa não era de fundamental importância para este trabalho, esta construção de curvas equipotenciais, serviu simplesmente a título de demonstração, podendo um outro pesquisador, trabalhar mais profundamente analisando todas as curvas e também plotando as curvas PSI, que aqui não foram plotadas.

Por tratar-se de simples demonstração a mesma não foi elaborada para as três áreas e sim para as duas primeiras: Ibiara e Jericó, de forma que pudesse-mos ter uma base mínima de comparação dos fatores que influem na mudança, ou seja, no comportamento dessas curvas..

O programa utilizou -se dos dados gerados pelo modelo MSPGD e MSPT, ou seja, as cargas hidráulicas.

#### 7.2**.1 - Traçado das linhas PHI para PGD e PT de duas áreas - Ibiara e Jericó**

Para efetuar a comparação, plotaremos as curvas PHI com as cargas hidráulicas de calibragem para Ibiara e Jericó, utilizando os dados que estão nos anexos.

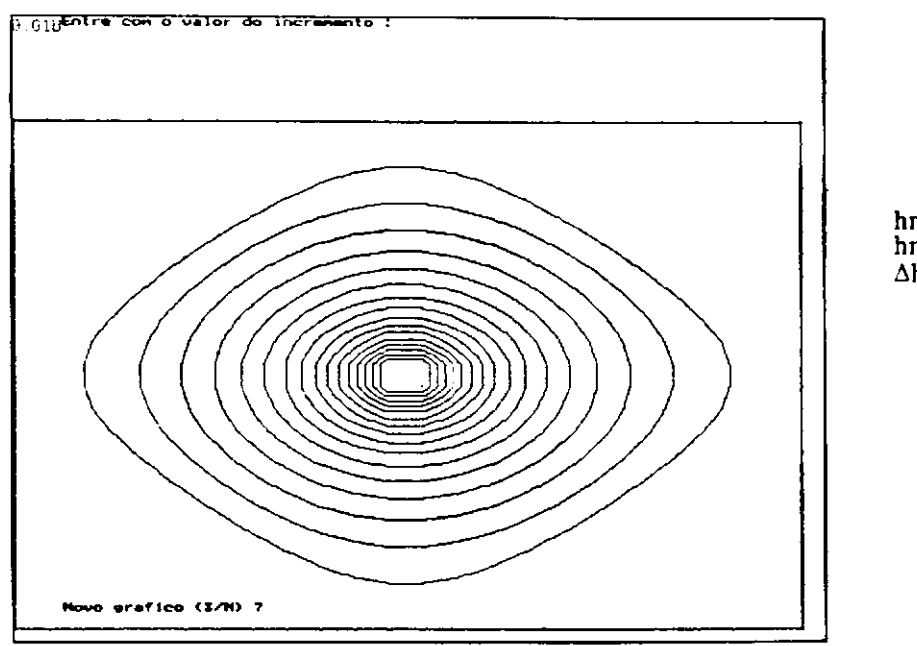

**hmáx. = 4.20 m hmín. = 3.90 m Ah = 0.018 m** 

# **Figura 7.1 - Traçado das linhas PHI para poço amazonas de calibragem de Ibiara**

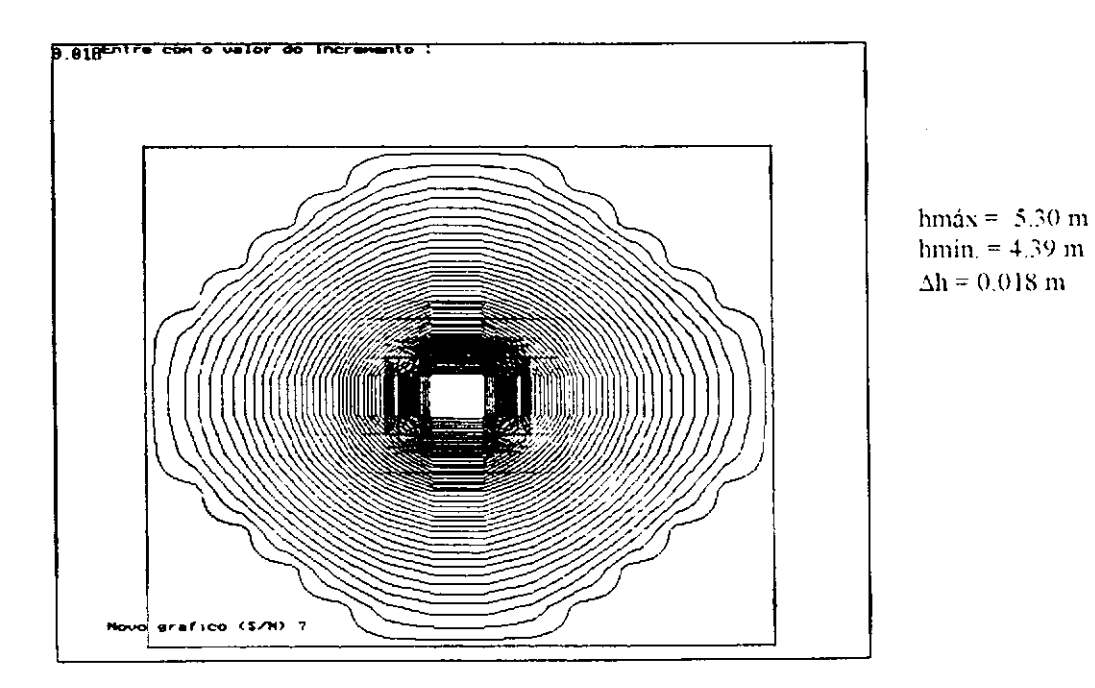

**Figura 7.2- Traçado das linhas PHI para poço amazonas de calibragem de Jericó**
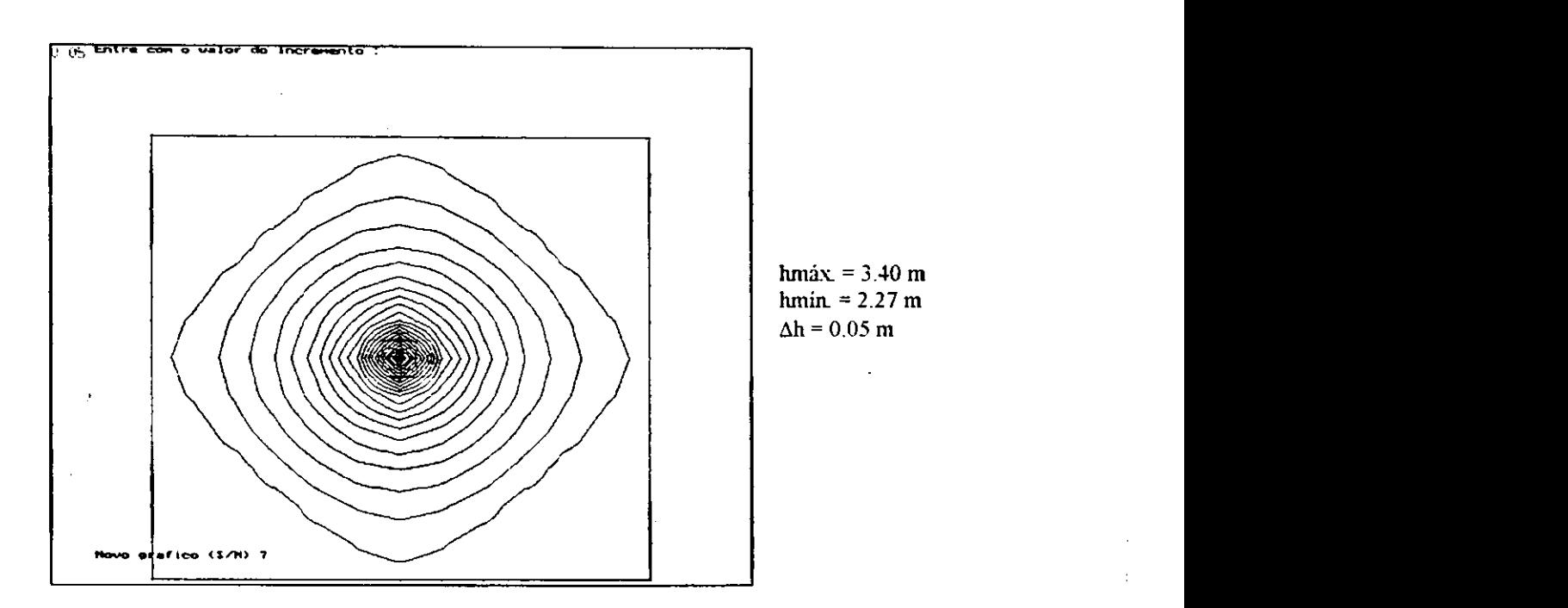

Figura 7.3 - Traçado das linhas PHI para PT de calibragem na Cidade Ibiara

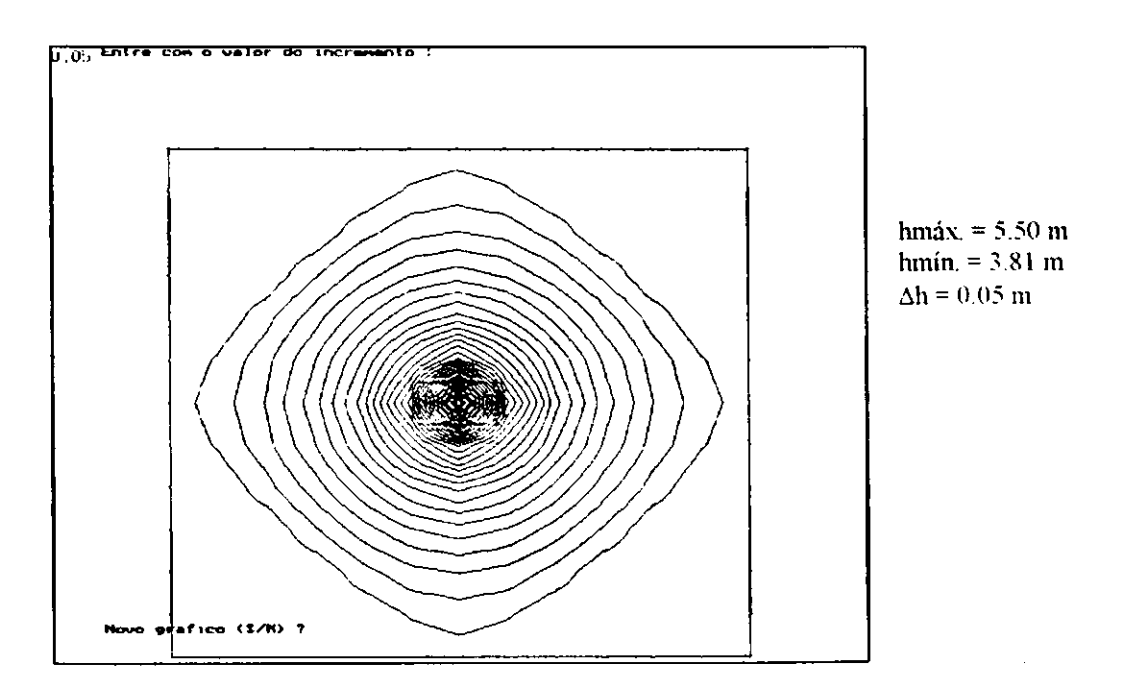

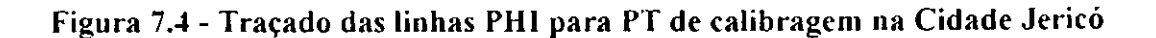

 $\frac{1}{2}$ 

**7.2.2. - Traçado das linhas PHI para dois poços tubulares, inseridos na mesma área**  pesquisada: Ibiara e Jericó.

Para plotar as curvas equipotenciais para as cidades de Ibiara e Jericó, foram utilizados os dados das Tabelas 6.35 a 6.40, as quais possuem as cargas hidráulicas obtidas da simulação de dois poços explorado um mesmo aqüífero. Desta forma as curvas mostraram que quanto mais se afasta os poços, menor a interferência entre eles, o que já era esperado.

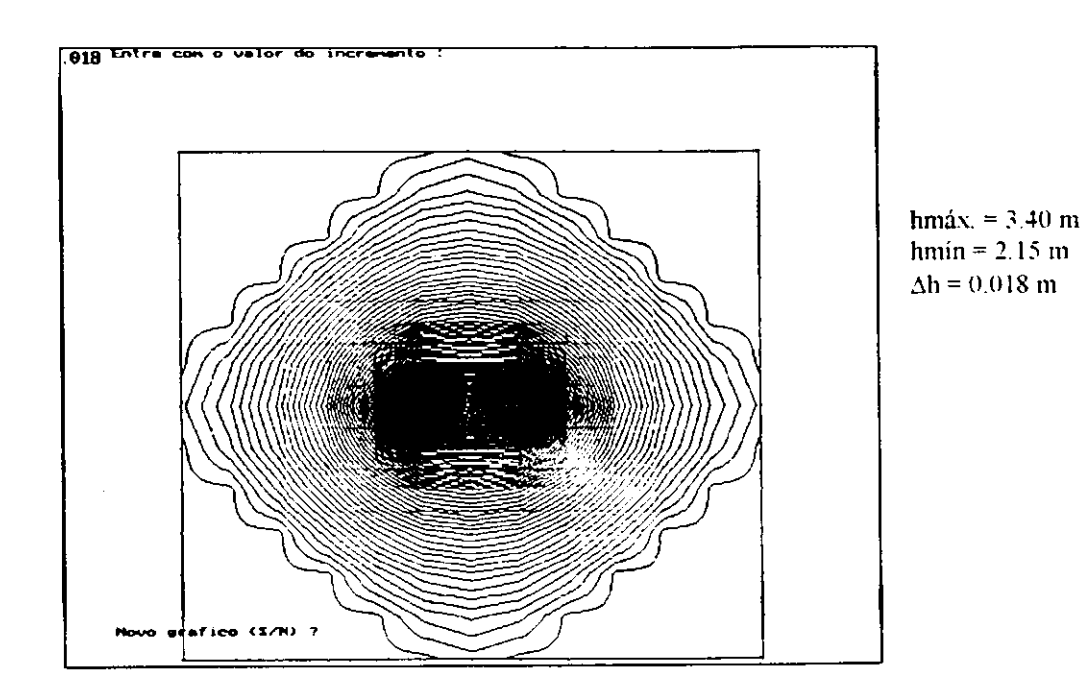

**Figura 7.5- Traçado das linhas PHI para dois poços PT situados em mesma área na**  Posição 1 - Cidade Ibiara

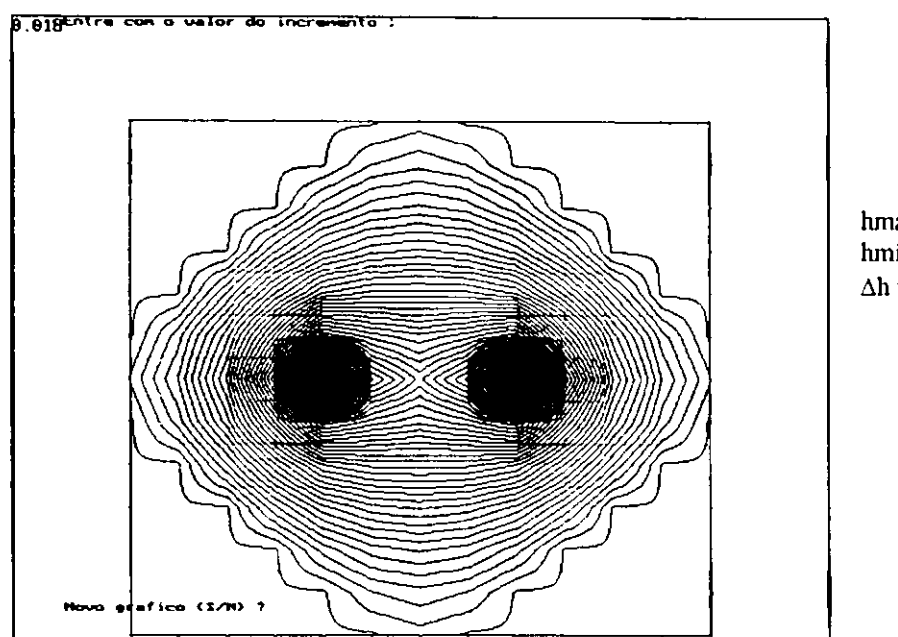

 $hmax = 3.40$  m  $hmin. = 2.80 m$  $\Delta h = 0.018$  m

Figura 7.6- Traçado das linhas PHI para dois poços PT situados em mesma área na Posição 2 - Cidade Ibiara

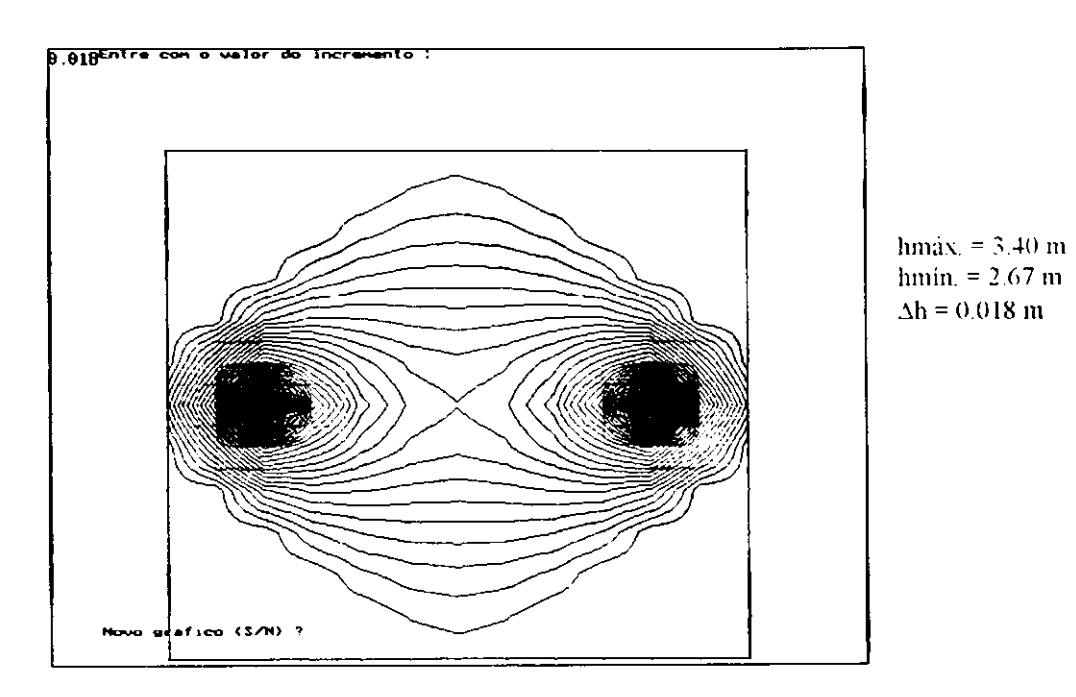

Figura 7.7- Traçado das linhas PHI para dois poços PT situados em mesma área na Posição 3 - Cidade Ibiara

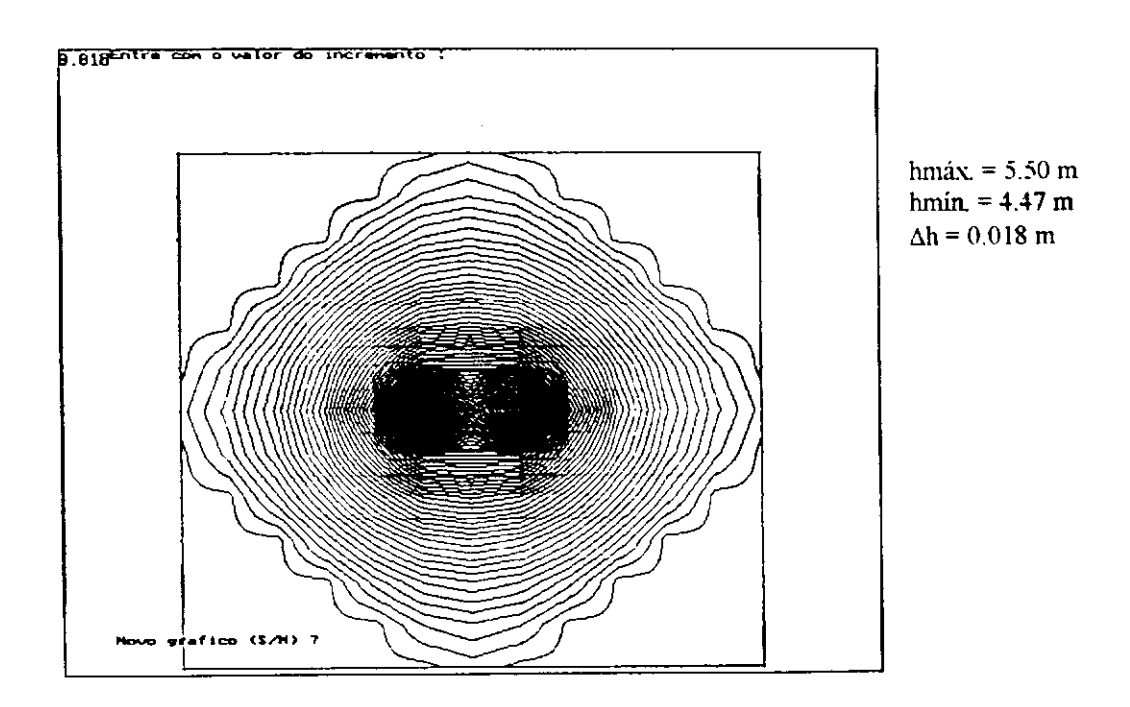

Figura 7.8- Traçado das linhas PHI para dois poços PT situados em mesma área na Posição 1 - Cidade Jericó

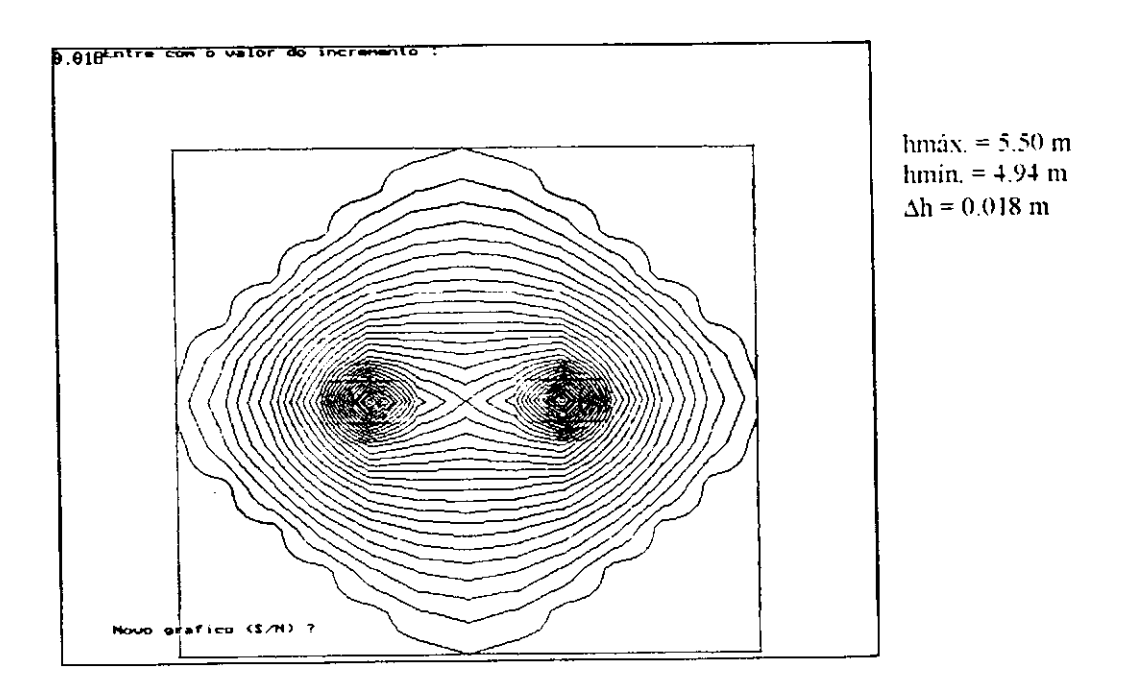

**Figura** 7.9- **Traçado das linhas PHI para dois poços PT situados em mesma área na Posição 2 - Cidade Jericó** 

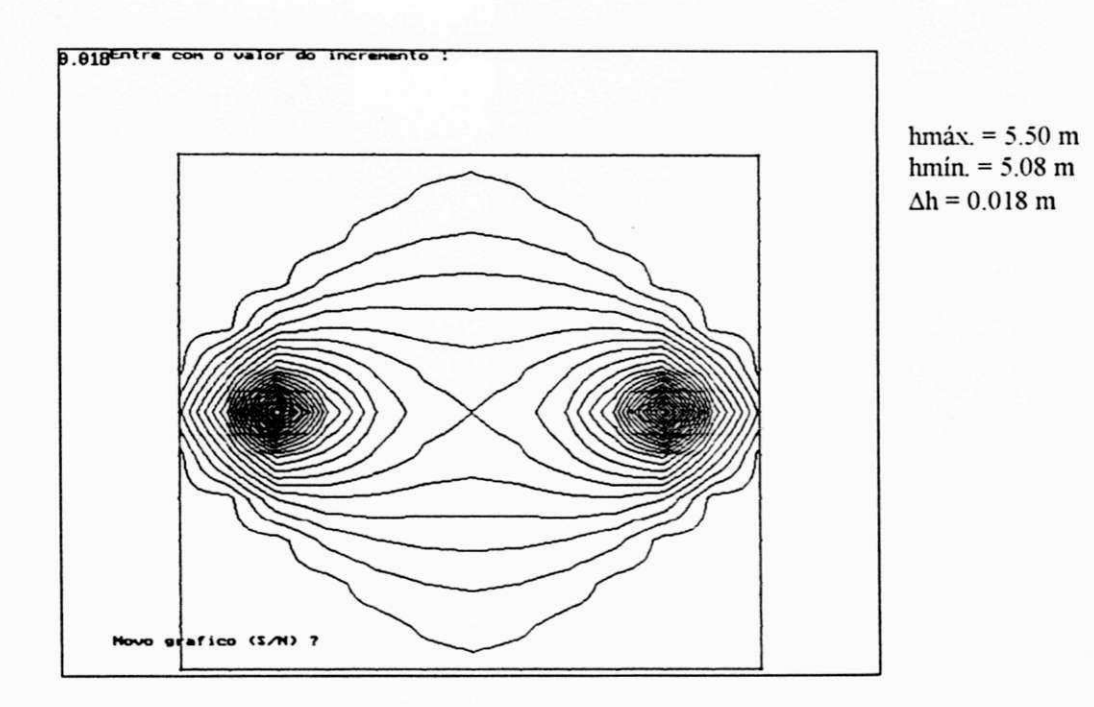

**Figura 7.10- Traçado das linhas PHI para dois poços PT situados em mesma área na Posição 3 - Cidade Jericó** 

# CAPÍTULO 8

# AS CURVAS CARACTERÍSTICAS HIDRODINÂMICAS (CCH)

## 8 - AS CURVAS CARACTERÍSTICAS HIDRODINÂMICAS

Como já mencionado anteriormente o que denominamos de Curvas Características Hidrodinâmicas (CCH), são as curvas envolvendo os seguintes parâmetros:

 $Q - V$ azão do poço em  $(m^3/h)$ ;

 $\phi$  – Diâmetro do poço considerado (m);

 $S_t$  - Rebaixamento (m);

 $f_f$  – Fator de Filtro  $[ / ]$ ;

E  $(% )$  – Eficiência do poço [/], expressa em porcentagem.

As CCH"S estão classificadas das seguintes formas:

a) CCH 1 - diâmetro vs vazão, para um dado rebaixamento (função do fator  $f_f$ );

b) **CCH** 2 -- diâmetro vs rebaixamento, para dada vazão (função do fator f<sub>f</sub>);

c) **CCH 3** - diâmetro vs rebaixamento, para várias vazões: a real, vazões inferior simulada e vazões superior simulada,

d) CCH 4 - fator de filtro vs rebaixamento, para vários diâmetros possíveis;

e) CCH 5 - diâmetro vs eficiência do poço.

#### 8.1 - **A Construção das Curvas Características Hidrodinâmicas (CCH).**

Como propusemos, foram confeccionadas as CCH, para os poços de Grandes Diâmetros (PGD) das três áreas pesquisadas: Ibiara, Jericó e Santa Cruz.

Através de uso da Planilha Eletrônica Microsoft Excel, foram construídas as Tabelas 6.15 a 6.29 com os resultados da simulação do modelo MSPGD para as três áreas de pesquisa - Ibiara , Jericó e Santa Cruz - que serviram, como dados de origem para a construção das respectivas CCH'S 1 à 4 para cada uma das áreas pesquisadas.

Para a confecção da CCH 5 para cada uma das áreas , foram utilizadas as Tabelas 7.6 à 7.20, também como dados de origem para cada uma das áreas.

Para facilitar construímos a Tabela 8.1 que resume para cada área a CCH e seus dados de origem.

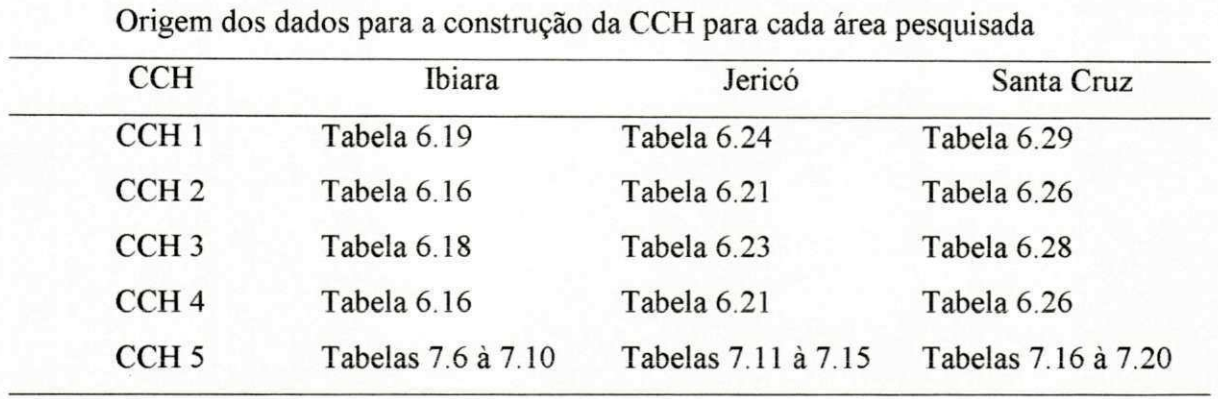

#### **TABELA 8.1**

Desta forma estando descrita a origem dos dados para a construção das CCH'S, todas estão apresentadas nas Figuras 8.1 à 8.15.

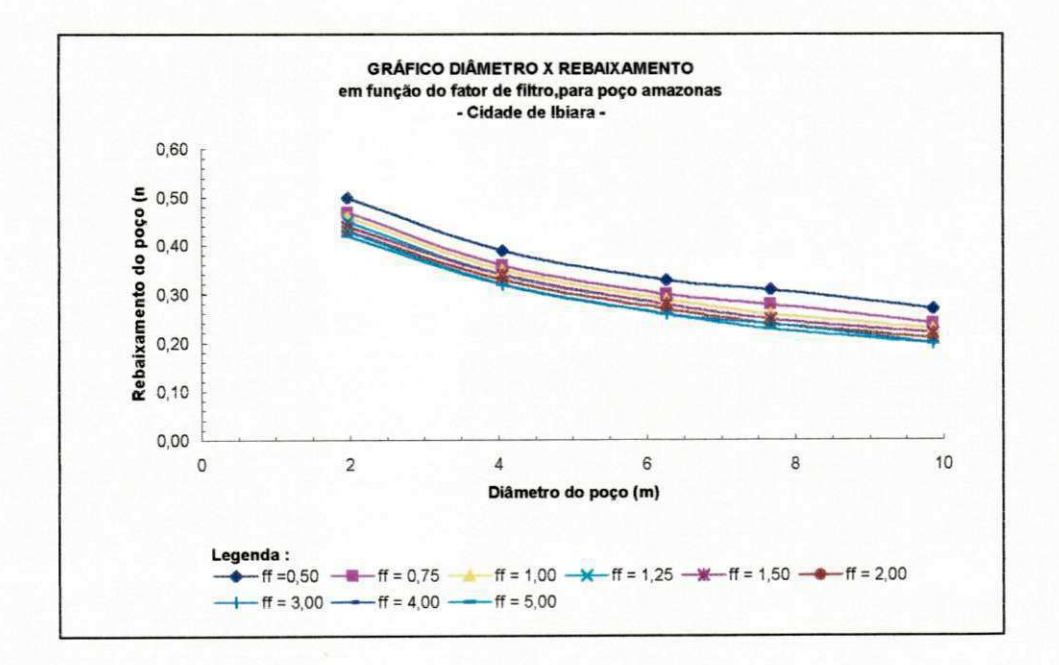

**Figura 8.1 - CCH 1 para PGD de Ibiara.** 

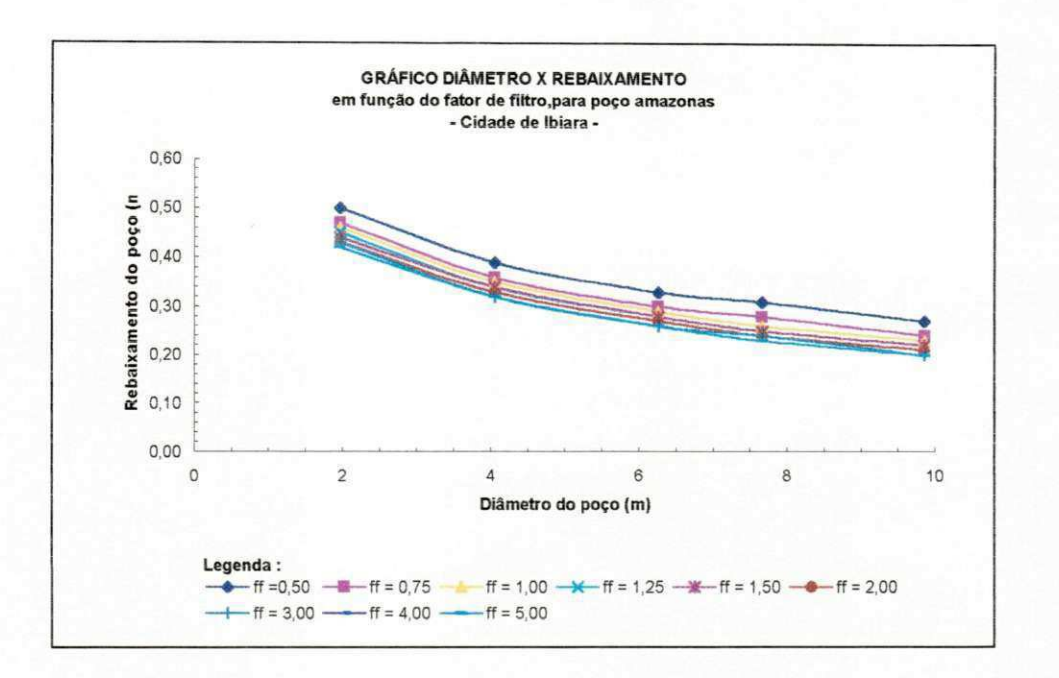

Figura 8.2 - CCH<sub>2</sub> para PGD de Ibiara.

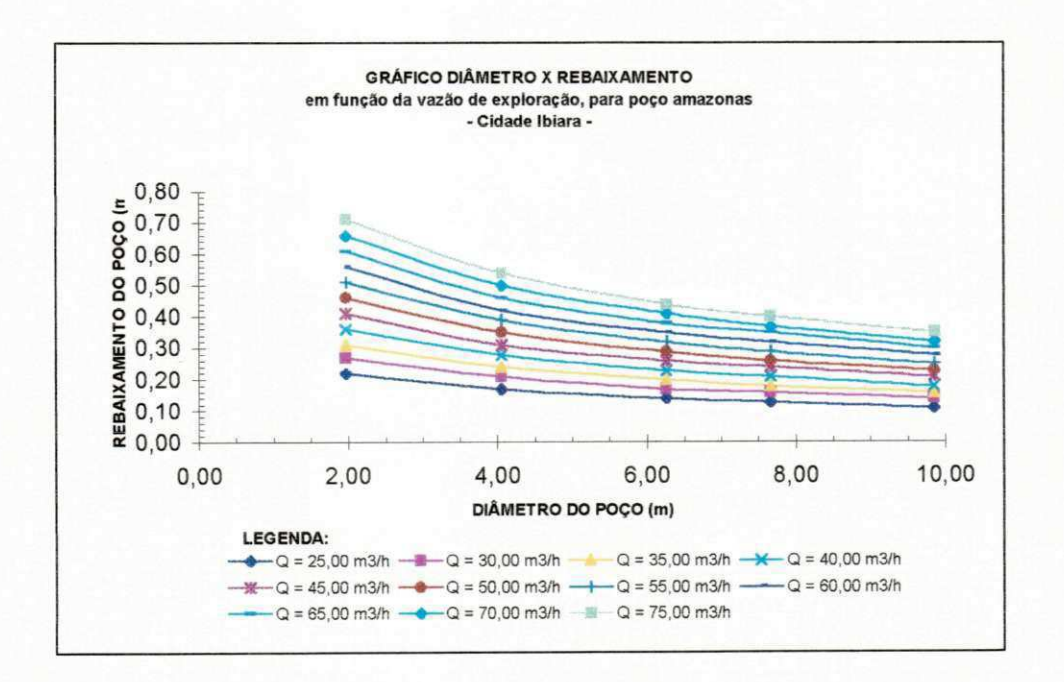

**Figura 8.3 - CCH 3 para PGD de Ibiara.** 

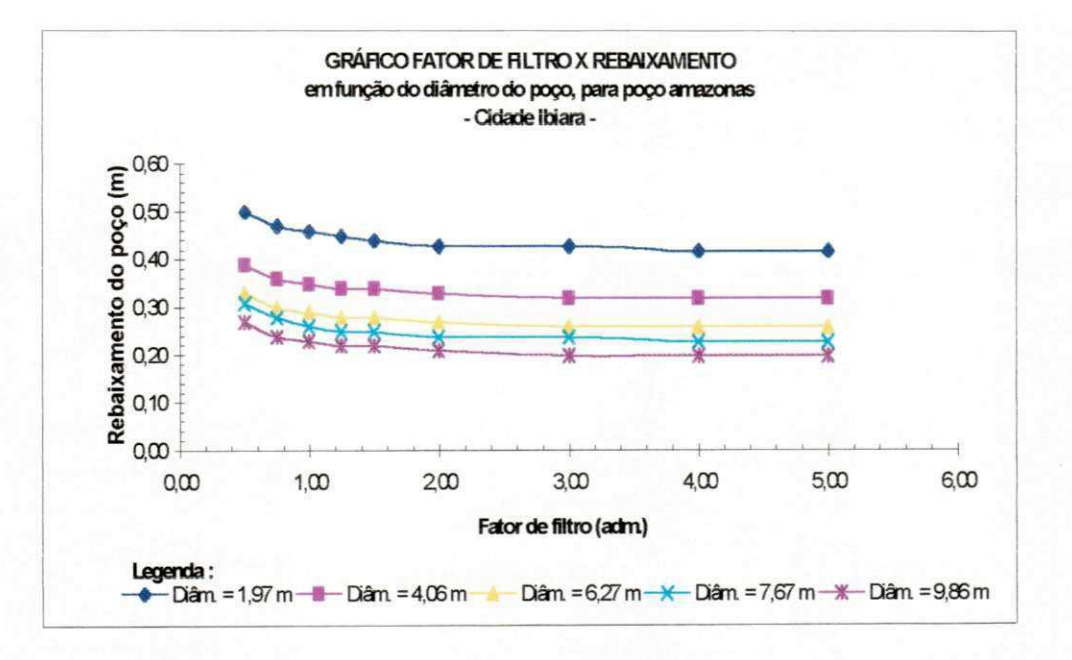

**Figura 8.4 - CCH 4 para PGD de Ibiara.** 

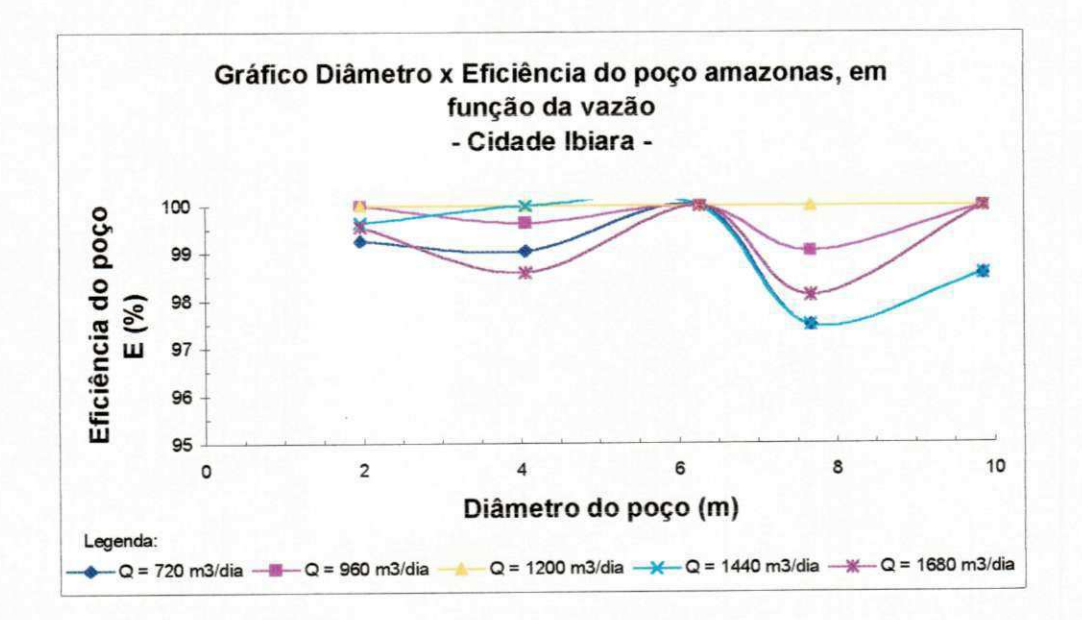

**Figura 8.5 - CCH 5 para PGD de Ibiara.** 

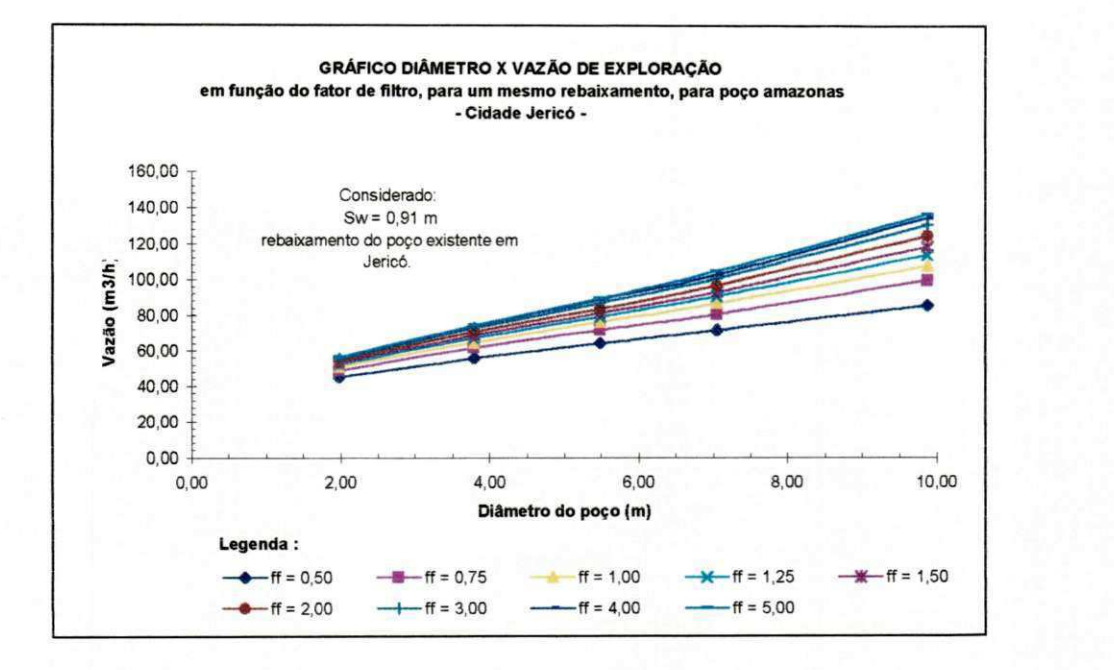

**Figura 8.6 - CCH 1 para PGD de Jericó.** 

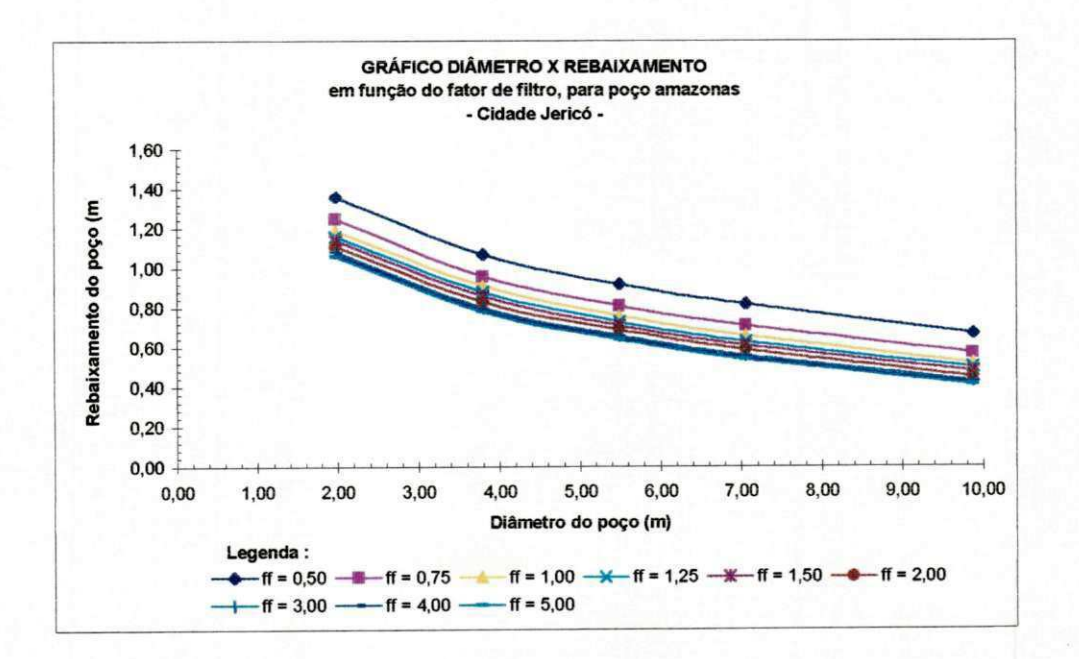

**Figura 8.7 - CCH 2 para PGD de Jericó.** 

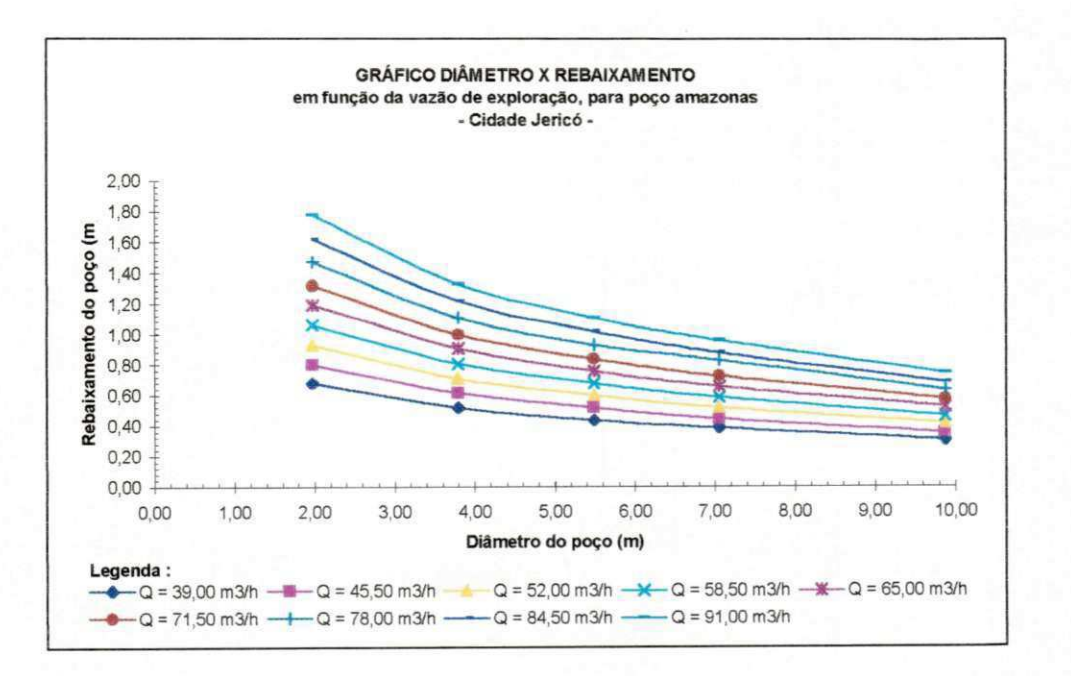

**Figura 8.8 - CCH 3 para PGD de Jericó.** 

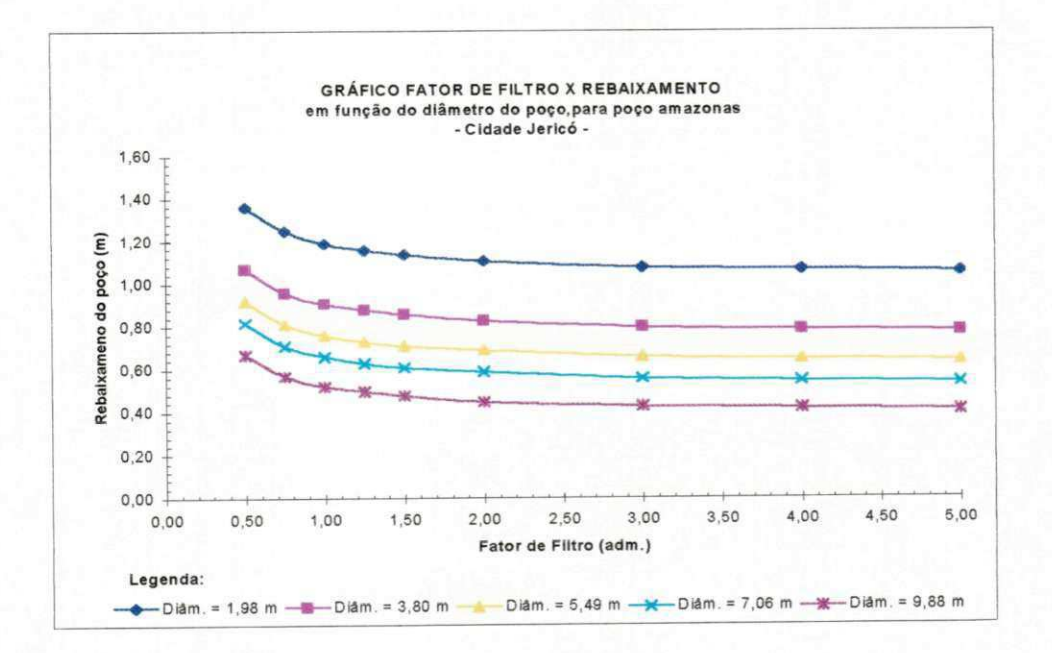

**Figura 8.9 - CCH 4 para PGD de Jericó.** 

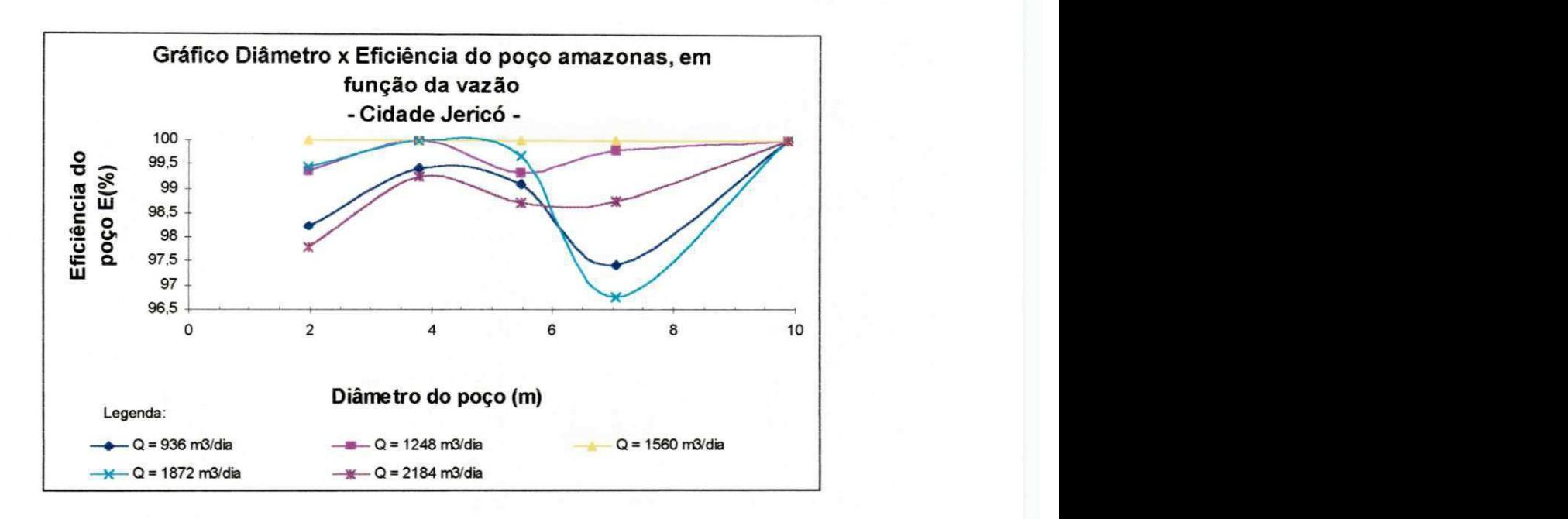

**Figura 8.10 - CCH 5 para PGD de Jericó.** 

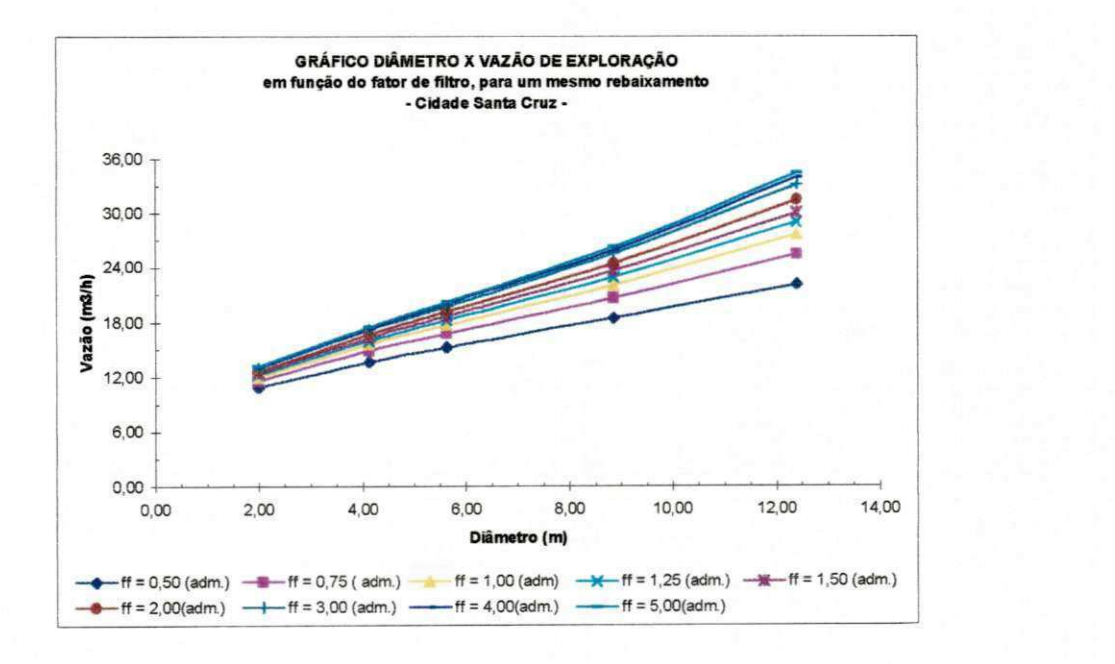

**Figura 8.11 - CCH 1 para PGD de Santa Cruz.** 

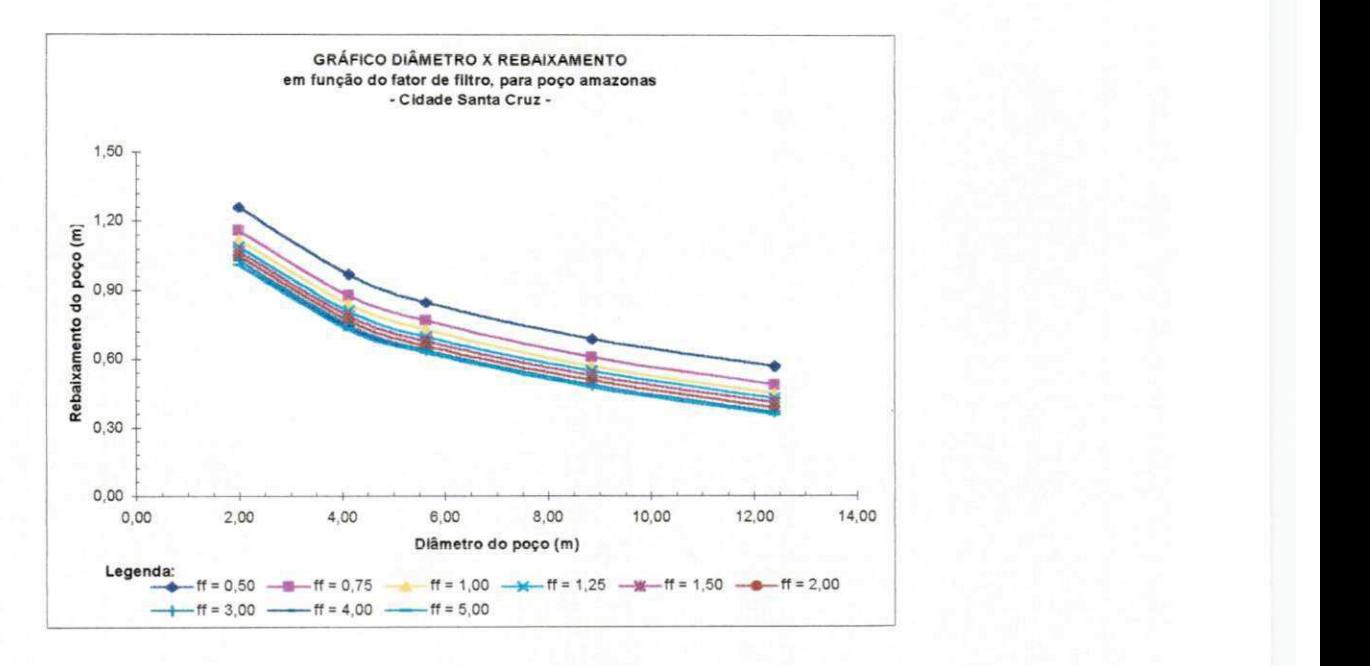

**Figura 8.12 - CCH 2 para PGD de Santa Cruz.** 

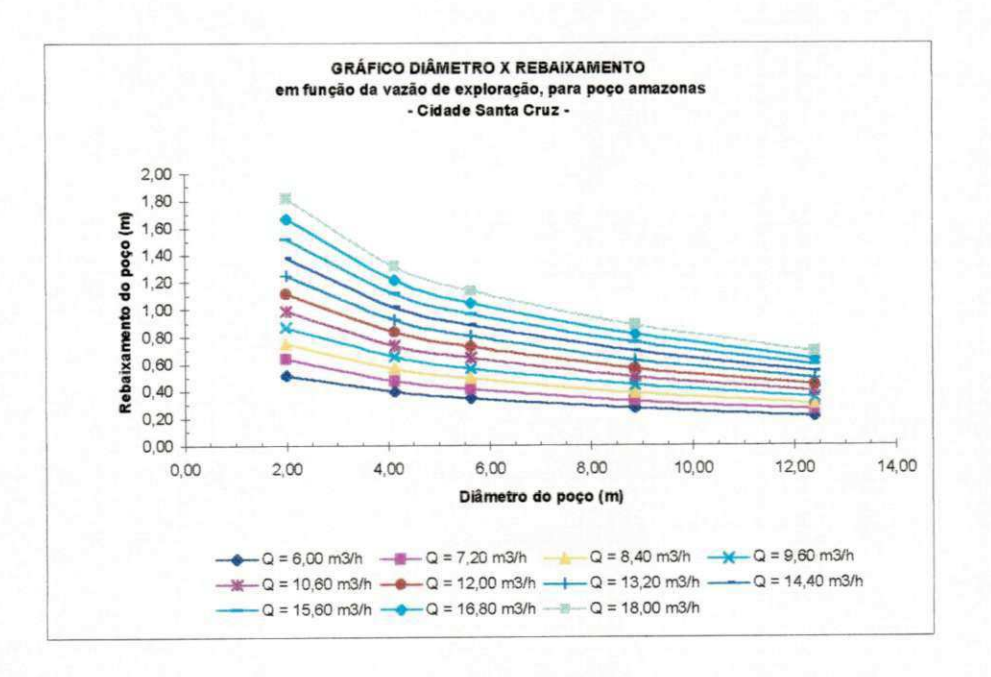

**Figura 8.13 - CCH 3 para PGD de Santa Cruz.** 

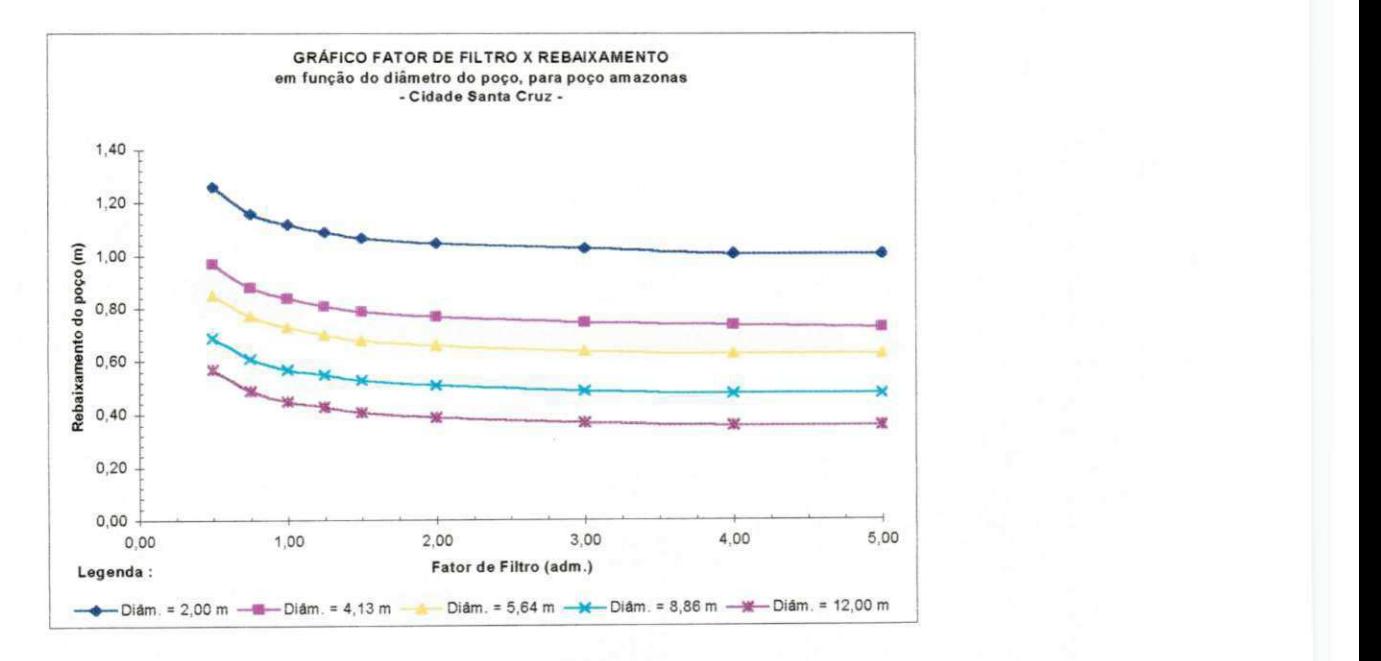

**Figura 8.14 - CCH 4 para PGD de Santa Cruz.** 

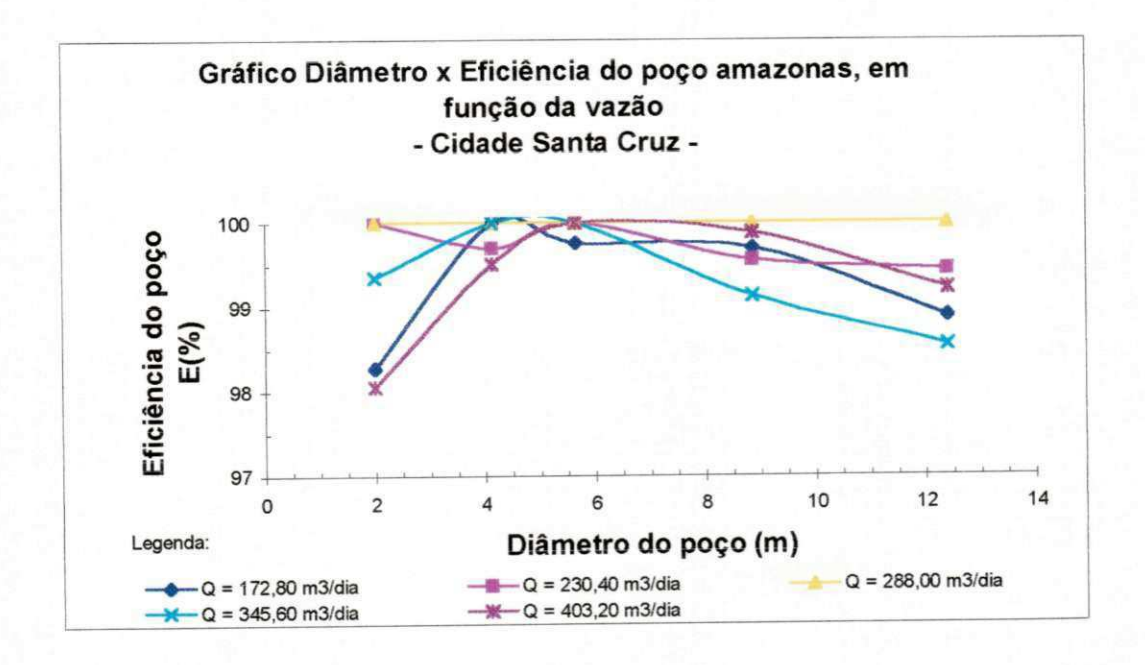

**Figura 8.15 - CCH 5 para PGD de Santa Cruz.** 

**8.2 - A Construção das Curvas Características Hidrodinâmicas (CCH) utilizando a regressão dos pontos pertencentes as curvas.** 

Após a confecção das Curvas propostas , procuramos confeccionar novas curvas, a partir das primeiras, ou seja ,utilizando para isso os mesmos dados de origem, e introduzindo a linha de tendência dos pontos (regressão dos pontos), obtendo desta forma, a curva e sua equação.

Foram consideradas satisfatórias a regressão polinomial, que nos forneceu um maior coeficiente de correlação  $(R^2)$  entre os pontos da curva e a curva plotada pelo computador no Software Microsoft Excel, ao quais foram naturalmente altos de 0,94 a 1,00, que é o ideal, mostrando a consistência dos dados colhidos e simulados.

Apesar de termos confeccionado 5 (cinco) curvas (CCH) para cada área, somente foram trabalhadas, para a inclusão da regressão as 4 (quatro) primeiras. Isto ocorreu, por que consideramos que a aplicação do Programa PERDAS, ou seja, a teoria sobre perdas localizadas, não foram satisfatórias para o PGD, os quais apresentaram altas taxas de Eficiência do poço, entre 95% e 100%. Apesar da eficiência ser visivelmente boa, é exatamente o fato dela ser tão alta que a torna suspeita de não ser representativa.

As equações encontradas para as CCH'S, mostram a variação dos parâmetros em coordenadas X e Y, e serviram como equações gerais desenvolvidas para cada região estudada ou para regiões de características semelhantes a estas.

Nas figuras 8.16 a 8.27, encontramos as CCH'S para as três áreas pesquisadas, inserido as linhas de tendência, e nas Tabelas 8.2 `a 8.13, as equações que representarão as curvas plotadas nas figuras 8.16 a 8.27, respectivamente.

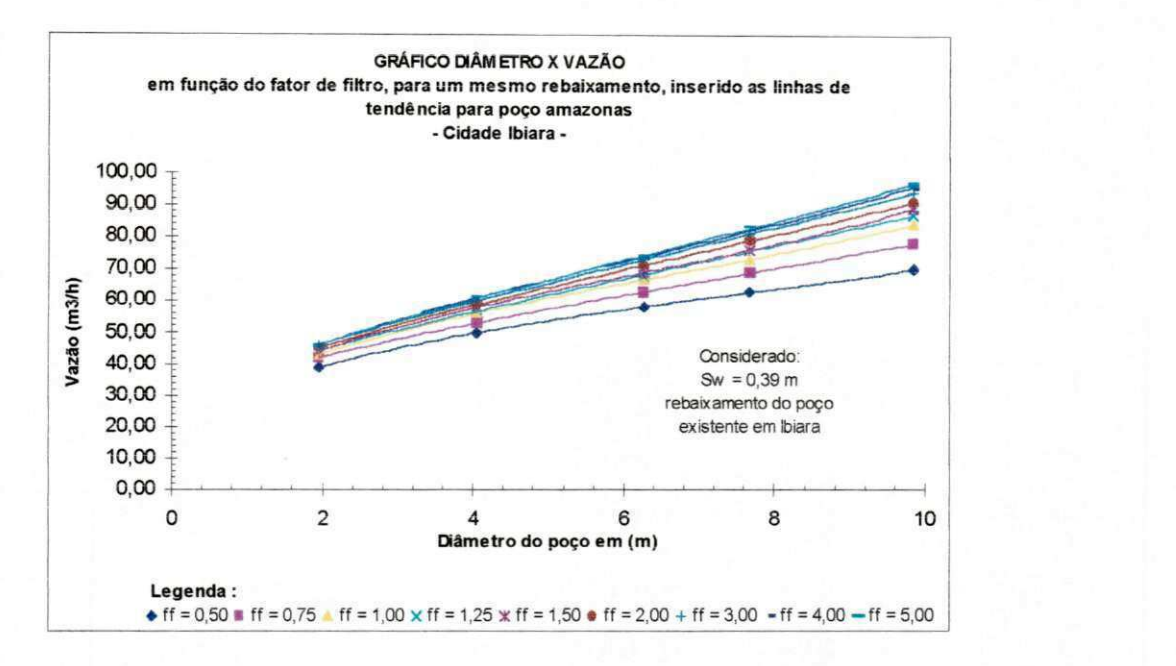

**Figura 8.16 - CCH 1 para PGD de Ibiara, inserido as linhas de tendência dos pontos.** 

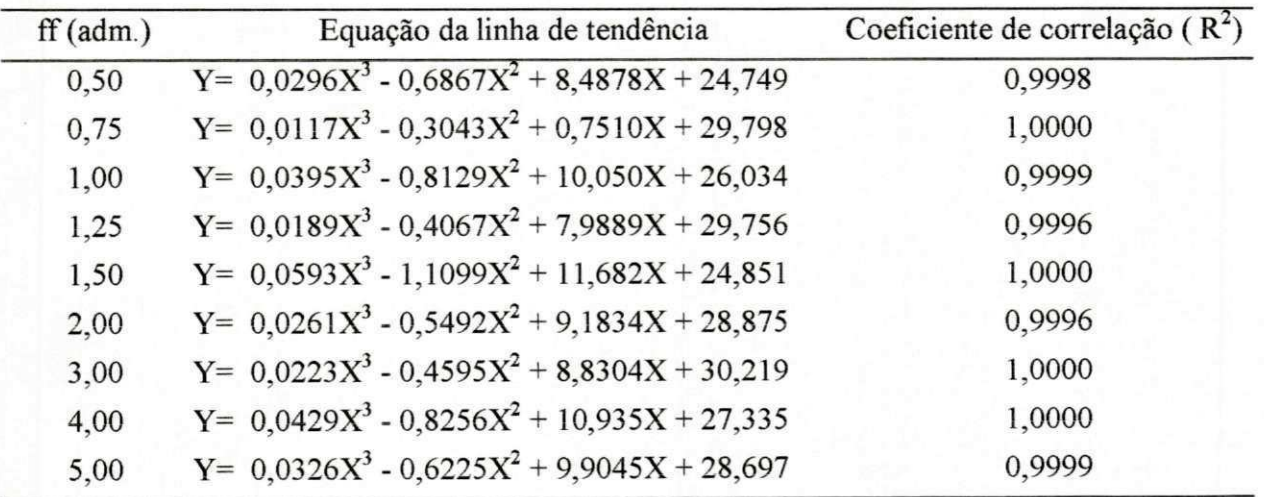

## Equações das linhas de tendência para CCH 1 de Ibiara

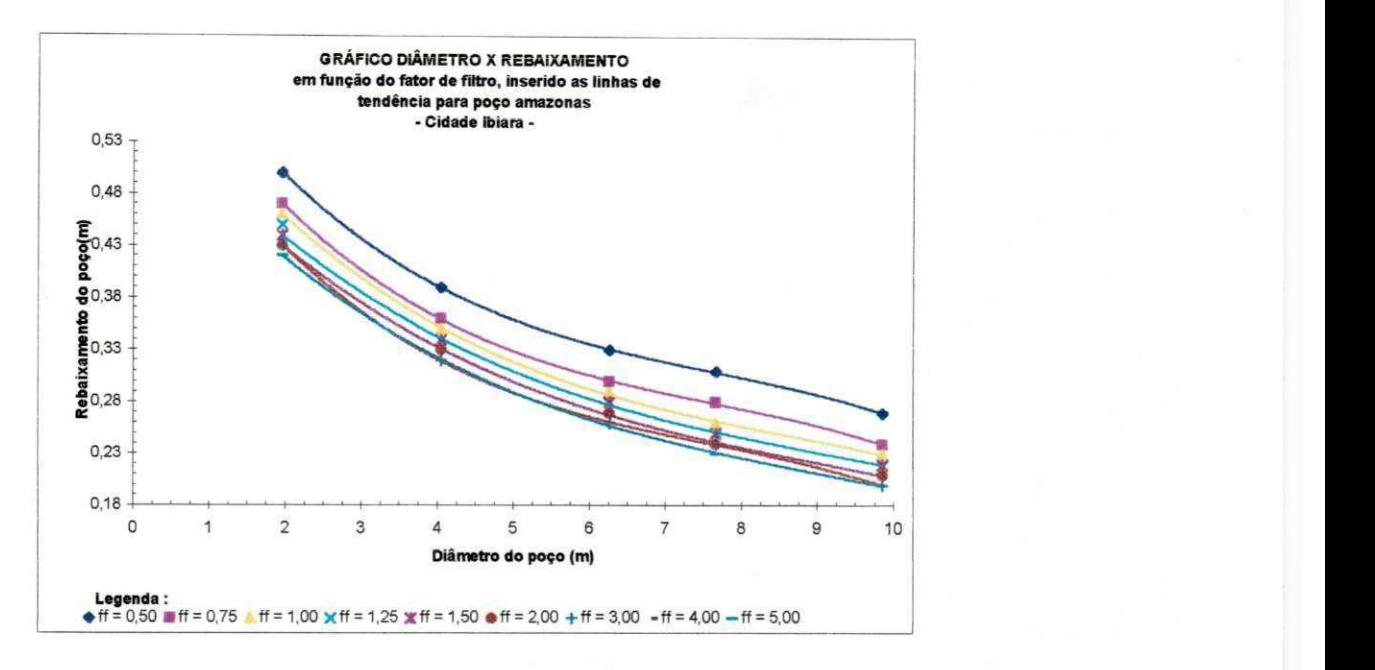

**Figura 8.17 - CCH 2 para PGD de Ibiara, inserido as linhas de tendência dos pontos.** 

**TABELA 8.3** 

| $f_f$ (adm.) | Equação da linha de tendência                                    | Coeficiente de correlação ( $R^2$ ) |
|--------------|------------------------------------------------------------------|-------------------------------------|
| 0,50         | Y = - $0,0006X^3 + 0,0134X^2 - 0,1170X + 0,6836$                 | 0,9999                              |
| 0,75         | $Y = -0,0006X^3 + 0,0134X^2 - 0,1173X + 0,6536$                  | 0,9999                              |
| 1.00         | $Y = -0,0004X^{3} + 0,0100X^{2} - 0,1014X + 0,6234$              | 0,9996                              |
| 1,25 e 1,50  | Y = - $0,0003X^3 + 0,0077X^2 - 0,859X + 0,5812$                  | 0,9997                              |
| 2,00         | Y = - $0,0003X^3 + 0,0077X^2 - 0,0859X + 0,5712$                 | 0,9997                              |
| 3,00         | Y = $-0,0006X^3 + 0,0134X^2 - 0,1173X + 0,6136$                  | 0,9999                              |
|              | 4,00 e 5,00 Y = - 0,0003 $X^3$ + 0,0077 $X^2$ - 0,0859X + 0,5612 | 0,9997                              |

Equações das linhas de tendência para CCH 2 de Ibiara

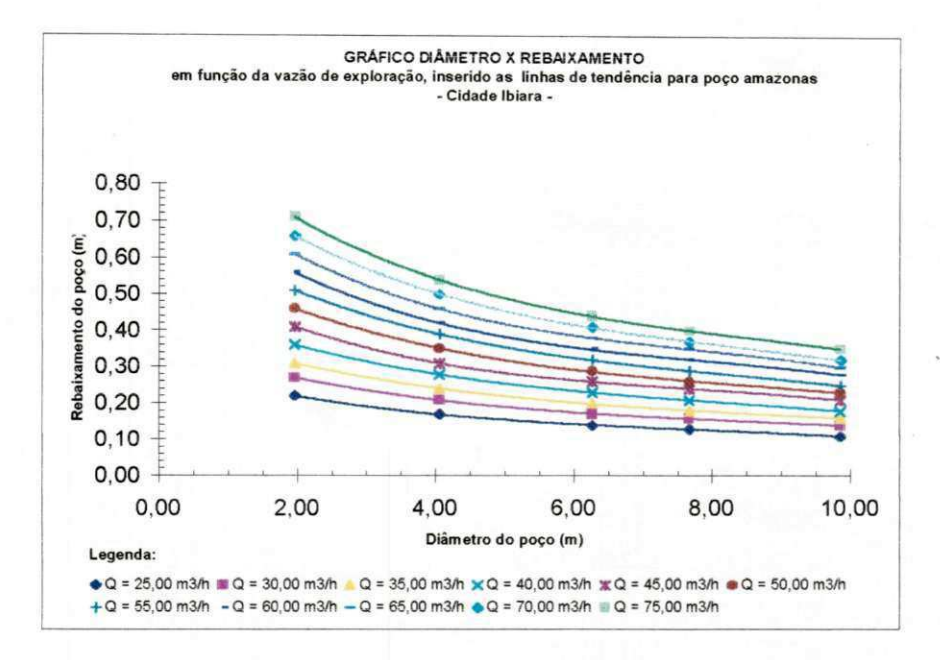

**Figura 8.18 - CCH 3 para PGD de Ibiara, inserido as linhas de tendência dos pontos.** 

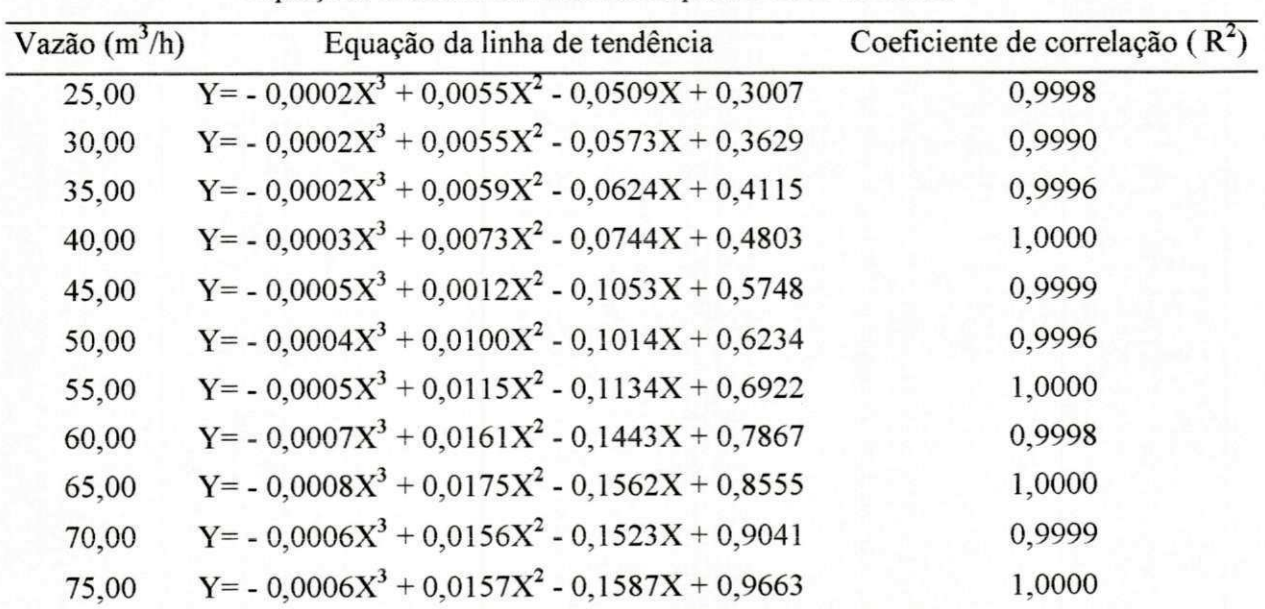

Equações das linhas de tendência para CCH 3 de Ibiara

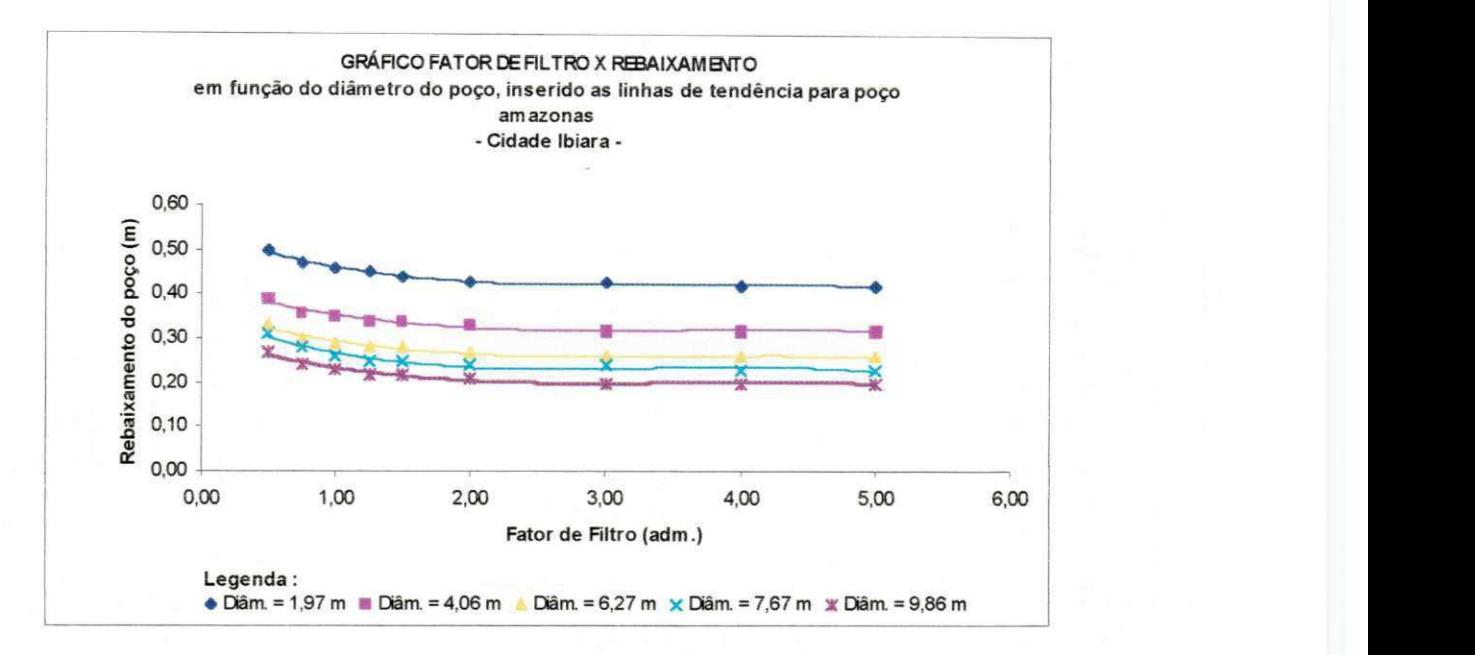

**Figura 8.19 - CCH 4 para PGD de Ibiara, inserido as linhas de tendência dos pontos.** 

Equações das linhas de tendência para CCH 4 de Ibiara

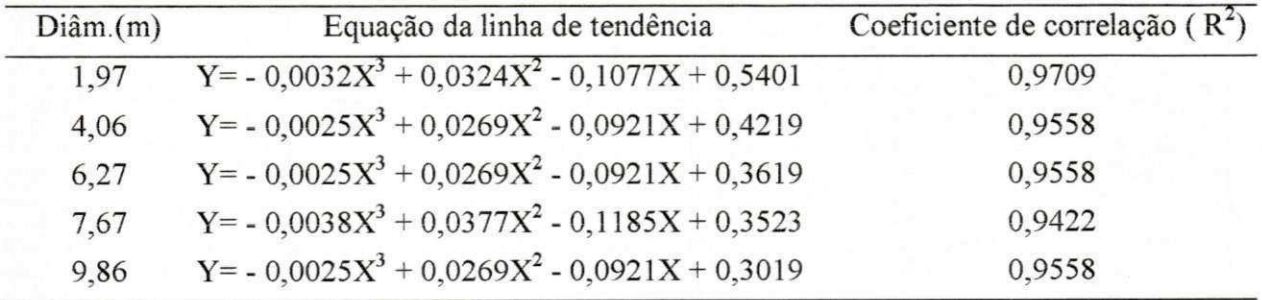

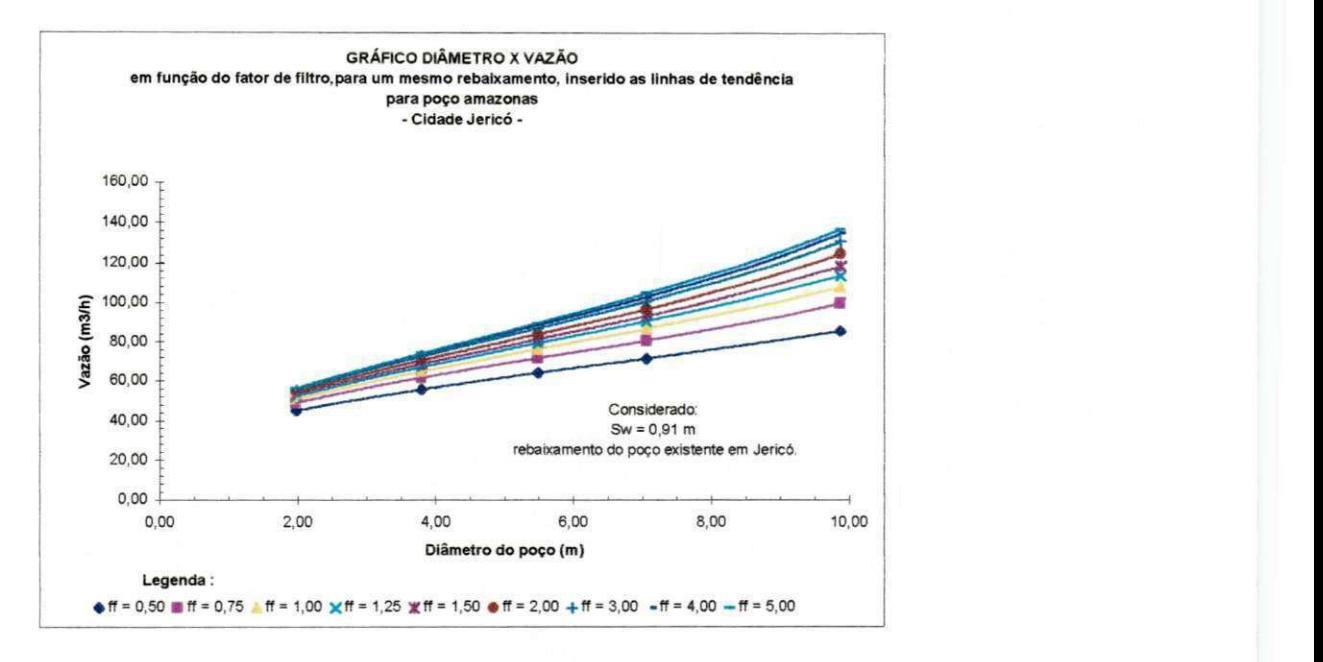

**Figura 8.20 - CCH 1 para PGD de Jericó, inserido as linhas de tendência dos pontos.** 

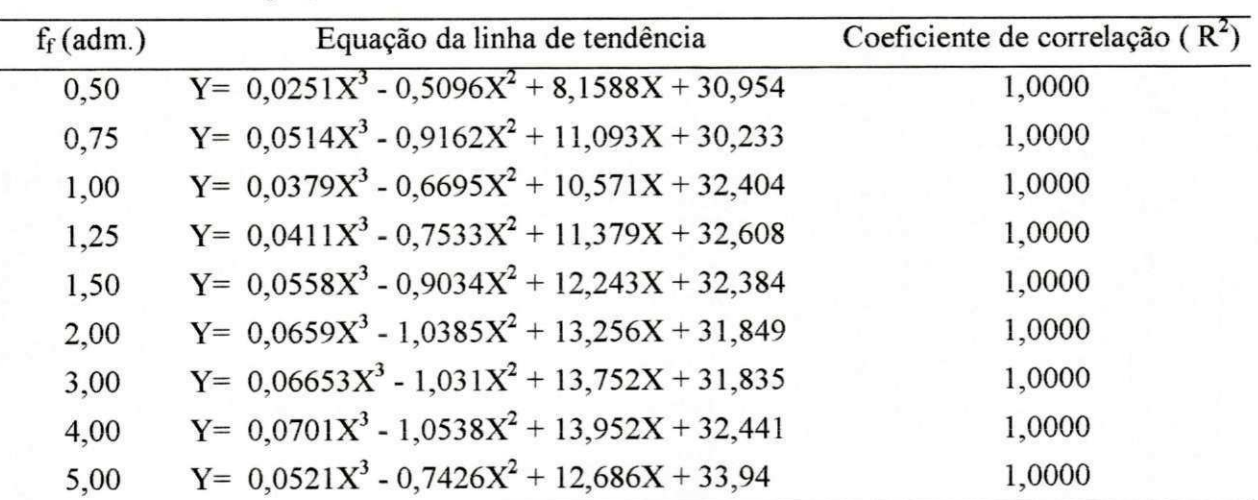

Equações das linhas de tendência para CCH 1 de Jericó

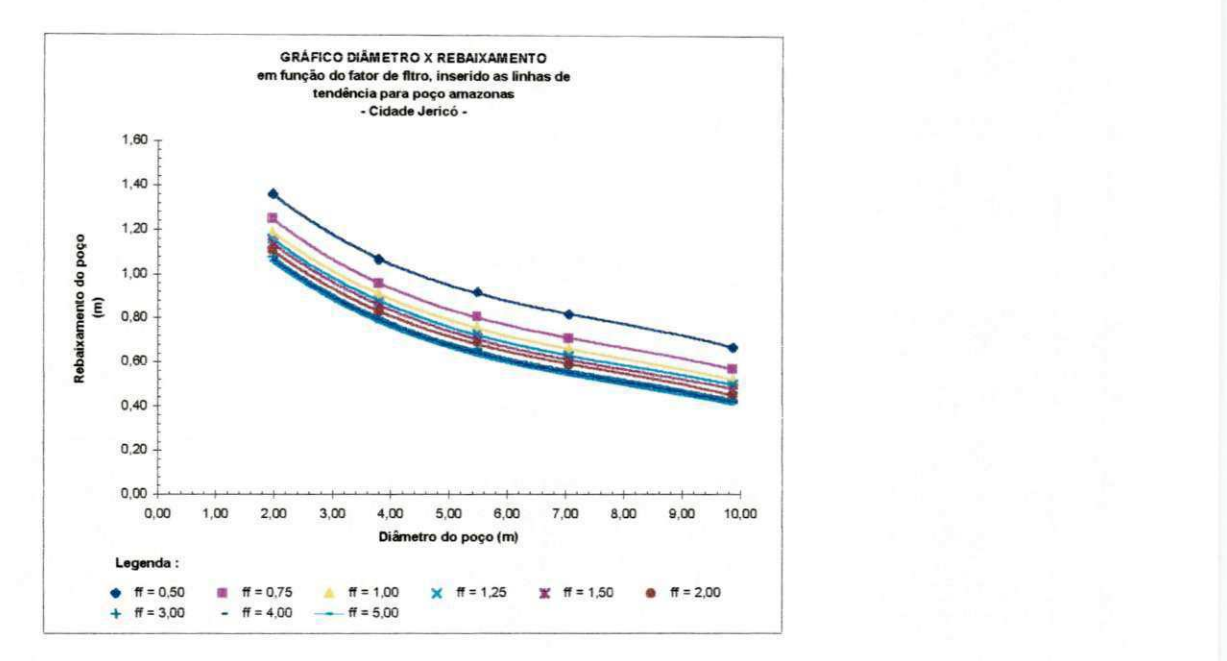

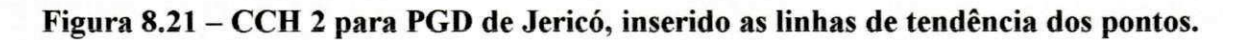

## **TABELA 8.7 zystanowu srczyku zawykuTSRQPONMLK**

Equações das linhas de tendência para CCH 2 de Jericó

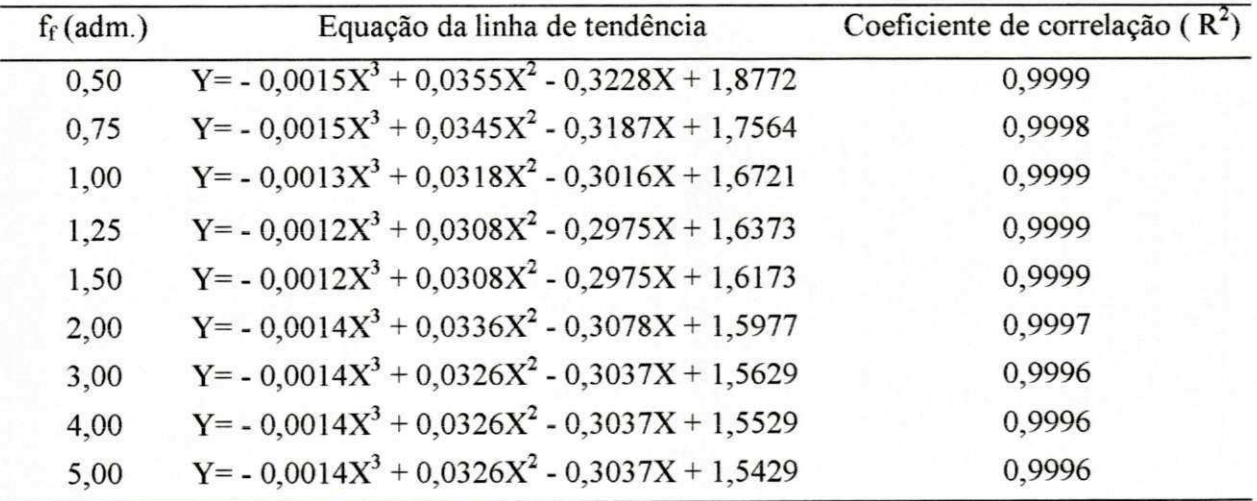

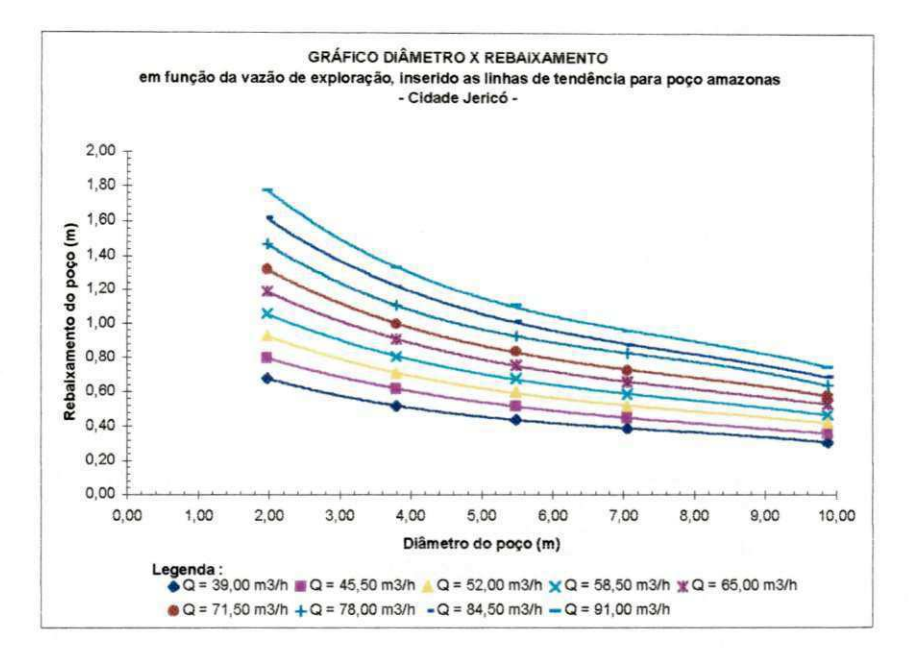

**Figura 8.22 - CCH 3 para PGD de Jericó, inserido as linhas de tendência dos pontos.** 

## Equações das linhas de tendência para CCH 3 de Jericó<br>Equação da linha de tendência<br>Coeficiente de correlação ( $R^2$ )  $Vazão(m3/h)$  Equação da linha de tendência  $39,00 \qquad Y = -0,0009X^3 + 0,0213X^2 - 0,1860X + 0,9716$  0,9999 45,50  $Y = -0,0007X^3 + 0,0181X^2 - 0,1830X + 1,0976$  0,9998 52,00  $Y = -0,0010X^3 + 0,025X^2 - 0,23570X + 1,3058$  0,9996 58,50  $Y = -0.0012X^3 + 0.0284X^2 - 0.2687X + 1,4890$  0,9998 65,00  $Y = -0,0012X^3 + 0,0308X^2 - 0,2975X + 1,6673$  0,9999 71,00  $Y = -0.0016X^3 + 0.0387X^2 - 0.3538X + 1,8804$  0,9997 78,00  $Y = -0,0024X^3 + 0,0531X^2 - 0,4421X + 2,1558$  1,0000 84,50  $Y = -0.0020X^3 + 0.0479X^2 - 0.4397X + 2.3171$  0.9997 91,00  $Y = -0.0024X^3 + 0.0566X^2 - 0.5069X + 2.5789$  0,9997

#### TABELA **8.8**

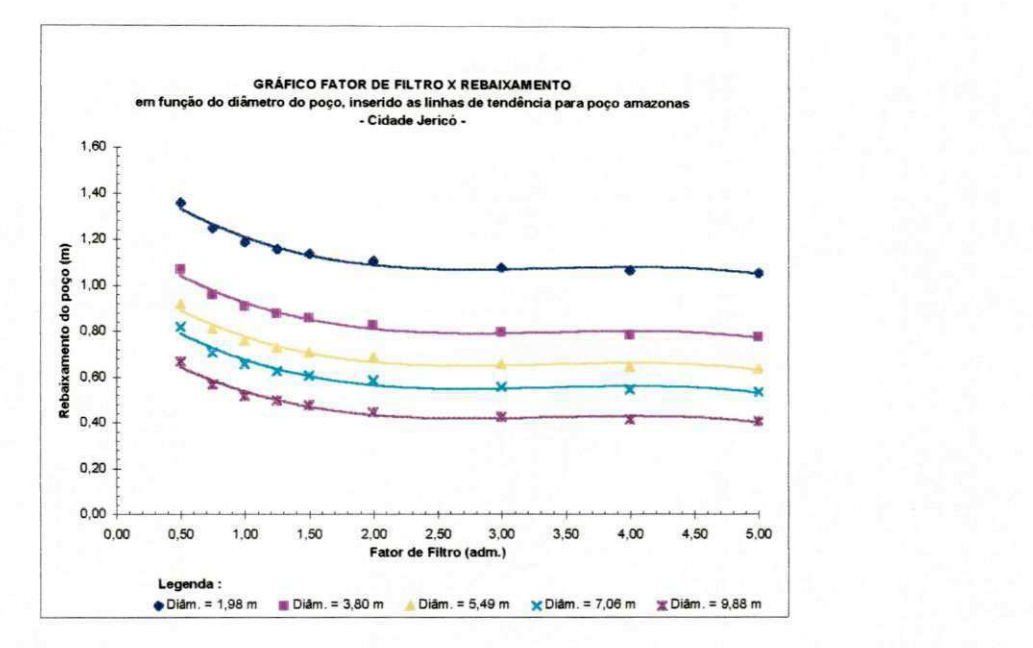

**Figura 8.23 - CCH 4 para PGD de Jericó, inserido as linhas de tendência dos pontos.** 

## **TABELA 8.9**  $\frac{1}{2}$

| Diam(m) | Equação da linha de tendência                       | Coeficiente de correlação ( $R^2$ ) |  |
|---------|-----------------------------------------------------|-------------------------------------|--|
| 1,97    | $Y = -0.0032X^{3} + 0.0324X^{2} - 0.1077X + 0.5401$ | 0,9709                              |  |
| 4,06    | $Y = -0.0025X^{3} + 0.0269X^{2} - 0.0921X + 0.4219$ | 0,9558                              |  |
| 6,27    | $Y = -0.0025X^3 + 0.0269X^2 - 0.0921X + 0.3619$     | 0,9558                              |  |
| 7,67    | $Y = -0.0038X^{3} + 0.0377X^{2} - 0.1185X + 0.3523$ | 0,9422                              |  |
| 9,86    | $Y = -0.0025X^3 + 0.0269X^2 - 0.0921X + 0.3019$     | 0,9558                              |  |

Equações das linhas de tendência para CCH 4 de Jericó

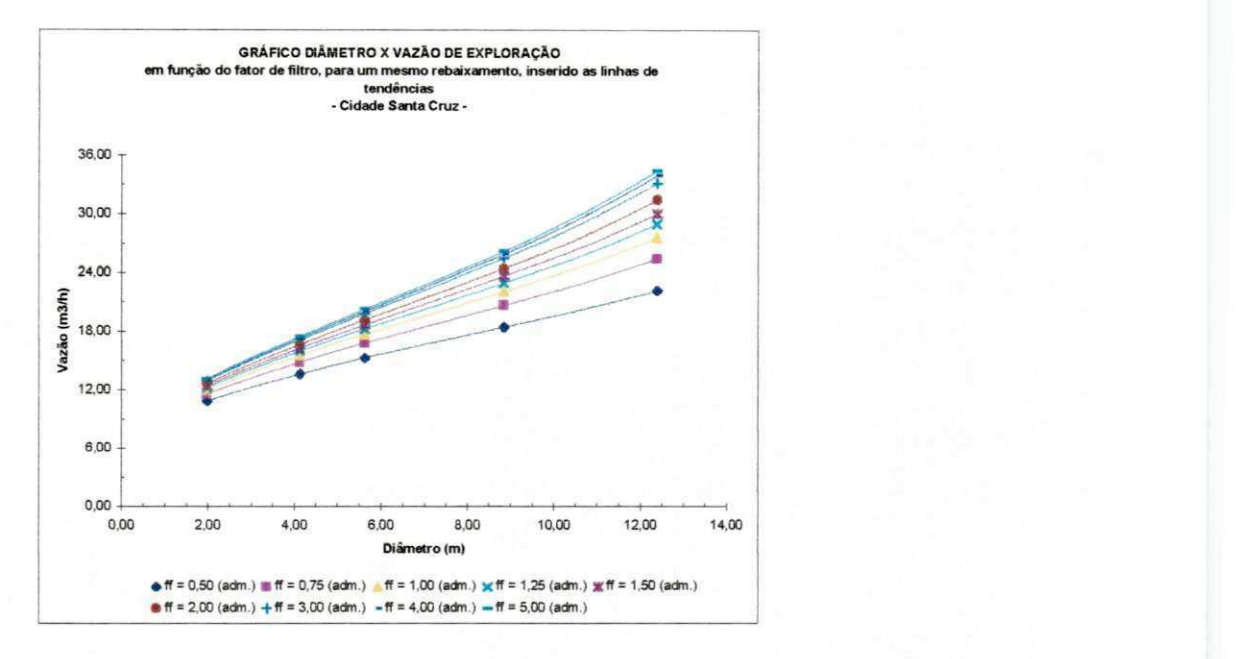

**Figura 8.24 - CCH 1 para PGD de Santa Cruz, inserido as linhas de tendência dos** 

**pontos.** 

### **TABELA 8.10**

Equações das linhas de tendência para CCH 1 de Santa Cruz

| Equação da linha de tendência<br>$f_f$ (adm.) |                                                | Coeficiente de correlação ( $R^2$ ) |  |
|-----------------------------------------------|------------------------------------------------|-------------------------------------|--|
| 0,50                                          | $Y = 0,0042X^3 - 0,1043X^2 + 1,8122X + 7,6655$ | 1,0000                              |  |
| 0,75                                          | $Y = 0,0057X^3 - 0,1288X^2 + 2,1523X + 7,7727$ | 1,0000                              |  |
| 1,00                                          | $Y = 0,0065X^3 - 0,1393X^2 + 2,3337X + 7,8463$ | 1,0000                              |  |
| 1,25                                          | $Y = 0,0064X^3 - 0,1335X^2 + 2,3667X + 8,0497$ | 1,0000                              |  |
| 1,50                                          | $Y = 0,0058X^3 - 0,1190X^2 + 2,3383X + 8,2538$ | 1,0000                              |  |
| 2,00                                          | $Y = 0,0069X^3 - 0,1353X^2 + 2,4980X + 8,1930$ | 1,0000                              |  |
| 3,00                                          | $Y = 0,0066X^3 - 0,1229X^2 + 2,5065X + 8,4360$ | 1,0000                              |  |
| 4,00                                          | $Y = 0,0070X^3 - 0,1262X^2 + 2,5538X + 8,4364$ | 1,0000                              |  |
| 5,00                                          | $Y = 0,0076X^3 - 0,1372X^2 + 2,6407X + 8,4054$ | 1,0000                              |  |

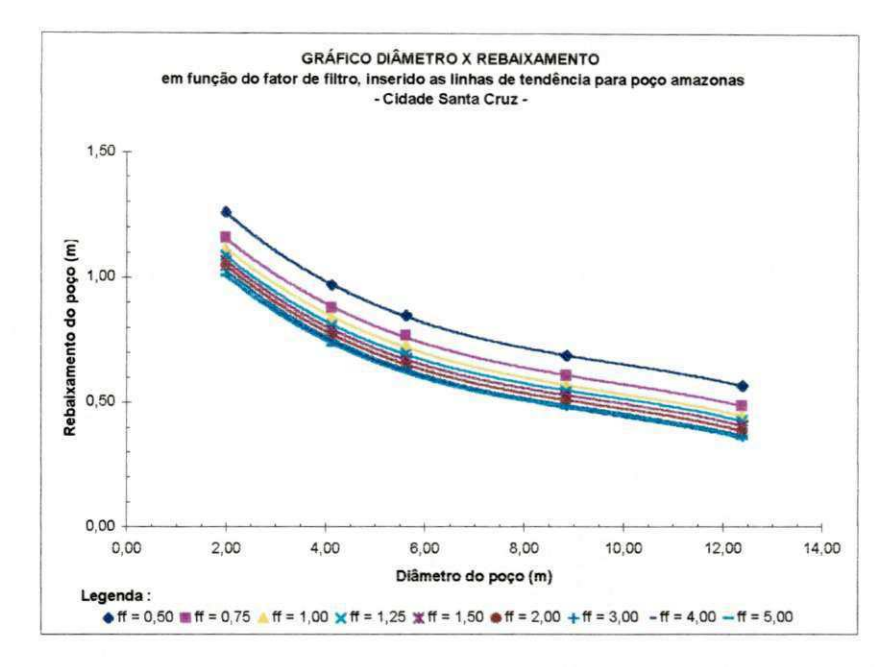

**Figura 8.25 - CCH 2 para PGD de Santa Cruz, inserido as linhas de tendência dos pontos.** 

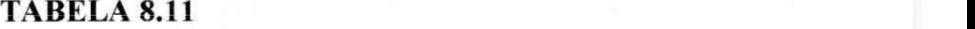

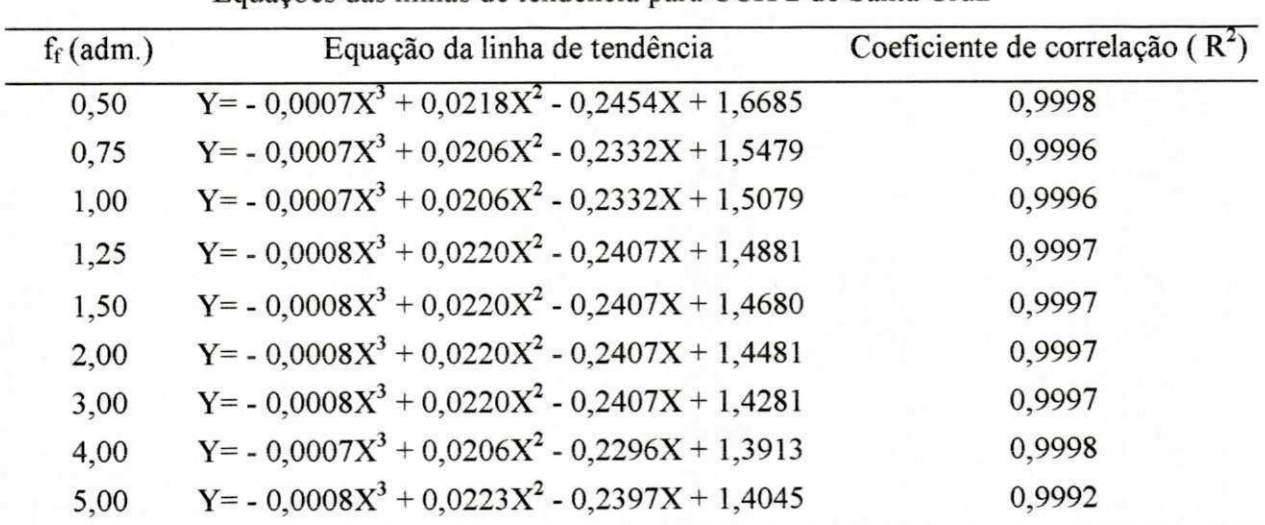

Equações das linhas de tendência para CCH 2 de Santa Cruz

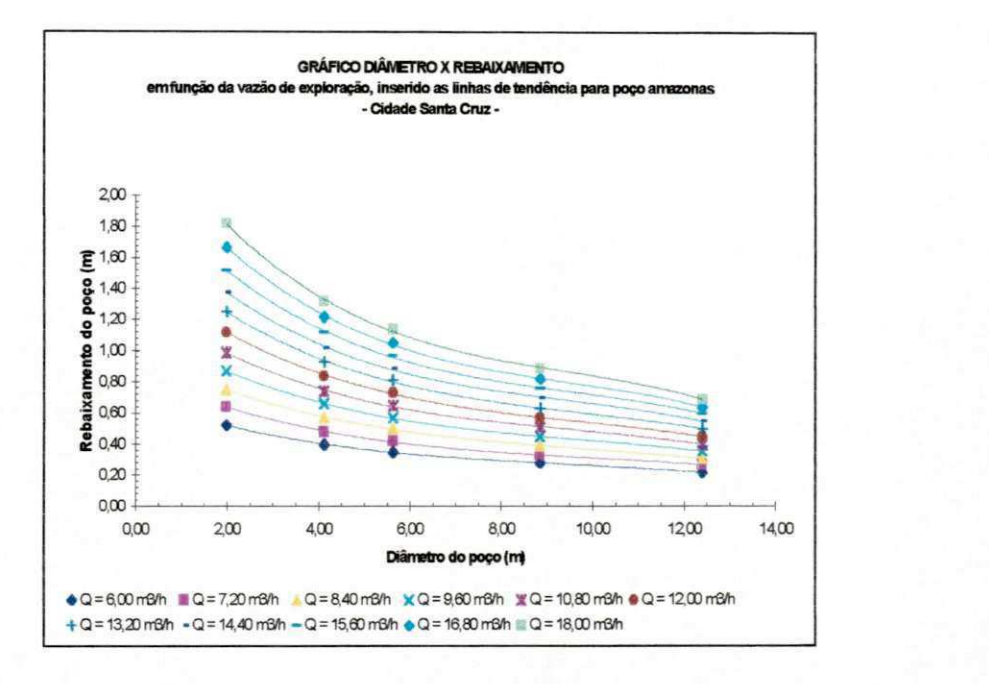

**Figura 8.26 - CCH 3 para PGD de Santa Cruz, inserido as linhas de tendência dos** 

**pontos** 

## **TABELA 8.12**

Equações das linhas de tendência para CCH 3 de Santa Cruz

| $Q(m^3/h)$ | Equação da linha de tendência                       | Coeficiente de correlação ( $R^2$ ) |
|------------|-----------------------------------------------------|-------------------------------------|
| 6,00       | $Y = -0.0003X^{3} + 0.009X^{2} - 0.1013X + 0.6886$  | 0,9998                              |
| 7,20       | $Y = -0.0004X^{3} + 0.0124X^{2} - 0.1452X + 0.9928$ | 0,9940                              |
| 8,40       | $Y = -0.0005X^3 + 0.0153X^2 - 0.1557X + 1.1637$     | 0,9999                              |
| 9,60       | $Y = -0.0007X^3 + 0.0192X^2 - 0.2102X + 1.3372$     | 0,9992                              |
| 10,80      | $Y = -0,0007X^3 + 0,0206X^2 - 0,2332X + 1,5079$     | 0,9996                              |
| 12,00      | $Y = -0.008X^{3} + 0.0237X^{2} - 0.2662X + 1.6919$  | 0,9993                              |
| 13,20      | $Y = -0,0008X^{3} + 0,0237X^{2} - 0,2662X + 1,6912$ | 0,9993                              |
| 14,40      | $Y = -0.001X^3 + 0.0288X^2 - 0.3094X + 1.8890$      | 0,9993                              |
| 15,60      | $Y = -0.0011X^3 + 0.0316X^2 - 0.3435X + 2.0868$     | 0,9995                              |
| 16,00      | $Y = -0.0013X^{3} + 0.0365X^{2} - 0.0391X + 2.3145$ | 0,9996                              |
| 18,00      | $Y = -0.0015X^{3} + 0.0415X^{2} - 0.438X + 2.5385$  | 0,9994                              |

100 **zyxwvutsrqponmlkjihgfedcbaZYXWVUTSRQPONMLKJIHGFEDCBA**

UFPB/BIBLIOTECA/PRAI

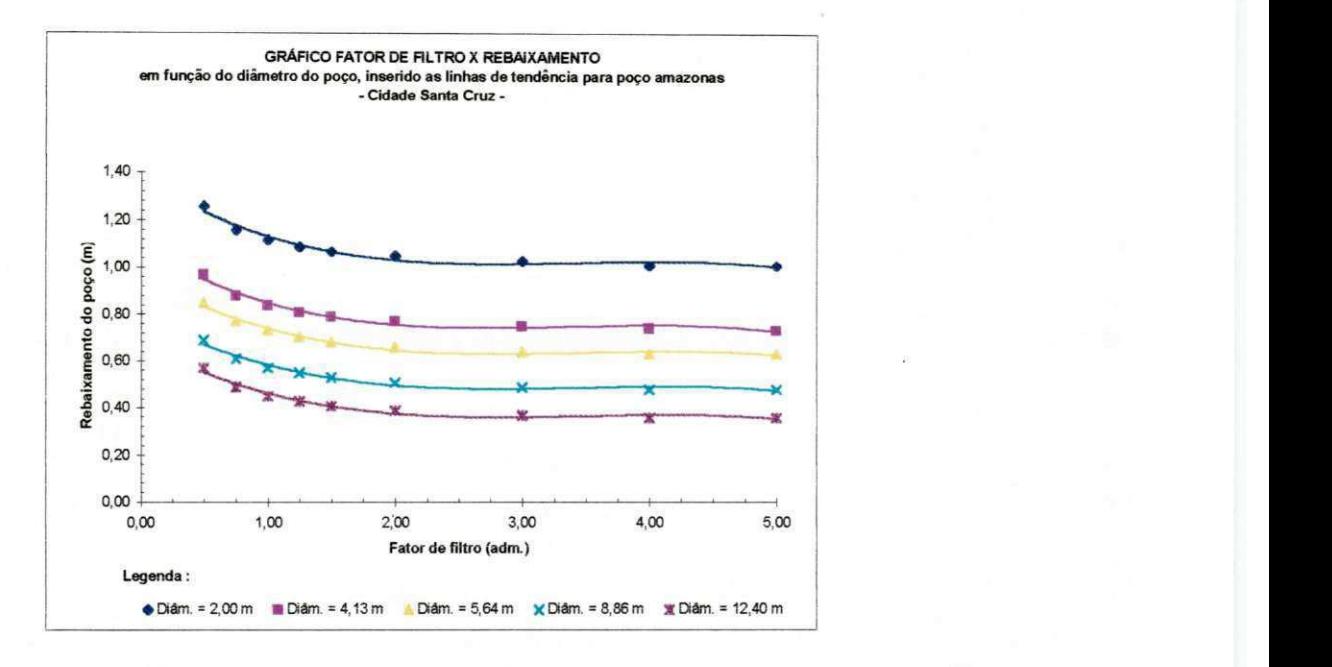

**Figura 8.27 - CCH 4 para PGD de Santa Cruz, inserido as linhas de tendência dos pontos** 

## **TABELA 8.13** zyxwvutsrqponmlkjihgfedcbaZYXWVUTSRQPONMLKJIHGFEDCBA

Equações das linhas de tendência para CCH 4 de Santa Cruz

| Diam(m) | Equação da linha de tendência                       | Coeficiente de correlação ( $R2$ ) |
|---------|-----------------------------------------------------|------------------------------------|
| 2,00    | $Y = -0.010X^{3} + 0.1025X^{2} - 0.3383X + 1.3798$  | 0,9615                             |
| 4,13    | $Y = -0.0101X^{3} + 0.1026X^{2} - 0.333X + 1.0921$  | 0,9735                             |
| 5,64    | $Y = -0.0089X^{3} + 0.0926X^{2} - 0.3091X + 0.9656$ | 0,9771                             |
| 8,86    | $Y = -0.0082X^{3} + 0.086X^{2} - 0.2877X + 0.7945$  | 0,9704                             |
| 12,40   | $Y = -0.0082X^3 + 0.086X^2 - 0.2877X + 0.6745$      | 0,9704                             |

**8.3 - Curvas confeccionadas para PGD, considerando o diâmetro de referência, para**  as três áreas pesquisadas.

As curvas características abordam muitos parâmetros, assim optamos por construir separadamente para cada área, as curvas de  $Q(m^3/h)$  vs  $S_t$  (m) para o poço de grande diâmetro existente em cada cidade.

Os dados de origem das curvas podem ser encontrados, na seguinte forma: Ibiara está nos anexos, Jericó - Tabela 6.23 e Santa Cruz - Tabela 6.28.

As curvas resultantes estão apresentadas nas figuras 8.28 à 8.30.

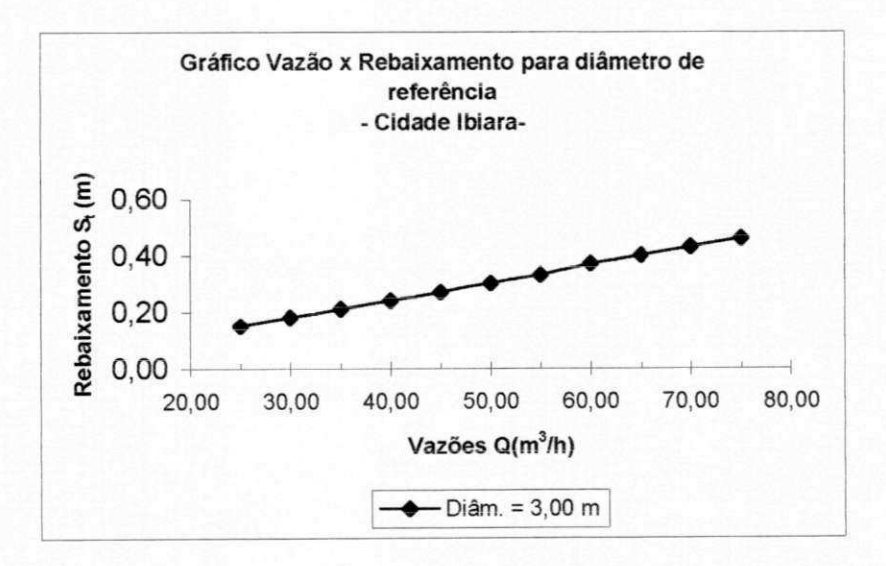

**Figura 8.28 - Gráfico Vazão vs Rebaixamento para poço de referência -Cidade Ibiara.** 

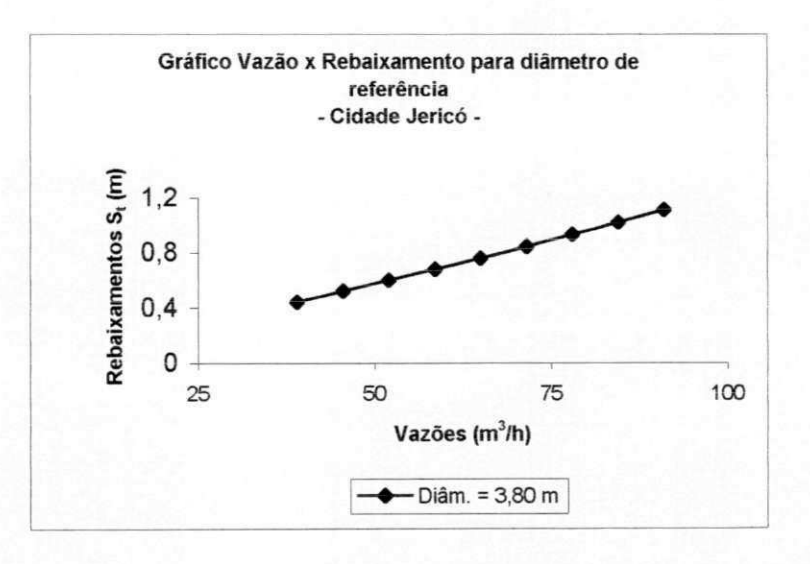

**Figura 8.29 - Gráfico Vazão vs Rebaixamento para poço de referência -Cidade** 

**Jericó.** 

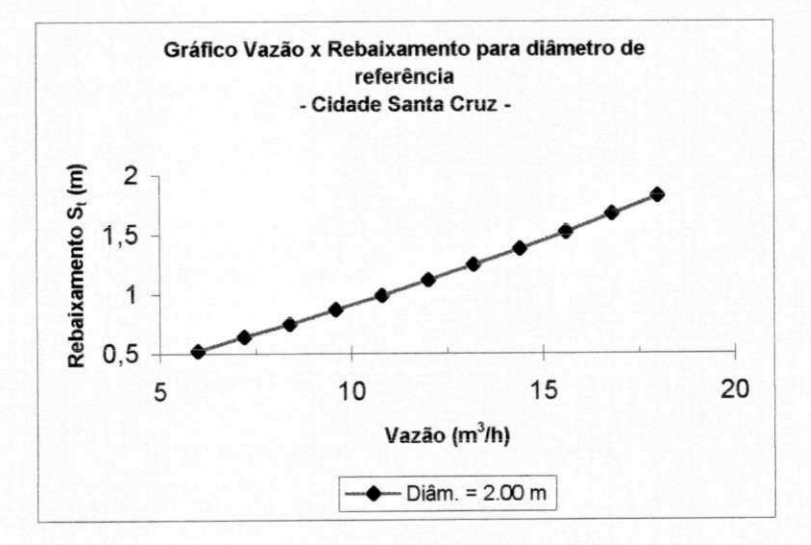

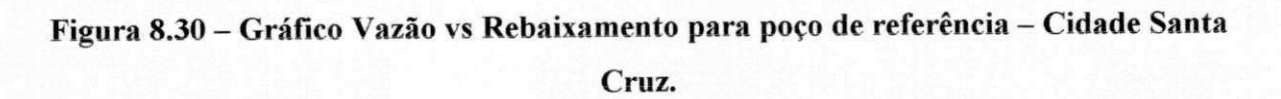

#### 8.4 - Gráficos da Eficiência calculada para poço tubular em Jericó

Da mesma forma, que foram confeccionadas as curvas da eficiência dos poços amazonas, também foi confeccionado o gráfico da eficiência do poço tubular para a cidade de Jericó, a mesma só foi plotada por considerarmos importante na diferenciação com as obtidas para poço PGD, ficando apenas a título de demonstração

Para a confecção do gráfico de vazão vs eficiência para poço tipo tubular para a cidade Jericó, foi utilizado como origem de dados a Tabelas 7.22.

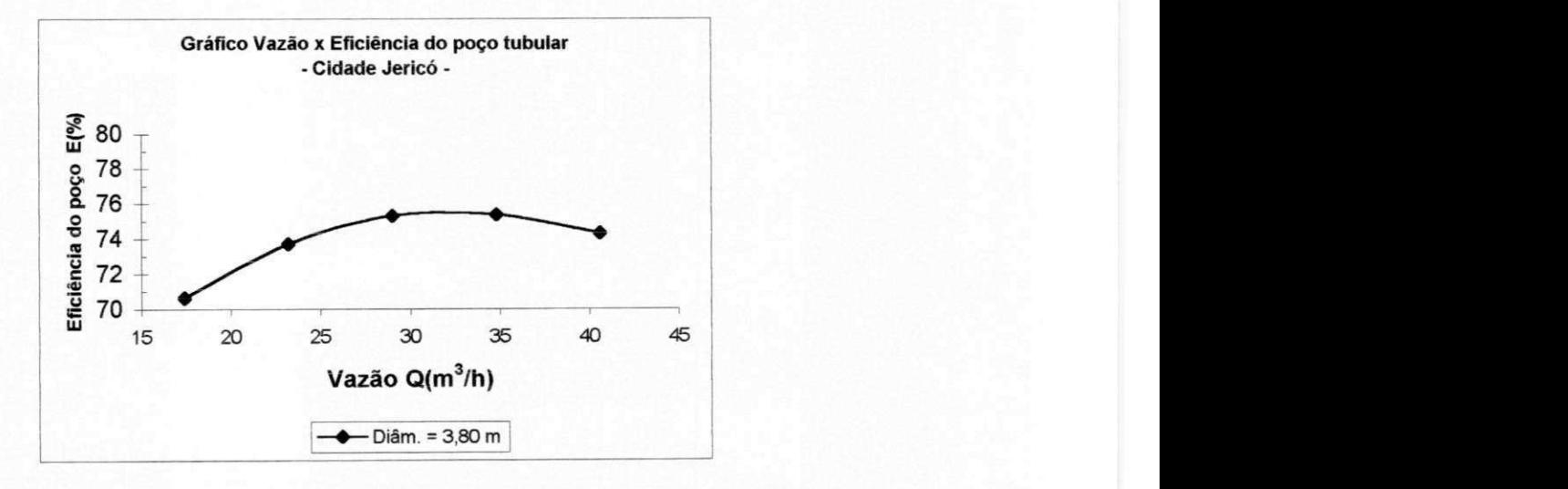

**Figura 8.31 - Gráfico da Vazão x Eficiência para o poço tubular de Jericó** 

### 8.5 - Aplicabilidade das Curvas Características

As curvas confeccionadas entre: diâmetro vs vazão, para um dado rebaixamento (função do fator de filtro - ff); diâmetro vs rebaixamento, para dada vazão (função do fator de filtro - ff ); diâmetro vs rebaixamento , para várias vazões: a real , vazões inferior simulada e vazões superior simulada e fator de filtro vs rebaixamento , para vários diâmetros possíveis, mostram as possíveis variações entre os parâmetros envolvidos, que influenciam o funcionamento do poço de grande diâmetro, isto é amazonas.

Não somente os agrônomos e engenheiros entendem facilmente o significado dessas curvas, mas também o pequeno e médio agricultor terá condições de seguir o gráfico e principalmente as equações representativas da exploração de PGD nessas áreas , ou em áreas semelhantes.

Assim para escolher num determinado local, o diâmetro certo para resultar numa vazão adequada para fins de irrigar as culturas do sertão, utilizando a tecnologia apropriada no uso do material do poço, ou seja, argamassa e tijolos, feitos com material disponível local, bastará utilizar-se da equação das Tabelas 8.2 à 8.13 e o agricultor saberá que vazão ele poderá explorar para um determinados local.

O Fator de Filtro visa a seleção certa do material de construção do poço em função do material de formação ou de matriz, ou seja, o agricultor poderá evitar solos inadequados para construção do poço amazonas cuja eficiência depende não somente da argamassa de tijolos do poço, mas também sobre o solo que engloba próprio poço. Assim o fator de filtro ajudaria a escolha certa do local dentro da mesma microrregião homogênea própria ou até na escolha regional.

# CAPÍTULO 9

# DISCUSSÃO DOS RESULTADOS

## **9 - DISCUSSÃO DOS RESULTADOS.**

#### 9.1 - Discussão dos resultados dos modelos MSPGD e MSPT.

O Modelo para Simulação de Poços de Grandes Diâmetros (MSPGD), utilizou como dados de origem as Tabelas 6.8 à 6.14, para as três áreas pesquisadas: Ibiara, Jericó**<sup>e</sup>** Santa Cruz.

**Os** resultados do MSPGD, para as três áreas, estão apresentados nas Tabelas 6.15 à 6.29 nas formas de cargas hidráulicas do poço  $h_w(m)$ , rebaixamento total  $S_1(m)$ , fator de filtro ff [ **/ ] e** vazão Q(m3/h), os quais foram considerados satisfatórios para todas **as** áreas.

**Os** resultados destas tabelas, serviram como dados de origem para **a** construção das Curvas Características Hidrodinâmicas (CCH), que são curvas envolvendo: diâmetro do poço  $\phi$  (m), rebaixamento total S<sub>t</sub> (m), vazão do poço Q (m<sup>3</sup>/h) e o conceito de fator de filtro ff [ / ], e estão classificadas de **a** à **d,** na nossa introdução e enumeradas como CCH 1 àCCH4 .

O modelo utilizado mostrou-se excelente na simulação dos dados para poços de grandes diâmetros (PGD). para todas as três áreas pesquisadas.

Da mesma forma, o Modelo para Simulação de Poços Tubulares (MSPT), utilizou como dados de origem as Tabelas 4.1, 4.2 e 6.30 , para as duas áreas pesquisadas: Ibiara e Jericó.

Os resultados do MSPT, para as duas áreas, estão apresentados nas Tabelas 6.31 à 6.40 nas formas de cargas hidráulicas do poço  $h<sub>W</sub>(m)$  e rebaixamento total  $S<sub>t</sub>(m)$ , os quais foram considerados satisfatórios para as duas áreas, seja na simulação de um único poço tubular ou até dois poços simulados numa mesma área. para o caso de bombeamento simultâneo.

O modelo utilizado mostrou-se excelente na simulação dos dados para poços tubulares (PT), para todas as duas áreas pesquisadas.

## 9.2 - Discussão dos resultados dos programas PERDAS e ISONOVO5

Além dos modelos MSPG e MSPT, também foram utilizados dois programas: o programa PERDAS e o programa ISONOVOS.

O programa PERDAS, que é um programa que utiliza-se de método de iterações, calcula as perdas totais S<sub>t</sub> (m) e as perdas localizadas, assim: perda de poço S<sub>p</sub>(m) e a perda de formação **Si**(m) e a soma destas resulta na perda total.

Este programa foi utilizado para calcular as perdas devido ao funcionamento dos poços PGD e PT.

Para calcular as perdas dos poços PGD, para as três áreas de pesquisa: Ibiara, Jericó e Santa Cruz, foi utilizado como dados de origem para o programa as Tabelas 7.1 à 7.3, cujos resultados estão apresentados nas Tabelas 7.6 à 7.20, não só com o cálculo das perdas, mas também com o cálculo da eficiência do poço E(%), que é função da perda de formação e da perda total, conforme Eq. 2.22.

Conforme pode ser verificada, a eficiência para poço PGD, calculada pelo programa PERDAS, resultou numa faixa de variação de 94 à 100 %, valores que consideramos muito alto, portanto não representativos, desta forma o programa perdas não foi considerado aplicável para poço PGD. Apesar de não considerarmos representativos estes resultados serviram de origem para a confecção da Curva Característica Hidrodinâmica (CCH) para Poço de Grande Diâmetro (PGD). classificada na introdução com a letra e e enumerada como CCH 5. para as três áreas pesquisadas.

Para calcular as perdas dos poços PT, para as duas áreas de pesquisa: Ibiara e Jericó, foi utilizado como dados de origem para o programa as Tabelas 7.4 e 7.5. cujos resultados estão apresentados nas Tabelas 7.21 e 7.22. não só com o cálculo das perdas, mas também com o cálculo da eficiência do poço E(%), que é função da perda de formação e da perda total, conforme Eq. 2.22.

Conforme pode ser verificada, a eficiência para poço PT. calculada pelo programa PERDAS, resultou numa faixa de variação de 70 à 76 %. valores que consideramos bons, portanto representativos, desta forma o programa perdas foi considerado satisfatório para poço PT. e como exemplo, podemos observar a figura 8.4. que mostra o comportamento da eficiência do poço tubular para várias vazões.

O programa ISONOV05 é um programa que plota as curvas PHI, ou seja. as curvas equipotenciais ou de mesma carga hidráulica, assim, o programa utiliza-se dos resultados dos modelos MSPGD e MSPT.

Para plotar as curvas utilizamos somente as áreas de Ibiara e Jericó, pois as duas possuíam dados de PGD e PT, enquanto que **a** Cidade de Santa Cruz só possuía dados de poços PGD.

Os dados de origem para o programa ISONOVO 5 estão apresentados nos anexos e nas tabelas 6.35 à 6.40.

Como nossa intenção não foi se aprofundar na análise das curvas PHI e simplesmente mostrá-las, utilizarmos duas áreas foi considerado suficiente, podendo fazer alguns comentários sobre as curvas plotadas.

As curvas plotadas estão apresentadas nas Figuras 7.1 à 7.10, as quais possuem indicação de carga máxima admitida hmáx (m), carga mínima admitida hmín (m), e a perda de carga entre cada linha plotada Ah (m).

Se compararmos as Figuras 7.1 com a Figura 7.2, poderemos verificar que as duas possuem o mesmo incremento, ou seja, o mesmo  $\Delta h$  (m) = 0.018 m, portanto como a variação total entre a carga máxima e a mínima para Figura 7.1**<sup>é</sup>** menor que a da Figura 7.2 esta terá menos linhas equipotenciais.

Uma comparação semelhante poderá ser realizada entre as Figuras 7.5 à 7.7, que representam as curvas equipotenciais, entre dois poços tubulares que exploram mesma área. As figuras mencionadas , mostram através das curvas PHI que quanto mais próximo forem os dois poços que exploram uma mesma área maior será a interferência entre eles.

## **9.3 - Discussão dos resultados das Curvas Características Hidrodiunâmicas (CCH) construídas**

Foram confeccionadas todas as curvas CCH'S para PGD das três áreas pesquisadas, Ibiara, Jericó e Santa Cruz, conforme havíamos proposto.

As CCH'S 1 à 4 foram consideradas satisfatórias e representativas para todas as três áreas as quais foram aplicadas.
A CCH 1 para as três áreas, figuras 8.1, 8.6 e 8.11, apresentaram formatos semelhantes. Todas mostram que existe uma tendência das curvas convergirem para um ponto de diâmetro mínimo, na qual todos os tipos de materiais fictícios, ou seja, a variação do fator de filtro (ff), não teria nenhum efeito para um poço PGD, resultando numa mesma vazão para o mesmo diâmetro. Porém na mesma curva verificamos o inverso, quanto maior o diâmetro do poço considerado maior será a interferência do fator de filtro, ou seja, para um mesmo diâmetro do poço, os materiais de construção diferentes resultaram numa maior ou menor aproveitamento da vazão possivelmente explorada do poço.

A CCH 2 para as três áreas, figuras 8.2, 8.7 e 8.12, apresentaram formatos semelhantes. Todas mostram que existe uma tendência das curvas serem sempre paralelas, ou seja, a variação do fator de filtro (ff) teria um determinado efeito para um poço PGD, resultando para um mesmo diâmetro em rebaixamentos diferentes, para uma mesma vazão. Esta análise já era esperada pela própria definição de fator de filtro.

A CCH 3 para as três áreas, figuras 8.3, 8.8 e 8.13, apresentaram formatos semelhantes. Todas mostram que existe uma tendência das curvas convergirem para um ponto de diâmetro mínimo, na qual todos os tipos de materiais fictícios, ou seja, a variação do fator de filtro (ff), não teria nenhum efeito para um poço PGD, resultando numa mesma vazão para o mesmo diâmetro. Porém na mesma curva verificamos o inverso, quanto menor o diâmetro do poço considerado, maior será a diferença dos rebaixamentos para vazões diferentes. Esta análise já era esperada pela própria definição de vazão e rebaixamento de um poço, ou seja, quanto maior a vazão maior o seu rebaixamento.

A CCH 4 para as três áreas, figuras 8.4, 8.9 e 8 14, apresentaram formatos semelhantes. Todas mostram que existe uma tendência das curvas serem sempre paralelas, ou seja, a variação do fator de filtro (ff) teria um determinado efeito para um poço PGD. resultando para um mesmo diâmetro em rebaixamentos diferentes, para uma mesma vazão. Esta análise já era esperada pela própria definição de fator de filtro.

Porém observamos nas CCH\*S 5, para as três áreas, pelos gráficos de eficiência do poço PGD, figuras 8.5, 8.10 e 8.15 que estes foram muito altos, variando de 94 a 100% , isto ocorreu, porque a perda de formação (Sf} ficou aproximadamente igual a perda total  $(S_t)$ , conforme Tabelas 7.6 à 7.20, sendo a perda de poço  $(S_p)$  de dimensões insignificantes, de forma que não consideramos as curvas de eficiência plotadas para PGD das três áreas. como parâmetros válidos, pois este tipo de poço praticamente funciona como um reservatório, com o fluxo por gravidade, diferente do poço tubular (PT) que trabalha a sucção.

Pela Figura 8.31 a eficiência para poço PT foi considerada satisfatória, a mesma possui um formato parabólico e côncavo, apresentando um ponto de máximo na qual a eficiência para este tipo de poço é a máxima possível. Já nas figuras 8.5, 8.10 e 8.15, para poço PGD o formato do gráfico não apresentou a mesma conformação e nem a amplitude de variação foi comparativa, pôr todas essas razões apesar de terem sido plotadas, não consideramos que a utilização do programa PERDAS, para dados de poço PGD obtenha resultados representativos para este tipo de poço, devendo outros pesquisadores procurarem outros programas e equações que as represente de forma mais satisfatórias.

Desta forma, após construirmos todas as CCH'S propostas, procuramos utilizar um software, e refazer as curvas CCH 1 à 4, para as três áreas, de forma a obter uma equação que melhor representasse, para cada material de construção hipotético as tendências das curvas, assim obtidas essas novas curvas as mesmas poderão ser utilizadas em outras localidades, que possuam aspectos técnicos semelhantes a estas.

ł

# **CAPÍTULO 10**

# **CONCLUSÕES E RECOMENDAÇÕES**

#### 10 - CONCLUSÕES E RECOMENDAÇÕES

#### **10.1** - Conclusões

Os poços tipo Amazonas em áreas rurais, embora rudimentares na construção, são de baixo custo e de fácil construção, e mais adequados para aqüiferos de baixa permeabilidade/transmissibilidade, devido a rápida recuperação da água sub-superficial, após cessado o bombeamento. Isto acontece devido a maior área exposta deste tipo de poço, em comparação com um poço tubular.

A viabilidade de implantação de poços amazonas, foram realizadas a partir de dados de campo, com a finalidade de construção das Curvas Características Hidrodinâmicas (CCH).

Foram simulados poços com faixa de variação de 2 a 10 m de diâmetro, sendo este último valor para fins acadêmicos.

Não há vantagem em aumentar o diâmetro do poço após certo limite, devido decorrente queda na produção, e aumento do custo do poço. Da mesma forma que não há nenhuma vantagem de explorar maiores vazões, com rebaixamentos excessivos e indesejáveis, que prejudicam a vida útil do aqüífero.

O conceito de fator 'ff que inclui os efeitos relativos a transmissão/passagem da água através de ambos os materiais usados para tijolo e argamassa, é uma inovação. Será necessário um estudo mais detalhado para separar os componentes citados acima e atribuir a contribuição de cada um destes materiais na produção de um poço de grande diâmetro, além da influência do diâmetro no rendimento do dado aqüífero. Tais fatores, aliado a outros como permeabilidade do meio. espessura saturada, e raio de ação do poço, definem a capacidade de produção do aqüífero e a vazão de exploração adequada.

#### 10.2 - Recomendações

Devido as limitações inerentes de recurso e tempo disponíveis para alcançar objetivos mais amplos, a dissertação se confinou nos aspectos discutidos apresentados. Assim, citaríamos alguns tópicos para ampliação pelo pesquisador, direta ou indiretamente relacionados com este trabalho.

As Curvas Características Hidrodinâmicas (CCH), só foram confeccionadas para três áreas. Desta forma as mesmas, poderiam ser pesquisadas de forma profunda, para todo o Estado, de forma a encontrar um parâmetro de regionalização das curvas, provavelmente o próprio conceito de fator de filtro. As quais serviriam como guias para adotação do tipo de poço ideal para cada localidade.

Os poços Amazonas abandonados são milhares no semi-árido paraibano. Vale a pena investigar as razões para este desgaste, seja devido má construção do poço ou condições precárias de exploração.

A contribuição de cada um dos componentes de construção do poço, necessitam ainda serem pesquisados, com relação a permeabilidade e correspondente fator de filtro, para maior aproveitamento do poço amazonas.

# **CAPÍTULO 11**

# **BIBLIOGRAFIA**

#### 11 - BIBLIOGRAFIA

- Bouwer, H. Groundwater Hydrology; International Student Edition. 1978, McGraw-Hill, p.83-85.
- Barreto, J. M . A. Captação de Ibiara; Poço Amazonas com Ponteiras Radiais; Relatório de Conclusão. Campina Grande: CDRM, 1989.
- Cirilo, J. A. & Cabral, J. P. Modelos de Agua Subterrânea, in: Métodos Numéricos em Recursos Hídricos, Luís Carlos Wrobel et allii. Associação Brasileira de Recursos Hídricos - ABRH, Rio de Janeiro, 1987,Cap. 5 vol. 1, p. 302-377.
- Chachadi, A. G. & Mishra G. C. Analysis of Unsteady Flow to a Large-Diameter Well Experiencing Well Loss. Ground Water, vol. 30, n. 3, p. 369-375, 1992.
- Duarte, e. N. Manual Técnico para Realização de Trabalhos Monográficos. João Pessoa: Ed. Universitária/UFPB,1993.
- Dupuit, J. Etudes Théoriques et Pratiques sur le Mouvement de Euax Dans Les Canaux Decouvert et a Travers les Terrains Permeables Dunod, ed 2<sup>na</sup>, Paris, 1896.
- Egito, E. P. Aspectos Técnicos dos Poços do Semi-árido Paraibano. Campina Grande, 1989. Trabalho de Conclusão de Curso (Mestre em Ciências - Recursos Hídricos) - Universidade Federal da Paraíba.
- Freeze . R. A. & Cherry, J. A. Groundwater. Englewood Cliffs, N.J.- USA: Prentice-Hall.1979. p. 314-317.
- Gelhar, L.W. Stochastic Analysis of flow in Aquifers. American Water Resources Association. Minessota, USA, 1976, in "Advances in Ground Water Hydrology Proceedings", pp 57-71.
- Ground Water Manual. United States of Department of the Interior. Denver EUA, 1981. p. 1-480.
- Haar, M . E. Groundwater and Seepage. McGraw-Hill, 1962, p. 315
- Hantush. M. S. Aquifer Testes on Partially Penetrating Wells. Am. Soc. Civil Eng. Trans, 1962. vol. 127, part I , p. 284-308.
- Herbert, R. & Kitching, R. Determination of Aquifer Parameters from Large Diameter During Well Pumping Tests. Ground Water. 1981 , vol. 19, n. 6. p. 593-599
- IPT-Instituto de Pesquisas Tecnológicas- São Paulo. Aproveitamentos de Pequeno Porte dos Recursos Hídricos do Semi-arido Nordestino, Relatório n. 20011. 1984.p. 91.
- Kinzelbach, W. Groundwater Modelling, an Introduction with Simple Programs in Basic. Development in Water Sciences, 26- Elsevier, Amsterdam, 1986
- Leal, J.M., Construção de Poços Amazonas para Abastecimento Rural, DRN/SUDENE, Recife, 1980, p 20
- Machuca, M.M. & Casas, G.G., Aguas Subterraneas, II Curso Internacional de Ingenieria de Regadios del Brasil (PRONI), 1987, p. 303
- Manual do Engenheiro Globo, Enciclopédia das Ciências e Artes do Engenheiro e do Arquiteto, ed. Globo, Porto Alegre, 1976
- Mishra, G.C. & Chachadi, A.G. Analysis of a Flow to a Large Diameter Well during the Recovery Period. Ground Water, vol 23, n. 5 , p. 646-651, 1986.
- Moura, M.N.P. Noções Básicas de Hidrologia; Hidrogeologia do Polígono das Secas e Métodos de Perfuração de Poços - Curso de Reciclagem para Engenheiros do PIASS,. Montes Claros, Minas Gerais, 1979.
- Papadopulos, I. S. & Cooper, H. H. Drawndown in a Well of Large Diameter. Water Resources Research, vol. 3, p. 241-244, 1967.
- Patel, S. C. & Mishra, G. C. Analysis of Flow to a Large-Diameter Well by a Discrete Kernel Approach. Ground Water, vol. 21, n. 5, p. 573-576, 1983.
- Pavlovsky, M.N. The Theory of Ground Water under Hydraulic Structures. Nauch Meliorasts. Inst. Petrograd, p.752, 1922.
- Plano Estadual e Sistema de Gerenciamento de Recursos Hídricos, Governo do Estado da Paraíba, Secretaria de Planejamento. SEPLAN/ATECEL. Campina Grande, Anexo I, 1994.
- Pricket, T. A. Modeling Techniques for Groundwater Evaluation in Advances in Hydroscience. Ed. V.T.Chow, Academic Press. New York. 1975. pp 1-128
- Radam Brasil. Rio de Janeiro. 1981. Folha SB. 24/25, Jaguaribe/Natal, vol 23- Levantamento de Reservas Naturais, pp 570-572
- Ribeiro, J. P. Abatecimento D'Agua de Ibiara, Pesquisa de Manancial Subterrâneo, Pesquisa Final e Projeto da Captação. CDRM. Campina Grande, 1988.
- Ribeiro, J. P. & Albuquerque, G. A. Captação de Jericó, Pesquisa de Manancial Subterrâneo, Relatório Final. CDRM/CAGEPA. Campina Grande. 1988.
- Ribeiro, J. P. & Sousa, M. F. Captação de Santa Cruz, Poço Amazonas com Ponteiras Radiais Filtrantes, Relatório de Conclusão. CDRM. Campina Grande, 1986.
- Rhuston. K. R, & Holt, S. M . Estimating Aquifer Parameters for Large Diameter Well. Ground Water, vol. 19, pp 505-509,1981.
- Rushton, K. R. & Singh V. S. Drawdowns in Large Diameter Wells Due to Decreasing Abstraction Rates. Ground Water,vol. 21, n. 6, p. 670-677, 1983.
- Rushton, K. R. & Holt, Sarah M. , Estimating Aquifer Parameters for Large-Diameter Wells. Ground Water, vol. 19, n. 5, pp. 505-509, 1981.
- Sarma, S. V. K. & Figueiredo, J. W. G. Investigação de Águas Subterrâneas no Semi-Arido Paraibano na Microrregião Homogênea do Catolé do Rocha. Simpósio Internacional sobre Métodos e Instrumentos para uso em Água Subterrânea. Holanda, 1983, pp. 232-242.
- Sarma, S.V.K. & Silva, T. C. Uso de elementos Finitos em Modelos de Resistores Capacitores de Barragem de Terra. VI Conferência Internacional de Elementos Finitos em Recursos Hídricos. Lisboa, 1985, pp. 325-336.
- Sarma, S. V. K. & Silva, T. C. Perdas da Água em Solos Extratificados. XII Congresso Latino Americano de Hidráulica. São Paulo, p. 434-442.
- Sarma, S. V. K. & Silva, T. C. Resposta Hidráulica do Aqüífero ao Bombeamento. Associação Brasileira de Águas Subterrâneas, 1987, n. 11, p. 26-32.
- Sarma, S. V. K. & Egito, E. P. O Uso Eficiente do Poço de Grande Diâmetro (Tipo Amazonas) no Nordeste Brasileiro. Recife - PE, I Simpósio da Associação Brasileira de Recursos Hídricos do Nordeste. Ed. Hidrologia do NE -ABRH 25ANOS. p. 129-143. 1992.
- Silva. A. S. Utilização e Conservação dos Recursos Hídricos em Áreas Rurais do Trópico Semi-árido do Brasil, Tecnologias de Baixo Custo. EMBRAPA/CPATSA. Petrolina. 1982.
- Silva, M. A. V. Atlas Climatológico do Estado da Paraíba. DCA CCT UFPb, EMBRAPA - FINEP, Campina Grande, 1984
- Soliman, M. M. Boudary Flow Considerations in the Design of Wells. Proceedings of the ASCE. Journal of the Irrigation and Dreinage Division, vol. 91, pp. 159-177, 1965.
- Sousa, M . F. et alii. Aproveitamentos dos Aqüíferos Aluvionares Conceitos e Metodologia Básicas, CDRM, Campina Grande, 1986. p. 86.
- SUDENE. Aguas Subterrâneas do Nordeste, Conhecimento e Uso, l<sup>a</sup> Congresso Brasileiro de Águas Subterrâneas. Recife. 1980. p. 6.
- Todd. D. K. Hidrologia de Águas Subterrâneas. Rio de Janeiro, Ed. Edgard Blücher. 1959.
- Tucci, C. E. Hidrologia, Ciência e Aplicação. Porto Alegre, Ed. da Universidade: ABRH EDUSP, 1993 - Coleção ABRH de Recursos Hidricos, vol.4, pp. 35-39.
- Wang, A. Introduction to Groundwater Modelling, Finite Difference and Finite Element Method. Freeman and Co. San Francisco, 1982.

Wisler, C. O. & Brater, E. F. Hidrologia, Ed. Ao Livro Técnico S. A., 1959, p. 484.

Yeh, W. W. G. Review of Parameter Identification Procedures in Groundwater Hydrology: The Inverse Problem, Water Resources Research, vol. 22, n. 2, p. 95-108, 1986.

# **CAPÍTULO 12**

# **ANEXOS**

#### LISTA DE PROGRAMAS

PROGRAMA A: Programa MSPGD para Jericó. PROGRAMA B: Programa MSPT para Jericó. PROGRAMA C: Programa PERDAS. PROGRAMA D: Programa ISONOV05.

( Todos esses programas foram desenvolvidos por Prof. Sarma K. V. Seemanapalli, Alex M. N. Alves e Soniaéli P. de Carvalho Sá, para esta dissertação de mestrado).

#### LISTA DE TABELAS

TABELA A: Resultados da calibragem do modelo MSPGD para Ibiara. TABELA B: Resultados da Calibragem do modelo MSPT para Ibiara. TABELA C: Resultados da calibragem do modelo MSPT para Jericó. TABELA D: Resultados da calibragem do modelo MSPT para Jericó.

#### LISTA DE FIGURAS

FIGURA A: Ficha de locação de poço - Ibiara (FONTE: Ribeiro. 1988) FIGURA B: Perfil litológico e construtivo - Ibiara.(FONTE: Ribeiro. 1988) FIGURA C: Teste de Produção poço Amazonas de Ibiara.(FONTE: Ribeiro, 1988) FIGURA D: Teste de Produção poço Tubular de Ibiara.(FONTE: Ribeiro, 1988) FIGURA E: Ficha de locação de poço - Jericó.(FONTE: Ribeiro, 1988) FIGURA F: Perfil litológico e construtivo - Jericó.(FONTE: Ribeiro. 1988) FIGURA G: Teste de Produção poço Amazonas de Jericó (FONTE: Ribeiro, 1988) FIGURA H: Teste de Produção poço Tubular de (FONTE: Ribeiro, 1988) FIGURA I: Ficha de Locação de poço - Santa Cruz (FONTE: Ribeiro & Sousa. 1986) FIGURA J: Teste de Produção - Santa Cruz.(FONTE: Ribeiro & Sousa. 1986)

# **LISTA DE PROGRAMAS**

# **PROGRAMA A:**

# **PROGRAMA MSPGD PARA JERICO**

Program MSPGD-Jeric¢; {\$m 65000,0,65000} uses crt; type cad real = array[-1..30,-1..30] of real;  $vector = array [-1..30,-1..30] of real;$  $arguivo = text;$ v ar pco, im, jm : integer; raio, om, tl : real; h,  $t$ ,  $q$ , ir : cad real; valor, dx, dy, kf, fator, m, qn : real; cc : char; bolea : boolean; arqui : arquivo;

{ (O PROCEDIMENTO ABAIXO SE APLICA PARA POCO PONTUAL COMO O DE TUBULAR) COM DIAM DA INFLUENCIA DO POCO=104m, RIAO DE INFLUENCIA SERA 104/2=52m COM REDE DE  $13x15$ , COM 12 ESPACOS ENTRE 2 e 14, DX=DY=104/12 ou 52/6=8.667m i.e., o poco amazonas tera um diam pontual, se for a rede eh de 13x15. COM MESMO RAIO DE 52m, COM UMA REDE DE 53x55 i.e., 52 espacos entre 2 e 52

POCO CONTINUA SENDO PONTUAL

> (PARA O CASO DE POCO AMAZONAS OU DE GRANDE DIÂMETRO) SE O POCO FOR AMAZONAS OU DE GRANDE DIAMTERO, A REDE SERA DE ORDEM DE 14x16, significa 14 -1 = 13 espacos e com espaco central de 4 pontos representando o poco amazonas e os nos 1 e 16 sendo ficticios . Examplo: P/ rede de 14x16, com raiuo de infl. de 104/2=52m com 13 espacos, dx= 104/13= 8m, sendo tambem o diam de poco = 8m =dx=dy P/ uma rede de 52X54, 51 espaços, com dx= 104/51= 2.039m sendo o diam. do poco amazonas tambem de 2.039m P/ uma rede de 102X104, 101 espaços, com dx= 104/101= 1.03m, sendo o diam. do poco amazonas também de 1.03m Um poco de G D. de 1.03m nao eh viavel, assim o poco de G D deve ter um diam mais de 2m, pelo menos. Assim, cada rede como uma rede de 18x20, representa dx=104/17=6.2m, com o diam. do poco também na ordem de 6.2m Assim, a partir de 2.039m ate seja 16 ou 20m de diam, os pocos de G D PODERÃO SER SIMULADOS. }

```
procedure tela;
var ii, tt : integer;
begin 
   clrscr;
   window(1,1,80,25); 
   textbackground(1) ; 
   clrscr;
   textcolor(15) ;
   for tt := 1 to 24 do
      for ii := 1 to 80 do
       write(chr(178)) ; 
   gotoxy(1,1);WIITELN (' PROGRAMA DE SIMULAÇÃO DE POIOS DE GRANDES DI¶METROS');
end;
```

```
procedure windows(z,zl,z2,z3,z4:word); 
var ii, tt : integer;
begin 
   window(Z,Zl,Z2,Z3); 
  clrscr ; 
   textbackground(Z4) ; 
   clrscr ; 
   gotoxy(1,1);write('E') ; {SYMBOLS ARE OF ASCII} 
   gotoxy(2,1);for tt:=1 to (z2-z-1) do
      write('f');gotoxy(2,z3-zl+l) ; 
   for tt :=1 to (z2-z-2) do
      write('i');gotoxy(1,2);for tt :=1 to (z3-z1-1) do
      writeln('°');
   gotoxy(Z2-Z,2);Z4:=2; 
   for tt:=1 to (z3-z1-1) do
      begin 
         gotoxy(z2-z, z4);written('') ;
       z4:=z4+l; 
      end; 
   gotoxy(z2-z,1);write('»'); 
   gotoxy(1, z3-z1+1);write('E');gotoxy(z2-z, z3-z1+1);write('4');window(1,1,80,25); 
   window(z+1,zl+1,z2-2,z3-l); 
   gotoxy(1,1);end; 
{end. THIS IS TAKEN OUT AS IT REFERS TO PROGRAM MENU} 
procedure Le ir(var irr : cad real; imm, jmm : integer) ;
var xx, yy, ii, jj : integer;
begin 
   for ii := 3 to imm-2 do
      for jj := 3 to jmm-2 do
            if ( abs(ii-jj) >= (imm)div(2) ) or ( (ii+jj) <= (im)div(2)+1 )
               or ( (i i+j j) >= (imm) div(2)+1+imm )
               then irr[ii,jj] := 4
               else irr[ii,jj] := 1;
      for ii := 2 to imm-1 do
      for jj := 2 to jm-1 do
         if (ii=2) or (jj=2) or (ii=imm-1) or (jj=jmm-1)
            then irr[i, jj] :=4;
end; 
{Le_Q T_H(q,t,h,im,jm,qn,dx,dy,kf,m)}procedure Le Q_T_H(var qq,tt,hh:cad_real; imm,jmm:integer;
                        qnn, dxx, dyy, kff, ftor, mm : real);
var ii, jj : integer;
begin 
   for jj := 1 to jmm do
      for ii := 1 to imm do
         begin 
             qq[i,jj] := qnn*dx*dyy;{ Esta parte do programa refere-se a mudanca da permeabilidade
```

```
if (i = (imm)div(2)) and (j = (imm)div(2)) or
                 (i = (imm)div(2)+1) and (j = (imm)div(2)) or
                 (i = (imm)div(2)) and (j = (imm)div(2) + 1) or
                 (i = (imm) div (2) + 1) and (jj = (imm) div (2) + 1)then tt[ii,jj] := ftor*kff*mm ( So se aplique para o poco}<br>else tt[ii,jj] := kff*mm; ( aplique para o resto da M
                                                   { aplique para o resto da M.}
            hh[i, jj] := \{20.6082\} 14.045;
         end; 
end; 
procedure formata_Q(var qq : cad_real; iil,jj1,ii2,jj2:integer;
                                          v1r : real;
var ii, jj : integer;
    xx : real;
begin 
    xx := 3600; 
    qq[iil,jjl] := vlr/(4*x); qq[iil,jjl] := vlr/(4*x);qq[ii2,jj1] := vlr/(4*x); qq[ii2,jj2] := vlr/(4*x);end; 
procedure plota ir h(irr : cad_real; jmm, imm, jmml, imml : integer; flag :
boolean); 
var jj, ii : integer;
begin 
   for ji := jmm-1 downto jmm1 do
      for ii := imml to imm-1 do
         begin 
             if flag
                then write(irr[ii,jj]:2:1, ' ') 
                else write(sqrt(irr[ii,jj]*2):3:2, ' ');
             if (ii = (imm-1)) then writeln;
          end; 
end; 
function calcula t(tt : cad real; iil, jjl, ii, jj : integer;
                                   ttt, ddx, ddy : real): real;
begin 
   calcula t := ttt*tt[iil,jj1]/( tt[ii,jj]+tt[iil,jj1] )*ddx*ddy;
end; 
procedure calcula hh irr(irr : cad real; var hh : cad real;
         iil, jjl, ii2, jj2 : integer; var ttt : real; flag : boolean);
begin 
   if (irr[i1,jj1] = 0) then
       if (flag = TRUE)then hh[ii1,jj1] := hh[ii2,jj2]else hh[ii2,jj2] := hh[ii1,jjj]else ttt := 0;end; 
function calcula hnn(hh, qq : cad_real; ii, jj : integer;
                                     ttl, tt2, tt3, tt4, ftt : real): real;
begin 
   calcula hnn := (tt1*hh[i-1,jj] + tt2*hh[ii+1,jj] + tt3*hh[ii,jj-1] +tt4*hh[ii,jj+1] + qq[ii,jj] / ftt;
end; 
procedure calcula_T_ir_h(var irr,hh:cad_real; tt,qq:cad_real;
```

```
var nn : integer);
v ar 
   jj, ii : integer;
   ttt, tt1, tt2, tt3, tt4 : real;
   ftt, hnn, dee, ikk : real;
begin 
   for jj := 1 to jmm do
      for ii := 1 to imm do
         begin 
             ikk := irr[ii,jj];if (ikk \langle > 0) and (ikk \langle > 4) then
                begin 
                   ttt := 2*t[i,j;j];tt1 := calcula t(tt, ii-1, jj, ii, jj, ttt,ddx, 1/ddy);
                   tt2 := calcula t(tt, ii+1, jj, ii, jj, ttt, ddx, 1/ddy) ;
                   \texttt{tt3} := \texttt{calcula_t(tt,ii,jj-1,ii,jj,ttt,ddx,1/ddy)};
                   tt4 := calcula t(tt,ii, j j + 1, ii, j j, ttt, ddx, 1/ddy) ;
                   if (ikk \langle 1) then
                      begin 
                          calcula_hh_irr(irr,hh,ii-1,jj,ii+1,jj,tt1,TRUE);
                          calcula_hh_irr(irr,hh,ii+1,jj,ii-1,jj,tt2,TRUE);
                          calcula_hh_irr(irr,hh,ii,jj-1,ii,jj+1,tt3,FALSE);
                          calcula_hh_irr(irr,hh,ii,jj+1,ii,jj-1,tt4,FALSE);
                      end; 
                   ftt := tt1 + tt2 + tt3 + tt4;hnn := calcula hnn(hh,qq,ii,jj,ttl,tt2,tt3,tt4,ftt) ;
                   dee := hnn-hh\{ii, jj\};
                   hh[i,jj] := hh[i,jj] + ovv*dee;dee := abs(dee); f11 := f11*dee; inc(nn);if (dee > dvv) then dvv := dee;
                end; 
         end; 
end; 
procedure executa_valores(var irr,hh : cad_real; tt,qq : cad_real;
           dxx, dyy, omm : real; imm, jmm : integer);
v ar 
   templ, temp2, itt, kk, nn : integer;
   fll, dvv, ovv : real;
   test_hh : byte;
begin 
kk := 0;itt := 0;clrscr;tela;windows(10,6,60,10,6) ; 
repeat 
   inc(kk); inc(itt); inc(itt);
   f11 := 0; dvv := 0; nn := 0;
   ovv := 1 + 0.05*itt;
   if (ovv > omm)
       then ovv := omm;
   calcula_T_ir_h(irr,hh,tt,qq,ovv,dxx,dyy,fll,dvv,imm,jmm,nn);
   test_hh := 0;if (dvv \le tl) then
      begin 
          f11 := f11/nn;if (hh[(trunc(imm/2)), (trunc(imm/2)) ( 0)
             then test_hh := 1;end; 
   temp1 := (imm-2)div(2)+1;written (kk:2, ' # #', ' hh[', temp1, ', ', temp1, '] = ',sqrt(2*hh[templ,templ]):4:2,
           ' ### hh[',templ,',',templ+1,'] = ', sqrt(2*hh[templ,templ+1]):4:2 );
   written (kk:2,' ###', ' hh[', temp1+1,'', 'temp1,' ] = ',sqrt(2*hh[temp1+1,temp1]):4:2,
           ' ### hh[',temp1+1,',',temp1+1,'] = ', sqrt(2*hh[temp1+1,temp1+1]):4:2
 1.
```

```
until (kk>=50) or (test hh=1);end;
procedure zera_vetor(var vetor : cad_real; imm, jmm : integer);
var ii, jj : integer;
begin
   for ii := -1 to imm do
      for jj := -1 to jmm do
         vector[i, jj] := 0;end:
procedure le_variaveis(var pc, imm, jmm: integer; var r, omm, tll, dxx, dyy,
          qnn, kff, ftor, mm, vlr : real; var arq:arquivo);
begin
   if pc \leq 2 then
   begin
        clrscr; tela; windows(2, 4, 70, 20, 6);write( 'Raio de influencia (seja 24.7) : ');
        readln(r);write('Rede selecionada, se (14, 16) digite 16: ');
        readln(imm);write('Permeabilidade do solo, m/s, kff (0.00055) : ');
        readln(kff);write('Determine o fator de filtro : ');
        readln(ftor);write('Vazao do po‡o em m3/h (-) se descarga ex. (-65) : ');
        readln(vlr);jmm := imm; dxx := r/((imm-3)/2); dyy := dxx;omm := 1.85; tll := 0.3;qnn := 0; mm := 1;if pc = 1 then
        begin
               writeln(arq, r); writeln(arq, imm); writeln(arq, jmm);
               writeln(arq, kff); writeln(arq, ftor); writeln(arq, vlr);
               writeln(arq,dxx); writeln(arq,dyy); writeln(arq, omm);
               writeln(arq,tll); writeln(arq,qnn); writeln(arq, mm);
        end
   end
   else begin
               readln(arq,r); readln(arq, imm); readln(arq, jmm);
               readln(arq, kff); readln(arq, ftor); readln(arq, vlr);
               readln(arq,dxx); readln(arq,dyy); readln(arq,omm);
               readln(arq, tll); readln(arq, qnn); readln(arq, mm);
            end:
   if pc \leq 3 then close(arg);
end;
procedure define poco(var pc : integer);
begin
                  Determine o tipo de poco');
     writeln('
                     (1) Poco Amazonas');
     writeln('
                      (2) Poco Tubular');
     writeln('
                      R = '); readln(pc);
     write('
end;
procedure mostra dados(imm :integer; r, omm, tll, qnn, kff, ftor, mm, vlr : real);
begin
   clrscr; tela; windows (4, 4, 70, 20, 6);
                               MOSTRA DADOS INICIAIS');
   writeln('
   writeln('Raio de influencia : ', r: 6: 2, ' metros');
   writeln('Rede escolhida : ', imm-2, '/', imm);
   writeln('Valor Omm : ', omm: 4:3);
   writeln('Valor tll : ', tll: 4:3);
```

```
writeln( 1 A permeabilidade do solo em m/s: ', 
kff:8:7) ; 
   writeln('Fator de filtro : ', ftor:5:3);
   writeln('O valor de mm : ', mm:4:3);
  writeln('Vazao do po‡o em m3/h : ', vlr:8:6);
end; zyxwvutsrqponmlkjihgfedcbaZYXWVUTSRQPONMLKJIHGFEDCBA
procedure escolhe funcao(var pc : integer) ;
begin 
  clrscr;tela;windows(2,2,70,20,6);writeln( ' 
   writeln( ' 
  writeln( ' 
   writeln( ' 
   writeln( ' 
   writeln( ' 
   write( 1
end; 
              Determine a funcao a ser realizada : ');
                      ) Mostra dados iniciais ');
                ( 2 ) Mostra vetor irr ');
                      ) Mostra vetor h (valores centrais da matriz) ');
               (4) Mostra valores de vazão no centro');
                ( 5 ) Mostra cargas ao longo do diametro');
                R = '); readln (pc);
procedure plota_vazao_central(qq : cad_real; imm : integer);
v ar 
  aux imm : integer;
begin 
  aux imm := (imm)div(2);
   writeln(' qq[',aux imm,',',aux imm,'] = ', qq[aux imm,aux imm]);
   writeln(' qq[',aux imm+1,',',aux imm,'] = ', qq[aux imm+1,aux imm]);
   writeln(' qq[',aux_imm,',',aux_imm+1,'] = ', qq[aux_imm,aux_imm+1]);
   writeln(' qq[',aux_imm+l,',',aux_imm+l,'] = ', qq[aux_imm+l,aux_imm+l]);
end; 
procedure abre arquivo(var ar : integer; var arq : arquivo);
   v ar 
      terminacao : string[12];
      carat : char;
      i : integer;
   begin 
   repeat 
   clrscr;
   tela;
   windows(10,4,55,12,6); {ALSO FOR WINDOWS DOR DATA}
      writeln(' Faca a opcao ? ');writeln;<br>writeln(' (1) Criar arquivo
                        ( 1 ) Criar arquivo ');
      writeln(' (2) Abrir arquivo existente');
      writeln(' (3) Nao usar arquivo '); writeln;
      write(' R = ');
      readln(ar) ; 
      if (ar \langle 2) and (ar \langle 2) and (ar \langle 2)
         then begin 
            clrscr;tela;windows(10, 6, 55, 12, 6); writeln;
            writeln (' Opcao invalida, digite uma tecla');
            write(' e tente novamente ');
            cart := readkey;clrscr ; 
         end; 
   until (ar = 1) or (ar = 2) or (ar = 3);
      if ( ar = 1 ) or ( ar = 2 )
          then begin 
             {clrscr; } 
            tela;
            windows(10,7,65,12,6); 
            writeln(' Entre com o nome do arquivo, sem a terminacao,');
            writeln(' que por default eh ''dat'''); writeln;
            write(' Arquivo = ');
            readln(terminacao);
```

```
assign(arg,terminacao);
            if (ar = 2)then reset(arq)
                else rewrite(arq);
         end; 
   end; 
procedure interroga (var bol : boolean; cade : string);
var cc : char;
begin 
    bol := FALSE;write(cade, ' : ');cc := readkey; cc:= upcase(cc);
    if (cc= 'S')then bol := TRUE;end; 
procedure cargas diametro(hh : cad_real; imm : integer) ;
v ar 
   ii, linha : integer;
   boloe : boolean; 
begin 
   repeat 
      clrscr; tela; windows(2,5,50,10,6);
      write (' Determine a linha desejada : '); readln(linha);
      clrscr;tela;windows(2,5,79,10,6);
      writeln (' CARGAS AO LONGO DA LINHA');
      for ii := 2 to imm-1 do
         write(sqrt(2*hh[ii,linha]):4:3) ; 
      writeln;
      interroga(boloe, 'Deseja mais alguma linha (S/N)');
   until (not boloe)
end; 
procedure record file (f:cad_real; m,n:integer; ddx,mmax,mmin : real);
VAR 
  psipas:text ; 
  NAME_OUTPUT_FILE:STRING [14] ;
  ii,jJ:INTEGER; 
BEGIN 
  {Nao ha necessidade de inserir a terminacao .dat, pois o computador
   ja o inseri}
  Write('Digite o nome do arquivo : ');
  READLN (NAME OUTPUT FILE);
  NAME_OUTPUT_FILE := NAME_OUTPUT_FILE + '.dat';
  ASSIGN (psipas, NAME OUTPUT FILE);
  REwrite (psipas) ; 
  writeLN (psipas,m-2,' ') ; 
  writeLN (psipas,n-2,' '') ;
  writeLN (psipas,sqrt(2*mmax),' ') ; 
  writeLN (psipas,sqrt(2*mmin),' ') ; 
  writeLN (psipas,ddx,' ') ; 
  writeLN (psipas,ddx,' ') ; 
  FOR iI:=2 TO M-1 DO
    FOR jJ:=2 TO N-1 DO
       writeLN (psipas, sqrt(2*f[jj, ii]) : 10:6, ' ');
  CLOSE (psipas) 
END; 
procedure central(hh:cad_real; jmm,imm:integer);
v ar 
   cc : char; 
   jjmm, iimm : integer;
   bolea : boolean; t_m = \frac{1}{2}
```

```
clrscr;tela;windows(7,6,63,10,6);gotoxy(5,2) ; 
   interroga(bolea, 'Deseja valores centrais (S/N) ');
   if bolea
      then begin 
         clrscr;tela;windows(5,5,60,18,6); 
         writeln( ' VETOR H'); 
         jjmm := (jmm)div(2);
         iimm :=(imm)div(2);plota_ir_h(hh,jjmm+4,iimm+4,jjmm-4,iimm-4,FALSE);
      end 
      else begin
         clrscr;tela;windows(1,3,80,20,6); 
         writeln(' VETOR H');
         plota ir h(hh,jmm,imm, 2, 2, FALSE);
      end; 
   cc := readkey; 
end; 
procedure encontra max_min(hh:cad_real; jmm,imm:integer; var maxl,minl:real);
var ii, jj :integer;
begin 
   min1:=hh[2,1];
   max1:=hh[2,1];FOR jJ:=1 TO (jmm-1) do
      FOR iI:=2 TO (imm-1) do
         BEGIN 
            IF hh[iI,jJ] < min1 THEN min1 := hh[iI,jJ];
            IF hh[i1,jJ] > max1 THEN maxl := hh[i1,jJ];
         END 
end; 
procedure gera arquivo vetor(hh:cad_real; imm,jmm:integer; ddxx : real);
v ar 
   bolea : boolean; 
   mmaxx, mminn : real;
begin 
   clrscr; tela; windows(7, 6, 63, 10, 6); gotoxy(5, 1);interroga(bolea,'Criar um arquivo de dados (S/N) ');writeln;gotoxy(5,2);
   if bolea
      then begin 
         encontra max min(hh,jmm,imm,mmaxx,mminn);
         record file(hh,jmm, imm, ddxx, mmaxx, mminn);
      end; 
   clrscr;
end; 
begin 
clrscr;
   abre arquivo(pco, arqui) ;
   le variaveis(pco, im, jm, raio, om, tl,dx,dy, qn, kf, fator, m, valor, arqui) ;
   zera vetor(ir,im+2,jm+2);zera_vetor(h,im+2,jm+2);zera_vetor(t,im+2,jm+2);
   zera_vetor(q,im+2,jm+2);
   le ir(ir, im, jm) ;
   Le Q T H(q, t, h, im, jm, qn, dx, dy, kf, fator, m);
   formata Q(q, (im)div(2), (jm)div(2), (im)div(2)+1, (jm)div(2)+1, valor);executa valores(ir, h, t, q, dx, dy, om, im, jm);
   repeat 
       clrscr;
       escolhe_funcao(pco) ;
       case pco of 
          1 : mostra_dados(im, raio,om,tl,qn,kf,fator,m,valor) ; 
          2 : begin 
                clrscr;tela;windows(2,2,80,25,6);
```

```
plota_ir_h(ir,jm,im,2,2,TRUE) ; 
             end; 
         3 : begin 
                central(h,jm,im);
                gera_arquivo_vetor(h,im,jm,dx) ; 
                {clrscr;tela;windows(5,5,50,20,6) ; 
                writeln(' VETOR H');
                plota_ir_h(h,(jm)div(2)+4,(im)div(2)+4, ( jm)div(2)-4 , 
                                                   (im)div(2)-4, FALSE);end; 
         4 : begin 
                clrscr; tela; windows(5, 5, 60, 16, 6);
                writeln(' VETOR QQ');
                plota_vazao_central(q,im) ; 
             end; 
         5 : cargas_diametro(h,im); 
      end; 
      cc := readkey; 
      interroga(bolea, 'Deseja finalizar o programa ( S/N ) ');
   until(bolea) ; 
end. 
\Box
```
## **PROGRAMA B:**

## **PROGRAMA MSPT PARA JERICÓ**

```
{ Area de jerico
                     matrix 13-15
                     raio de influencia = 24.00vazão = 29m^3/hcarga h = 15.13 
                     qnn = 0 - aquifero livre
                     Oiran = 1.85 
                     } 
program soniaeli ; 
{$m 65000,0,65000} 
uses crt;
type 
   cad_real = array[-1..30,-1..30] of real;
   vector = array [-1..30,-1..30] of real;arguivo = text;var
   pco, im, jm : integer;
   raio, om, tl : real;
   h, t, q, ir : cad real;
   valor, dx, dy, kf, fator, m, qn : real;
   cc : char; 
   bolea : boolean; 
procedure tela ; 
var ii, tt : integer;
begin 
   clrscr;
   window(1,1,80,25);
   textbackground(1) ; 
   clrscr ; 
   textcolor(15);for tt := 1 to 24 do
      for ii := 1 to 80 do
       write(chr(178));gotoxy(1, 1);writeln(' programa poco tubular - jerico');
end; 
procedure windows(z,zl,z2,z3,z4:word); 
var ii, tt : integer;
begin 
   window(z, z1, z2, z3);clrscr;
   textbackground(z4) ; 
   clrscr ; 
   gotoxy(1,1) ; 
   write('É'); {symbols are of ascii}
   gotoxy(2,1);for tt:=1 to (z2-z-1) do
      write('1');gotoxy(2,z3-zl+l) ; 
   for tt :=1 to (z2-z-2) do
      write('i');gotoxy(1,2) ; 
   for tt :=1 to (z3-z1-1) do
      writeln('0');
   gotoxy(z2-z,2);z4:=2;
```

```
for tt:=1 to (z3-z1-1) do
      begin 
         gotoxy(z2-z, z4);writeln('°');z_4: = z_4+1;
      end; 
   gotoxy(z2-z,1) ; 
   write('»'); 
   gotoxy(1,z3-zl+l) ; 
   write('E');gotoxy(z2-z,z3-zl+l) ; 
   write('4');window(1,1,80,25); 
   window(z+1,zl+1,z2-2,z3-l); 
   gotoxy(1,1) ; 
end; 
procedure tecle veja(xl,yl:integer) ;
var cc:char;
begin 
   gotoxy(x1,y1);textcolor{(blue + blink)};write('====> continuous... digite uma tecla!');
   cc := readkey;clrscr;textcolor(15) ; 
end; 
(procedure le ir(var irr : cad real; imm, jmm : integer) ;
var xx, yy, ii, jj : integer;
begin 
   for ii := 3 to imm-2 do
      for jj := 3 to jmm-2 do
            if ( abs(ii-jj) >= (imm)div(2) ) or ( (ii+jj) <= (im)div(2)+1 )
                or ( (i i+j j) >= (imm) div(2)+1+imm )
                then irr[ii,jj] := 4
                else irr[i,jj] := 1;for ii := 2 to imm-1 do
      for jj := 2 to jmm-1 do
         if (ii=2) or (jj=2) or (ii=imm-1) or (jj=jmm-1)
            then irr[ij,j] :=4;end; ) 
procedure Le ir(var irr : cad real; imm, jmm : integer);
var xx, yy, ii, jj : integer;
begin 
   for ii := 2 to imm-1 do
      for jj := 2 to jm-1 do
         if ( abs(ii-jj) >= (imm)div(2) ) or ( (ii+jj) <= (imm)div(2)+2 )
                or ( (i i+j j) >= (imm)div(2)+imm+1 )
                then irr[i, jj] := 4
                else irr[ii,jj] := 1;
end;
procedure le_q_t_h(var qq,tt,hh:cad_real; imm,jmm:integer;
                        qnn, dxx, dyy, kff, ftor, mm: real;
var ii, jj : integer;
begin 
   for jj := 1 to jmm do
       for ii := 1 to imm do
         begin
```

```
qq[ii,jj] := qnn^*dx x^*dy y;tt[ii, jj] := ftor*kff*mm;{mudanca da permeabilidade}
            hh[ii,jj] := 15.13; { esse valor vem de (5.5^2)/2da tese de everaldo. pg. 95 }
         end;
end;
procedure formata q(var qq:cad real; iil,ii2,jj1,jj2:integer;vlr : real);
var xx : real;
begin
    xx := 3600;qq[8,8] := vlr/(xx);end:
procedure plota ir h(irr : cad real; jmm, imm, jmml, imml : integer; flag :
boolean);
var jj, ii : integer;
begin
   for jj := jmm-1 downto jmm1 do
      for ii := imml to imm-1 do
         begin
            if flag
               then write(irr[ii,jj]:2:1,' '')else write(sqrt(irr[ii,jj]*2):3:2, ' ');
            if (ii = (imm-1)) then writeln;
         end;
end;
function calcula t(tt : cad real; iil, jjl, ii, jj : integer;
                                ttt, ddx, ddy : real): real;
begin
   calcula t := ttt*tt[ii1,jj1]/( tt[ii,jj]+tt[ii1,jj1] )*ddx*ddy;
end:
procedure calcula hh irr(irr : cad real; var hh : cad real;
        iil, jjl, ii2, jj2 : integer; var ttt : real; flag : boolean);
begin
   if \{irr[i1,jj1] = 0\} then
      if (flag = true)then hh[iil,jjl] := hh[iil,jj2]else hh[ii2, jj2] := hh[ii1, jj1]else ttt := 0;end;
function calcula_hnn(hh, qq : cad_real; ii, jj : integer;
                                   ttl, tt2, tt3, tt4, ftt : real): real;
begin
   calcula_hnn := (tt1*hh[ii-1,jj] + tt2*hh[ii+1,jj] + tt3*hh[ii,jj-1] +tt4*hh[ii,jj+1] + qq[ii,jj]) / ftt;
end:
procedure calcula_t_ir_h(var irr, hh:cad_real; tt, qq:cad_real;
          ovv, ddx, ddy : real; var fll, dvv : real; imm, jmm : integer;
                         var nn : integer);
var
   jj, ii : integer;
   ttt, ttl, tt2, tt3, tt4 : real;
```

```
ftt, hnn, dee, ikk : real;
begin 
   for ji := 1 to jmm do
      for ii := 1 to imm do
         begin 
            ikk := irr[ii,jj];if (ikk \langle> 0) and (ikk \langle> 4) then
               begin 
                  ttt := 2*t[ij,jj];tt1 := calcula_t(t_t,ii-1,jj,ii,jj,ttt,ddx,1/ddy);tt2 := calcula_t(tt,iii+1,jj,ii,jj,ttt,ddx,1/ddy);\texttt{tt3} := \texttt{calcula_t(tt,ii,jj-1,ii,jj,ttt,ddx,1/ddy)};
                  tt4 := calcula t(tt,ii,jj+1,ii,jj,ttt,ddx,1/ddy) ;
                  if (ikk \lt 1) then
                     begin 
                        calcula hh irr(irr,hh,ii-1,jj,ii+1,jj,ttl,true) ;
                        calcula_hh_irr(irr,hh,ii+1,jj,ii-1,jj,tt2,true) ; 
                        calcula_hh_irr(irr,hh,ii,jj-1,ii,jj+1,tt3,false) ; 
                        calcula_hh_irr(irr,hh,ii,jj+1,ii,jj-1,tt4,false) ;
                     end ; 
                  ftt := tt1 + tt2 + tt3 + tt4;hnn := calcula_hnn(hh,qq,ii,jj,tt1,tt2,tt3,tt4,ftt);
                  dee := hnn-hh[i, jj];
                  hh[i,jj] := hh[i,jj] + ovv*dee;dee := abs(dee); fll := fll*dee; inc(nn);
                  if (dee > dvv) then dvv := dee;
               end; 
         end; 
end; 
procedure mostra iteracoes(var hhh : cad real; immm, kk : integer);
var 
   kk_tes, vel, tl : integer;
   xl,x2,x3,x4,x5 : real ; 
begin 
   t1:=(immm-2)div(2)+2;xl:=sqrt(2*hhh[tl,tl-1]);x2:=sqrt(2*hhh[t1-1,t1]) ; 
   x3:=sqrt(2*hhh[t1,t1]);x4:=sqrt(2*hhh[t1+1,t1]);x5:=sqrt(2*hhh[t1,tl+1]);delay (kk*kk) ;
   writeln(' VALORES CENTRAIS DO PC. TUBULAR');
   writeln(kk:2,' h[', t1, ', ', t1-1, '] = ', x1:4:4);writeln (' h[',tl,',',tl+1,'] = ', x5:4:4,
         h[',tl,',',tl,'] = ',x3:4:4,' h[',tl+l,',',tl,'] = ',x4:4:4);
   writeln ('h[', t1-1, ', ', t1, '] = ', x2:4:4 ;'
end;
procedure executa valores (var irr, hh : cad_real ; tt, qq : cad_real ;
          dxx,dyy, omm : real; imm, jmm : integer);
var 
   itt, kk, nn : integer;
   fll, dvv, ovv : real;
   test_hh : byte;
begin 
kk := 0;itt := 0;
clrscr;tela;windows(10,7,75,13,6) ; 
repeat 
   inc(kk);inc(itt);inc(itt) ; 
   f11 := 0; dvv := 0; nn := 0;
   ovv := 1 + 0.05*itt;
```

```
if (ovv > omm)then ovv := omm;calcula_t_ir_h(irr,hh,tt,qq,ovv,dxx,dyy,fll,dvv,imm,jmm,nn);
   test hh := 0;if (dvv \leq t) then
      begin
         f11 := f11/nn;if (hh[8,8] < 0)then test hh := 1;end;
   mostra iteracoes (hh, imm, kk) ;
until (kk >=50) or (test hh = 1);
cc := readkey;end;
procedure zera vetor (var vetor : cad real; imm, jmm : integer);
var ii, jj : integer;
begin
   for ii := -1 to imm do
      for jj := -1 to jmm do
         vector[i, jj] := 0;end:
procedure le variaveis (var imm, jmm: integer; var r, omm, tll, dxx, dyy,
        qnn, kff, ftor, mm, vlr : real);
begin
      r:=24.00; imm:=15; kff:=0.000537; ftor:=1; vlr:=-29;clrscr; tela; windows(10, 4, 60, 13, 6);writeln('
                            dados de entrada');
      writeln('
                  raio de influencia = ', r:3:1);= ' , imm);writeln('
                  rede usada igual
                  permeabilidade do solo = ', kff: 6:5);
      writeln('
                                           = ' , ftor:4:3);
      writeln('
                  fator de filtro
                                            = ', vlr:3); tecle veja(5,8);
      writeln(' vazao
         \text{imm}:=\text{imm}; \text{d} \times x := 2 \cdot r / (\text{imm}-3); \text{d} y y := \text{d} x x;omm := 1.85; tll := 0.3;
         gnn:=0; { nao 'e aquifero confinado, se trata de um aquifero
                 livre)
        mm := 1;end:
procedure mostra_dados(imm :integer; r,omm,tll,qnn,kff,ftor,mm, vlr : real);
begin
   clrscr; tela; windows(4,4,70,20,6);mostra dados');
   writeln('
   writeln( 'raio de influencia : ', r:6:2, ' metros');
   writeln('rede escolhida : ', imm-2,'/', imm) ;
   writeln('valor omm : ', omm: 4:3);
   writeln('valor tll : ', tll:4:3);
   writeln('valor de qnn : ', qnn:4:3);
   writeln('a permeabilidade do solo : ', kff:8:7);
   writeln('fator de filtro : ', ftor:5:3);
   writeln('o valor de mm : ', mm: 4:3);
   writeln('vazao : ', vlr:8:6);
end:
procedure escolhe funcao (var pc : integer);
begin
    clrscr; tela; windows(5, 6, 60, 15, 6);determine a funcao a ser realizada : ');
    writeln ('
```

```
writeln('
   writeln('
   writeln('
   writeln('
   writeln('
   write('end; 
                (1) mostra dados ');
                 (2) mostra vetor irr ');
                 ( 3 ) mostra vetor h (valores centrais) ');
                 ( 4 ) mostra valores de vazão no centro');
                 ( 5 ) mostra cargas ao longo do diametro');
                r = ');readln (pc);
procedure plota vazao central(qq : cad real; imm : integer) ;
var
  aux imm : integer;
begin 
   aux imm := (imm)div(2);
   written(' qq[', aux\_imm,'',', aux\_imm,'] = ', qq[aux\_imm, aux\_imm];
   written(' qq[', aux\_imm+1,'',', aux\_imm,'] = ', qq[aux\_imm+1,aux\_imm]);
   written(' qq[', aux\_imm',', ', aux\_imm+1,'] = ', qq[aux\_imm, aux\_imm+1]);writeln (' qq[',aux imm+1, ', ',aux imm+1, '] = ', qq[aux imm+1,aux imm+1]);
end; 
procedure interroga (var bol : boolean; cade : string);
var cc : char;
begin 
    bol := false;write(cade, ' : ');cc := readkey; cc:= upcase(cc); 
    if (cc= 'S') or (cc= 's')then bol := true;
end; 
procedure cargas diametro(hh : cad real; imm : integer) ;
var
   ii, linha : integer;
   boloe : boolean; 
begin 
   repeat 
      clrscr;tela;windows(2,5,50,10,6);
      write(' determine a linha desejada : '); readln(linha);
      clrscr;tela;windows(2,5,79,10,6) ; 
      writeln(' cargas ao longo da linha');
      for ii := 2 to imm-1 do
         write(sqrt(2*hh[ii,linha]):4:3);
      writeln;
      interroga(boloe, 'deseja mais alguma linha (s/n)');
   until (not boloe)
end; 
procedure record file (f:cad real; m,n:integer; ddx,mmax,mmin : real);
v ar 
  psipas:text ; 
  name_output_file:string [14] ;
  ii, jj:integer;
begin 
  (nao ha necessidade de inserir a terminacao .dat, pois o computador
   ja o inseri)
  write('digite o nome do arquiv : ');readln (name output file);
  name\_output\_file := name\_output\_file + '.dat';assign (psipas, name output file);
```

```
rewrite (psipas);
  writeln (psignas,m-2,' '');
  writeln (pspas,n-2,'') ;
  writeln (psipas, sqrt(2*mmax), ' ' );
  writeln (psipas, sqrt(2*mmin),'');
  writeln (psipas, ddx, ' ');
  writeln (psipas, ddx, ' ');
  for ii:=2 \text{ to } m-1 do
    for jj:=2 to n-1 do
       writeln (pspas,sqrt(2*f[jj,ii]):10:6,'') ;
  close (psipas) 
end; 
procedure central (hh: cad real; jmm, imm: integer) ;
var
   cc : char; 
   jjmm, iimm : integer;
   bolea : boolean; 
begin 
   clrscr;tela;windows(7,6,50,10,6);gotoxy(5,2) ; 
   interroga (bolea, 'deseja valores centrais (s/n) ');
   if bolea
      then begin 
         clrscr;tela;windows(5,5,60,18,6) ; 
         writeln(' vetor h');
         jjmm := (jmm+1)div(2);
         iimm := (imm+1)div(2);
         plota_ir_h(hh, j jmm+4,iimm+4, j jmm-3,iimm-3, false);
      end 
      else begin 
         clrscr;tela;windows(5,5,75,22,6) ; 
         writeln(' vetor h');
         plota_ir_h(hh,jmm,imm,2,2,false);
      end; 
   cc := readkey; 
end; 
procedure encontra max min(hh:cad_real; jmm,imm:integer; var maxl,minl:real) ;
var ii, jj :integer;
begin 
   min1:=hh[2,1];
   max1:=hh[2,1];for jj:=1 to (jmm-1) do
      for ii:=2 to (imm-1) do
         begin 
            if hh[ij,j] < mu and then min1 := hh[ij,j];
            if hh[ij,j] > max1 then maxl := hh[ij,j];
         end 
end; 
procedure gera_arquivo_vetor(hh:cad_real; imm,jmm:integer; ddxx : real);
var
   bolea : boolean; 
   mmaxx, mminn : real ; 
begin 
   clrscr;tela;windows(7,6,63,10,6);gotoxy(5,1);
   interroga(bolea, 'criar um arquivo de dados (s/n) ');writeln;gotoxy(5,2);
   if bolea
       then begin 
          encontra_max_min(hh,jmm,imm,mmaxx,mminn);
```

```
record file (hh, jmm, imm, ddxx, mmaxx, mminn) ;
       end; 
   clrscr;
end;
```

```
begin 
clrscr;
   le variaveis (im, jm, raio, om, tl, dx, dy, qn, kf, fator, m, valor) ;
   zera_vetor(ir,im+3,jm+3);zera_vetor(h , im+3, jm+3);zera_vetor(t,im+3,jm+3) ; 
   zera vetor(q,im+3,jm+3);le ir(ir, im, jm) ;
   le q t h(q,t,h,im,jm,qn,dx,dy,kf,fator,m) ;
   formata_q(q,(im)div(2),(jm)div(2),(im)div(2)+1,(jm)div(2)+1,valor);
   executa valores(ir,h,t,q,dx,dy,om,im,jm);
   repeat 
      clrscr;
      escolhe_funcao(pco);
      case pco of 
         1 : mostra dados(im, raio, om, tl, qn, kf, fator,m, valor) ;
         2 : begin 
                clrscr;tela;windows(2,2,80,25,6);writeln(' vetor ir');
                plota_ir_h(ir,jm,im,2,2,true) ;
              end; 
         3 : begin 
                 central(h,jm,im);
                 gera_arquivo_vetor(h,im,jm,dx) ; 
                end ; 
         4 : begin 
                 clrscr;tela;windows(5,5,60,16,6) ; 
                 writeln (' vetor qq');
                 plota vazao central(q,im) ;
           end; 
       5 : cargas_diametro(h,im); 
      end; 
      cc := readkey; 
      interroga(bolea, 'deseja finalizar o programa ( s/n ) ');
   until(bolea) ; 
end.
```
## **PROGRAMA C:**

## **PROGRAMA PERDAS**

**70 REM CONSOLE"0,1:OPTION BASE 1 80 CLEAR : DEFDBL B,J,K,L,M,R:DEFSTR D,T,Z:DEFINT I,N,U,W**  90 Z="PERDAS NOS POCOS":Z1=STRING\$(16,"-"):Z2=STRING\$(58,"-"):Z2=STRING\$(58,"-") **100Z3=STRING\$(58,"-"):Z4=STRING\$(38,"-,,) 110 ON ERROR GOTO 1040 130 GOSUB 650 140 INPUT "Numero de dados";N 150 DIM A(N),Q(N),S(N)**  160 INPUT "Qual o maior valor de Cf desejado"; CF **170 INPUT "Qual o incremento";C 180 PRINT:PRINT "Entre com os valores de : ":PRINT 190 PRINT "Rebaixamento, em m, vazão em m3/dia:' 191 REM PRINT "Rebaixamento, em m:";PRINT SPC(10);"vazao em m3/dia:' 200 FOR 1=1 TO N 210 PRINT TAB(2) USING"## =";I;:INPUT S(I) 220 PRINT USING "Q ## =";I;:INPUT Q(I) 221 REM LOCATE 29,I+10:PRINT USING "Q ## =";I;:1NPUT Q(I) 230 NEXT 240 PRINT: INPUT "CONFIRMA (S/N)";D 260 REM\*\*\*ROTINA PARA IMPRIMIR TABELA 270 FOR Y=0 TO CF+.0005 STEP C 280 GOSUB 650 290 PRINT USING'CF = ##.####";Y 300 GOSUB 700 310FORU= 1 TO N 320 A(U)=S(U)/Q(U)-Y 330 IF A(U) < 0 THEN 350 340 PRINT Q(U);TAB(10)S(U);TAB(19)A(U);TAB(36)LOG(A(U));TAB(49)LOG(Q(U)) 350 NEXT U 360 GOSUB 750 370 PRINT "PARA CONTINUAR APERTE UMA TECLA ";;T = INPUT\$(1) 380 NEXT Y 400 REM\*\*\*ROTINA PARA CALCULAR PERDAS 420 GOSUB 650:PRINT 430 INPUT "COEFICIENTE ANGULAR DA RETA =";M 440 INPUT "VALOR DE CF = ";CF 450 PRINT:INPUT "CERTEZA (S/N) ";D 460 IF D = "N" OR D = "n" THEN 420 470 Ml = Ml + 1:N1 = INT((N+l)/2) 480 REM\*\*\*IMPRIME RESULTADOS 500 PRINT:PRINT USING"Cw = #.###^^^^",CW:PIRNT Z4 530FORU= 1TO N 540 SW(U) = CF\*Q(U)**   $550$  SE(U) =  $CW*Q*(U)^\wedge M$ **l 560 PRINT TAB(1)Q(U);TAB(12)USING "##.##";S(U);:PRTNT TAB(21)USING "##.##";SW(U) ;:PRINT TAB(30) USING "##.###";SF(U) 570 NEXT U 580 PRINT Z4 590 PRINT:INPUT "OUTROS DADOS (S/N)";D 600 IF D = "S" OR D = "s" THEN 80 610 CONSOLE,, 1,0:END 620' 630' subrotina cabeçario 640' 650' cls : color 5 : print z l : color 6 : print z: color 5 : print zl :print col or 6 660 RETURN 680 ' subrotina cabeçario tabela 690' 700 PRINT Z2, "Q", "siw", "A=SIW/Q-CF", "LOG A","LOG Q", Z2** 

 $\mathbb{R}^3$ 

```
701 REM PRINT Z2 : PRINT TAB(l) "Q"; TAB(IO) "siw"; TAB(20) "A"=SIW/Q-CF"; tab 
(38) "LOG A"; tab(51) "LOG Q" : print z2 
710 RETURN 
720' 
750 J=0 : K=0 : L=0 : M=0 : R=0 
760 FORW=l TO N 
770 IF A(W)<0 THEN 850 
780 A1(W) = LOG(A(W)) : Q1(W) = LOG (Q(W)) 
790'— acumula somas intermediarias 
800 J = J + Q1(W)
810 K = K+A1(W)
820 L = L+Q1(W)^2
830 M = M + A1(W)^{2}840 R = R + Q(1)(W) * A(1)(W)850 NEXT W 
860 '-- acumula coeficientes da curva 
870 B2 = (N*R-K*J)/(N*L-J^2)
880B1 =(K-B2*J)/N 
890 'imprime função 
900 PRINT Z3 : PRINT "y=" ; CSNG(B1);"+(";CSNG(B2);"*x)";" < dados logaritmado s
! >" 
910 '-- calcula a analise da regressão 
920 J = B2*(R-J*K/N) 
930 M = M-K^2/N
940 K = M-J 
950R = J/M 
960 PRINT USING "coeficiente de determinacao (r^2) =#.####";R
970 PRINT USING "coeficiente de correlação = ##.####" ; SQR(R) 
980 PRINT USING "erro padrão da estimativa = #.####"; (ABS(K/(N-2)))A
.5 
990 PRINT Z2 
1000 RETURN 
1010' 
1020 'rotina para tratamento de erro 
1030" 
1040 IF ERR \sim 11 AND ERL \sim 870 THEN ON ERROR GOTO 0
1050 BEEP : PRINT : PRINT "divisão por zero em " ERL; "!" 
1060 PRINT : PRINT "para continuar aperte uma tecla ." ;: T = INPUT $(1) 
1070 RESUME 420
```
### **PROGRAMA D:**

## **PROGRAMA ISONOV05**
```
program isolines;
{$N+,e+,M 53600,0,53600} 
uses graph,crt,dos; 
type 
 vector = array [1..30,1..30] of real;
 cadeias = array [1..8] of string[48];
 cadeia = string[40];
var
 h:vector ; 
 f11,numero,1,11,c0,cl,ey:integer; 
 dx,dy,dxl,dyl,max,min,maxl,mini:real; 
 opc:char; 
 graficos : cadeias;
 boleana : boolean; 
procedure tela ; 
var
    ii, tt : integer;
begin 
   clrscr;
   window (1,1,80,25); 
   textbackground (1) ; 
   clrscr ; 
   textcolor (15);
   for tt:=1 to 24 do
      for iI:=1 to 80 do
             write (char (178));
   gotoxy (1,1) ; 
   writeln (' PROGRAMA DE APERFEICOADO DE PSI PHI');
end; 
procedure windows(z,zl,z2,z3,z4:word); 
var
   ii, tt : integer;
begin 
   window (z,zl,z2,z3) ; 
   clrscr ; 
   textbackground(z4) ; 
   clrscr ; 
   gotoxy(1,1) ; 
   write ('\dot{E}');gotoxy(2,1) ; 
   for tt:=1 to (22-z-1) do
      write ('1');gotoxy(2,23-21+1); 
    for tt:=1 to (z2-z-2) do
      write ('1');
    gotoxy(1,2) ; 
    for tt :=1 to (z3-z1-1) do
       writeln ( ' \circ );
       gotoxy(zz-z,2);z4:=2;for tt:=1 tO (z3-z1-1) do
       begin 
          gotoxy(z2-z, z4);writeln ('°');
        z_4 := z_4 + 1;end; 
    gotoxy(z2-z,1);write ('*)');
```

```
gotoxy(1,z3-zl+l) ; 
   write (\hat{E}');
   gotoxy(z2-z, z3-z1+1);
   write ('4');window (1,1,80,25); 
   window (z+1,zl+1,z2-2,z3-l) ; 
   qotoxy(1,1);end; 
procedure cria_grade(y01:integer; x01,1x1,1y1,nx1,sx1,sy1,nyl:integer);
var
   ii : integer;
begin 
   moveto (xOl,yOl) ; 
   line to (lx1+x01, y01);lineto (lx1+x01,y01+1y1);
   line to (x01, y01+1y1);lineto (x01, y01);
   for ii:=0 to (nx1-1) do
      begin 
          putpixel (x01+i i * s x1, y01-1, 15);
          putpixel (x01+i i * sx1, y01, 0);
          putpixel (x01+i i * s x1, y01+1 y1+1, 15);putpixel (x01+ii*sx1,y01+ly1,0);
      end; 
   for ii:=0 to (ny1-1) do
      begin 
          putpixel (x01-1,y01+ii*syl,15);
          putpixel (x01, y01+i i *sy1,0);
          putpixel (x01+lx1+1,y01+ii*syl,15);
          putpixel (x01+lx1, y01+ii*sy1, 0);
      end; 
end; 
procedure blocol(var ddxy, del: real; nooftim, dxl, dyl: real;
           eyl,y01,nyl,nxl:integer; var exl,lxl,lyl,provl,
           sobrl, x01, syl, sxl : integer; fat: real) ;
var 
   gd,gm : integer ; 
   inverte : string;
begin 
   if nooftim = 1then begin 
          gd:=detect; 
          initgraph \{gd,gm, 'd:\pmb\ as'}\};
       end; 
   ddxy:=dxl/dy1; 
   exl:=round(ddxy*eyl*l.057) ; 
   lx1:=(nx1-1)*ex1;ly1:=(ny1-1)*ey1;provl:=getmaxx;gotoxy(0,35); 
   str(getmaxx, inverte);
    \{outtextxy(150,350,inverte); \}sobr1:=(prov1-lx1);x01:=round(sobr1 * fat);if ((lx1+abs(x01))\sqrt{2}tmax) or (lx1+abs(x01))<0)then begin 
          lxl:=getmaxx-2; 
          x01 := 1;end;
```

```
if ((ly1+y01>getmaxy) or (ly1+y01<0))then ly1:=qetmaxy-y01-1;syl:=lvl div (nvl-1);
   ly1:=sy1*(ny1-1);sx1:=lx1 div (nx1-1);lx1:=sx1*(nx1-1);del:=1/(syl+1)end:
procedure calcula laco(valor, kk1, kk2, kk3, kk4, dde: real; var ee, nne, zza, ffl: real;
                       var yyi : extended;
                       ssx, ssy, xxr, yyr: integer; var xxp, yyp: integer);
begin
   while ee<=valor do
      begin
         nne:=ee*kt1-kk3;if nne \langle \rangle 0
             then begin
                zza:=ee*kk2+kk4;yyi:=zza/nne;
                if ((yyi<=1) and (yyi>=0))then begin
                       xxp:=trunc (xxr+ssx*ee+0.5);
                       yyp:=trunc (yyr+ssy*yyi+0.5);
                       if ffl=0
                          then begin
                             putpixel (xxp, yyp, 15);
                             ffl:=1;moveto (xxp, yyp) ;
                          end;
                       lineto (xxp, yyp);
                    end
                    else ffl:=0;
             end:
          ee:=ee+dde:
      end;
   end;
procedure plota texto (xx0, yy0, lly : integer) ;
begin
   outtextxy(xx0-30, yy0-30,
          '(For given increments, No.of Phi Lines are 20 & Psi lines are 10.4)');
   outtextxy(xx0-75,130,'Phi-lines');outtextxy(xx0-75,140,'Psi-Lines ');
   outtextxy(xx0-20,11y+100,
         ' FIG. 2. PHI-PSI LINE NEtWORK FOR 110-110 V POtENtIALS');
   outtextxy(xx0-40, lly+130,
         '(ddx=ddy=10 cm; Matrix 7x13(6x11 real); Gradient m= 10Volts/meter)');
end;
procedure design graph (h: vector; var dx, dy, co, cu: real;
                                              ny, nx, nooftimes, ey, Y0: integer; fator
:real);var
 tes, escap: char;
 i, j, sx, py, sy, xr, yr, yp, xp, lx, ly, ex, x0, sobr, prov: integer;
 de, dc1, c, z1, z2, z3, z4, k1, k2, k3, k4, kpr, e, xa, dxy: real;
 xe, fl, ne, za: real;
 res, xi, yi: extended;
begin
```

```
blocol(dxy,de,nooftimes,dx,dy,ey,y0,ny,nx,ex,lx,ly,prov,sobr,x0,sy,sx,fator);
cria_grade(y0,x0,lx,ly,nx,sx,sy,ny);
if nooftimes=1
   then moveto (0,0) 
   else moveto (0,10);
outtext(' Entre com o valor do incremento : ');
moverel(40,40); 
readln(del) ; 
while (dcl=0) do
   begin 
      moveto (0,0) ; 
      read(del) ; 
   end; 
c:=cu; 
moveto(xr,yr) ; 
while c \leq c do
   begin 
      for j := 0 to (ny-2) do
          for i:=0 to (nx-2) do
             begin 
                escap:='D'; 
                z1:=h[i+1,j+1];z2:=h[i+2,j+1];z3:=h[i+2,j+2];z4:=h[i+1,j+2] ; 
                if ((21>c) and (22>c) and (23>c) and (24>c))
                    then escap:='F'; 
                if ((z1 < c) and (z2 < c) and (z3 < c) and (z4 < c)then escap:='F'; 
                if ((z1=c) and (z2=c) and (z3=c) and (z4=c))
                    then begin 
                       xr:= (x0+i*sx);
                       yr:=(y0+j*sy);moveto (xr,yr) ; 
                       for py: = yr to (yr+sy) do
                          line (xr, py, xr+sx, py);
                       escap:='F'; 
                    end; 
                if escap='D'
                    then begin 
                       k2:=zl-z2;kl:=k2+z3-z4;k3:=zl-z4;k4:=c-zl; 
                       xr:=x0+i*sx;yr:=y0+j*sy; 
                       moveto (xr,yr) ; 
                       tes:='N'; 
                       res:=(k1*k4+k2*k3);if res \leftrightarrow 0
                          then begin 
                             kpr:=kl;tes:='P'; 
                          end;
                       if tes='P'
                          then k1:=1;
                       if(k1=0) and (k2=0) and (k3<>0)then begin 
                             e:=-k4/k3;yp:=trunc(yr+sy*e+0.5); 
                              if ((yp \leq yr+sy) and (yp>=yr))then line (xr, yp, xr+sx, yp) ;
                           end; 
                       if ((k1=0) and (k2<>0) and (k3=0))then begin 
                              e:=-k4/k2; 
                              xp:=trunc(xr+sx*e+0.5);
```

```
if ((xp>=xr) and (xp<=xr+sx))then line (xp, yr, xp, yr+sy) ;
   end; 
 if(kl=0) and (k2 < 0) and (k3=0)then begin 
      e:=-k4/k2; 
      xp:=true(xr+sx*e+0.5);
      if ((xp<xr) or (xp>xF+sx))then begin 
             e:=-k4/k3;yp:=trunc(yr+sy*e+0.5); 
             if ((yp < = yr + sy) and (yp > = yr))then line (xr, yp, xr+sx, yp) ;
          end 
          else begin 
             line (xp, yr, xp, yr+sy);
             e:=-k4/k3; 
             yp:=trunc(yr+sy*e+0.5); 
             if ((yp<=yr+sy) and (yp>=yr))
                then line (xr, yp, xr+sx, yp) ;
          end; 
   end; 
if tes='P'
   then k1:=0;
if k1 < > 0then begin 
      e:=k3/k1;xp:=trunc(xr+sx*e+0.5); 
      if ((xp<xr) or (xp>xt+sx))then begin 
             e:=k2/k1;yp:=trunc(yr+sy*e+0.5); 
             if ((yp \leq yr+sy) and (yp>=yr))then line (xr, yp, xr+sx, yp) ;
          end 
          else begin 
             line (xp, yr, xp, yr+sy);
             e:=k^2/k^2;yp:=trunc(yr+sy*e+0.5); 
             if (\forall p \leq yr+sy) and (\forall p>=yr))
                 then line (xr, yp, xr+sx, yp) ;
          end; 
   end ; 
xa:=1;xe:=0;f1:=0;if tes='P'
   then kl:=kpr ; 
e: = 0;while e \le 1 do
   begin 
       ne :=e* kl-k2 ; 
       za:=e*k3+k4; 
       if ne < >0then begin 
             xi:=za/ne; 
              if ((xi<-1) and (xi>=0))then begin 
                    xp:=trunc (xr+sx*xi+0.5) ; 
                    yp:=trunc (yr+sy*e+0.5); 
                     if f1=0
```

```
then begin 
                                                   putpixel (xp, yp, 15);
                                                   moveto (xp,yp); 
                                                   f1:=1;end; 
                                            lineto (xp, yp);
                                            if xe<xi
                                                then xe:=xi ; 
                                             if xa>xi
                                                then xa:=xi ; 
                                         end 
                                         else fl:=0;
                                   end; 
                                e:=e+de; 
                            end; 
                         xa:=de*trunc(xa/de+1);f1:=0;e:=0; 
                         calcula_laco(xa,kl,k2,k3,k4,de,e,ne, 
                                                 za,fl,yi,sx,sy,xr,yr,xp,yp);
                         f1:=0;e:=xe;calcula_laco(1 , kl , k2, k3, k4, de, e, ne, za, 
                                                    fl,yi,sx,sy,xr,yr,xp,yp ) 
                      end 
                end; 
         c:=c+dcl; 
      end; 
end; 
procedure abre arquivo(var hh:vector; var ddx,ddy,mmax,mmin:real;
          var ll, cc0 : integer; flag: integer);
var
   exercis : text;
   name file : string[14];
   ii, jj : integer;
begin 
   gotoxy(10,18+flag) ; 
   write('Give ',flag,'st Datafile Name ');
   readln(name_file) ; 
   assign(exercis,name_file) ; 
   reset (exercis);
   readln(exercis,11) ; 
   readln(exercis,ccO) ; 
   readln(exercis,mmax); 
   readln(exercis,mmin) ; 
   readln(exercis,ddx) ; 
   readln(exercis,ddy) ; 
   for jj := 0 to (ll-1) do
      for ii:=0 to (cc0-1) do
          readln(exercis,hh[ii+l,jj+l]) ; 
   close (exercis) ; 
end; 
procedure seleciona_grafico(var escolha:integer; grap : cadeias);
var
   oopc : char; 
   ii : integer;
begin 
   gotoxy (0,20); 
   writeln(' Escolha o grafico a ser selecionado');
   for ii := 1 to 5 do
      writeln(' (',ii,' ) ',grap[ii]);
```

```
writeln; write('
   readln(escolha) ; 
end; 
                                   R = 1;function compara parametro(11,111,cc0, cc1, ddx, ddx1, ddy, ddyl:real):boolean;
begin 
   compara parametro := FALSE;
   if (l=11) and (c0=cl) and (dx=dx1) and (dy=dy1)then compara_parametro := TRUE; 
end; 
procedure retoma_vetor(var hh:vector; flag, cc0, ll:integer; filel:cadeia);
var
   vet : text;
   ii, jj : integer;
begin 
   assign(vet, filel);
   if flag = 1then begin 
         reset(vet) ; 
          for jj := 0 to (ll-1) do
             for ii:=0 to (cc0-1) do
                readln(vet,hh[ii+l,jj+1]) ; 
{ erase(vet); ) 
      end 
      else begin
          rewrite(vet) ; 
          for jj:=0 to (ll-1) do
             for ii:=0 to (cc0-1) do
                writeln(vet,hh[ii+1,jj+1]) ; 
      end ; 
 close(vet) ; 
end; 
procedure atribui graficos(var graf : cadeias);
begin 
   graf[1] := 'Phi'; graf[2] := 'Psi';graf[3] := 'Phi-Psi';graf[4] := 'Phie Psi separadamente';
   graf[5]:='Phi, Psi e Phi-Psi separadamente';
   graf[7] := ' Novo grafico (S/N) ?';
end ; 
function interroga (xx, yy: integer; grap: cadeia; flag: boolean): boolean;
var opc : char;
begin 
   interroga := FALSE;
   if(flag ) 
       then begin 
          gotoxy(xx,yy) ; 
          write (grap);
       end 
       else outtextxy(xx, yy, grap) ;
    opc := readkey;opc:=upcase(opc); 
   if (ope = 'S')then interroga: = TRUE;
end;
```

```
begin 
  clrscr;
  f11 := 1;atribui graficos(graficos);
  qotoxy(29,6);writeln('PROGRAM ISOLINES'); 
  abre_arquivo (h,dx,dy,max,min, 1, c0, 1) ;
  retoma_vetor(h,2,cO,1,'primeiro') ; 
  abre_arquivo(h,dxl,dyl,maxl,minl,ll,cl,2);clrscr;
  retoma_vetor(h,2,cl,11,'segundo');
            design_graph(h,dxl,dyl,maxl,minl,ll,cl,l,36,79,0.5);
            design graph(h,dx1,dy1,max1,min1,11,c1,2,36,79,0.5);
  repeat 
     seleciona grafico(numero, graficos);
     case numero of 
         1 : begin 
            retoma_vetor(h,1,cO,1,'primeiro'); 
            design graph (h,dx,dy,max,min, 1, c0, 1, 36, 79, 0.5);
         end; 
         2 : begin 
            retoma vetor(h,1, c1, 11, 'segundo');end; 
         3 : begin 
            retoma_vetor(h,1,c0,1,'primeiro');
            design_graph (h,dx,dy,max,min,l,c0,l,36,79,0.5); 
            retoma_vetor(h,1,cl,11,'segundo' 
         end; 
         4 : begin 
            retoma vetor(h,1,c0,1,'primeiro');
            design graph (h,dx,dy,max,min, 1, c0, 1, 15, 28, 0.18);
            retoma_vetor(h,1,cl,11,'segundo' 
            design graph(h,dx1,dy1,max1,min1,11,c1,2,15,250,0.18);
         end ; 
         5 : begin 
            retoma_vetor(h,1,cO,1,'primeiro' 
             design_graph (h,dx,dy,max,min,1,zyxwvutsrqponmlkjihgfedcbaZYXWVUTSRQPONMLKJIHGFEDCBA i 
cO,1,10,28,0.12); zyxwvutsrqponmlkjihgfedcbaZYXWVUTSRQPONMLKJIHGFEDCBA
            retoma_vetor(h,1,cl,11,'segundo');
             design_graph(h,dxl,dyl,maxl,mini , 
0 
            if compara parametro(1,11,c0,c1,dx,dxl,dy,dyl) then
            begin 
                retoma_vetor(h,2,cO,1,'primeiro'); 
                design_graph (h,dx,dy,max,min,1,cO,2,20,200,0.45); 
                retoma_vetor(h,2,cl,11,'segundo'); 
                design_graph(h,dx1,dy1,max1,min1,11,cl,2,20,200,0.45);
            end 
         end ; 
      end ; 
                                                 11, cl , 2, 10, 28, 0. 85) ; 
    boleana := interroga(0,450,graficos[7],FALSE) 
     if(boleana ) 
        then closegraph; 
     until (boleana=FALSE);
end.<sup>n</sup>
```
## **LISTA DE TABELAS**

**Tabela A: Resultados du calibragem do modelo MSPGD para Ibiara.** 

**Cargas Hidráulicas dos nós da malha (24.26)** 

**420 4.20 4.20 4 20 4.20 4 20 4.20 4.20 4 20 4 20 4 20 4.20 4.20 4.20 4.20 4.20 4.20 4.20 4.20 4.20 4.20 4.20 4.20 4.20 4.20 420 4.20 4 20 4 20 4 20 4 20 420 4.20 4.20 420 4.19 4.19 4.20 4.20 4.20 4.20 4.20 4.20 4.20 4.20 4.20 4.20 4.20 <sup>4</sup> 20 420 4 20 zyxwvutsrqponmlkjihgfedcbaZYXWVUTSRQPONMLKJIHGFEDCBA <sup>4</sup>20 4.20 4 20 420 420 4.20 4.19 4.19 4.19 4.19 4.19 4.19 4.20 4.20 4.20 4.20 4.20 4.20 4.20 4.20 4.20 4.20 4.20 4 20 4 20 4 20 4 20 4.20 4.20 4.19 4.18 4.18 4.18 4.18 4.18 4.18 4.19 4.20 4.20 4.20 4.20 4.20 4.20 4.20 4.20 420 420 420 4 20 420 4 20 4.20 4.19 4.18 4.17 4.17 4.16 4.16 4.17 4.17 4.18 4.19 4.20 4.20 4.20 4.20 4.20 4.20 4.20 420 420 4 20 4 20 4 20 4 20 4.19 4.18 4.17 4.16 4.15 4.15 4.15 4.15 4.16 4.17 4.18 4.19 4.20 4.20 4.20 4.20 4.20 4.20 4.20 420 4.20 4 20 420 4 19 4.18 4.16 4.15 4.14 4.13 4.13 4.13 4.13 4.14 4.15 4.16 4.18 4.19 4.20 4.20 4.20 4.20 4.20 4.20 4 20 4.20 4 20 4.19 4 18 4.16 4.15 4.14 4.12 4.11 4.11 4.11 4.11 4.12 4.14 4.15 4.16 4.18 4.19 4.20 4.20 4.20 4.20**  4.20 4.20 4.20 4.19 4.18 4.17 4.15 4.14 4.12 4.10 4.09 4.08 4.08 4.09 4.10 4.12 4.14 4.15 4.17 4.18 4.19 4.20 4.20 4.20 4.20 4 20 4.19 4.18 4.17 4.16 4.14 4.12 4.10 4.08 4.06 4.04 4.04 4.06 4.08 4.10 4.12 4.14 4.16 4.17 4.18 4.19 4.20 4.20 **420 4.20 4.19 4 18 4.17 4 15 4.13 4.11 4.09 4.06 4.02 3.98 3.98 4.02 4.06 4.09 4.11 4.13 4.15 4.17 4.18 4.19 4.20 4.20**  4.20 4.19 4.19 4.18 4.16 4.15 4.13 4.11 4.08 4.04 3.98 3.90 3.90 3.98 4.04 4.08 4.11 4.13 4.15 4.16 4.18 4.19 4.19 4.20 **420 4.19 4.19 4 18 4.16 4 15 4.13 4.11 4.08 4.04 398 3.90 3.90 3.98 4.04 4.08 4.11 4.13 4.15 4.16 4.18 4.19 4.19 4.20 4.20 4.20 4.19 4 18 4.17 4 15 4.13 4.11 4.09 4.06 4.02 3.98 3.98 4.02 4.05 4.09 4.11 4.13 4.15 4.17 4.18 4.19 4.20 4.20**  4.20 4.20 4.19 4 18 4.17 4.16 4.14 4.12 4.10 4.08 4.06 4.04 4.04 4.05 4.08 4.10 4.12 4.14 4.16 4.17 4.18 4.19 4.20 4.20 **4.20 4 20 420 4 19 4.18 4 17 4.15 4.14 4.12 4.10 4.09 4.08 4.08 4.09 4.10 4.12 4.14 4.15 4.17 4.18 4.19 4.20 4.20 4.20 420 4 20 420 4 20 4.19 4 18 4.16 4.15 4.14 4.12 4.11 4.11 4.11 4.11 4.12 4.14 4.15 4.16 4.18 4.19 4.20 4.20 4.20 4.20 420 420 4.20 4 20 4.20 4 19 4.18 4.16 4.15 4.14 4.13 4.13 4.13 4.13 4.14 4.15 4.16 4.18 4.19 4.20 4.20 4.20 4.20 4.20 4.20 420 4.20 4 20 420 4 20 4.19 4.18 4.17 4.16 4.15 4.15 4.15 4.15 4.16 4.17 4.18 4.19 4.20 4.20 4.20 4.20 4.20 4.20 4.20 4.20 4 20 4 20 4.20 4 20 4.20 4.19 4.18 4.17 4.17 4.16 4.16 4.17 4.17 4.18 4.19 4.20 4.20 4.20 4.20 4.20 4.20 4.20 4.20 420 4.20 4 20 4.20 4 20 420 420 4.19 4.18 4.18 4.18 4.18 4.18 4.18 4.19 4.20 4.20 4.20 4.20 4.20 4.20 4.20 4.20 4.20 4.20 4 20 4 20 420 4 20 4.20 4 20 4.20 4.19 4.19 4.19 4.19 4.19 4.19 4.20 4.20 4.20 4.20 4.20 4.20 4.20 4.20 4.20 420 420 4.20 4 20 4.20 4 20 420 420 4.20 4.20 4.20 4.19 4.19 4.20 4.20 4.20 4.20 4.20 4.20 4.20 4.20 4.20 4.20 4.20 4.20 4.20 4 20 4 20 420 4.20 4.20 420 4 20 4.20 4.20 4.20 4.20 4.20 4.20 4.20 4.20 4.20 4.20 4.20 4.20 4.20 4.20 4.20** 

## Tabela B: Resultados da calibragem do modelo MSPT para Ibiara.

Cargas hidráulicas, dos nós da malha (13,15)

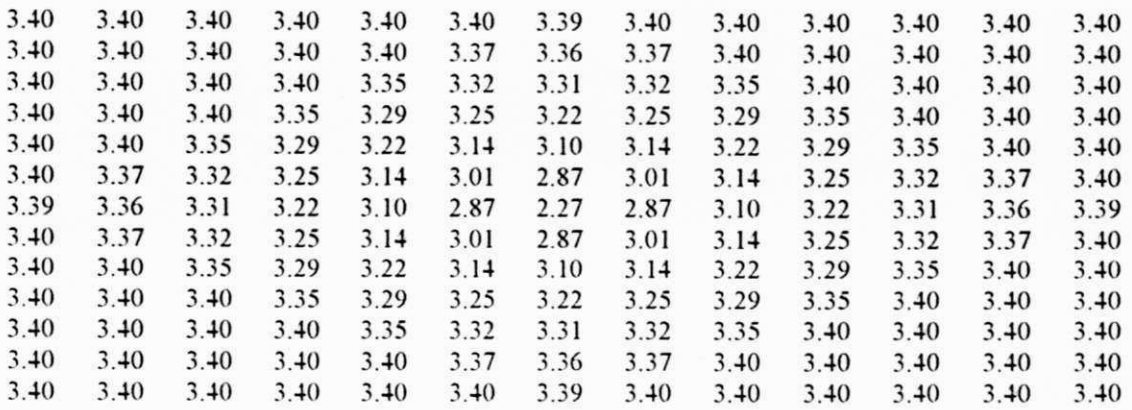

## Tabela C: Resultados da calibragem do modelo MSPGD para Jericó.

Cargas hidráulicas, dos nós da malha (14,16)

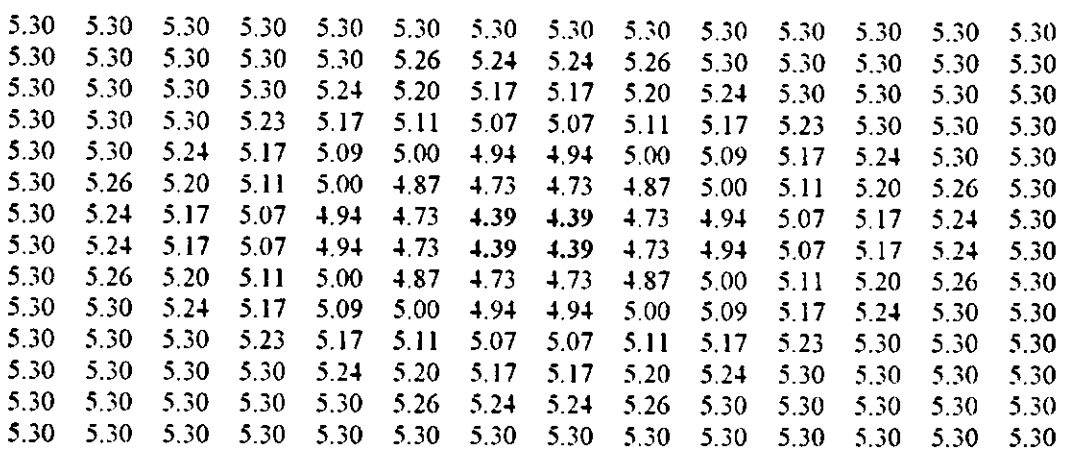

**Tabela D: Resultados da calibragem do modelo M SPT para Jericó.** 

Cargas hidráulicas, dos nós da malha (13,15)

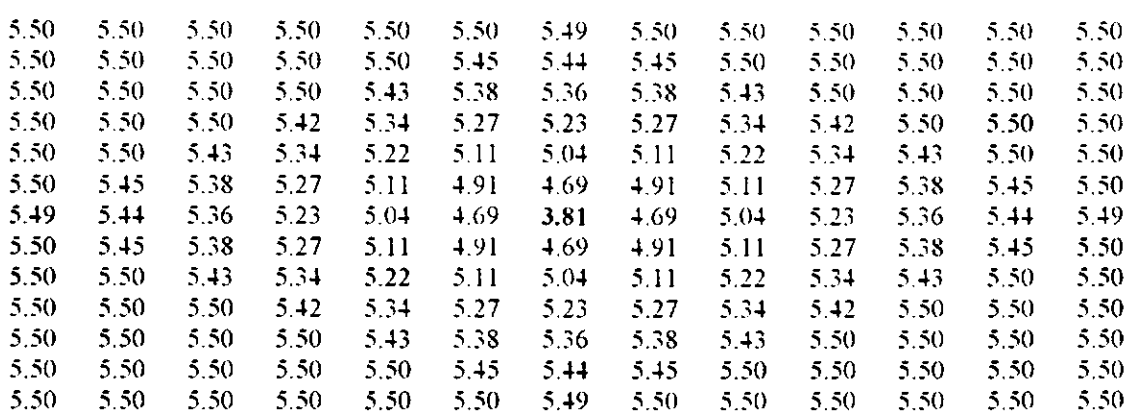

# **LISTA DE FIGURAS**

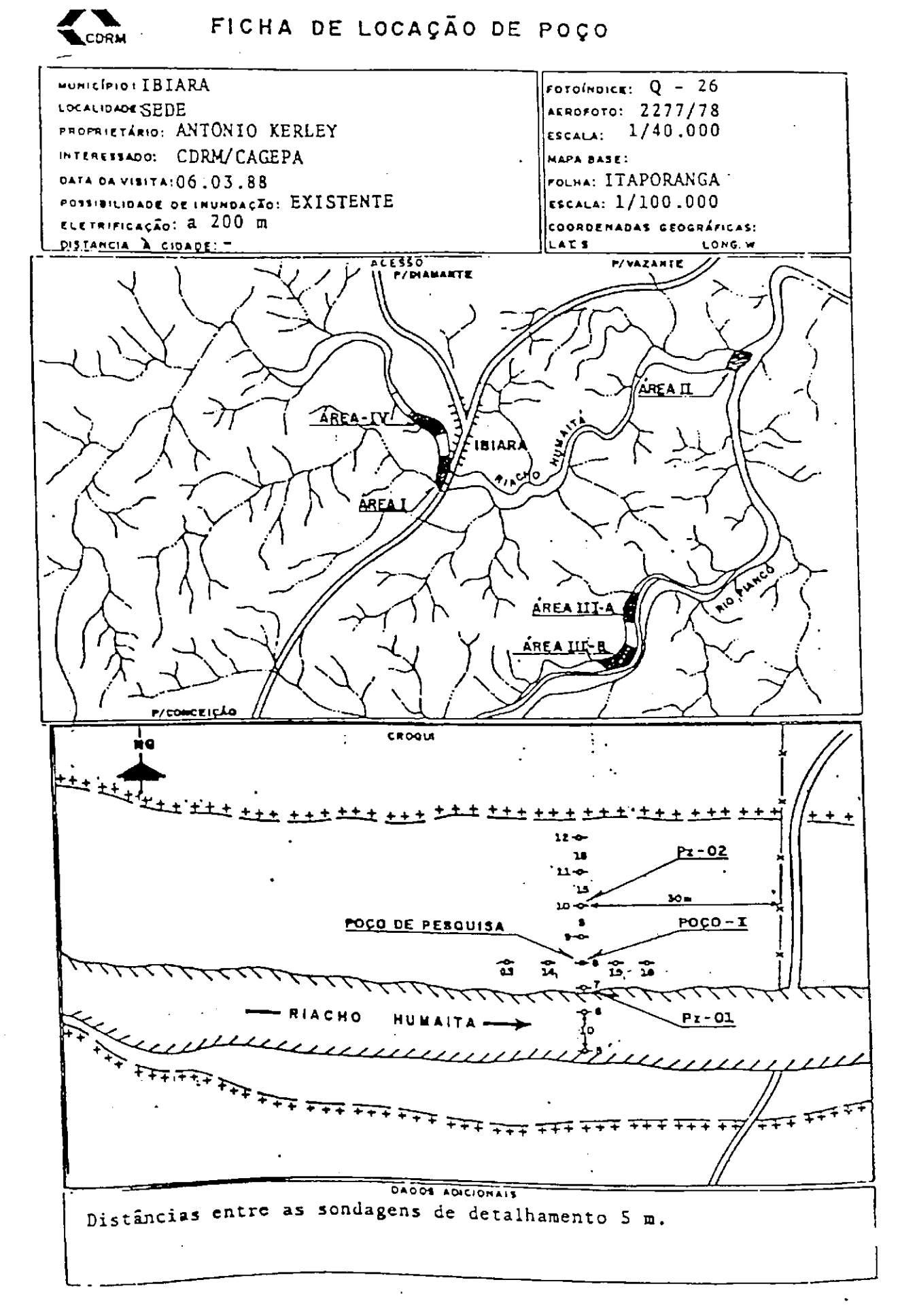

FIGURA A: Ficha de locação de poço - Ibiara (FONTE: Ribeiro, 1988)

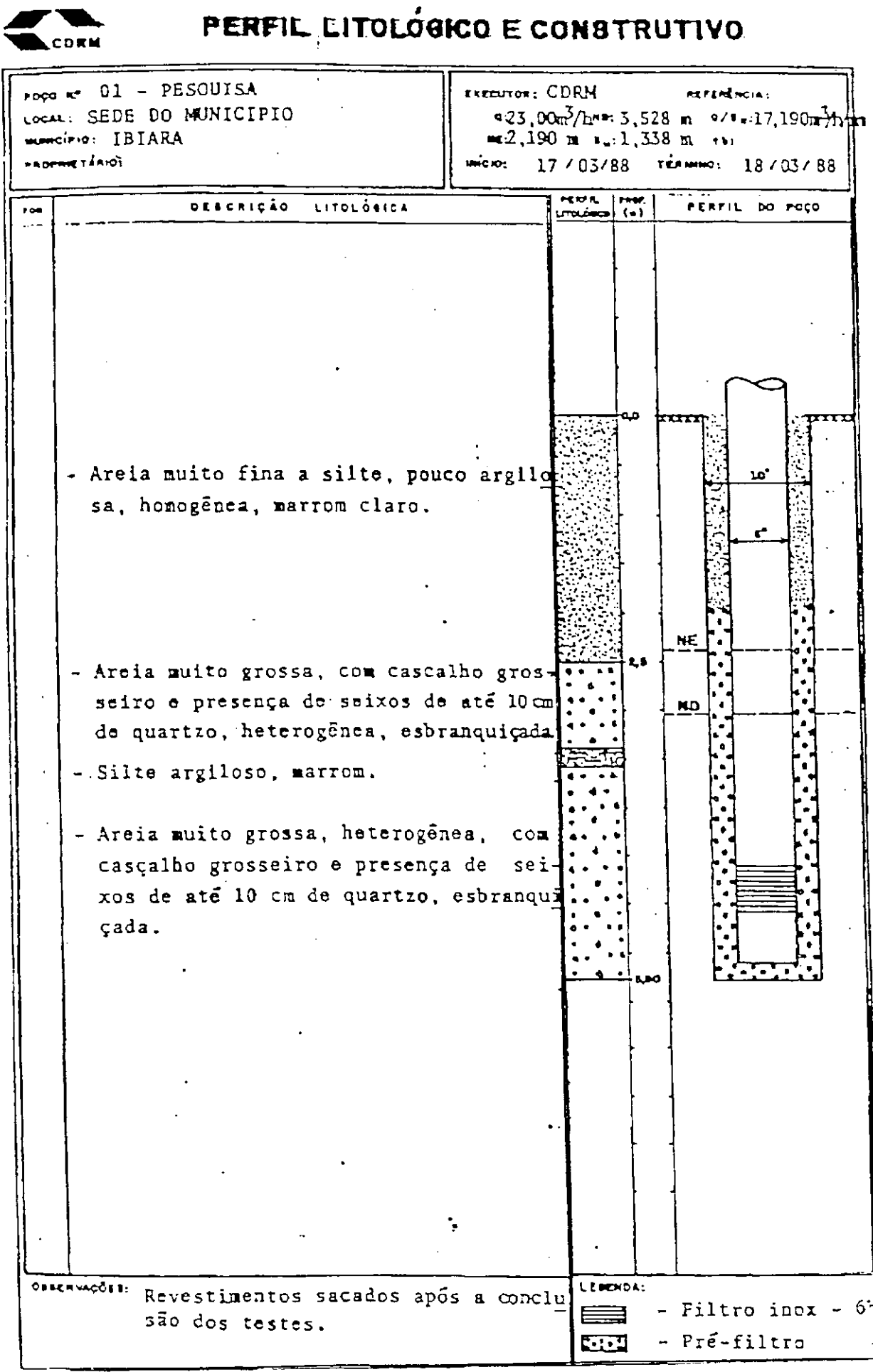

FIGURA B: Perfil litológico e construtivo - Ibiara.(FONTE: Ribeiro, 1988)

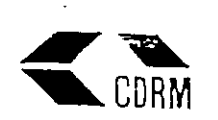

#### Compannia de Desenvolvimento de Recursos Minerois da Poraiba.<br>Dívisão de Hidrogeologia e Sondagens TESTE DE PRODUÇÃO

Ecuipe: Pogo Amazonas

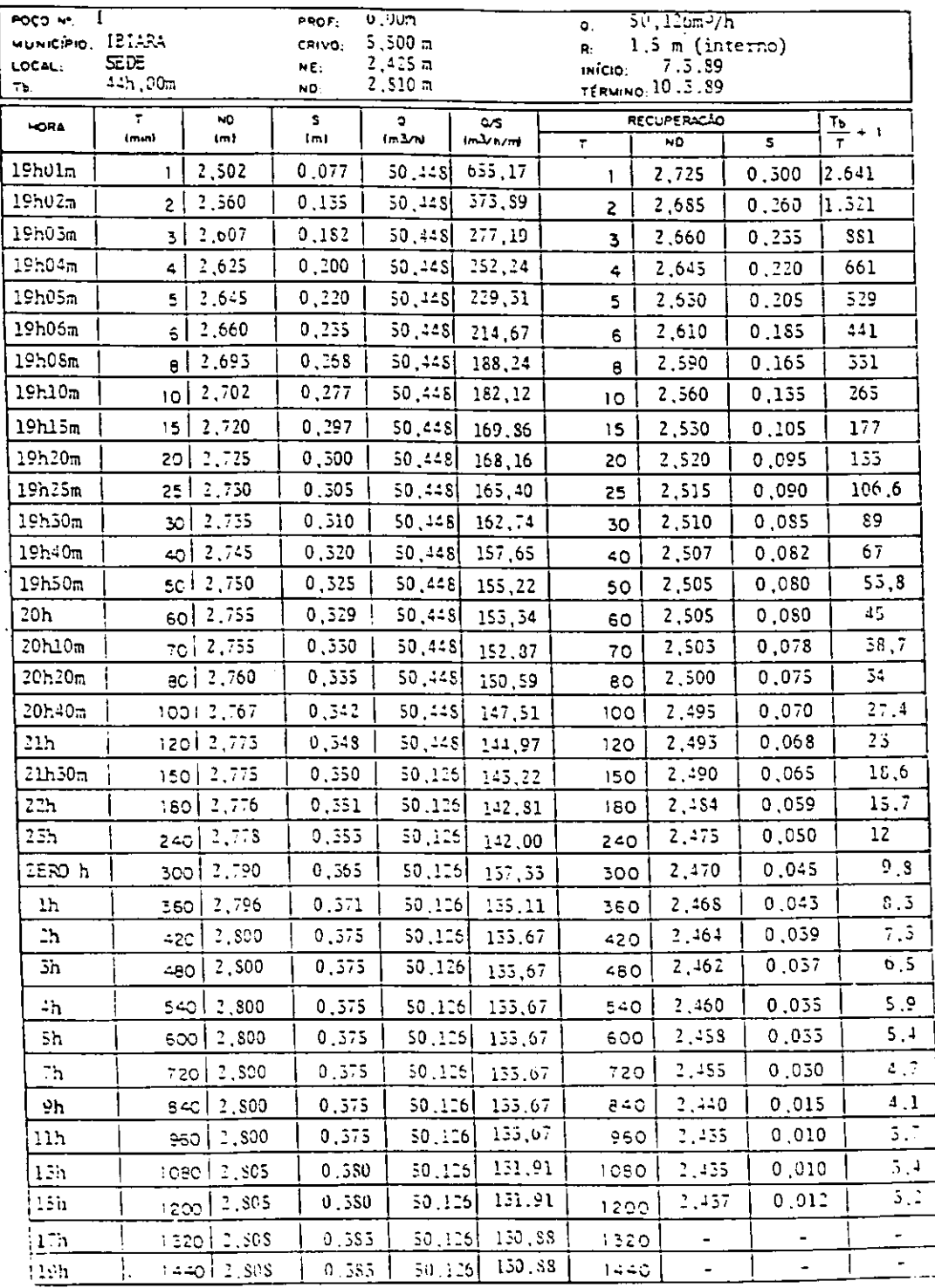

**A . NO BUS - 10111-20164 - EPGRAF**  $\sim$ 

FIGURA C: Teste de Produção poço Amazonas de Ibiara.(FONTE: Ribeiro, 1988)

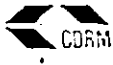

DIVISÃO DE HIDROGEOLOGIA

TESTE DE PRODUÇÃO

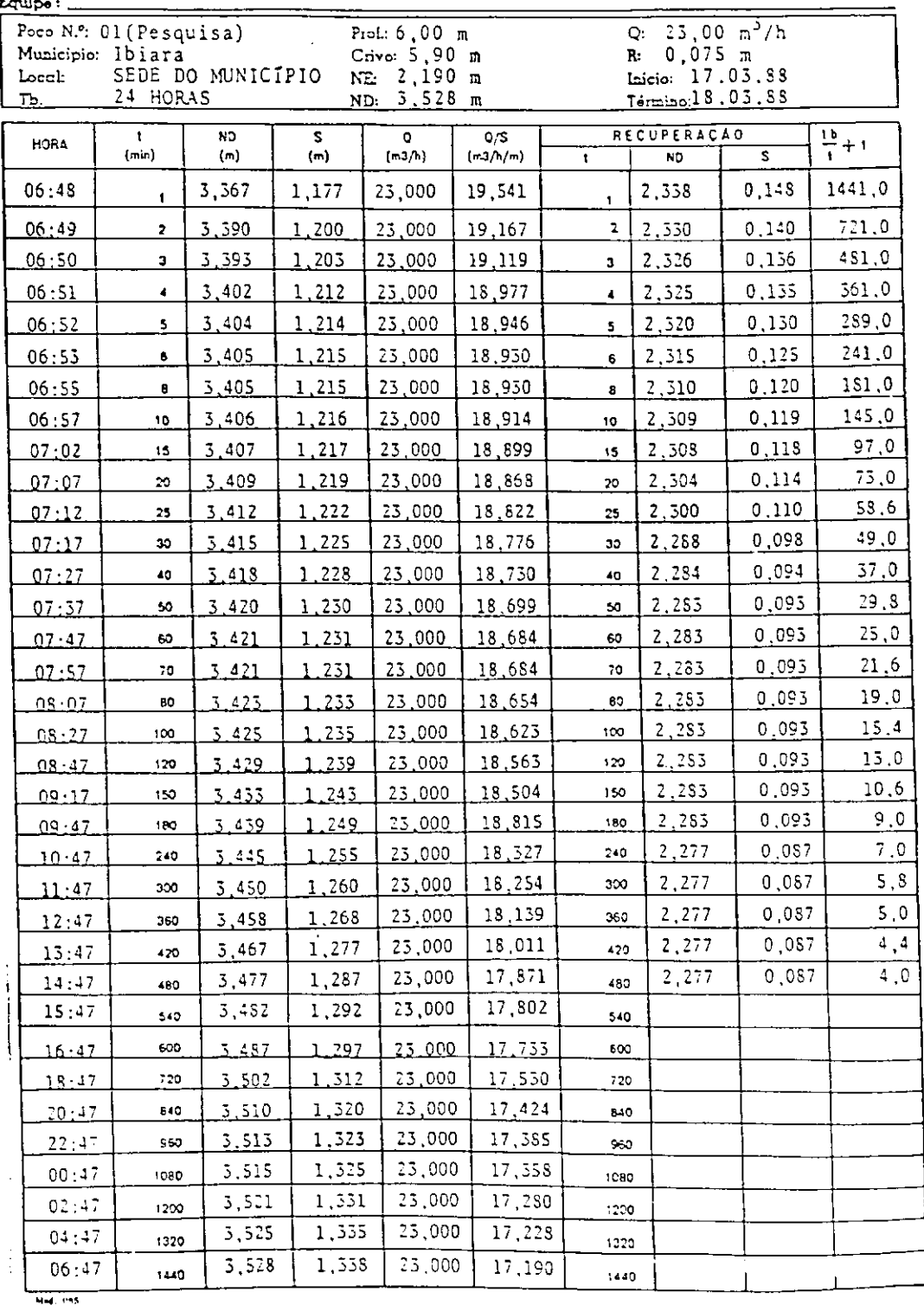

FIGURA D: Teste de Produção poço Tubular de Ibiara.(FONTE: Ribeiro, 1988).

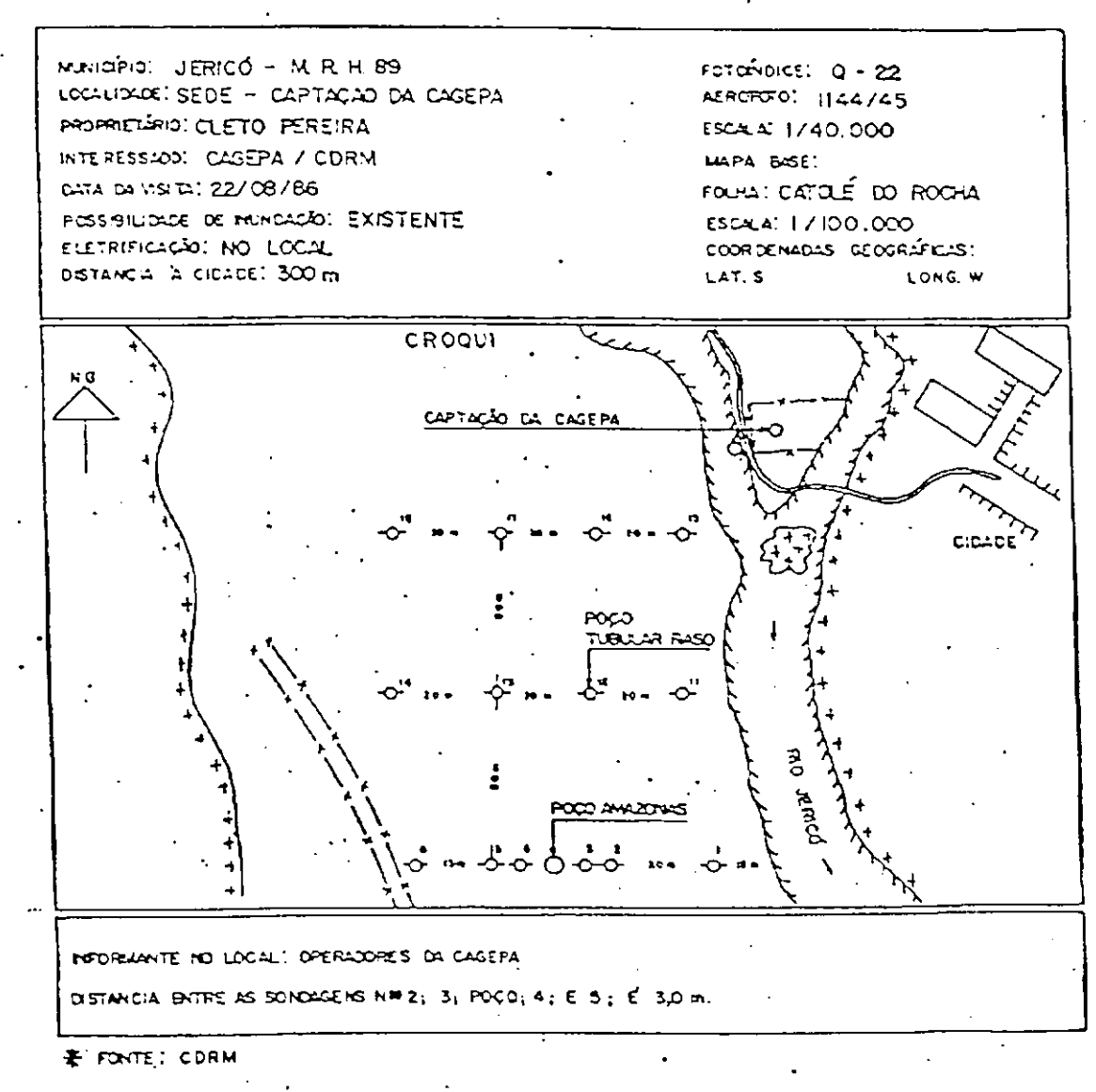

FICHA DE LOCAÇÃO DE POÇO

FIGURA E: Ficha de locação de poço - Jericó (FONTE: Ribeiro, 1988)

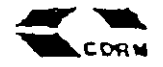

## PERFIL LITOLÓGICO E CONSTRUTIVO-

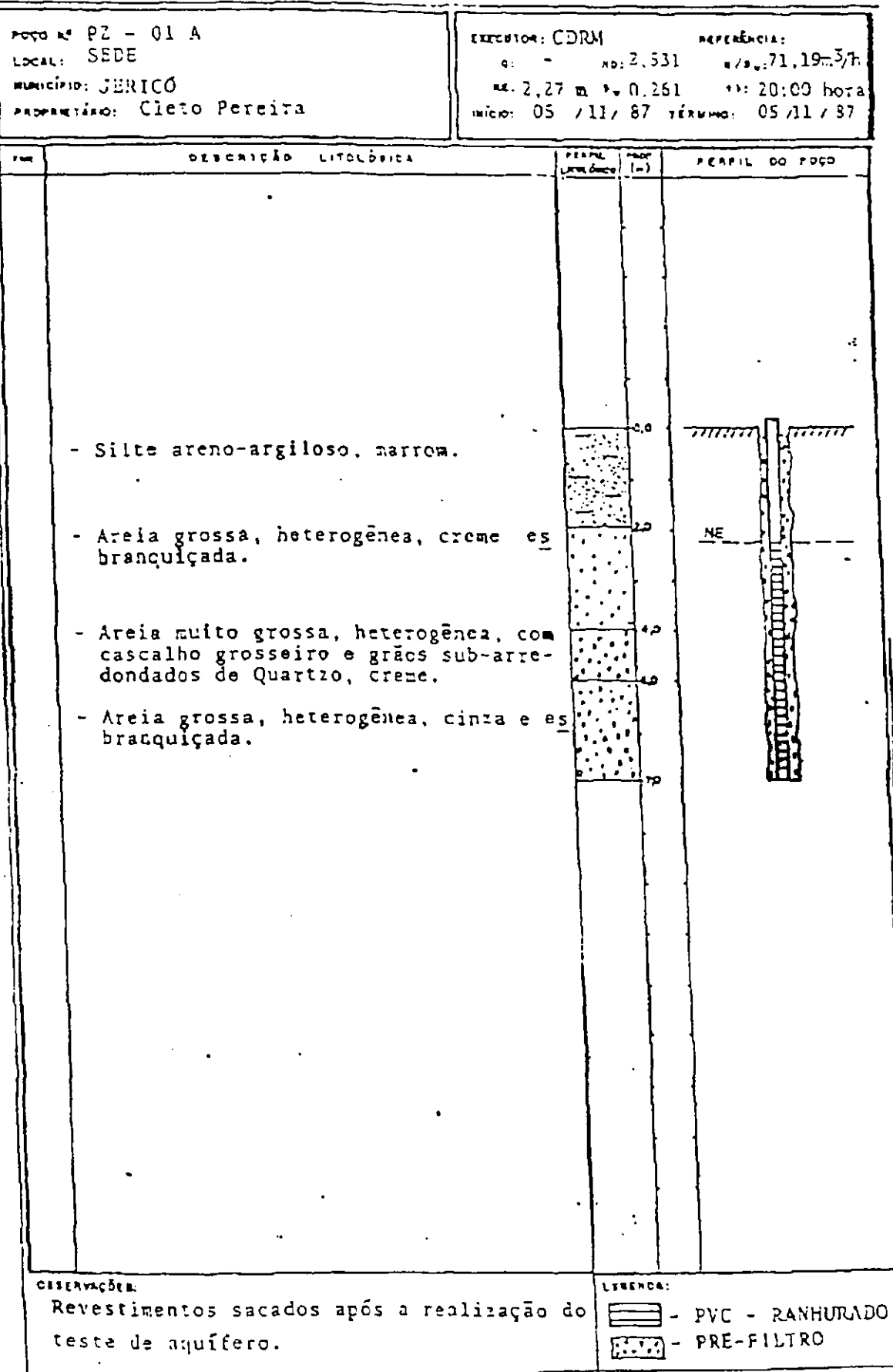

FIGURA F: Perfil litológico e construtivo - Jericó.(FONTE: Ribeiro, 1988)

 $\mathbf{I}$ 

DIVISÃO DE HIDROGEOLOGIA CDRM E SONDAGENS

 $\mathop{!}\rule{0pt}{.1ex}\hspace{-0.2ex}\mathop{!}\hspace{-0.2ex}$ 

TESTE DE PRODUÇÃO ·

÷,

 $\begin{array}{c} \begin{array}{c} \begin{array}{c} \begin{array}{c} \end{array}\\ \end{array}\\ \begin{array}{c} \end{array}\\ \begin{array}{c} \end{array}\\ \begin{array}{c} \end{array}\\ \begin{array}{c} \end{array}\\ \end{array} \end{array}$ 

 $\mathbf{i}$ 

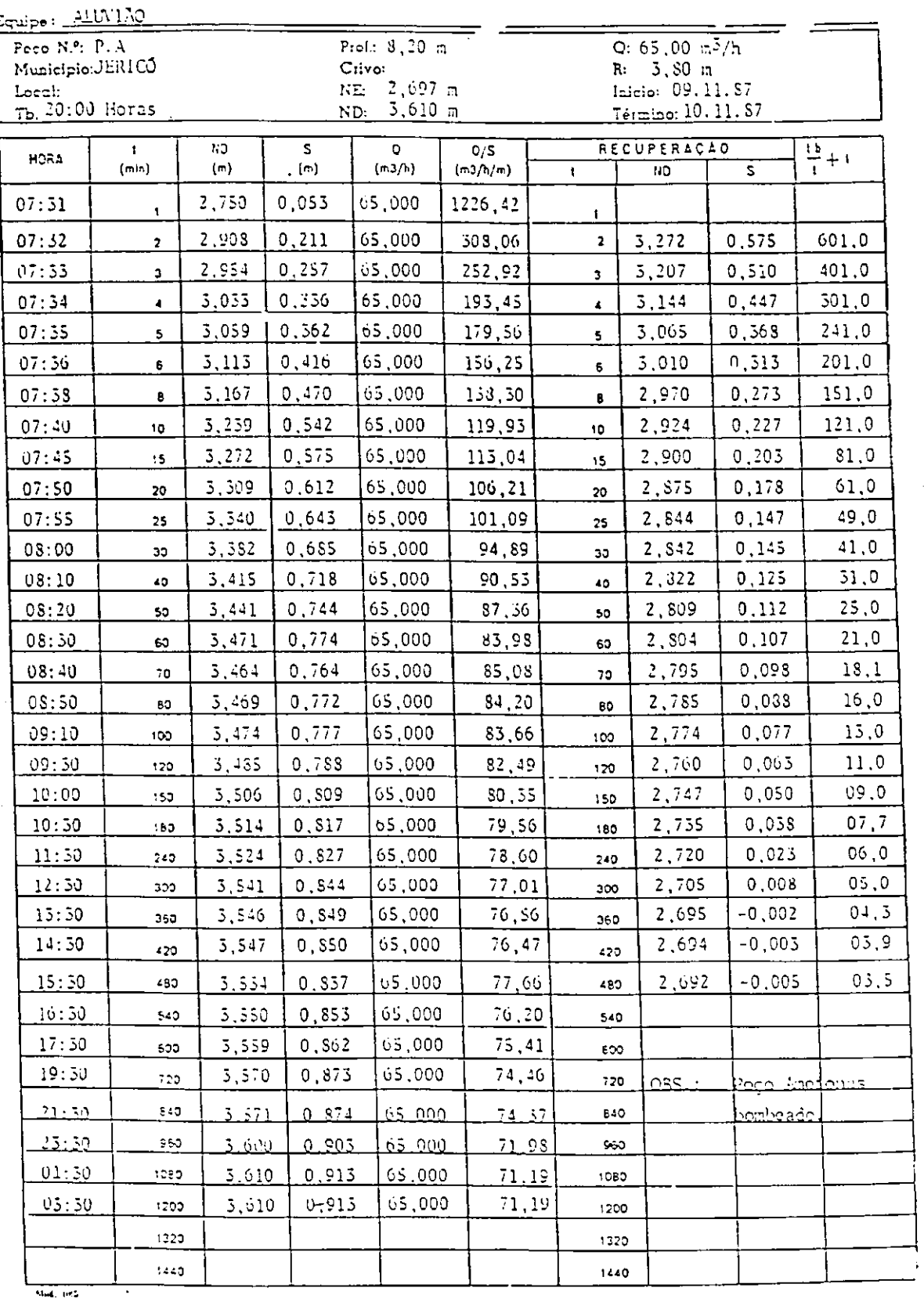

EX VIA DIVISÃO DE HIDROGEOLOGIA

 $\ddot{\phantom{1}}$ 

TESTE DE PRODUCÃO

 $\hat{\mathbf{r}}$ 

 $\frac{1}{2}$ 

 $\overline{1}$ 

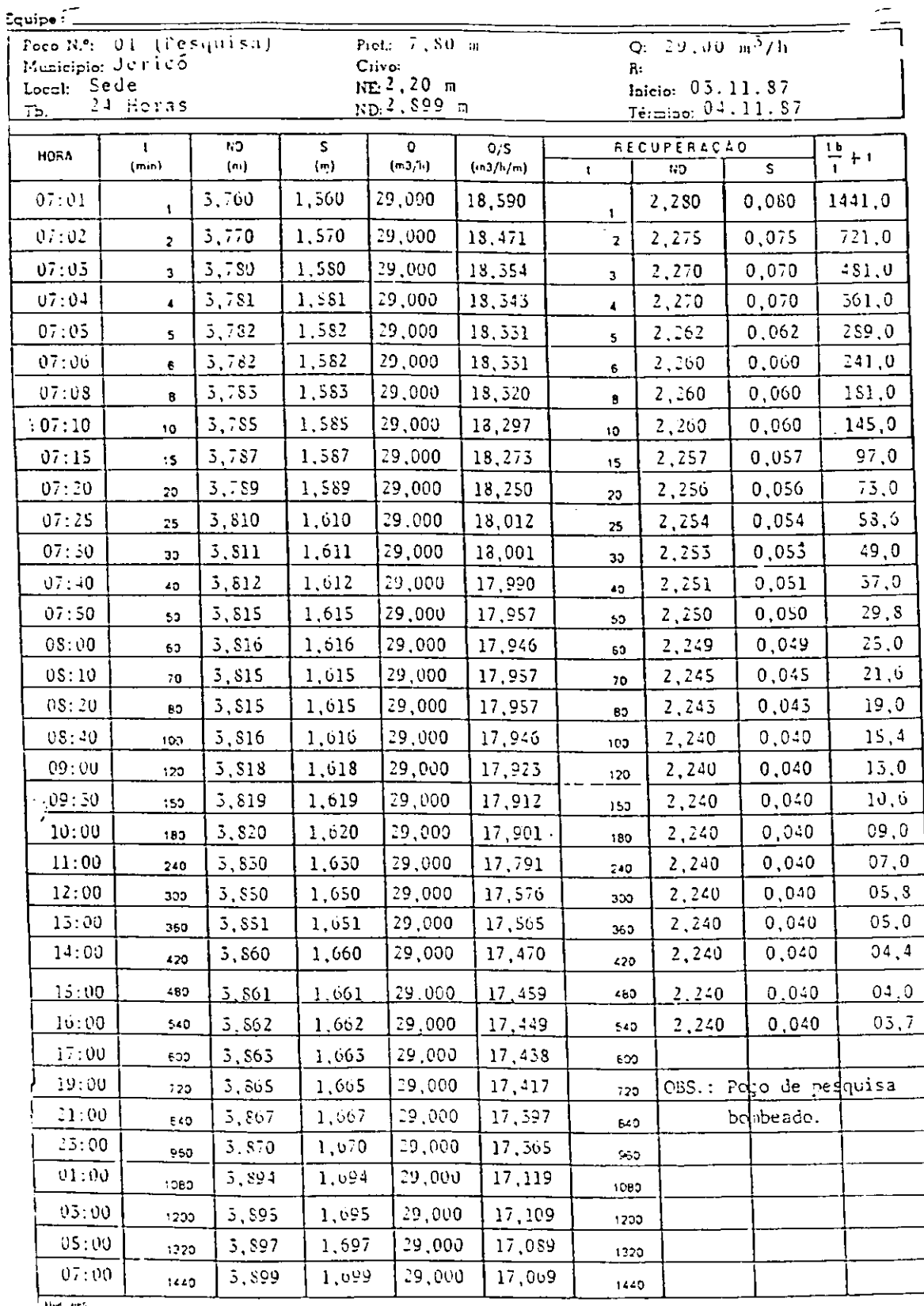

 $\bar{\gamma}$ 

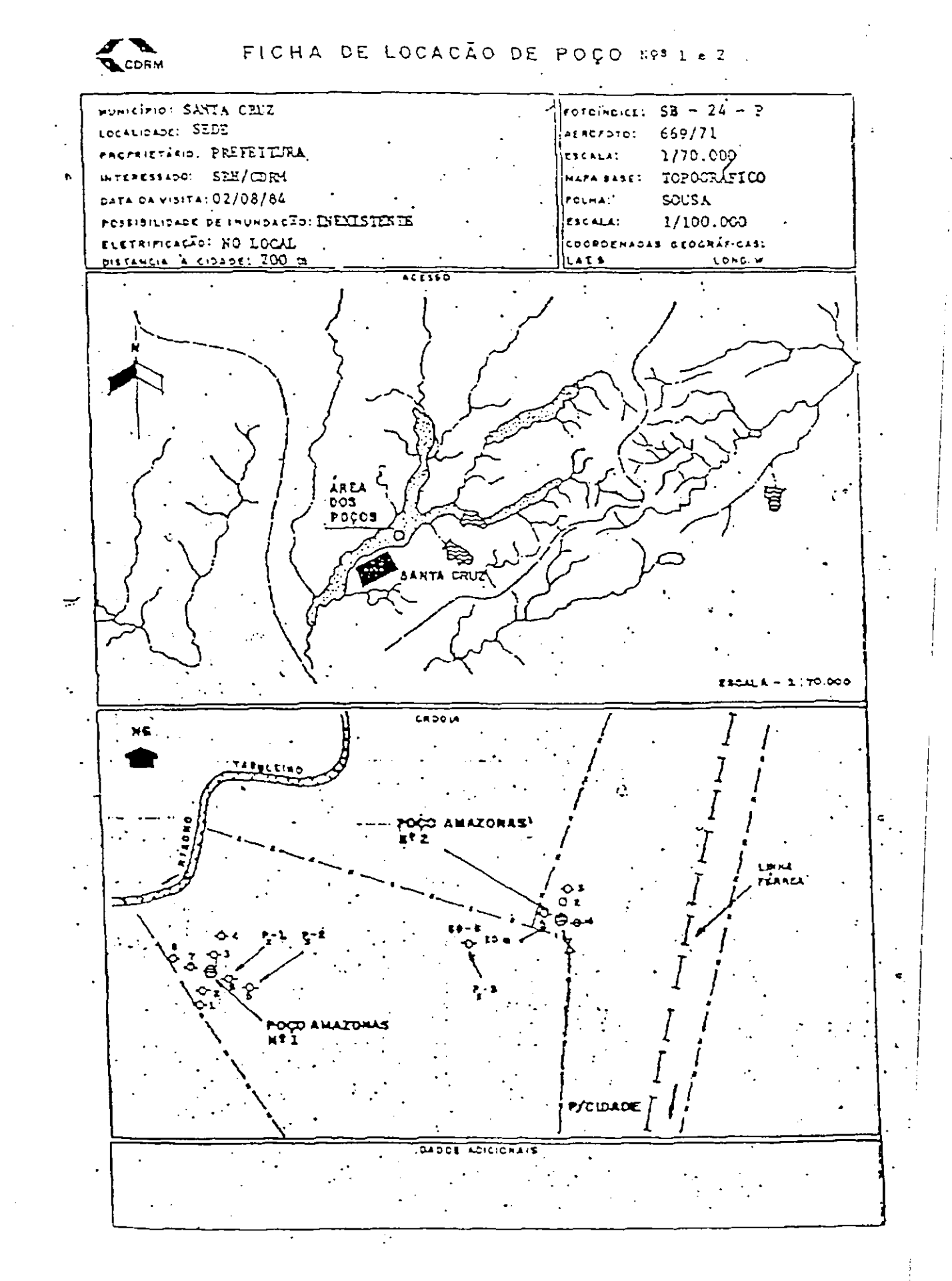

FIGURA I: Ficha de Locação de poço - Santa Cruz.(FONTE: Ribeiro & Sousa, 1986)

 $\mathbf{C}$ 

TESTE DE AQUIFERO

4. ELMA

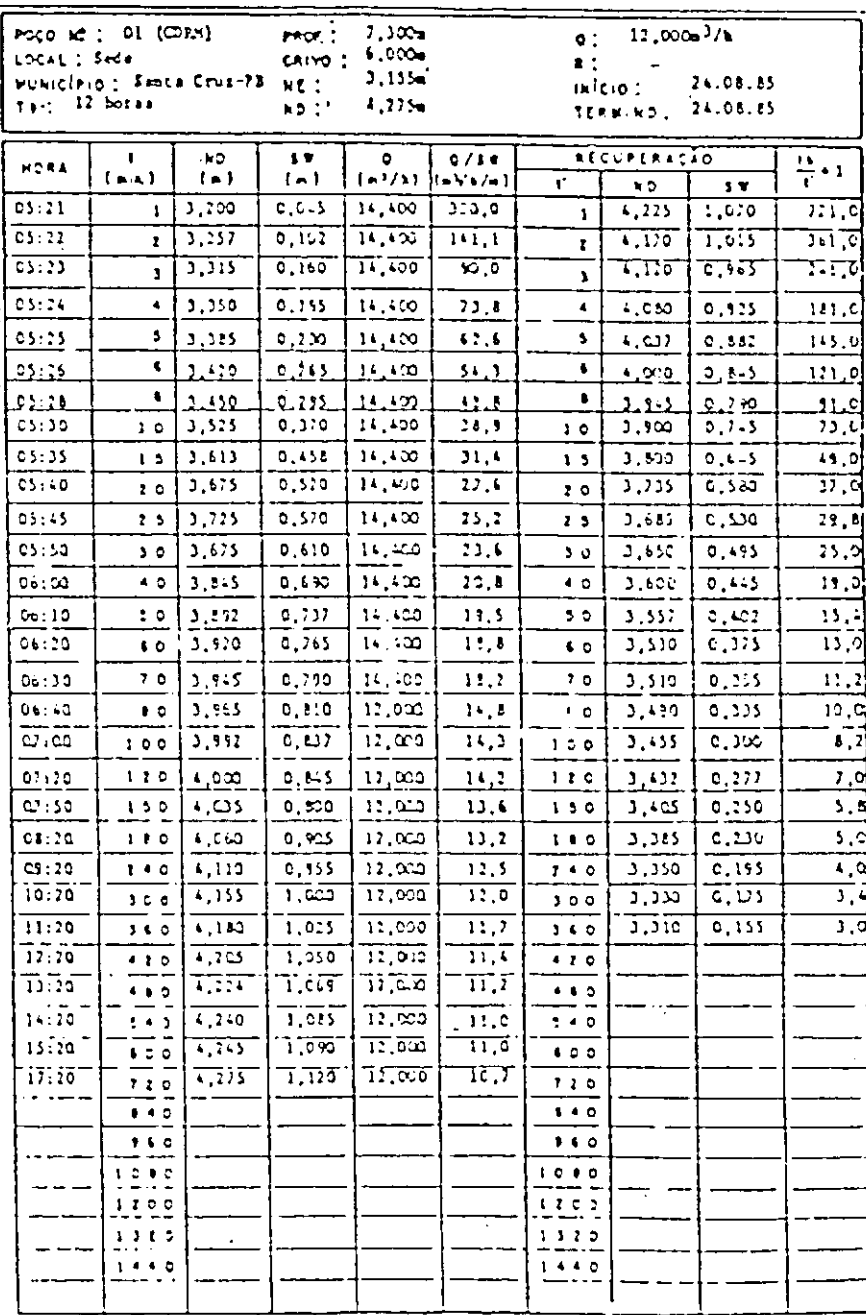

FIGURA J: Teste de Produção - Santa Cruz.(FONTE: Ribeiro & Sousa, 1986)